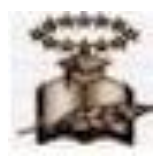

# **UNIVERSIDAD DE GUAYAQUIL**

# **Facultad de Ciencias Matemáticas y Físicas**

**Carrera de Ingeniería en Sistemas Computacionales**

**"SISTEMA DE INFORMACIÓN PARA CONTROL ADMINISTRATIVO Y RECAUDACIÓN POR SERVICIOS PARA CENTROS MATERNOS PÚBLICOS**" **(SAMP)**

**TESIS DE GRADO**

**Previo la Obtención del Titulo de:**

# **INGENIERO EN SISTEMAS COMPUTACIONALES**

# **Autores:**

**DOMINGUEZ YANCE JANTEH ISABEL.**

**JARAMILLO COELLO VICENTE**

**SILVESTRE YAGUAL PATRICIA V.**

**ZAMBRANO ALVARADO LORENA P.**

**GUAYAQUIL- ECUADOR**

**AÑO: 2005**

# **AGRADECIMIENTO**

A Dios, verdadera luz e iluminación, real fuente viva de conocimientos, porque sin ti los seres humanos no tendrían razón de ser.

A nuestros padres por su apoyo incondicional, ya que sin ellos no hubiese sido posible alcanzar esta meta.

A nuestra directora de tesis, Ing. Sisiana Chávez, Maestra y Guía, por habernos inculcados sus conocimientos académicos para el desarrollo de este proyecto.

A nuestros amigos que en algún momento de la vida nos brindaron su compañerismo y amistad.

*JANETH DOMINGUEZ:* En primer

lugar a Dios, quien siempre me dará confianza para continuar y lograr mis metas.

A mis Padres que me apoyaron en todo momento y supieron brindarme ternura, dedicación inculcándome el respeto a mis semejantes.

Con respeto y cariño a mis Profesores, porque ellos han sembrado sus conocimientos en mí, he crecido y florecido con su comprensión y apoyo.

Ofrezco esta tesis a mis compañeros todos, quienes me dieron su amistad.

*VICENTE JARAMILLO C.:* La presente Tesis esta dedicada a los seres que Dios con su infinita sabiduría puso en mi camino para que me supieran guiar, me dieran dar buenos consejos, y pudieran estar junto a mi ayudándome y respaldándome de manera desinteresada en todo este largo sendero en donde hoy se alcanza una etapa más de mi vida, solo me queda decir gracias a Dios, a mi madre, a mi padre, a mi abuelita y a mi familia, buenos compañeros y eternos amigos, a todos ustedes que siempre se mantuvieron a mi lado, gracias por ayudarme a llegar.

*PATRICIA SILVESTRE Y.: La* presente obra está dedicada de manera especial a los dos personas que con sinceridad y verdadero afecto día a día me acompañan y son más grande apoyo después de Dios, sin lugar a dudas son mis padres, quienes confiando en mí son mi mayor estímulo de superación.

*LORENA ZAMBRANO:* Al escribir estas líneas me doy cuenta, que se está finalizando parte de una etapa, en la que he experimentado grandes cambios como persona y estudiante. No me imaginaba todos los momentos importantes que me sucederían y hoy estoy aquí tratando de plasmarlos en un pequeño resumen. Todo lo que he vivido y aprendido quedara guardado en mi memoria pero lo que realmente quiero destacar es el esfuerzo, comprensión y ayuda obtenida de mi padres, gracias a ellos pude mantenerme firme en mi deseo de superación. Además le dedico a Dios que es el principal motor de mi vida

# **TRIBUNAL DE GRADUACION**

 **Ing. xxxxxxxxx Delegado de la CCG**

**Ing. Sisiana Chávez Mag. Juan Chávez Profesor quía Abg. Juan Chávez Profesor guía** 

**Ing. xxxxxxxxxx Miembro del tribunal**

# **DECLARACION EXPRESA**

"La autoría de la tesis de grado corresponde exclusivamente a los suscritos, perteneciendo a la Universidad de Guayaquil los derechos que generen la aplicación de la misma".

(Reglamento de Graduación de la Carrera de Ingeniería en Sistemas Computacionales, Art. 26)

# **RESUMEN**

En la actualidad muchos de los centros maternos públicos necesitan de un sistema integral basados en procesos que permitan mayor rapidez en los servicios que brindan a la ciudadanía, pero debido a que no cuentan con los recursos financieros necesarios tal objetivo se ha tornado en una tarea difícil de ejecutar.

La investigación preliminar està realizada en base al Hospital materno Infantil "Mariana de Jesús", y Maternidad del Guasmo, las cuales son Instituciones Públicas, sin fines de lucro, ubicadas en la Ciudad de Guayaquil, en la calle 27ava y Rosendo Avilés y en el Guasmo Central. El Hospital Materno "Mariana de Jesús" tiene a su cargo 3 Centros y 3 Subcentros de salud, los mismos que están en el área de esta Unidad, mientras que la maternidad del Guasmo tiene a su cargo 7 centros y 4 Subcentros.

Ambas Instituciones proporciona servicios médicos a la Comunidad, tanto a nivel externo como interno; en el área externa, en las especializaciones de Obstetricia, Ginecología, Cirugía General, Psiquiatría, Medicina General, Pediatría, Laboratorio y Odontología. A nivel Interno (Hospitalización), Cirugías menores, Cesáreas, Parto normal y Legrados.

Los financiamientos de los gastos de estas Unidades, son proporcionados por el Estado, mediante diferentes programas de maternidad. Su Directorio es cambiado cada cierto tiempo, según lo disponga la Autoridad Provincial. La administración es repartida entre Director, Jefe Financiera y Administradora. Actualmente, estas Instituciones no cuenta con un sistema automatizado y todas sus actividades son realizadas de manera manual.

Este proyecto está enfocado a estas entidades (sin considerar los Centros y Subcentros que tiene a cargo), pero con la posibilidad de que sea utilizado de manera general por otras instituciones públicas que requieran el servicio de los mismos.

# **CAPITULO 1**

# **SISTEMA DE INFORMACIÓN PARA CONTROL ADMINISTRATIVO Y RECAUDACIÓN POR SERVICIOS PARA CENTROS MATERNOS PÚBLICOS**

# **1. INTRODUCCION**

#### **1.1.Antecedentes**

Los procesos internos relacionados con la administración de pacientes, estadísticas, recaudaciones, hospitalización, consulta externa, contabilización, bodega y recursos humanos de los centros maternos públicos no se encuentran enlazados automáticamente y por ende no facilitan las operaciones que se realizan en los departamentos provocando lentitud, descoordinación entre las diferentes áreas causando insatisfacción de parte de los usuarios.

Los sistemas manuales no tienen una adecuada relación e integración provocando que la información sea utilizada en forma poco provechosa.

Al realizar un análisis de los procesos actuales, si se observan flujos erróneos o no óptimos se replantearán los procesos existentes o de lo contrario se continuarán con ellos.

#### **1.2.Situación conflicto**

En la mayoría de los centros maternos públicos, ciertos procesos son llevados con procesadores de palabras y hojas electrónicas utilizando un formato predefinido lo que significa que no necesariamente son automatizados.

- En los Departamentos de Estadísticas de las distintas maternidades, cuando se acerca un paciente, solicita su historia clínica y en caso de ir por primera vez, abre un nuevo historial clínico, luego las carpetas pasan a los diferentes departamentos médicos. Este departamento también se encarga de distribuir los turnos para los especialistas. Todo esto se realiza a nivel externo llamado también Consulta Externa. Los problemas que se presentan en este departamento son:
	- Pérdida de carpetas.
	- Falta de formularios
	- Distribución de médicos
	- Pérdida de tarjetas por parte del paciente.
- Pérdida del turno del paciente.
- Carpetas duplicadas.

Las carpetas de cada uno de los pacientes son utilizadas por el personal durante los días laborables, cuando un paciente acude a la institución los fines de semana no cuenta con su registro encontrándose el medico que lo atiende sin la información necesaria.

- El Departamento de Recursos Humanos, es el encargado de elaborar contratos de trabajo, acciones de Personal, certificaciones de trabajos, convocar a concursos de méritos y oposición cuando existe un cargo vacante, y la función más importante es controlar el ingreso y salida del Personal; el problema que tiene este departamento es que los registros de asistencia son llevados en carpetas de forma manual, causando deterioro, pérdida, y alteraciones en la hora de entrada y salida.
- El Departamento de Administración verifica que todos los pedidos (requisiciones) enviados por otros departamentos para satisfacer sus necesidades sean realmente prioritarias y los aprueba. Cuentan con una cartera de proveedores. Se controla además la caja chica, la emisión de horarios de los auxiliares administrativos. El conflicto de este departamento es el retraso de algunos trámites y traspapeleo de documentos.
- El Departamento de Pagaduría se divide en Recaudación y Pagaduría, el área de recaudación es la responsable de cobrar las recetas médicas y otros ingresos, el problema ocurre cuando los códigos de medicamentos que se encuentran detallados en las órdenes, recetas, comprobantes y tickets son confundidos por otros y en otras ocasiones la máquina registradora no posee todos los códigos de los medicamentos y servicios que da esta Institución. Pagaduría se encarga del pago de todos los egresos de la institución como son: sueldos y anticipos de empleados, transferencias bancarias, servicios básicos, proveedores, compras efectuadas y servicios utilizados, para realizar todas estas operaciones, recibe documentación del Departamento Financiero y muchas veces esta se encuentra incompleta provocando un caos.
- $\triangleright$  El Área de Hospitalización se encarga de atender a los pacientes cuando su estado de salud es crítica, es decir realiza intervenciones quirúrgicas: tales como Legrados, Cesáreas, Partos, etc. La atención es para todos los pacientes que lleguen a solicitarla, ya sea que tengan historia clínica desde Consulta Externa o sean nuevos. Si el paciente acude un día ordinario (lunes a viernes), y ya tiene carpeta en el Dpto. de Estadísticas simplemente la solicitan; si el paciente viene por primera vez, este tiene que abrir una carpeta en el Dpto. antes mencionado; caso

contrario si el paciente acude al Área de Hospitalización un fin de semana (sábado y domingo), se debe realizar una carpeta temporal, por cuanto el Departamento de Estadísticas está cerrado, y luego esta carpeta se la añade a la anterior. Las intervenciones quirúrgicas son programadas.

- El Departamento de Bodega es el encargado de proveer a los departamentos, Centros y Subcentros, de suministros de Oficinas, Medicinas, Insumos médicos, y cualquier herramienta que se requiera. El control de ingresos y egresos se realiza mediante tarjetas Kardex manuales. Los problemas de este Departamento son los siguientes:
	- En ciertas ocasiones se daña la medicina al cumplir su fecha de expiración.
	- Falta mayor control del stock de los productos.
	- Pérdidas de documentos.
	- Elaboración de resúmenes mensuales conlleva mucho tiempo.
- El Departamento Financiero se encarga del control de los ingresos y gastos que genera el Área o Institución, así como también el pago de remuneraciones del personal de Código, Administrativo, y contratados. El problema que poseen es que los reportes son manuales, a más de que en ciertas ocasiones se traspapelan los

trámites a pagarse, algunas veces se calcula mal el I.V.A. o se hace un descuento indebido.

### **1.3.Causas**

- No existencia de procesos automatizados y rápidos, falta de recursos, en algunas instituciones maternas públicas.
- Las causas de los problemas en el departamento de Estadísticas son:
	- Equivocación en el manejo de código parecido, gran cantidad de carpetas.
	- Los responsables de entregar los formularios no lo hacen a tiempo.
	- Inasistencia médica.
	- Cuando no se encuentra la carpeta del paciente rápidamente.
- El Departamento de Recursos Humanos no cuenta con procesos automatizados para emitir los reportes de las asistencias, por cuanto no hay un sistema que controlen las entradas y salidas.
- El retraso de los trámites en Administración se debe a los atrasos que se presentan en la obtención de la proforma del proveedor, o la proforma se ha extraviado.
- El código de los medicamentos y servicios no está especificado claramente en las órdenes respectivas, además existe limitación en cuanto al equipo de oficina (caja registradora) que se utiliza en el cobro de recetas que faciliten la labor del personal y por ende brindar un mejor servicio al paciente. Las codificaciones que recibe Pagaduría resultan incompletas por falta de tiempo del personal responsable.
- $\triangleright$  No hay Recurso Humano que entregue la historia clínica de los pacientes durante los fines de semana, no se cuenta con un sistema automatizado que permita obtener toda la información de los pacientes que mantiene el Dpto. de Estadísticas.
- > Las causas de los problemas en el departamento de Bodega son:
	- Descuido con respecto a ciertas medicinas próximas a caducarse.
	- Se pasa por alto algunas veces el control de la deficiencia de algunos medicamentos.
	- Por los atrasos en la entrega de documentación de otros departamentos o porque los han tomado desde Bodega..
	- La información se encuentra en muchas carpetas que hay que buscar y clasificar para generar los reportes.
- $\triangleright$  Farmacia no tiene un sistema que permita generar los informes mensuales.

 El departamento Financiero no cuenta con procesos automatizados para emitir los reportes, y por existir acumulación de trabajos, realizan mal los cálculos de: IVA y remuneraciones al Personal.

### **1.4.Consecuencias**

- $\triangleright$  Los sistemas que se usan hoy en las entidades, representan una falta de explotación de la información y mala administración de los recursos con que cuentan las Instituciones.
- Las consecuencias de los problemas en el departamento de Estadísticas son:
	- Búsqueda de información para la elaboración de nuevas carpetas.
	- Retraso en el registro de datos y su entrega posterior.
	- Lentitud en la atención a los pacientes.
	- Emisión de tarjetas n veces.
	- Pérdida de tiempo en asignar otro turno, en forma inesperada buscar una consulta.
	- Existencia de información provisional y confusión.
- $\triangleright$  Cada proceso manual implica una perdida de tiempo, no se obtiene un verdadero control de las horas laboradas del Personal.
- Nuevamente se vuelve a obtener la proforma o se la localiza. Mientras el personal insiste en que se les entregue el suministro o pedido.
- Pérdida de tiempo para el paciente provocándole impaciencia y para el personal bajando su rendimiento y no poder atender rápidamente al resto de personas. Además también se consume más tiempo al completar las codificaciones de comprobantes.
- $\triangleright$  No se tiene una información clara y oportuna del estado de los pacientes, por lo que vuelven a repetirse los exámenes Médicos, en especial cuando van a ser intervenidas de emergencia.
- Las consecuencias de los problemas en el departamento de Bodega son:
	- El personal responsable debe pagar por la medicina caducada.
	- Se debe abastecer rápidamente del insumo faltante.
	- Pérdida de tiempo en la búsqueda del documento o al obtener una copia desde otro departamento.
	- Atraso en el cumplimiento de otros procesos del departamento.
- $\triangleright$  Consumo considerable de tiempo, en algunas ocasiones se puede cometer algún error involuntario.

 $\triangleright$  Cada proceso manual implica tiempo, si se hace un mal descuento se vuelve a repetir el proceso y hace su reintegro inmediato.

### **1.5.Misión**

 La misión de este proyecto es brindar una alternativa de solución que sirva para el desarrollo de una de las áreas más criticas del Ecuador como es la Salud, al contribuir con estas Instituciones con un software que facilite los procesos manuales que se llevan a cabo, para una correcta administración de recursos, lo cual ayudará a una mejor atención a la Comunidad.

#### **1.6.Visión**

- Proveer un sistema integrado capaz de ofrecer información rápida y exacta, para una administración eficiente y una toma de decisiones de manera óptima.
- La Reestructuración de la organización de las entidades públicas, de esta índole, para que hagan uso de las nuevas tendencias tecnológicas, que faciliten su trabajo.

#### **1.7.Objetivos**

#### **1.7.1. Objetivo general**

Automatizar los procesos más críticos de las instituciones médicas públicas tomando como base principal la maternidad "Mariana de Jesús" y otras instituciones en forma secundaria como por ejemplo la maternidad del Guasmo, con respecto a los pacientes que ingresan, el control de bodegas, recursos humanos, recaudaciones, compras, consulta externa, financiero y hospitalización, a través de la integración de los mismos, para permitir una adecuada coordinación entre áreas y reducir el consumo de recursos como son tiempo, costos, personas y procurar que el paciente sea atendido de manera rápida y eficazmente logrando su satisfacción así como también la del personal que labora en la entidad.

### **1.7.2. Objetivos específicos**

- $\triangleright$  Hacer un mejor uso de los recursos existentes en las Instituciones.
- $\triangleright$  Registrar los datos personales, ingresos y egresos de los pacientes de forma eficiente.
- $\triangleright$  Llevar un control de todas las recaudaciones que se realizan.
- Establecer una distribución adecuada de los medicamentos y conocer su existencia real.
- Atender rápida y eficientemente a los pacientes que acuden a las instituciones por cualquier servicio.
- Mejorar el proceso actual y facilitar la labor del personal.
- Mejorar la comunicación, acelerando el flujo de información
- $\triangleright$  Integración de áreas críticas a través de la captura y distribución de la información.
- Disponer de un archivo permanentemente actualizado y fácil de manejar con datos de los pacientes.
- Obtener reportes rápidos y consolidados de las horas laboradas por los empleados, los contratos, etc.
- Manejar de manera ordenada los horarios de los médicos, la reserva de citas por parte de los pacientes.
- Facilitar el proceso de registro de requisiciones y la aprobación de las mismas.
- Mostrar un informe general de las cuentas con los ingresos y egresos para tener conocimiento de las principales transacciones que manejan los centros maternos.
- Obtener reportes rápidos y consolidados de balances, de ingresos y egresos, etc.

.

#### **1.8.Alcance**

### INSTALACIÓN E IMPLANTACIÓN DE RED

Se realizará la configuración de una red informática (instalación e implantación de red y equipos) para fines de presentación. El dispositivo que se usará es un hub o switch. Además se utilizará la arquitectura cliente/servidor, con topología tipo estrella para lo cual se va a configurar el servidor, las máquinas clientes con sus tarjetas de red y los periféricos que se van a utilizar.

### COMUNICACIONES.

Existirá un servidor central que es el servidor de base de datos al cual por medio de la red se comunicarán todos los computadores donde se implementarán los módulos a desarrollarse y de esta manera se tendrá acceso a la base de datos para el registro, consulta y cualquier proceso que genere la aplicación. Para esto se instalará el sistema operativo, la base de datos, el lenguaje de programación en el servidor, se creará además la base de datos con sus respectivas tablas.

#### SEGURIDADES.

La seguridad del sistema la provee el sistema operativo y el módulo de seguridades. Con respecto al sistema operativo, se crearán usuarios con sus respectivas contraseñas que solo ellos y el administrador conocerán, asignándoles roles y permisos de acceso a los computadores, periféricos y archivos los cuales se compartirán según su necesidad de utilización. Se elaborará documentación a entregarse a los usuarios acerca del manejo adecuado de la seguridad con sus equipos. Por otra parte en el módulo de seguridades se registrarán los usuarios con sus roles y permisos, de esta manera se establecerá qué usuarios pueden acceder a opciones del sistema con esto se restringe a los usuarios a utilizar sólo el módulo o módulos con las opciones que necesita.

#### CONTROL DE PERSONAL POR CÓDIGO DE BARRAS.

El control de ingreso y salida del personal de las instituciones será realizado mediante código de barras, el cual consiste: cada uno de los empleados poseerá un código de barras (tarjeta) la misma que va a ser revisada por el lector de código de barras y se registrará la fecha, hora de su entrada o salida, el mismo que servirá para obtener un reporte cuántas horas laboradas tiene determinado trabajador.

### **1.8.1. Módulos del Sistema**

Cada uno de los módulos representa una necesidad para los centros maternos, optimizando la administración de los Pacientes, Bodega, Recursos Humanos, Recaudaciones, Compras, Hospitalización y Consulta Externa con una adecuada gestión. Cada uno de los módulos será realizado de manera parametrizable para que sea utilizado por cualquier institución. Los módulos son los siguientes:

- ADMISIÓN Y CONTROL DE PACIENTES
- **RECURSOS HUMANOS**
- COMPRAS
- RECAUDACIÓN POR SERVICIOS
- CONTABILIDAD
- BODEGA
- **HOSPITALIZACIÓN**
- CONSULTA EXTERNA
- SEGURIDAD

#### **Admisión y Control De Pacientes**

## REGISTRO DE DATOS PERSONALES Y BÁSICOS DE PACIENTES.

Se registrarán los datos del paciente como son sus nombres, apellidos, fecha nacimiento, lugar de nacimiento, sexo, estatura, tipo de sangre, enfermedades, Información Laboral, fecha de defunción, etc. para manejarlos y actualizarlos de manera rápida y eficiente.

#### INGRESOS DE PACIENTES.

La fecha de ingreso, el motivo de ingreso del paciente podrá registrarse en la base mediante esta opción del sistema y otra información importante que debe almacenarse al momento en que una persona ingresa a la Maternidad ya sea por hospitalización, consulta externa o emergencia.

#### EGRESOS DE PACIENTES.

Si un paciente es dado de alta se almacena un registro que indique su egreso.

#### CONSULTA/REPORTE DE PACIENTES INGRESADOS.

Muestra todos los pacientes ingresados en una fecha determinada y por motivo de ingreso.

### CONSULTA/REPORTE DE PACIENTES EGRESADOS.

Muestra todos los pacientes egresados en un rango de fecha determinada.

REPORTES AL MINISTERIO DE SALUD PÚBLICA.

Entre estos se encuentran: Notificación semanal y mensual epidemiológica, atenciones gineco-obstétrica, causas de mortalidad hospitalaria, causas de morbilidad hospitalaria.

REPORTE AL INEC.

Genera el informe estadístico de egresos hospitalarios.

REPORTES DE ATENCIONES Y CONSULTAS.

Son informes por unidad operativa y por área de salud de todas las consultas y atenciones que hayan ocurrido en la entidad.

## **Recursos Humanos**

## REGISTRO DE EMPLEADOS.

Se almacenarán los datos personales y laborales de los funcionarios públicos.

#### REGISTRO DE CONTRATOS.

Se elaboran los Contratos de Trabajo del Personal, de acuerdo a las Leyes manejadas por el Estado.

### INFORME/CONSULTA AVISO ENTRADA/SALIDA.

Se emite un reporte del aviso de entrada o salida de los empleados cuando se necesite.

# ENTRADA/SALIDA DEL PERSONAL DIARIO POR CÓDIGO DE **BARRAS**

Permite controlar la hora de entrada y salida de los funcionarios al realizar sus actividades laborales. Así se llevará un control de atrasos y salidas antes de tiempo.

### EMISION DE CERTIFICADOS DE TRABAJO.

Reporte que indica que el empleado está laborando en esta entidad.

### REPORTE DE HORAS LABORADAS DEL TRABAJADOR.

Genera la información que nos indica por una fecha especificada las horas que un empleado ha laborado.

## **Compras**

INGRESO DE REQUISICIONES.

Registro de las requisiciones provenientes de otros departamentos.

APROBACION DE ORDEN DE COMPRA.

Las órdenes de compras registradas se pueden aprobar mediante esta opción.

EMISION DE ORDEN DE COMPRA.

Informe de la orden de compra de los requerimientos.

APROBACION DE ORDEN DE PAGO.

Las órdenes de pago registradas se pueden aprobar mediante esta opción.

EMISION ORDEN DE PAGO.

Informe de la orden de pago por los requerimientos.

#### **Recaudación por Servicios.**

#### REGISTRO DE PAGOS.

Se almacenarán los datos de los documentos que recibe el departamento para cobrar como por ejemplo órdenes de recetas, comprobantes de egresos, ticket, etc.

#### INFORME DE VENTAS.

Se usará para conocer todos los cobros efectuados por medicamentos a una determinada fecha.

### LISTA DE PRECIOS.

Se registra un precio base o un precio especial de los medicamentos y servicios médicos.

## REPORTE RECIBO DE CAJA

Consta de los datos que indican que el pago fue efectuado.

### REPORTE DIARIO DE CAJA.

Es un informe de todas las transacciones efectuadas en el día.

### **Contabilidad**

INFORME DE INGRESO Y EGRESOS.

Presenta el resumen mensual de los departamentos

CUENTAS CONTABLES.

Registro de las cuentas contables a ser utilizadas.

### INTEGRACION CONTABLE.

Permite integrar los movimientos de los módulos que generan ingresos y egresos con parámetros contables.

COMPROBANTE CONTABLE DE INGRESO.

Registro de todos los ingresos que tiene la Institución.

## COMPROBANTE CONTABLE DE EGRESO.

Registro de todos los egresos que tiene la Institución.

PLAN DE CUENTAS.

Definición de planes anuales para las cuentas.

CUENTAS CONTABLES.

Registro de todas las cuentas contables con sus respectivas subcuentas y auxiliares.

LIBRO DIARIO INTEGRADO.

Se obtienen todas las transacciones registradas a una determinada fecha.

BALANCE DE COMPROBACIÓN.

Balance mensual de débitos, créditos y saldos.

#### ESTADO DE PERDIDAS Y GANANCIAS.

Listado de los saldos de las cuentas en forma mensual.

MAYORIZACION.

Proceso de comprobantes ingresados a mayorizar.

#### **Bodega**

#### CATALOGO DE PRODUCTOS.

Se registrarán todos los medicamentos, útiles de oficina y otros, que se manejen en la Institución con su respectivo código y características.

#### EGRESO DE PRODUCTOS.

Cuando un producto en este caso específico las medicinas deben salir de bodega como puede ser el caso al cumplirse la fecha de expiración, se debe registrar su egreso al acceder aquí.

#### DESPACHO ENTRE BODEGAS.

El usuario podrá utilizar esta utilidad cuando desee transferir por ejemplo medicamentos desde el departamento de bodega al departamento de farmacia.

#### INGRESO DE PRODUCTOS.

Se almacenarán todos los productos como son medicamentos, útiles de oficina y otros.

#### REGISTRO DE PROVEEDORES.

Todos los proveedores son almacenados para una localización efectiva.

#### RECEPCION ENTRE BODEGAS.

Cuando una transferencia de despacho es ejecutada, debe efectuarse el proceso de recepción para que la existencia conste realmente en el departamento a donde fue enviado.

#### CONSULTA DE MOVIMIENTOS DE BODEGA.

Visualiza los movimientos de bodega ocurridos a una fecha, por producto, por departamento.

### CONSULTA DE EXISTENCIAS EN BODEGA.

Muestra el listado de todo lo existente en el departamento de bodega o en el departamento de farmacia o en cualquier otra bodega existente.

### CONTROL DE EXPIRACIÓN DE PRODUCTOS.

El sistema mediante esta opción inteligente emitirá automáticamente un aviso de todos los productos cuya fecha de expiración esté próxima a un mes para de esta manera llevar un control y poder tomar decisiones correctas con respecto a las medicinas que se van a caducar pronto.

### CONSULTA DE STOCK: MINIMOS, MAXIMOS, POR LOTES.

Genera un informe del stock de los productos dependiendo de la selección.

#### ESTADISTICAS DE MOVIMIENTOS.

Permite conocer qué medicina se consume más, qué producto se compra con mayor frecuencia, entre otros.

#### CONTROL INTELIGENTE DE PEDIDO A PROVEEDORES.

Cuando el stock de un producto esté por terminarse, el sistema emitirá un aviso de esta situación al responsable del manejo para que se determine si se hará un pedido a los proveedores, si es así se obtendrá el reporte del pedido a efectuarse sin necesidad de que el responsable lo realice.

#### **Hospitalización**

## REGISTRO DE INGRESOS DE PACIENTES A HOSPITALIZACIÓN.

Permite registrar a los pacientes que van a entrar al Hospital.

CONTROL DE TRASLADOS, EGRESOSY REINGRESOS.

Opción que verifica los traslados, egresos y reingresos de los pacientes.

### ASIGNACION, RESERVA, DISPONIBILIDAD DE CAMAS.

Controla la existencia del número de camas disponibles.

### **Consulta Externa**

REGISTRO DE HORARIO DE ATENCIÓN DE CADA MÉDICO.

Nos permite conocer los horarios de los médicos.

CONTROL DEL NÚMERO DE PACIENTES POR DÍA POR PROFESIONAL.

Distribuye equitativamente el número de pacientes a cada uno de los médicos.
# REGISTRO DE CITAS DE PACIENTES.

Los pacientes podrán separar sus citas mediante esta opción.

# GENERACIÓN DE SOLICITUDES DE HOSPITALIZACIÓN.

Cuando una persona necesita ser hospitalizada, su solicitud será registrada.

GENERACIÓN DE ÓRDENES DE INTERVENCIONES QUIRÚRGICAS.

Las intervenciones quirúrgicas serán almacenadas para mantener un historial y como fuente de información.

# **Seguridad**

# ADMINISTRACIÓN DE PERMISOS

REGISTRO DE USUARIOS.

Aquí se almacenarán los usuarios que pueden acceder al sistema, con su identificación, nombres.

REGISTRO DE PERMISOS.

Mediante esta opción, a los usuarios ingresados se les asignará los respectivos permisos, es decir aquí se establecerá cual es su alcance dentro del sistema.

# REGISTRO DE CLAVES.

Permitirá el registro de claves nuevas del personal de la empresa, por parte de los responsables del manejo de claves. Las claves expiración en un cierto período de tiempo.

CONTROL DE PERMISOS.

VERIFICACIÓN DE VISUALIZACIÓN DE DATOS.

Este proceso es interno y determina cuando se podrán ver los datos, cuál es el límite de datos y para qué usuario.

VERIFICACIÓN DE ENTREGA DE DATOS POSIBLES.

Este proceso es interno y establece los parámetros necesarios para extraer sólo una parte de datos de la base disponible.

# **1.9.Recursos.**

Los recursos físicos que se utilizarán son los que dispongan los Miembros de Tesis y también los que facilite la Carrera de Ingeniería En Sistemas Computacionales, a través de sus laboratorios.

# **1.9.1. Recursos hardware.**

El equipo a usarse en el desarrollo de nuestro proyecto se detalla a continuación:

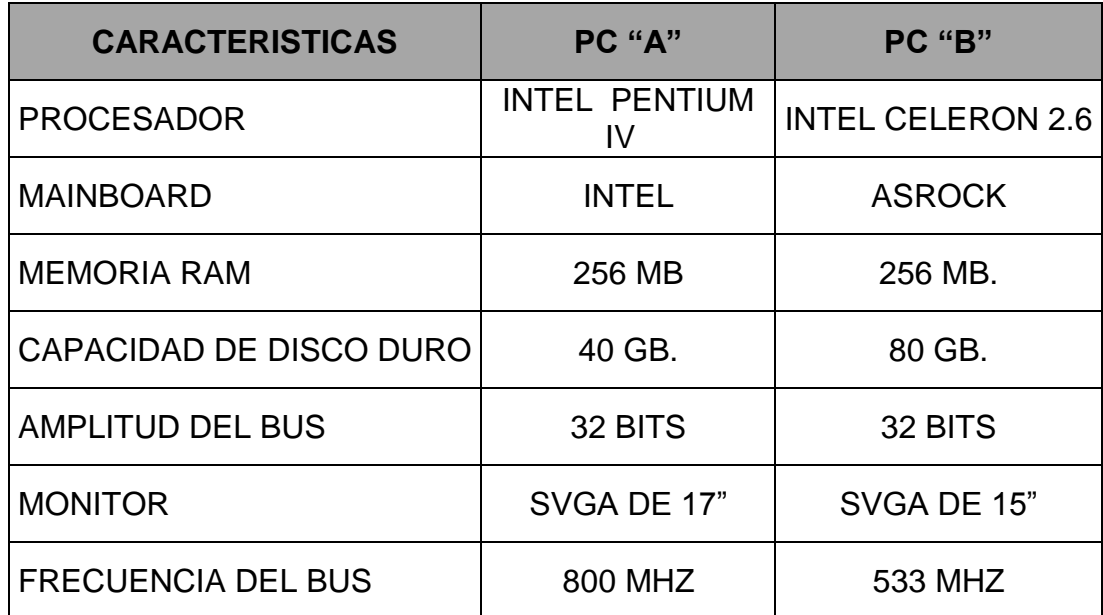

Los Equipos a usarse para la implementación y prueba del sistema se describe a continuación

Red LAN con topología tipo estrella:

- $\checkmark$  1 Servidor.
- $\checkmark$  1Computador cliente.
- $\times$  1 Switch.
- $\checkmark$  Conexiones de red.

Tambièn se utilizarà un Lector de Còdigo de Barra, para el Registro de Llegada y Salida del Personal-

# **1.9.2. Recurso humano.**

El personal que va a desarrollar el sistema son los egresados:

- $\checkmark$  Janeth Domínguez Yance
- $\checkmark$  Vicente Jaramillo Coello
- $\checkmark$  Patricia Silvestre Yagual
- Lorena Zambrano Alvarado.

Guiados por la directora de proyecto: Ing. Sisiana Chávez.

# **1.9.3. Recurso software.**

El software necesario para el desarrollo del sistema es el siguiente:

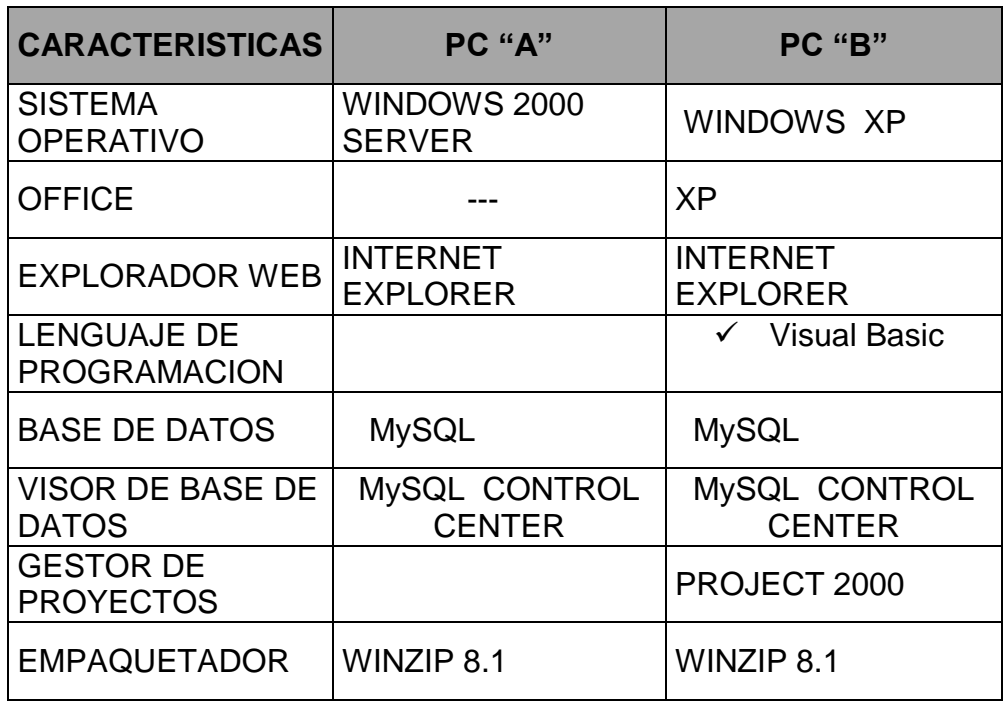

También se utilizará un software demo, descargado desde Internet, llamado BARCODE, que es un programa que convierte caracteres alfanuméricos a códigos de barras.

Cuando se empieza a utilizar la aplicación, se muestra una ventana en la que aparecerá el código de barra. Al momento de teclear un número, letra, o caracteres especiales, el código de barra automáticamente se despliega en la ventana.

Este código puede copiarse en otra aplicación, como por ejemplo un procesador de textos; o también se puede exportar a un archivo gráfico como una imagen.

Barcode también incluye varias opciones de impresión, entre ellas hacerlo directamente de la aplicación.

Se debe tomar en cuenta que los códigos de barra requieren una cierta cantidad de altura, entre más alto la oportunidad es mejor cuando se examina por un lector de Código de Barra.

#### **1.10. Presupuesto.**

#### **1.10.1. Costo hardware.**

Con la finalidad de conocer los recursos de Hardware y de Software que cuenta las Instituciones Públicas, se procede a realizar el respectivo inventario y análisis que servirá para tener ideas claras acerca de la tecnología con la que se dispone para una futura implantación del proyecto. Por lo que se constató que en ambas Instituciones existe una Red ethernet que es utilizada para compartir el servicio de internet y tambièn ciertos equipos actualizados aptos para ejecutar el sistema, faltando por adquirir lo siguiente:

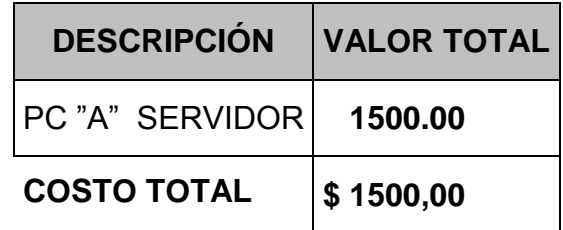

El Costo total del Hardware es \$1500,00 debido a que se tendrà que comprar un equipo que funcionarà como servidor.

### **1.10.2. Costo software.**

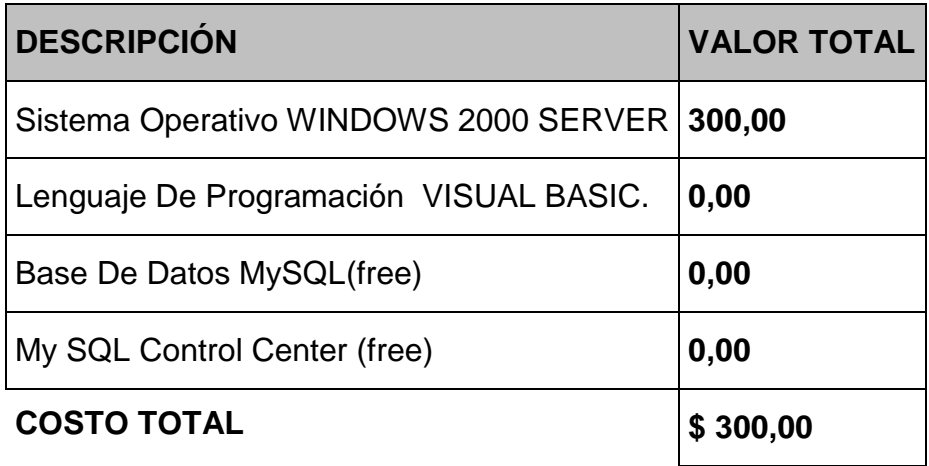

El Costo total del Software es \$ 300,00 debido a que el Ministerio de Salud Publica tiene un convenio con la Compañía Microsoft por licencias de sistemas operativos.

En cuanto a licencia de Lenguaje de programación Visual Basic es \$0.00, ya que solamente se la emplea para ambiente de desarrollo de aplicaciones.

Con respecto a la Base de datos MySql y Msql Control Center, no tienen ningún costo debido a que son de libre distribución.

# **1.11. Plan del proyecto y cronograma. (Anexo 1)**

# **1.12.Metodología.**

# **1. Investigación Preliminar**

- 1.1. Consultas Bibliográficas.
- 1.2. Consultas por Internet.
- 1.3. Consultas a Profesionales.
- 1.4. Ámbito de estudio.
- 1.5. Recursos de hardware y software disponible.
- 1.6. Revisión de documentación existente de documentación existente.

# **2. Análisis**

- 2.1. Levantamiento de la información.
- 2.2. Análisis de los requerimientos.
	- 2.2.1 Análisis de recursos humanos.
	- 2.2.2 Análisis de recursos de hardware y software.
- 2.3. Estudio de factibilidad.
	- 2.3.1. Análisis beneficio costo.
		- 2.3.1.1 Factibilidad técnica.
- 2.3.1.2 Factibilidad económica.
- 2.3.1.3 Factibilidad operacional
- 2.4 Diccionario de datos.
- 2.5 Diagrama entidad-relación.
- 2.6 Diagrama de Especificación de Objetos.
- 2.7 Diagrama de Flujo de Datos.

# **3. Diseño**

- 3.1. Arquitectura del Sistema.
- 3.2. Limites de la información y el entorno del sistema.
- 3.3. Interfaz con el usuario
- 3.4. Procedimientos
	- 3.4.1. Entradas
	- 3.4.2. Salidas
	- 3.4.3. Archivos
- 3.5. Interacción con la base de datos
	- 3.5.1. Modelo Lógico
	- 3.5.2. Modelo Físico
	- 3.5.3. Instalación del Software
	- 3.4.4. Creación de la base
	- 3.4.5. Creación de la estructura de la base

# **4. Desarrollo**

- 4.1. Desarrollo de Módulo
- 4.2. Creación de bases de datos
- 4.3. Instalación de Cliente Servidor

# **5. Pruebas y Evaluación**

- 5.1. Pruebas Parciales
- 5.2. Pruebas del Sistema

# **6. Implementación**

6.1. Parametrización

# **7. Documentación y manuales**

### **8. Presentación**

# **CAPITULO 2**

# **2. ANALISIS**

Este capítulo recoge la primera información al problema desde el punto de vista de Ingeniera del Software. Se apoya en ciertas figuras que tienen el principal objetivo de facilitar la comprensión tanto para el que va a enfrentarse a el, como para cualquier tipo de lector.

# **2.1.Levantamiento de la información.**

Se utilizaron dos formas de levantamiento de información:

- o La Revisión de documentos: Con este método se logra entender como operan los sistemas manuales en la Organización y los resultados que se obtienen.
- o Las Entrevistas: Permite conocer a la Institución desde el punto de vista de los usuarios, a través de cuestionarios de preguntas.

# **2.2. Requerimientos**

# **2.2.1. Análisis de recursos de hardware y software**.

Las características mínimas con las que debe cumplir nuestra aplicación son:

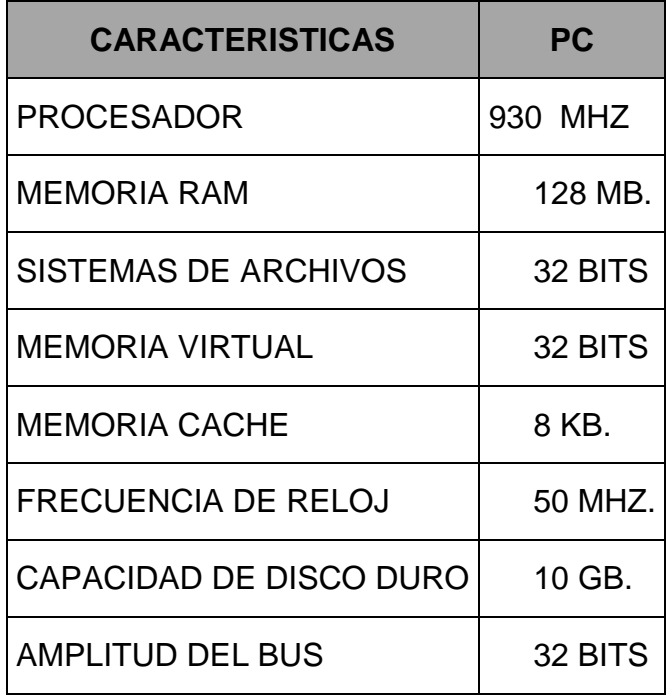

Hay que considerar espacio extra en disco duro para poder almacenar a medida que vaya creciendo la Base de Datos.

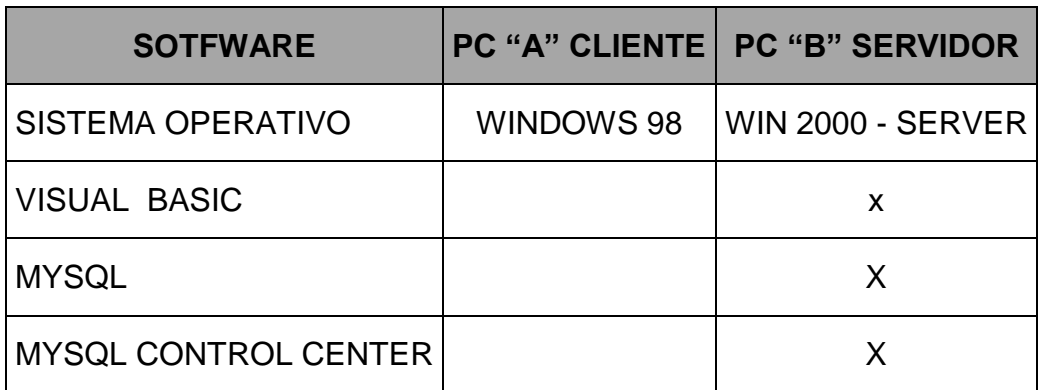

# **2.2.2. Análisis de recursos humanos.**

El personal que va a tener acceso al "SISTEMA DE INFORMACIÓN PARA CONTROL ADMINISTRATIVO Y RECAUDACIÓN POR SERVICIOS PARA CENTROS MATERNOS PÚBLICOS", serán usuarios relacionados con los departamentos para el que fueron desarrollados los Módulos, que deben tener conocimientos básicos en el Manejo de PC's y periféricos.

El Administrador del Sistema debe ser una Persona conocedora del área de Informática. (Administrador con privilegios distintos a los demás usuarios).

# **2.3. Estudio de factibilidad.**

El estudio de factibilidad permite examinar la utilidad del sistema en la Organización. El mismo que se basa en 3 aspectos: operacional, técnico, y financiero.

A continuación, evaluaremos cada una de estos aspectos en el análisis de Beneficio Costo.

#### **2.3.1. Análisis beneficio costo.**

#### **2.3.1.1. Factibilidad operacional**.

SAMP es un sistema que cubre las principales necesidades de los Centros Maternos, buscando optimizar sistemática o paulatinamente los procesos realizados en forma manual.

Su fácil uso hace posible manejar y controlar la información de forma rápida y efectiva, debido a que posee una interfaz gráfica amigable que permite que el usuario se familiarice e interactúe con el sistema.

Por lo antes expuesto se puede concluir que el sistema es factible y de gran acogida desde el punto de vista operacional.

## **2.3.1.2. Factibilidad técnica.**

Desde el punto de vista técnico, SAMP es un sistema creado para adaptarse según los avances de las tendencias tecnológicas, aumento del número de usuarios y acceso desde ubicaciones remotas; lo cual permitirá garantías técnicas de exactitud, confiabilidad, facilidad de acceso y seguridad de los datos.

En conclusión se considera que es 100 % factible pues la tecnología que se encuentra disponible es capaz de cubrir los requerimientos del caso.

#### **2.3.1.3. Factibilidad económica.**

Consideramos que SAMP es una buena inversión, para las organizaciones de salud publicas, debido a que en las investigaciones realizadas cuentan con equipos que cubren las necesidades mínimas.

Cabe señalar también que el costo que genera el diseño e implementación del Software es económicamente factible, ya que cuenta con una base de datos, robusta, confiable y de libre distribución.

# **2.4. Diagrama entidad-relación (Anexo 2).**

# **2.5. Diagramas de flujos de datos (DFD)**

Los diagramas de flujos de datos, son una descripción gráfica de un sistema o parte de él, y son utilizados para describir y analizar el movimiento de datos a través de un sistema automatizado o manual.

### **NOTACION**

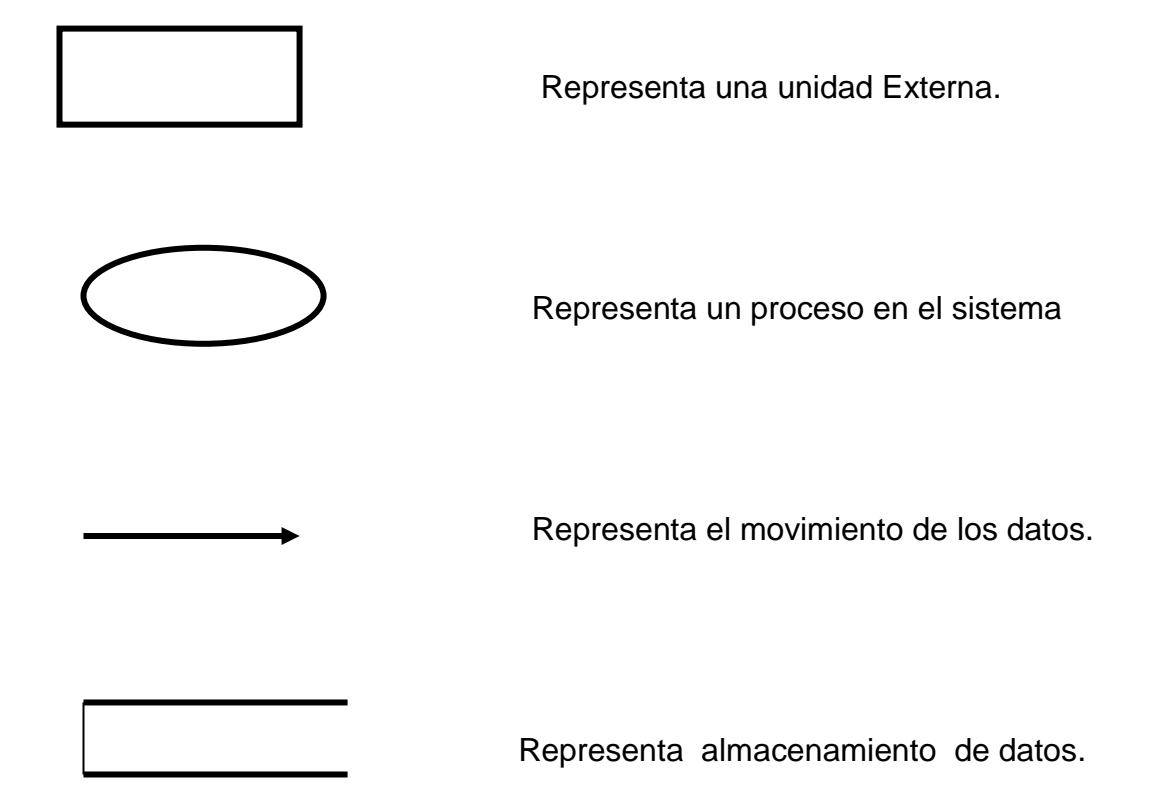

# **DIAGRAMA DE FLUJO DE DATOS**

#### **MODULO BODEGA**

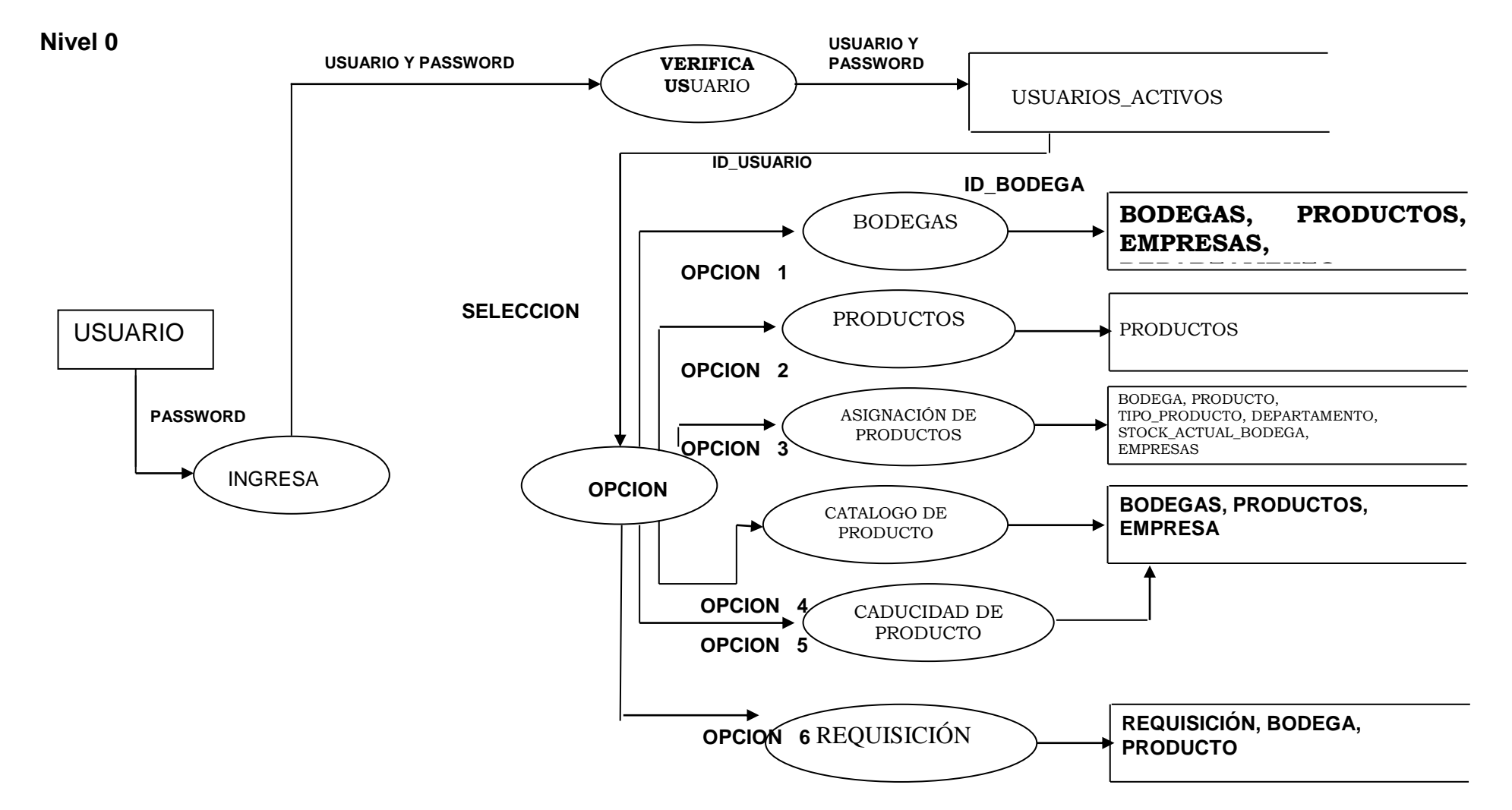

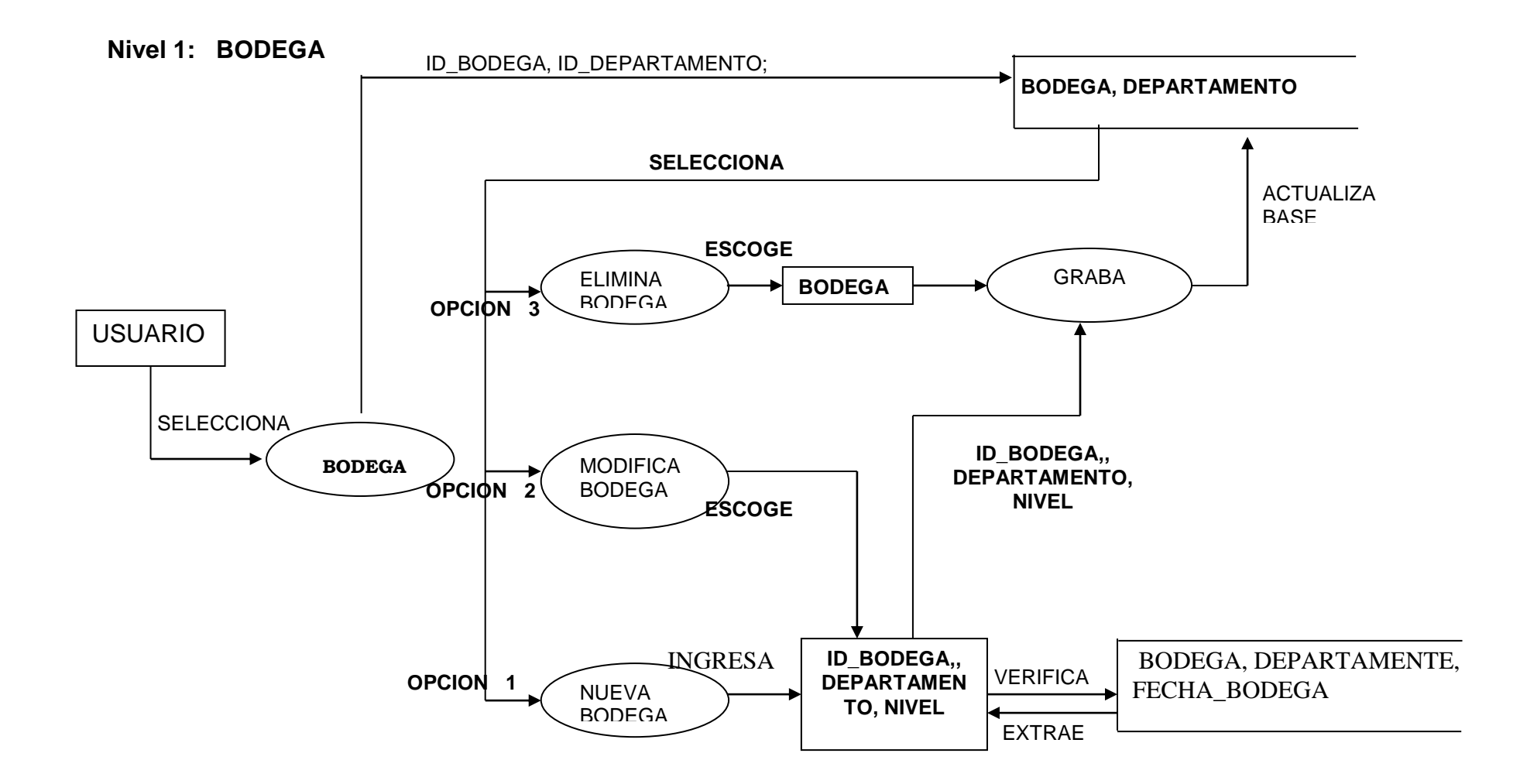

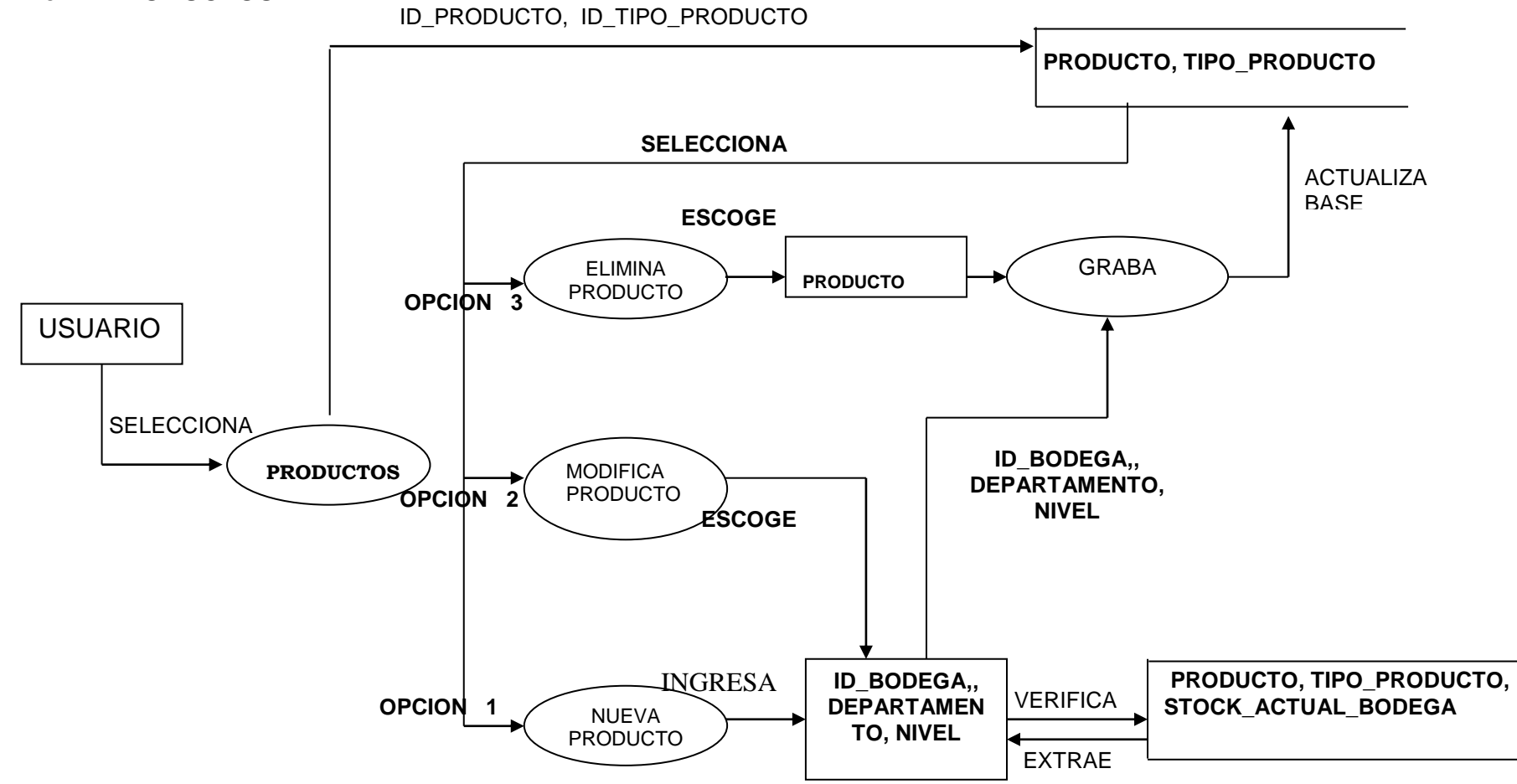

**Nivel 1: PRODUCTOS**

## **Nivel 1: ASIGNACION DE PRODUCTOS**

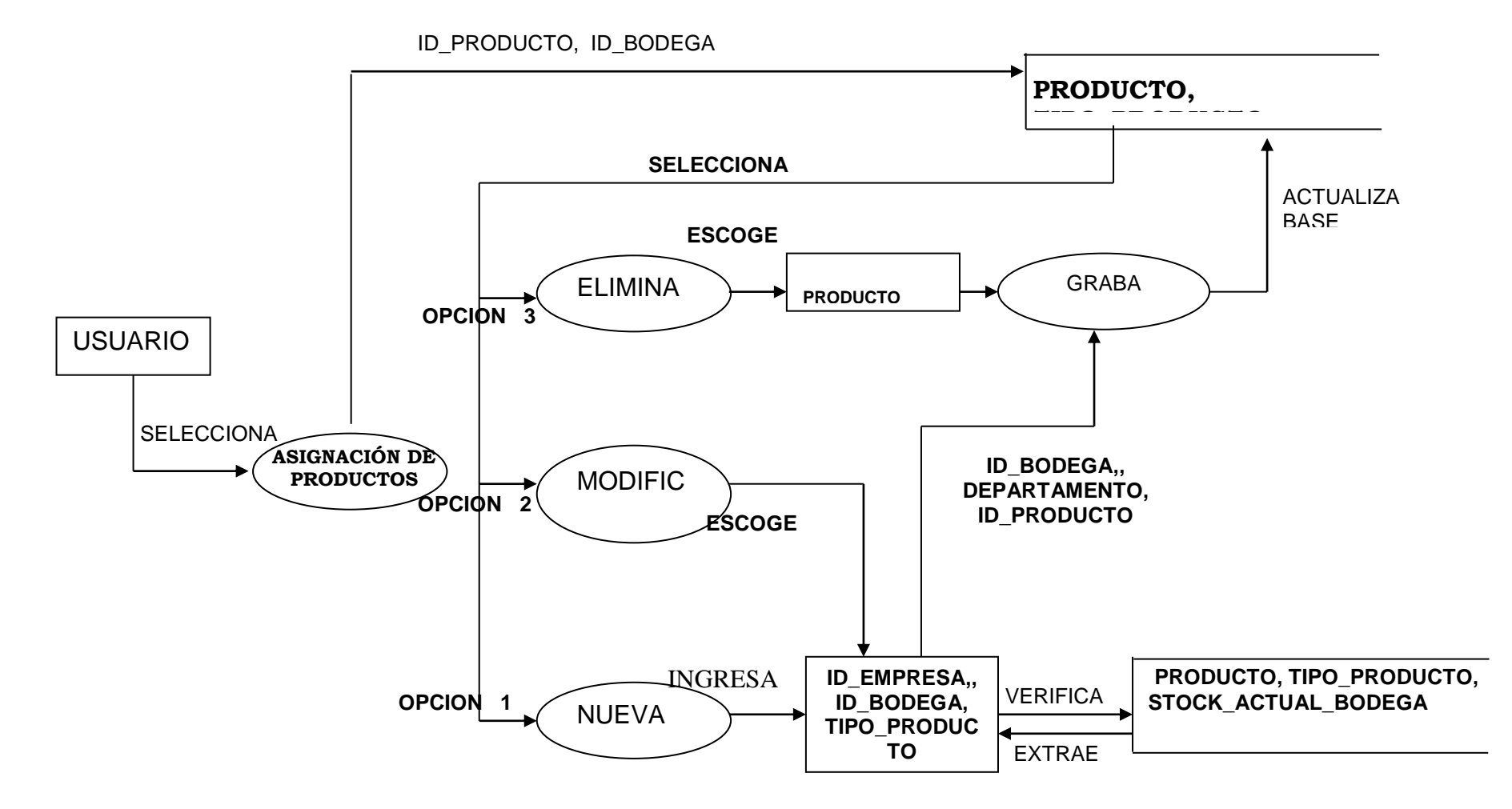

# **Nivel 1: CATALOGO DE PRODUCTOS**

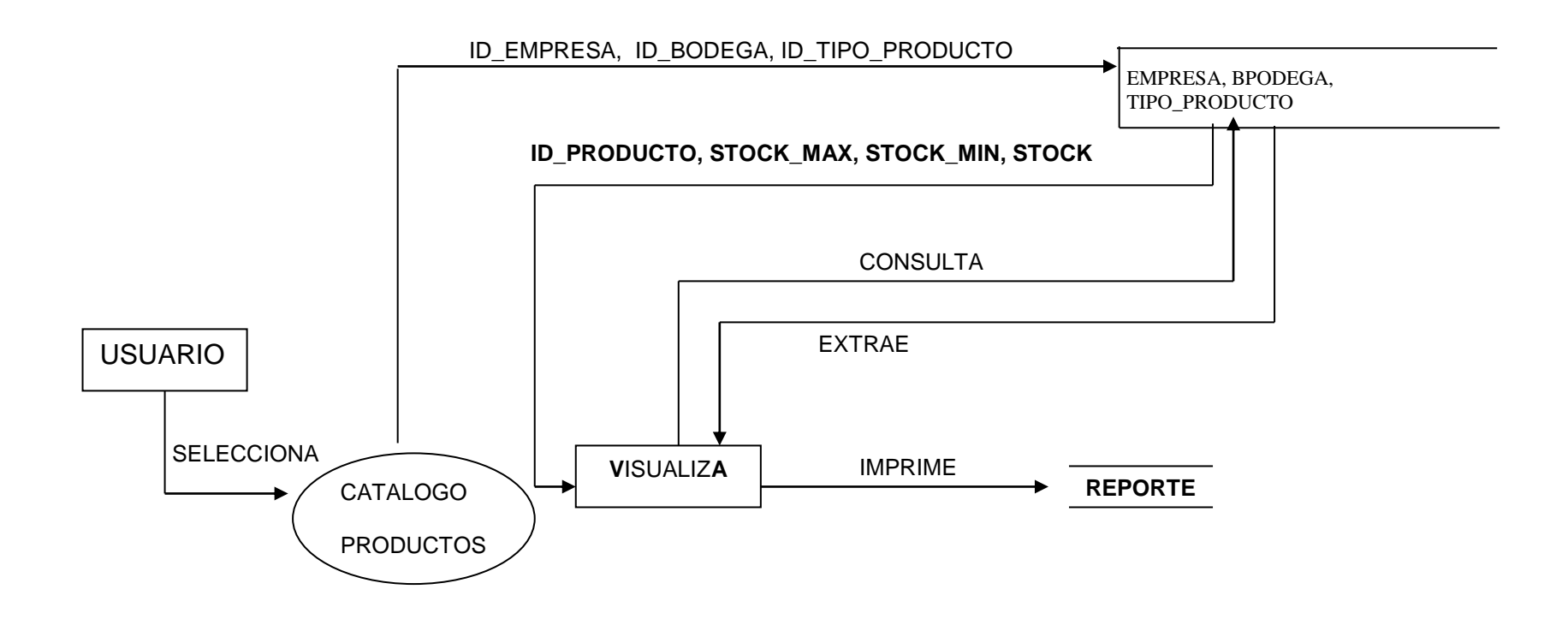

# **Nivel 1: CADUCIDAD DE PRODUCTOS**

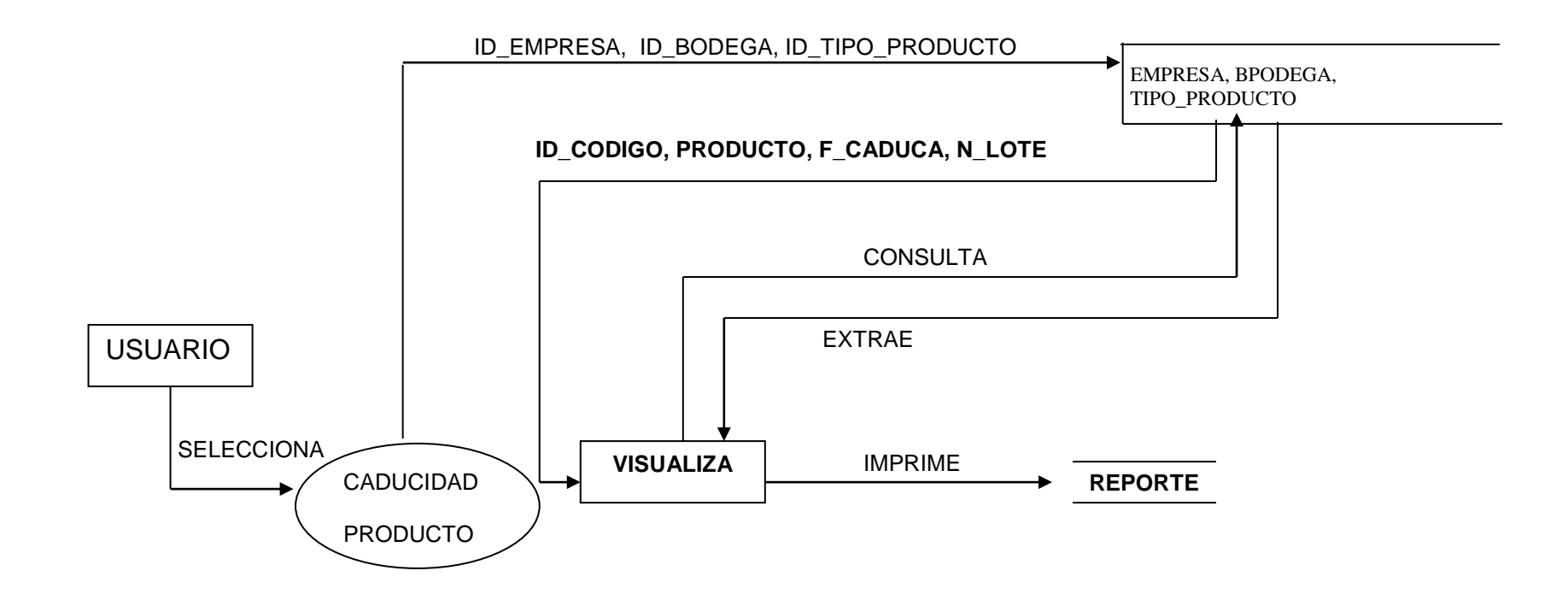

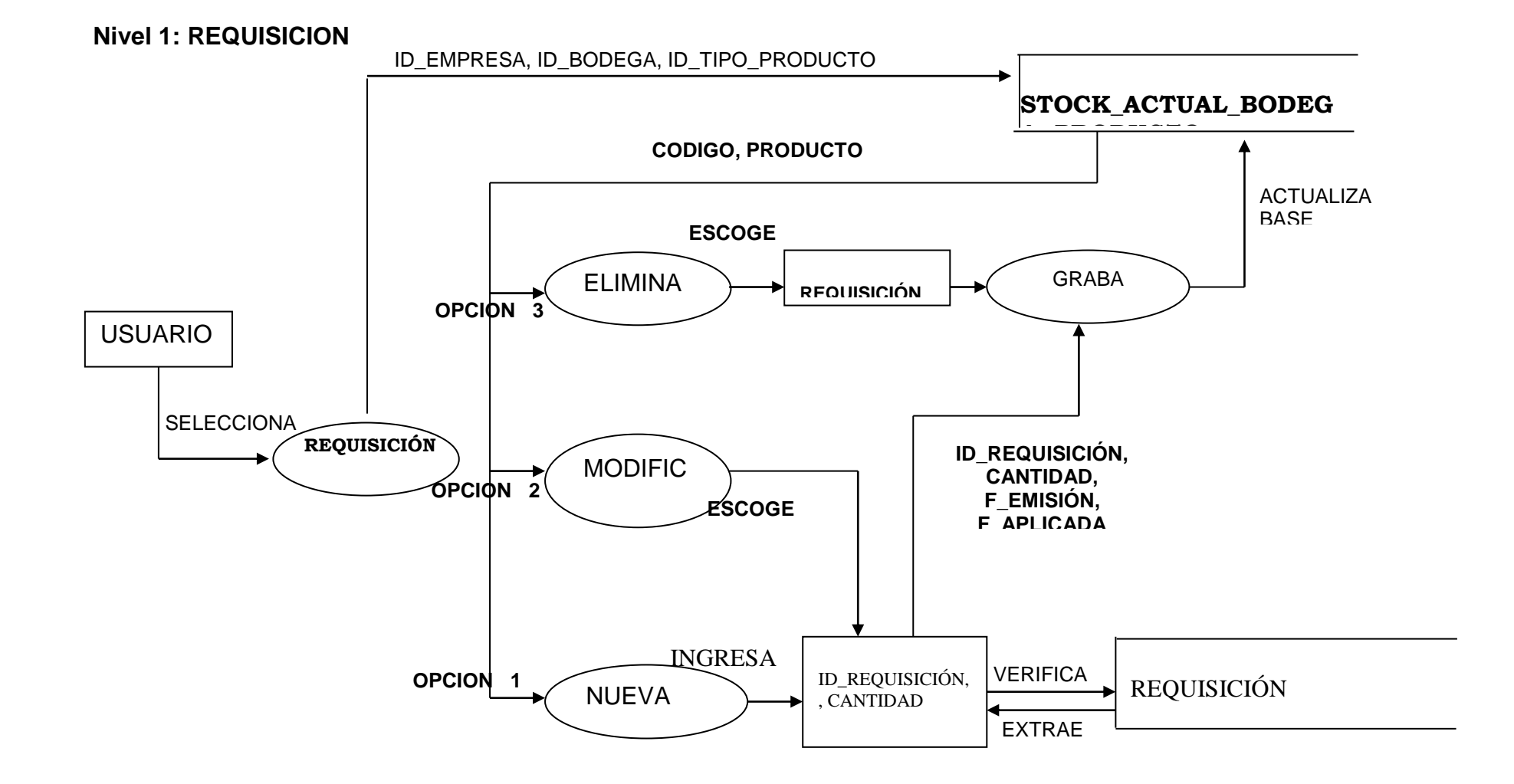

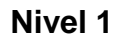

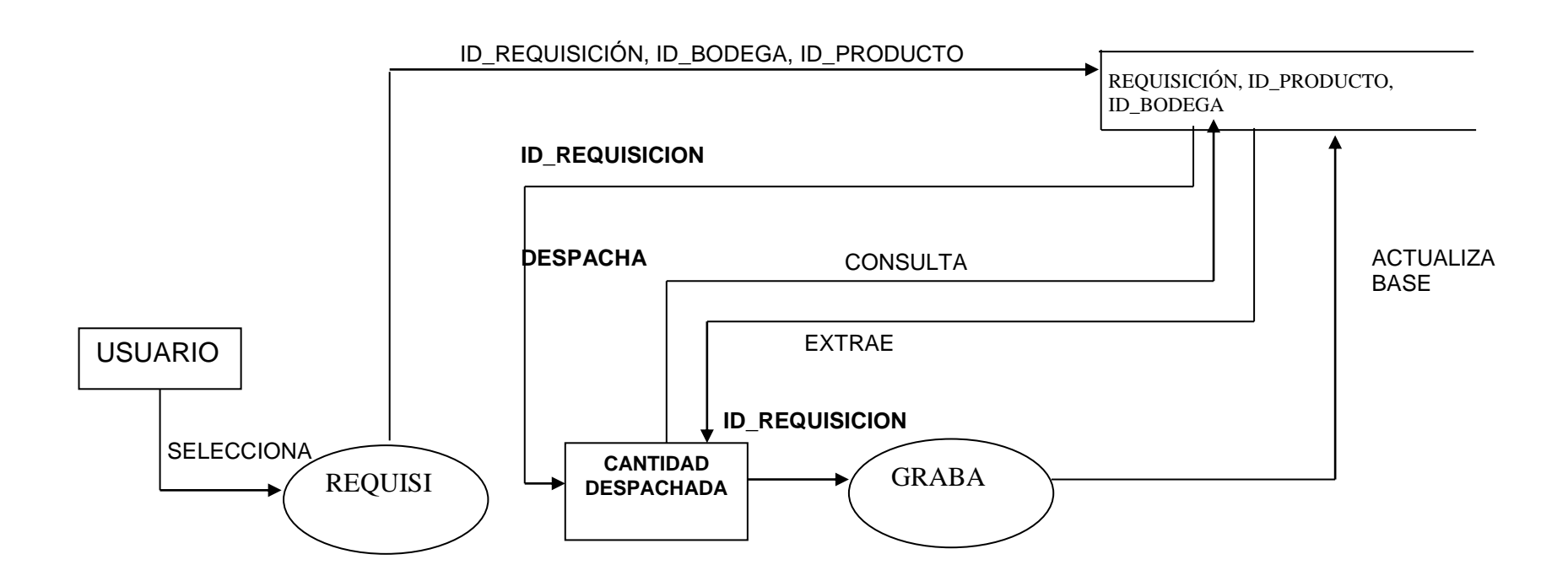

**Nivel 1: REQUISICION\_RECEPCION**

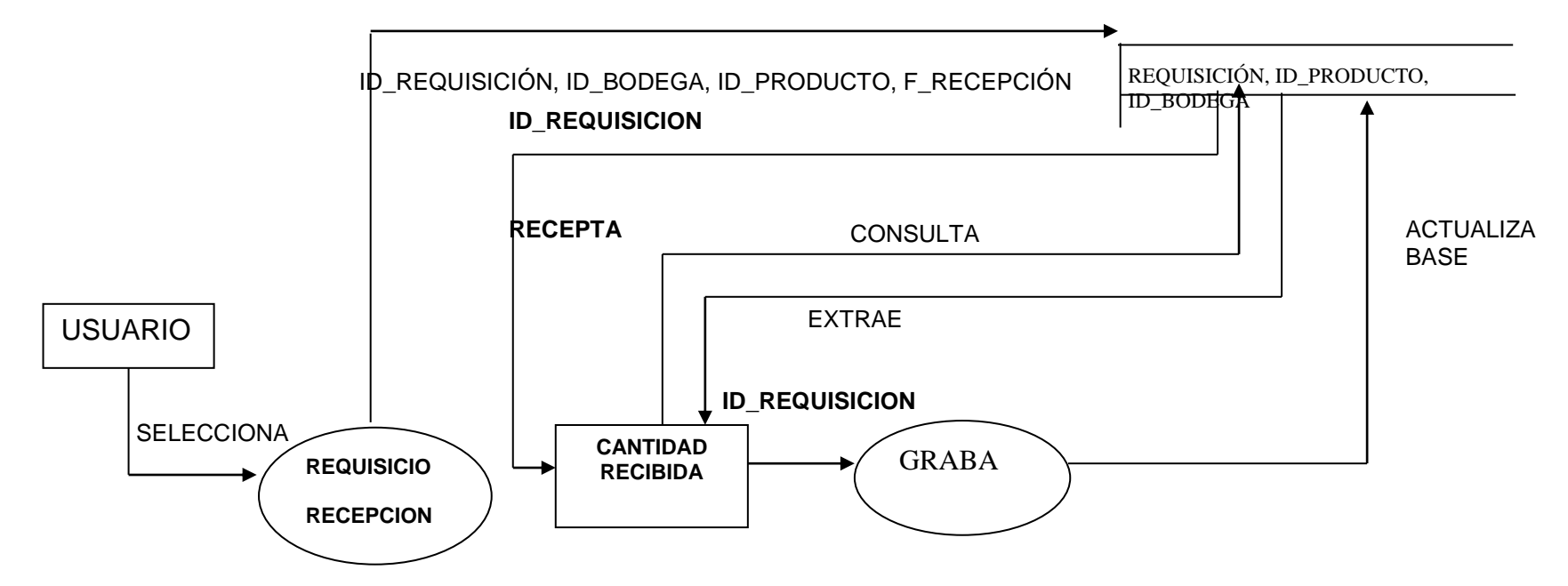

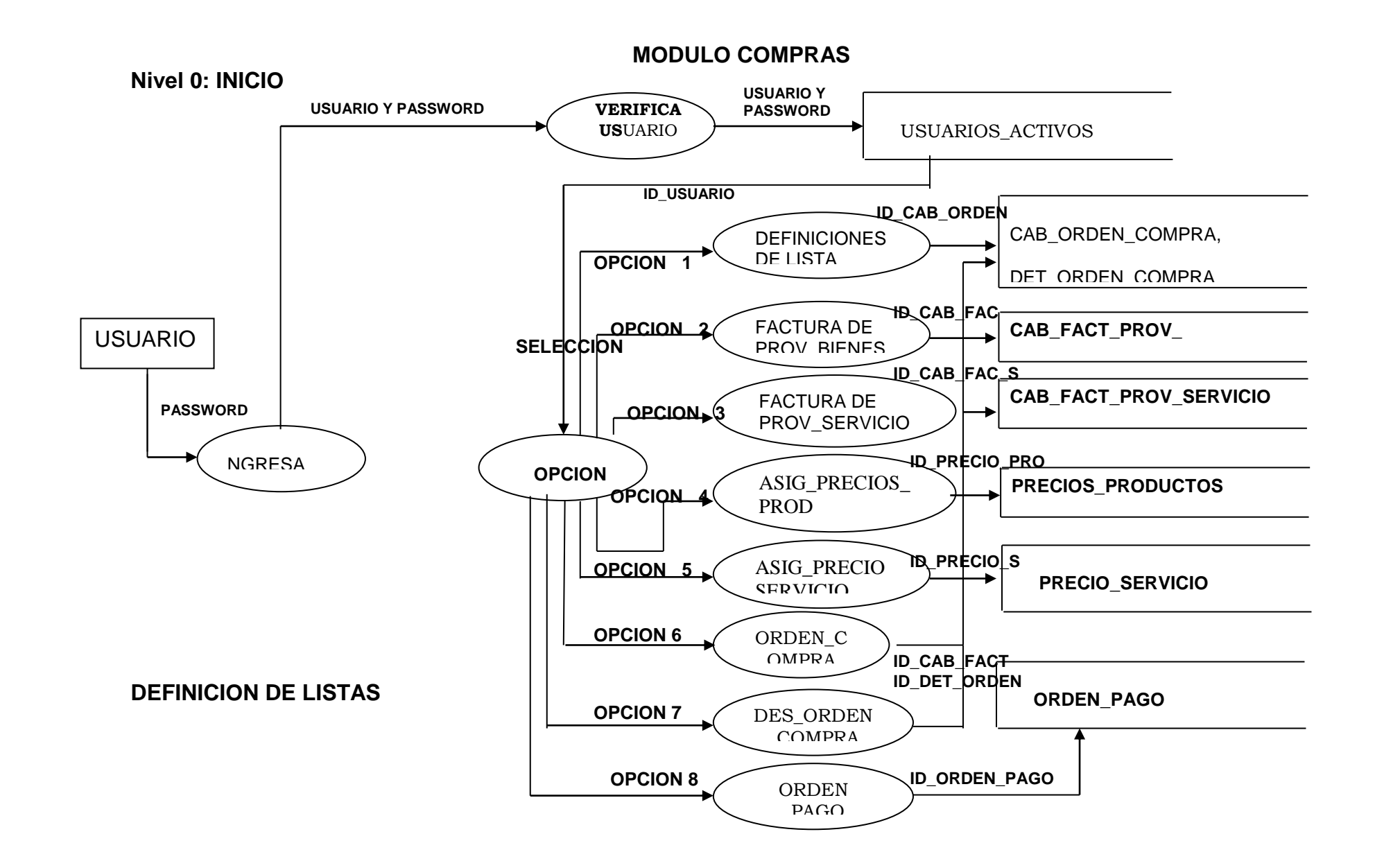

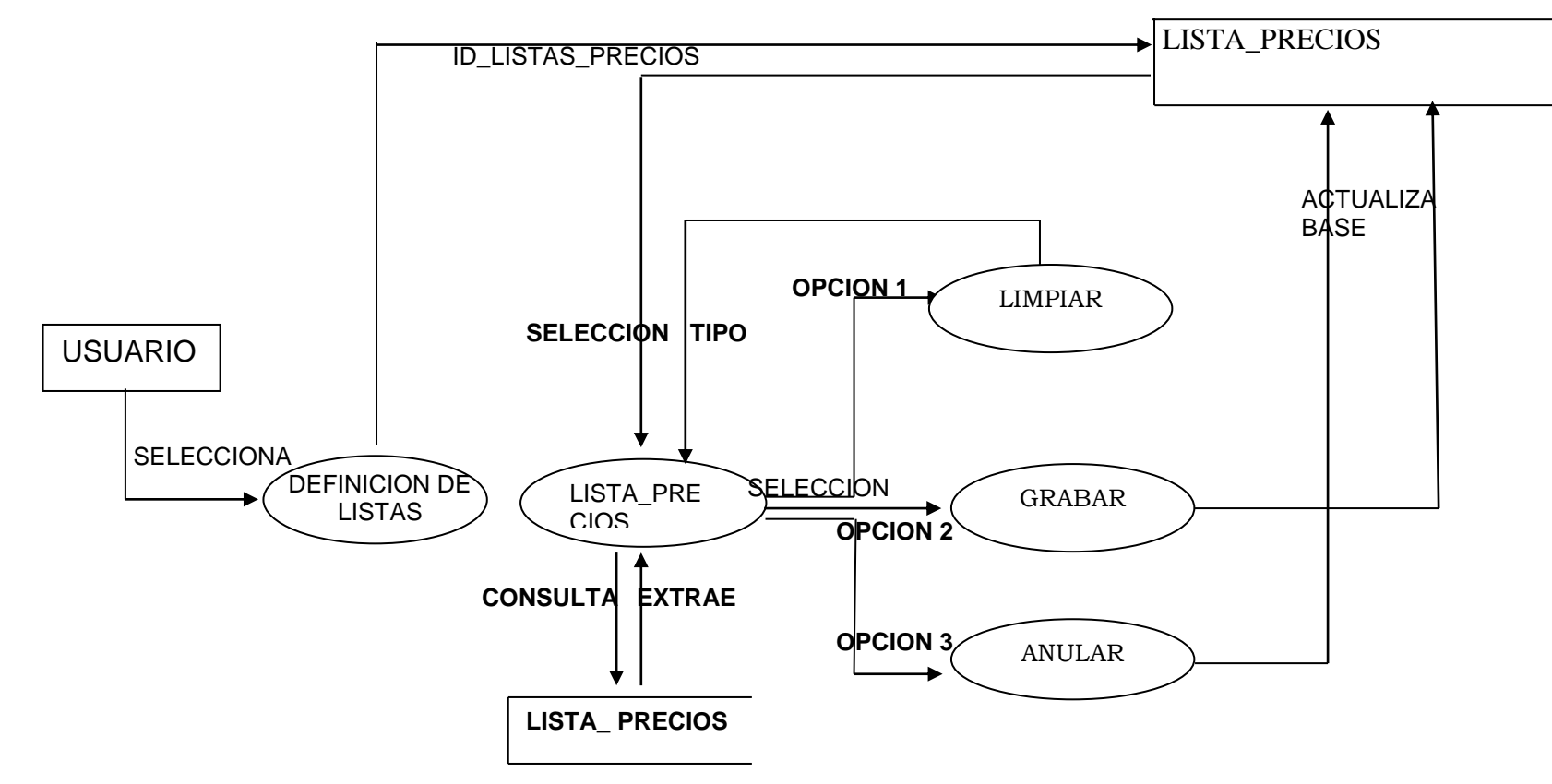

**FACTURA DE PROVEEDOR\_BIENES.**

**Nivel 1**

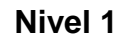

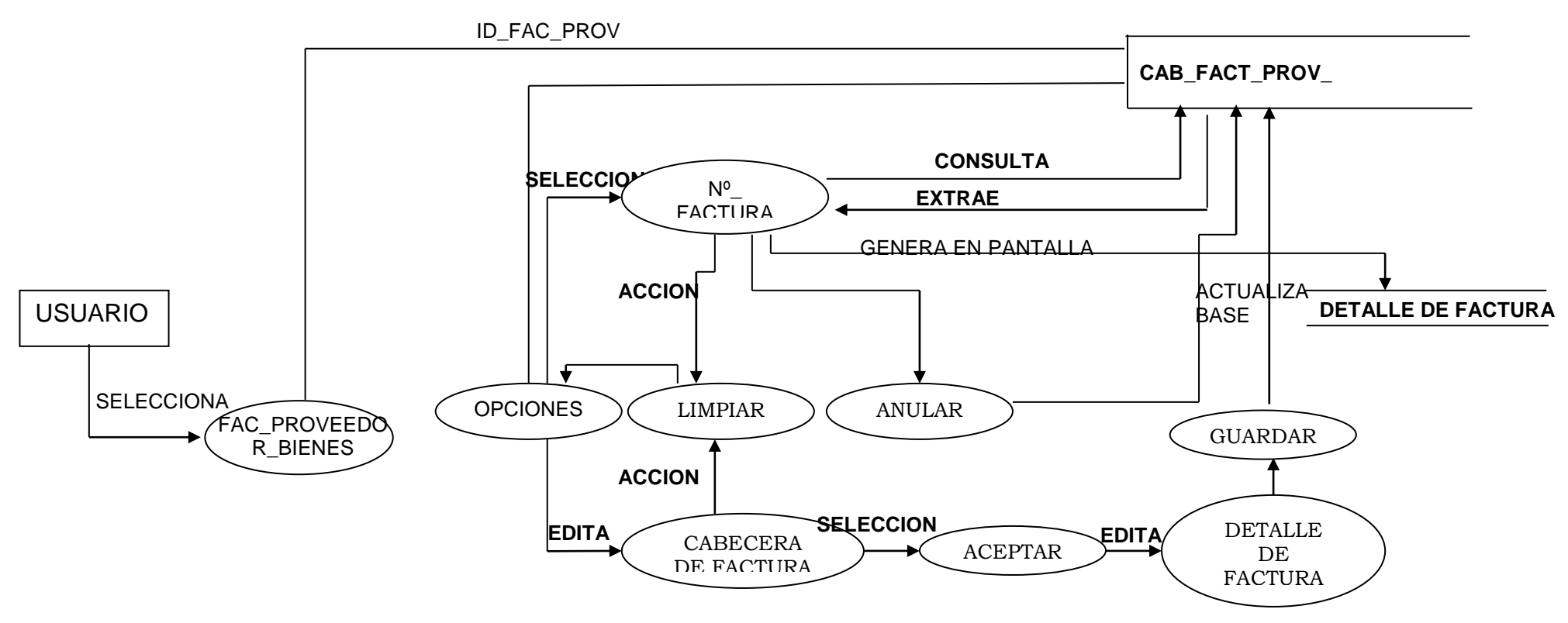

**FACTURA DE PROVEEDOR\_SERVICIOS.**

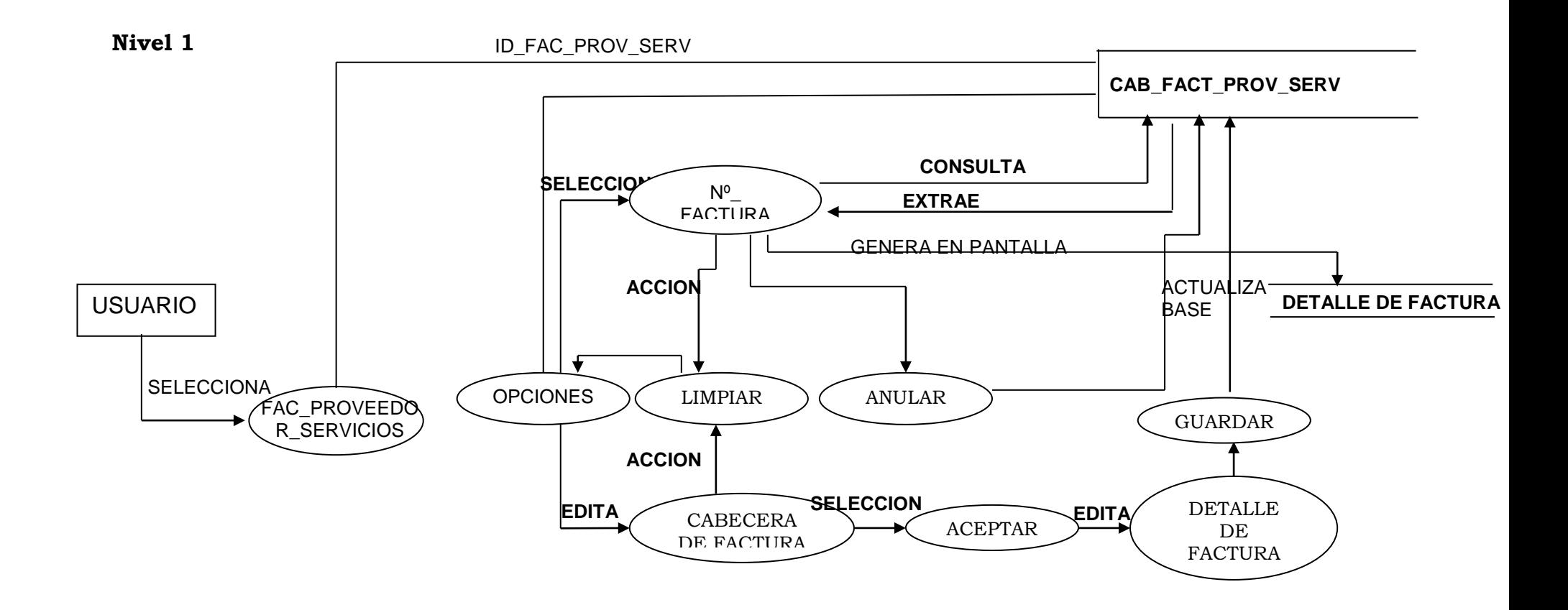

# **ASIGNACION DE PRECIOS DE PRODUCTOS.**

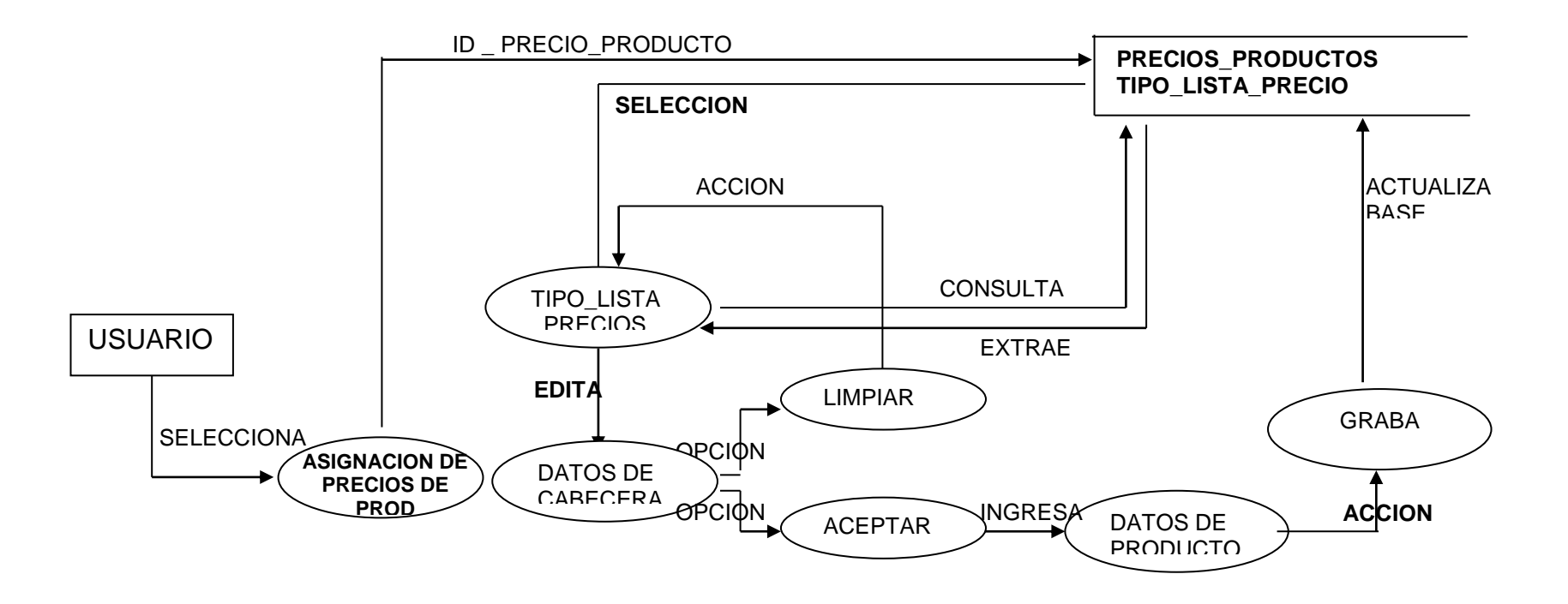

### **ASIGNACION DE PRECIOS DE SERVICIOS**

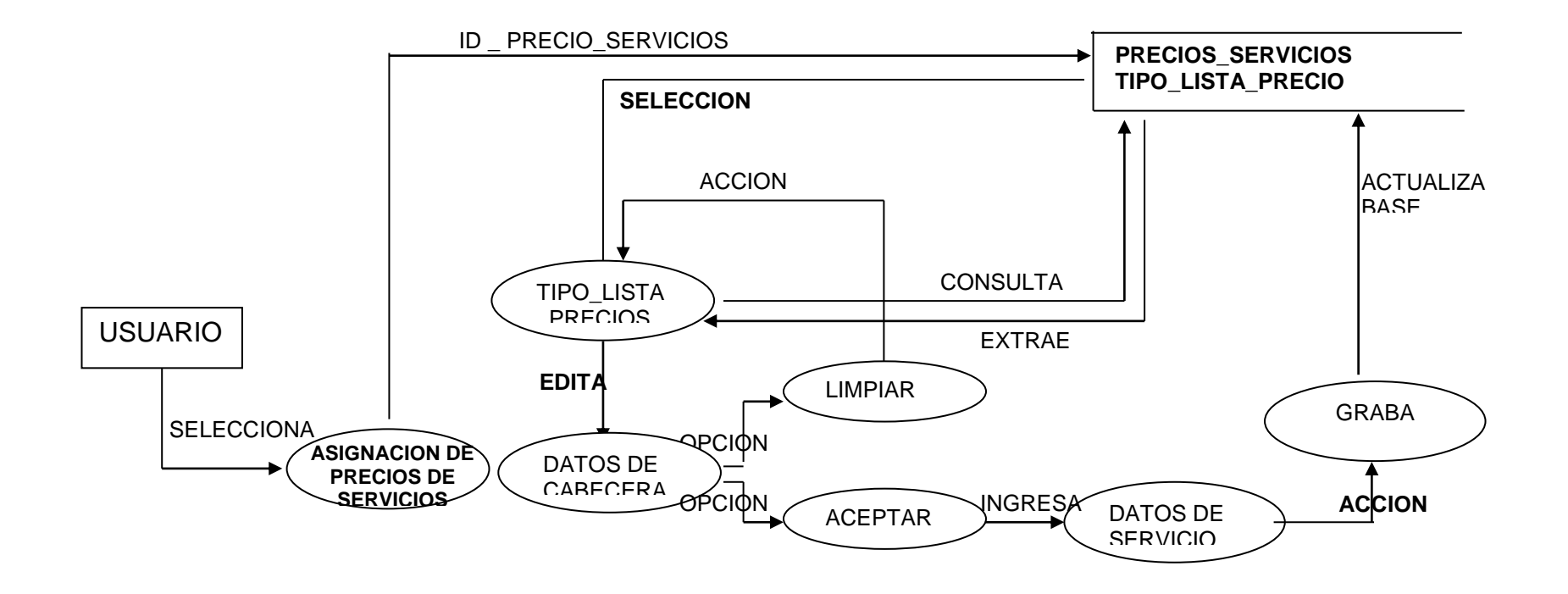

#### **REGISTRO DE ORDEN DE COMPRA**

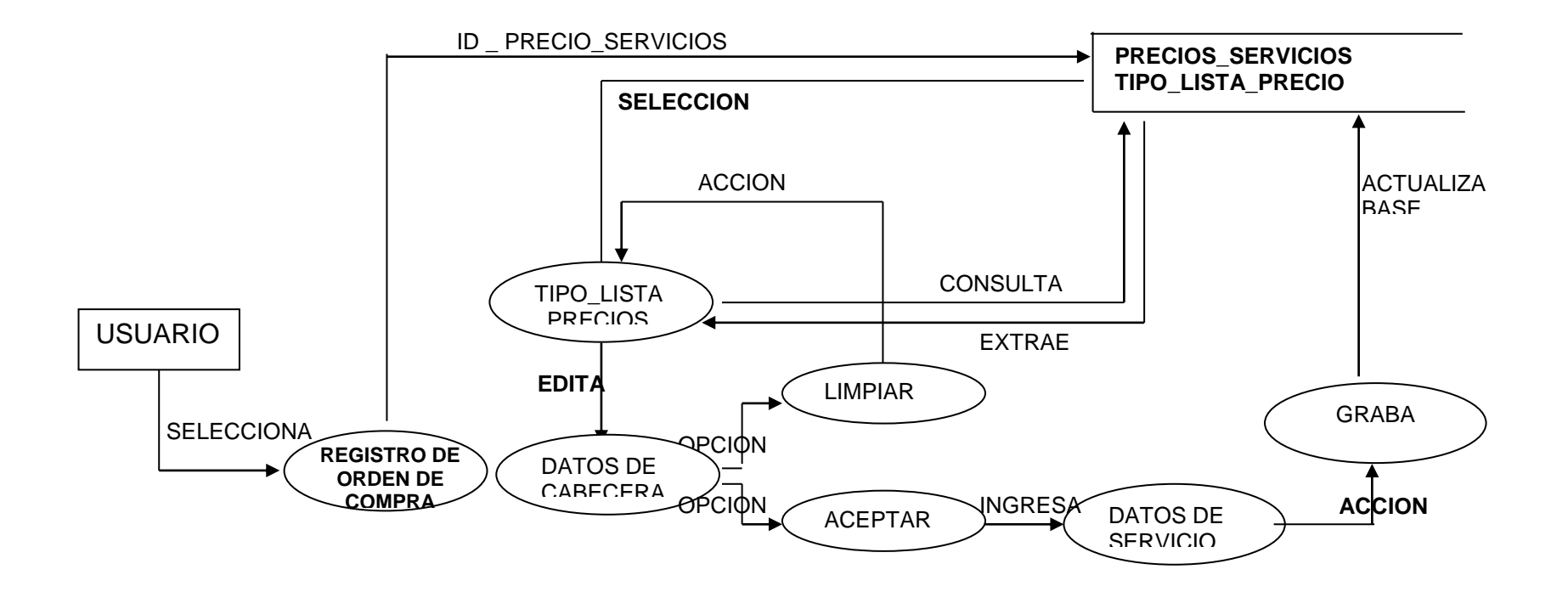

#### **DESAPROBAR ORDEN DE COMPRA**

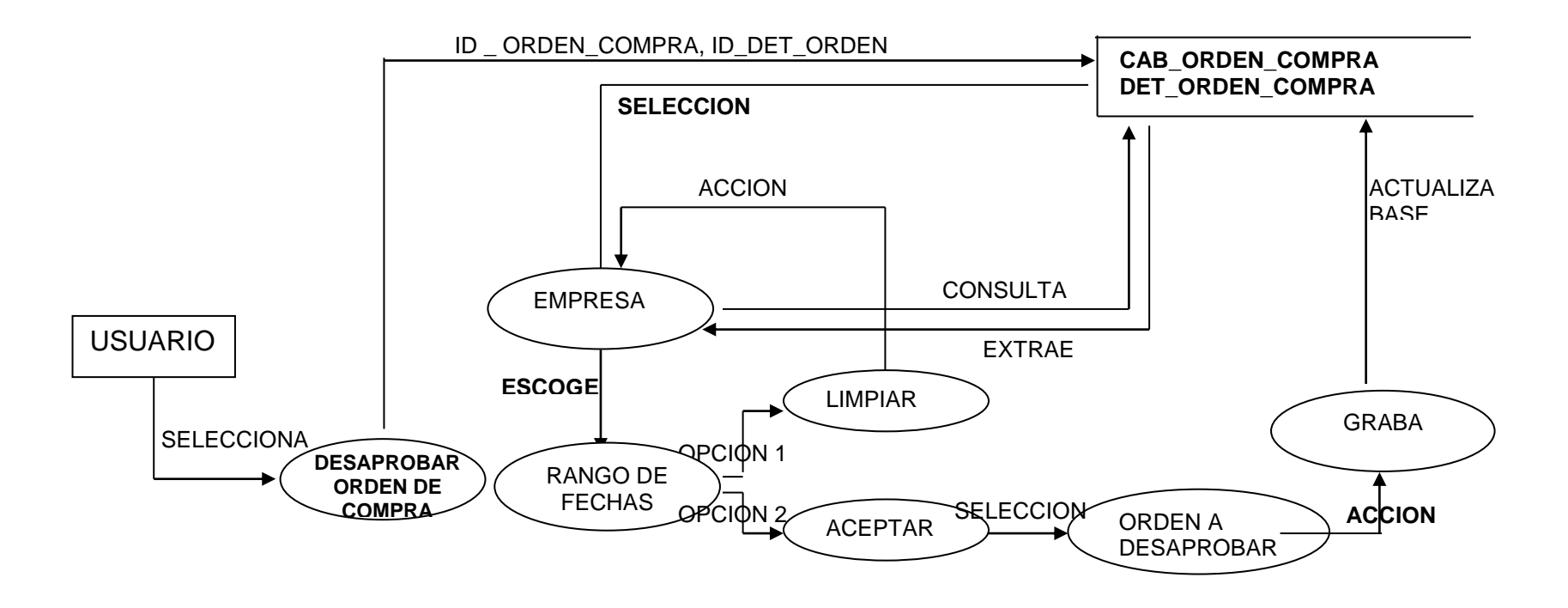

# **REGISTRO DE ORDEN DE PAGO**

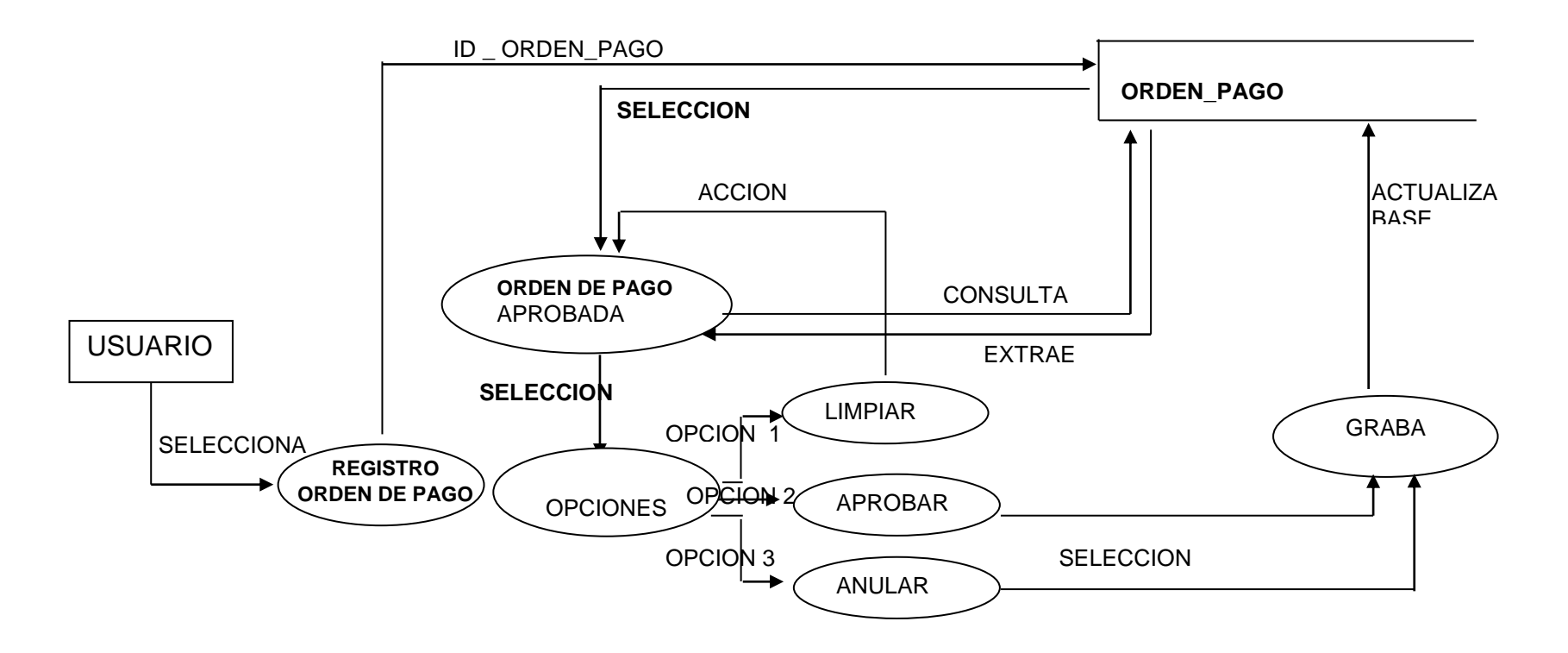

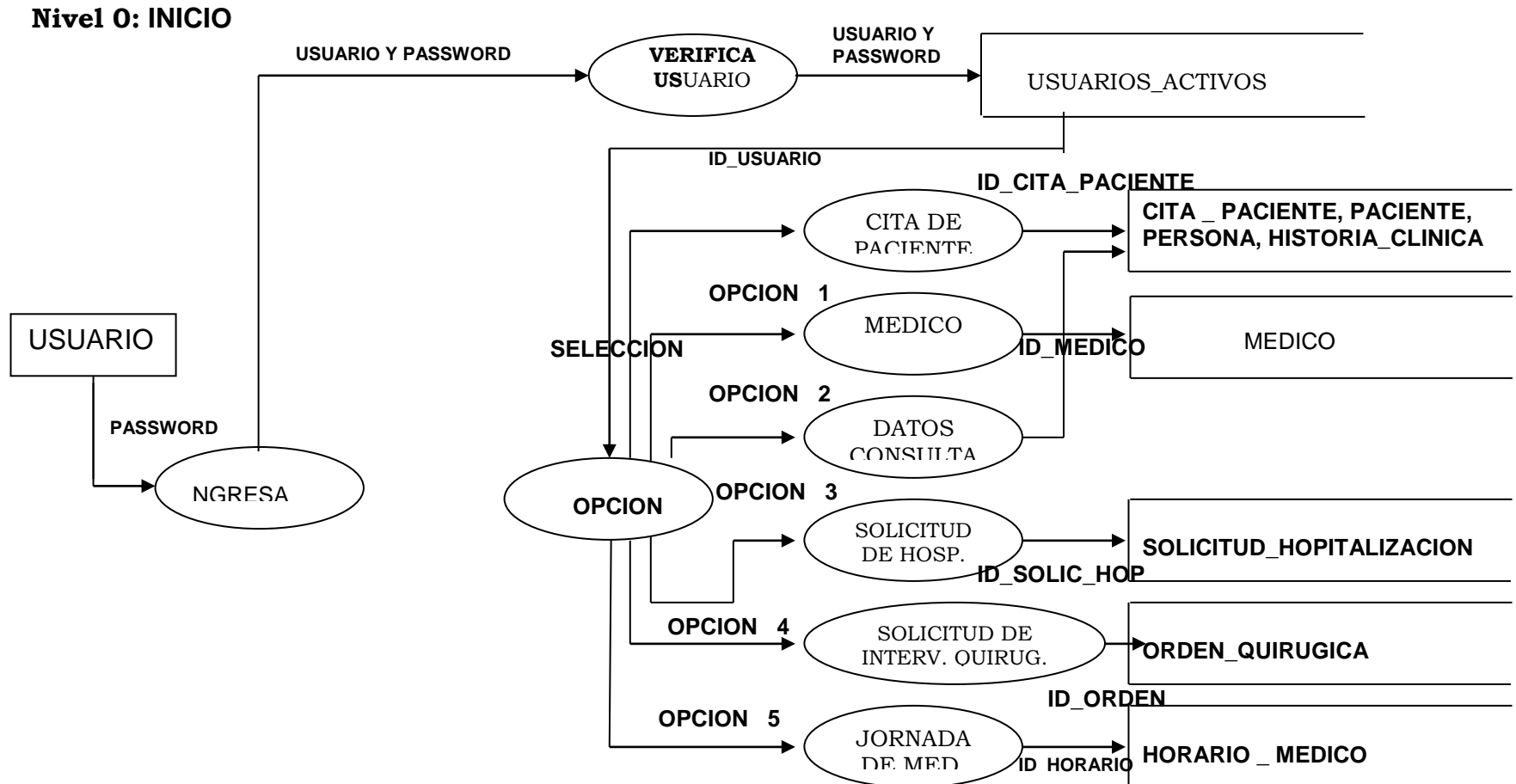

# **MODULO CONSULTA EXTERNA**

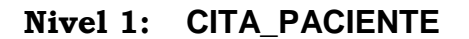

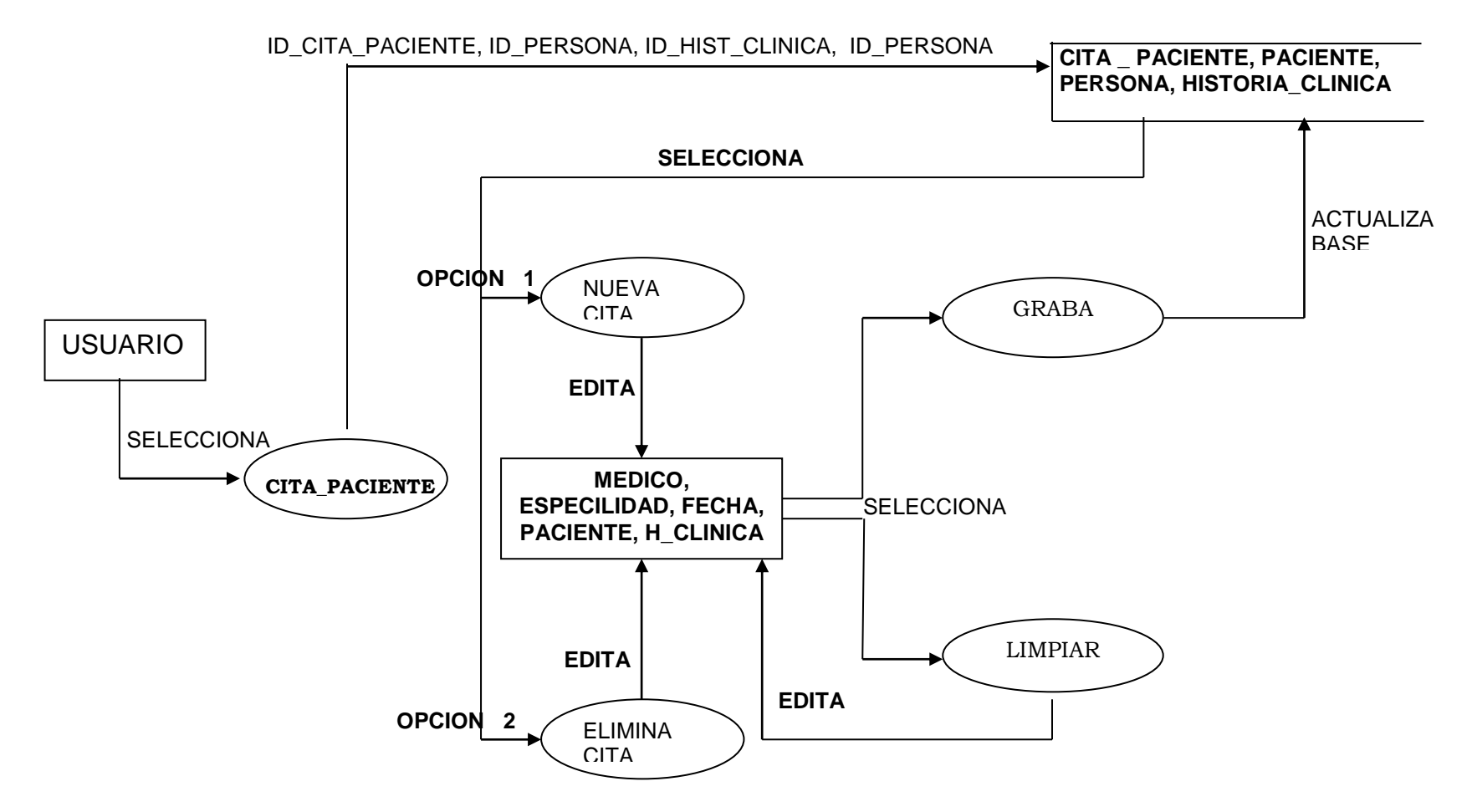
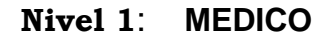

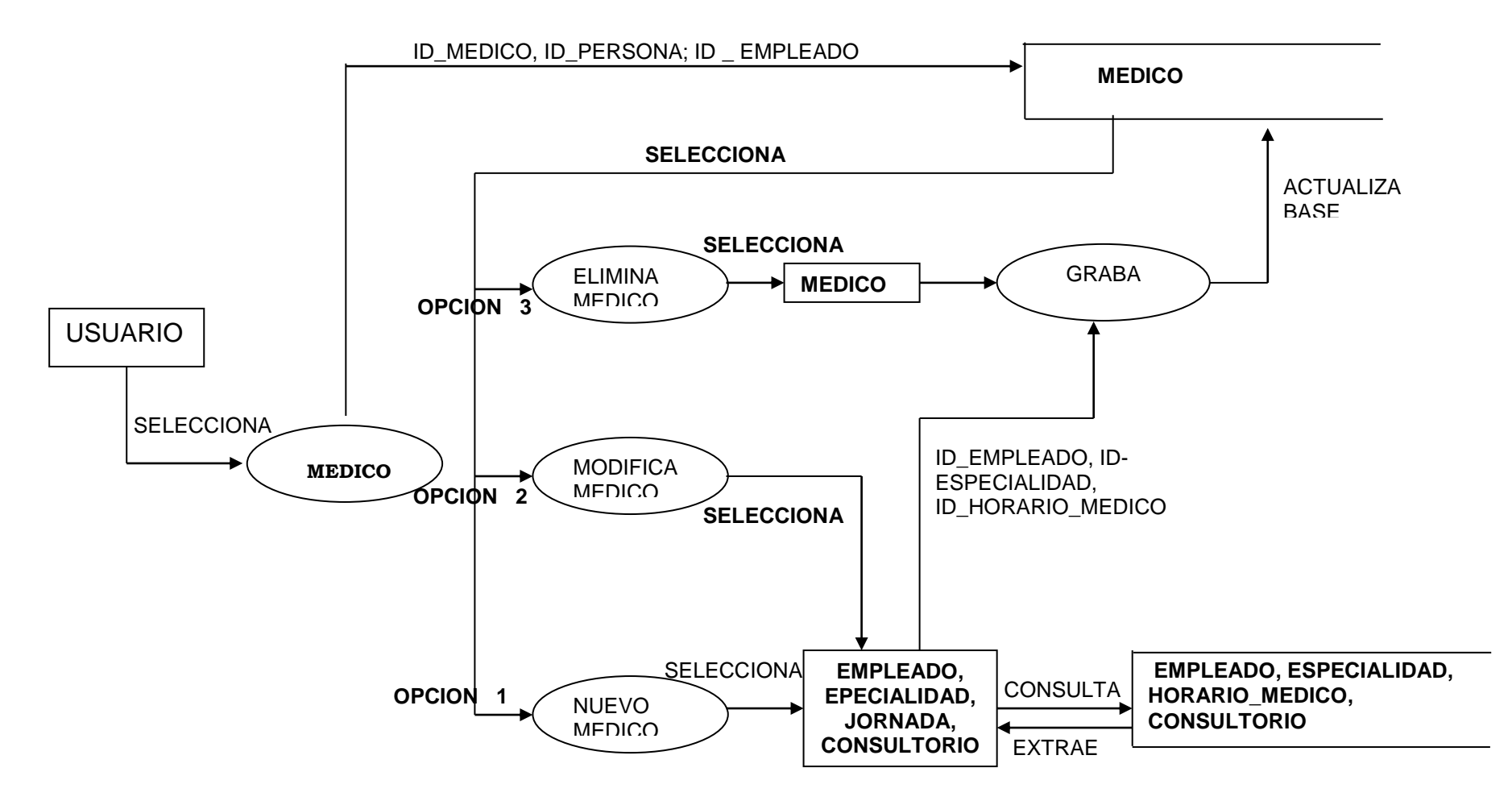

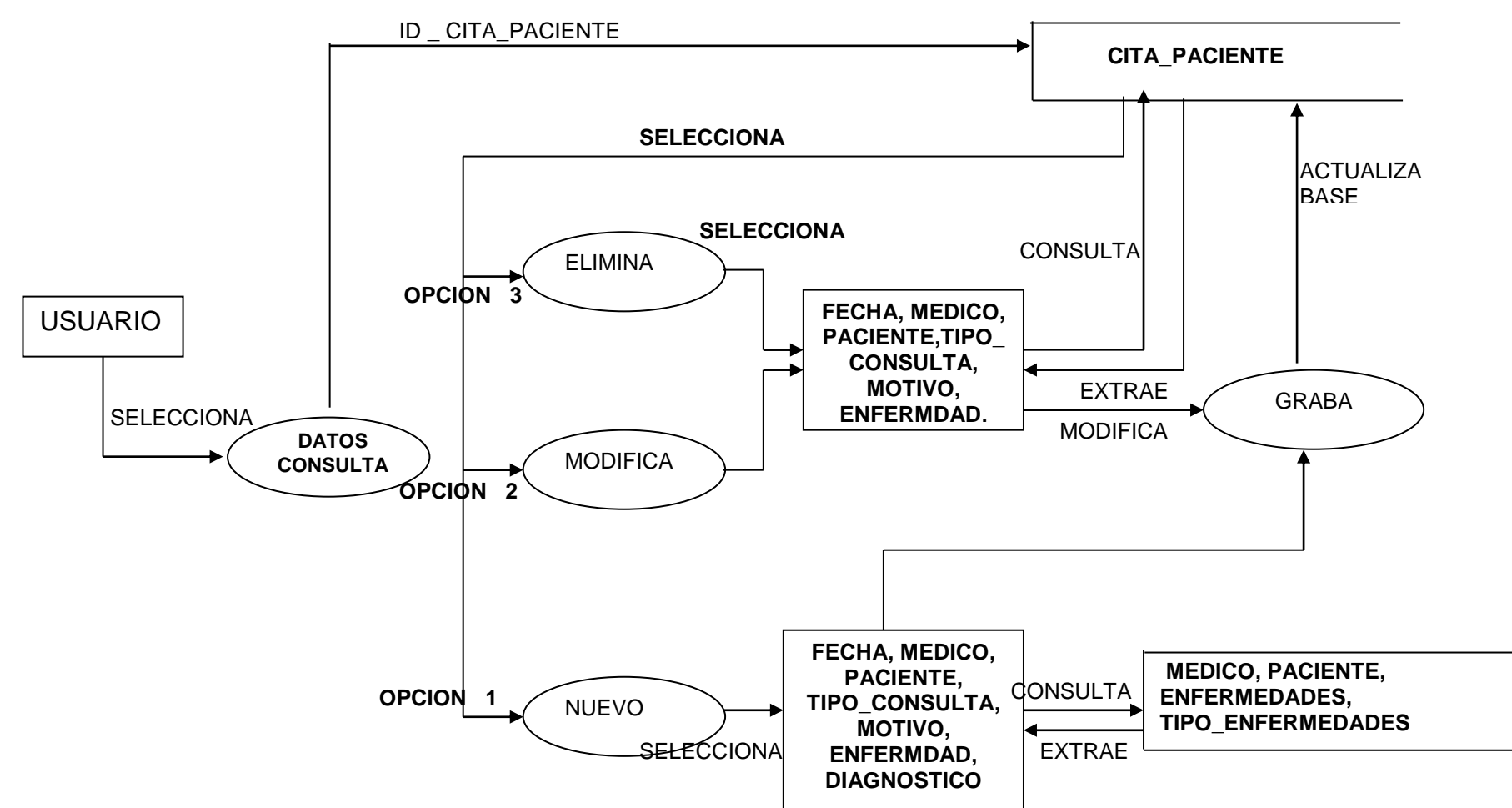

**Nivel 1: DATOS CONSULTA**

**Nivel 1***:* **SOLICITUD\_HOSPITALIZACION**

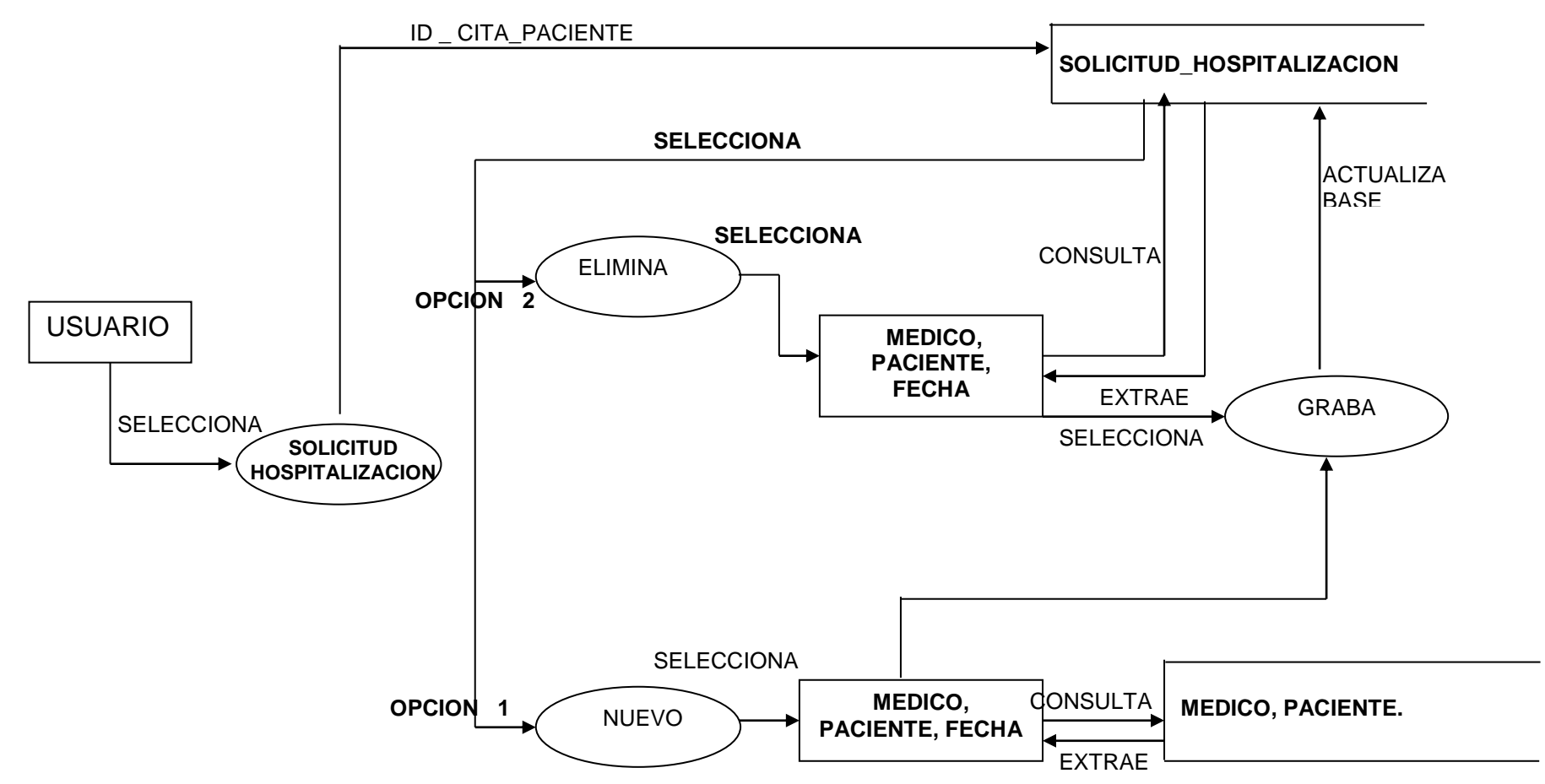

# **Nivel 1***:* **SOLICITUD\_INTERVENCION QUIRURGICA**

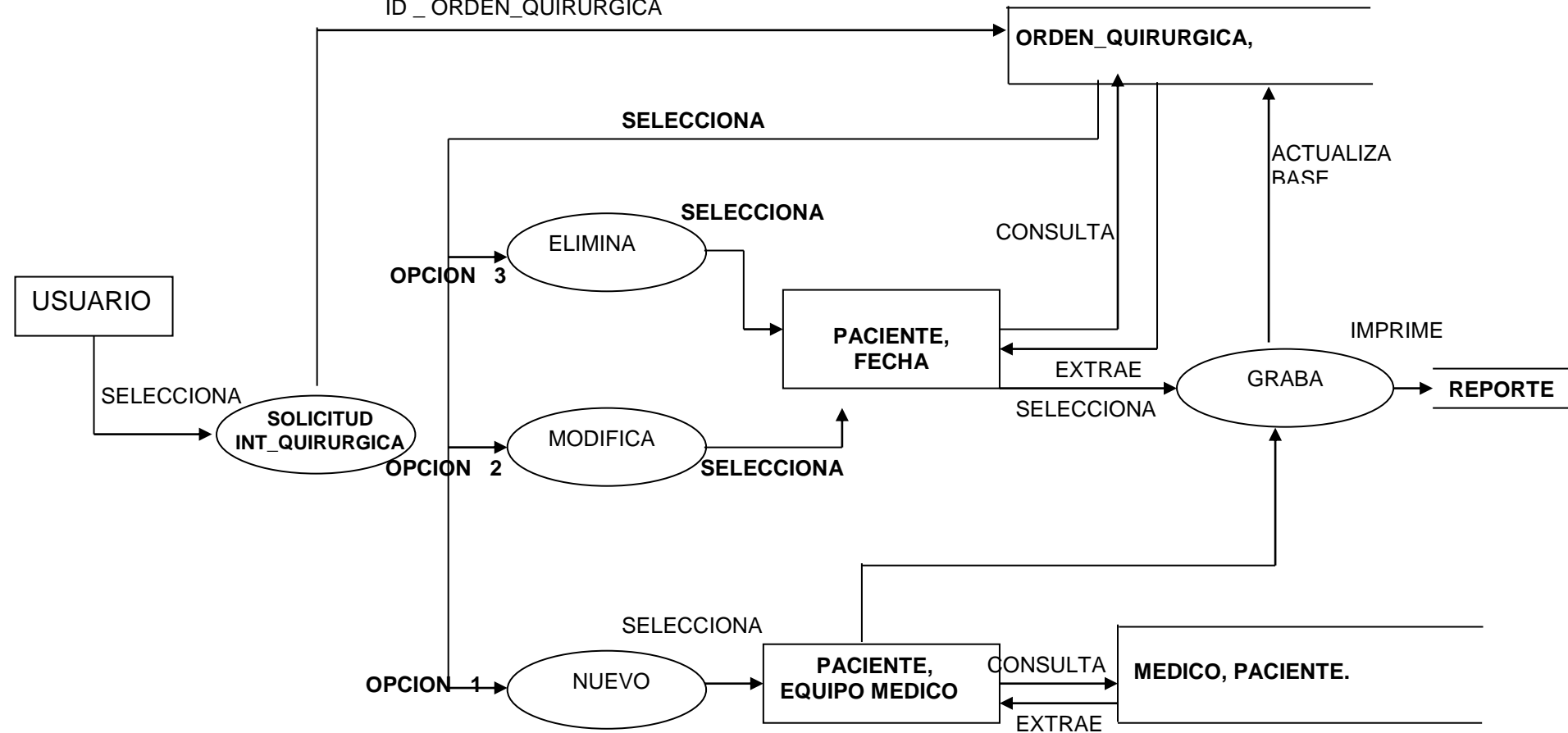

ID \_ ORDEN\_QUIRURGICA

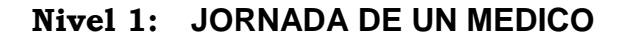

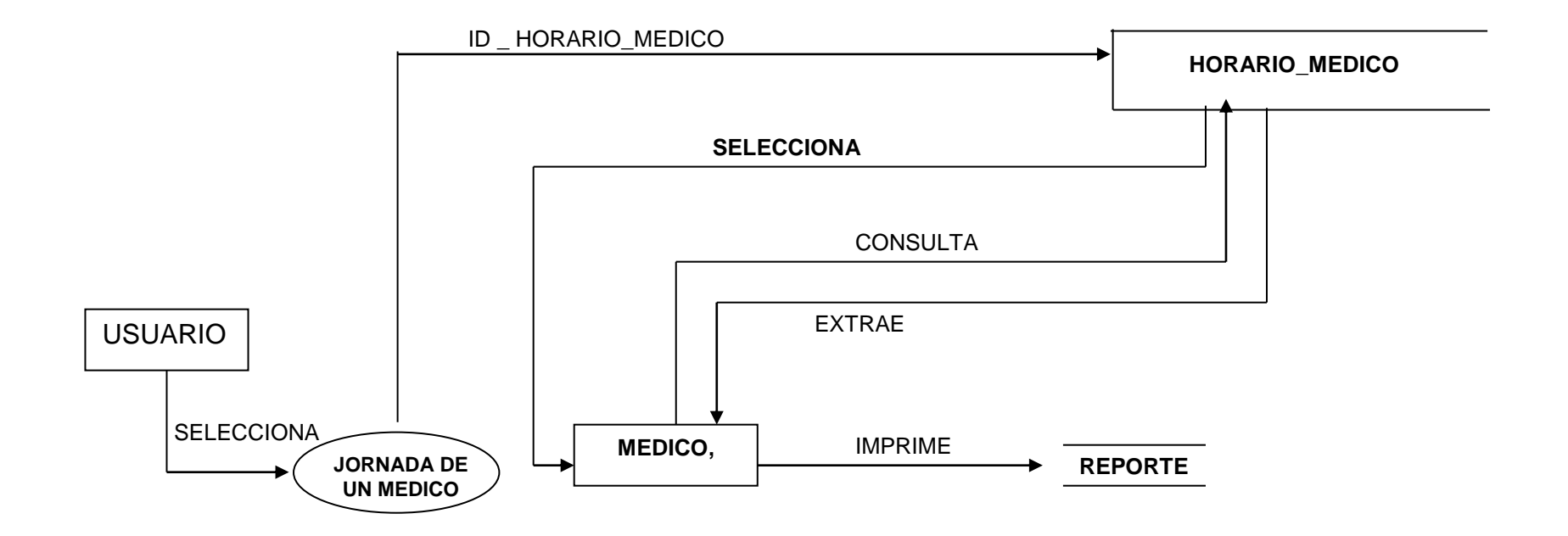

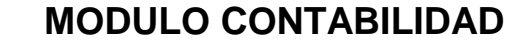

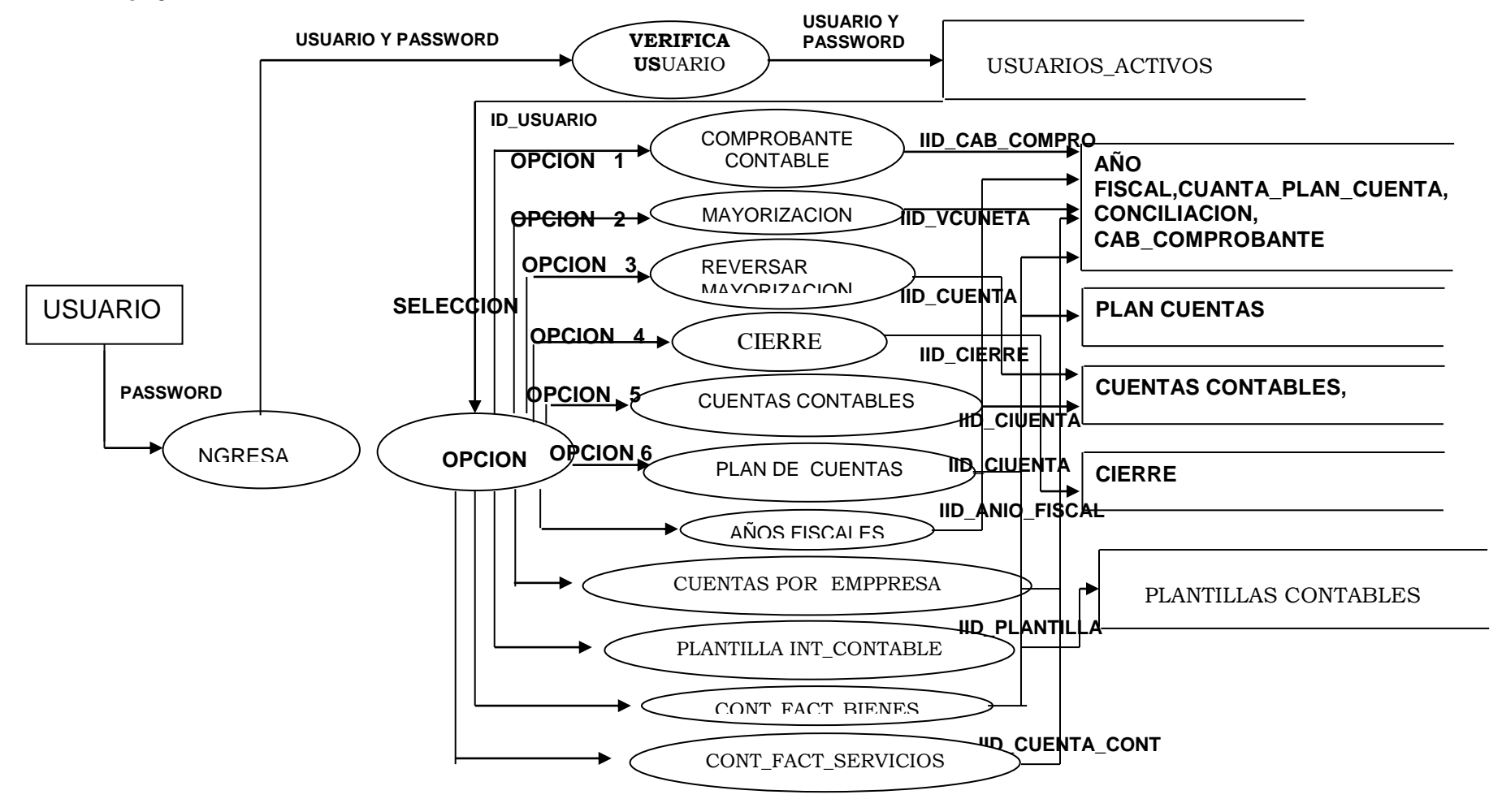

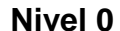

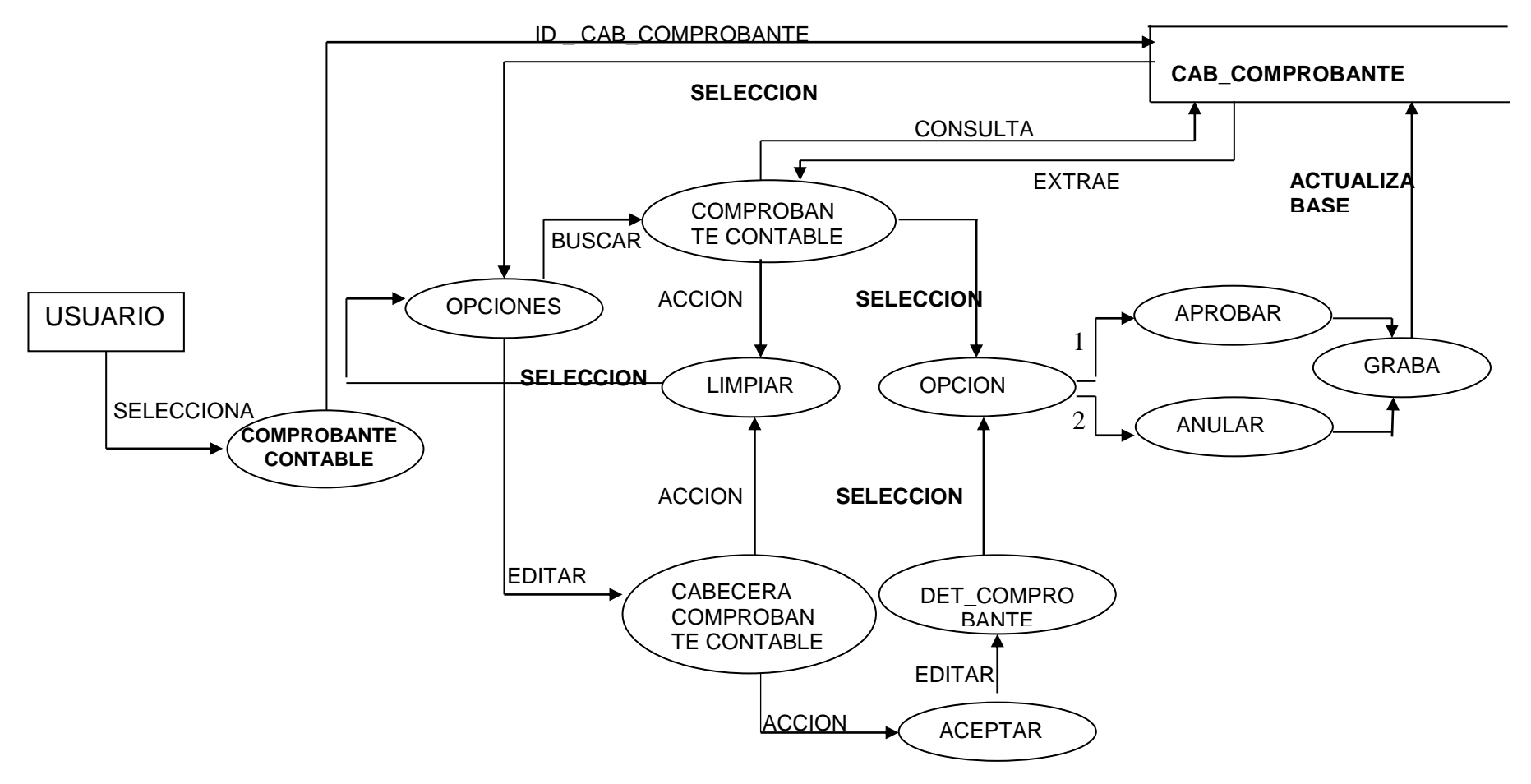

### **Nivel 1: COMPROBANTE CONTABLE**

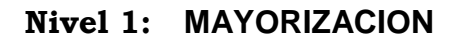

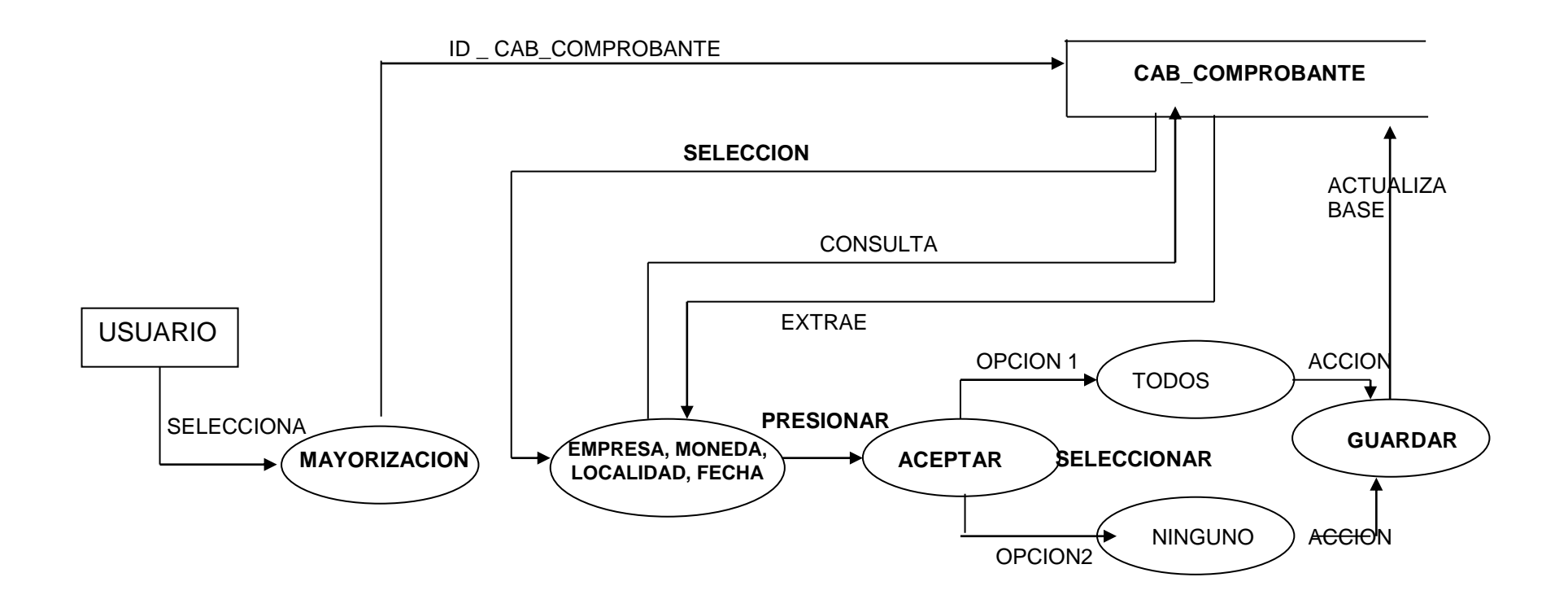

# **Nivel 1: REVERSAR MAYORIZACION**

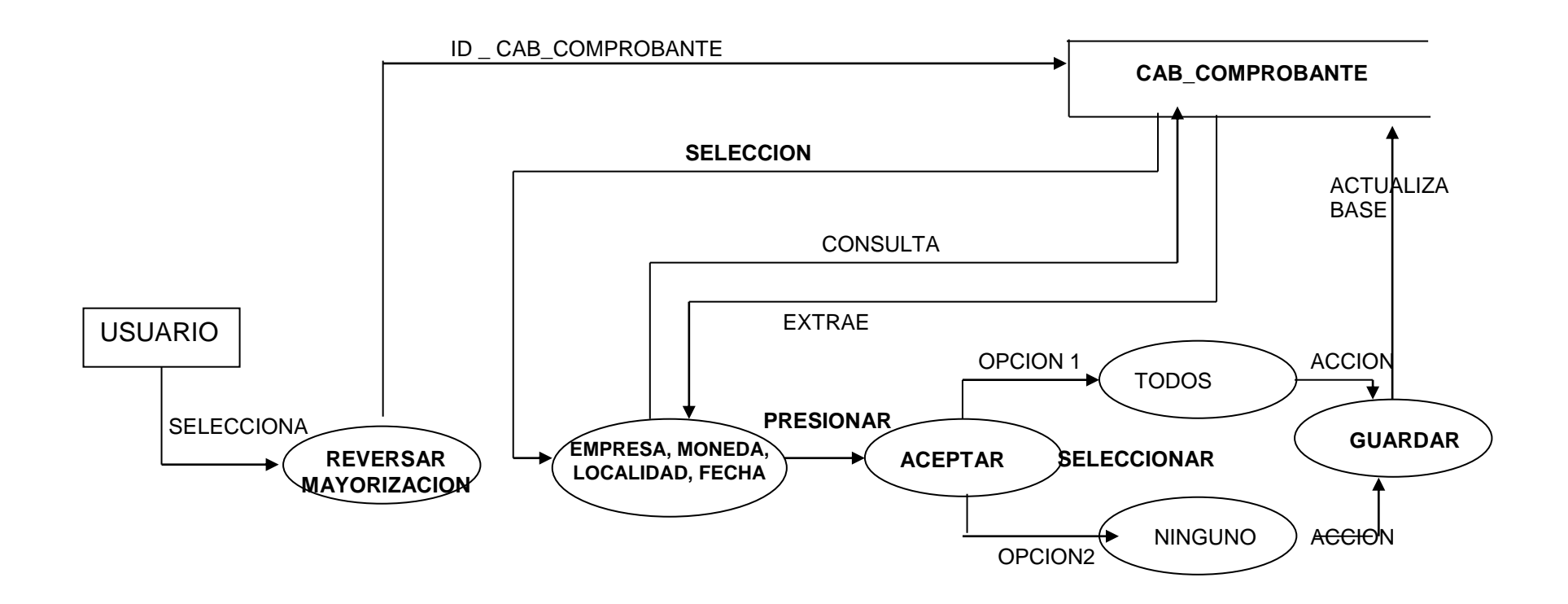

**Nivel 1: CIERRE CONTABLE**

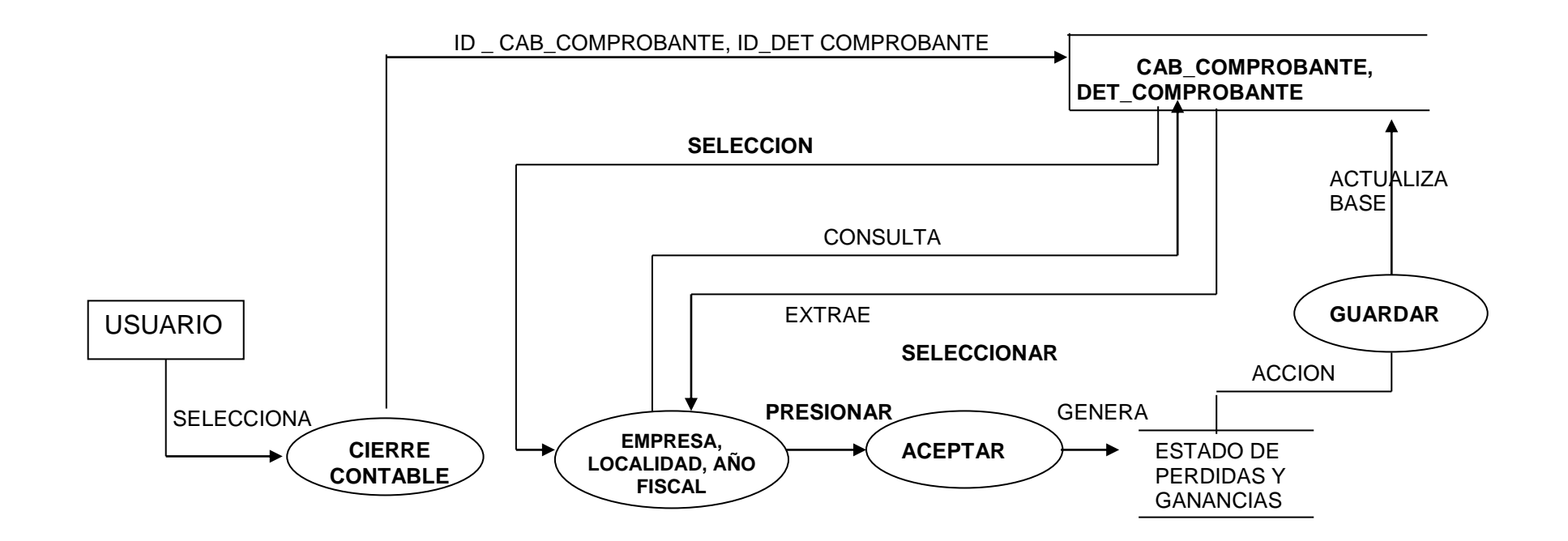

# **Nivel 1: CUENTA CONTABLE**

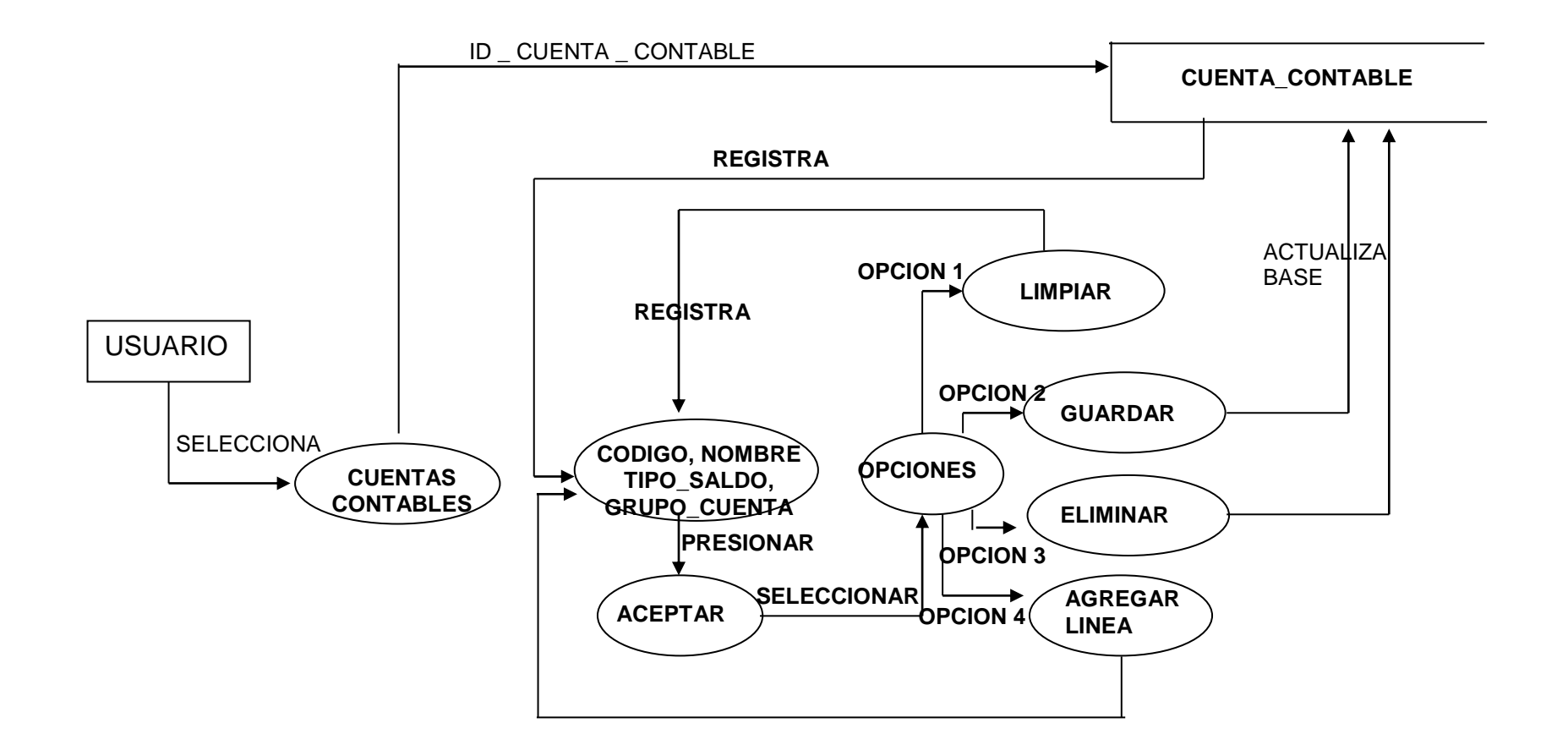

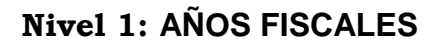

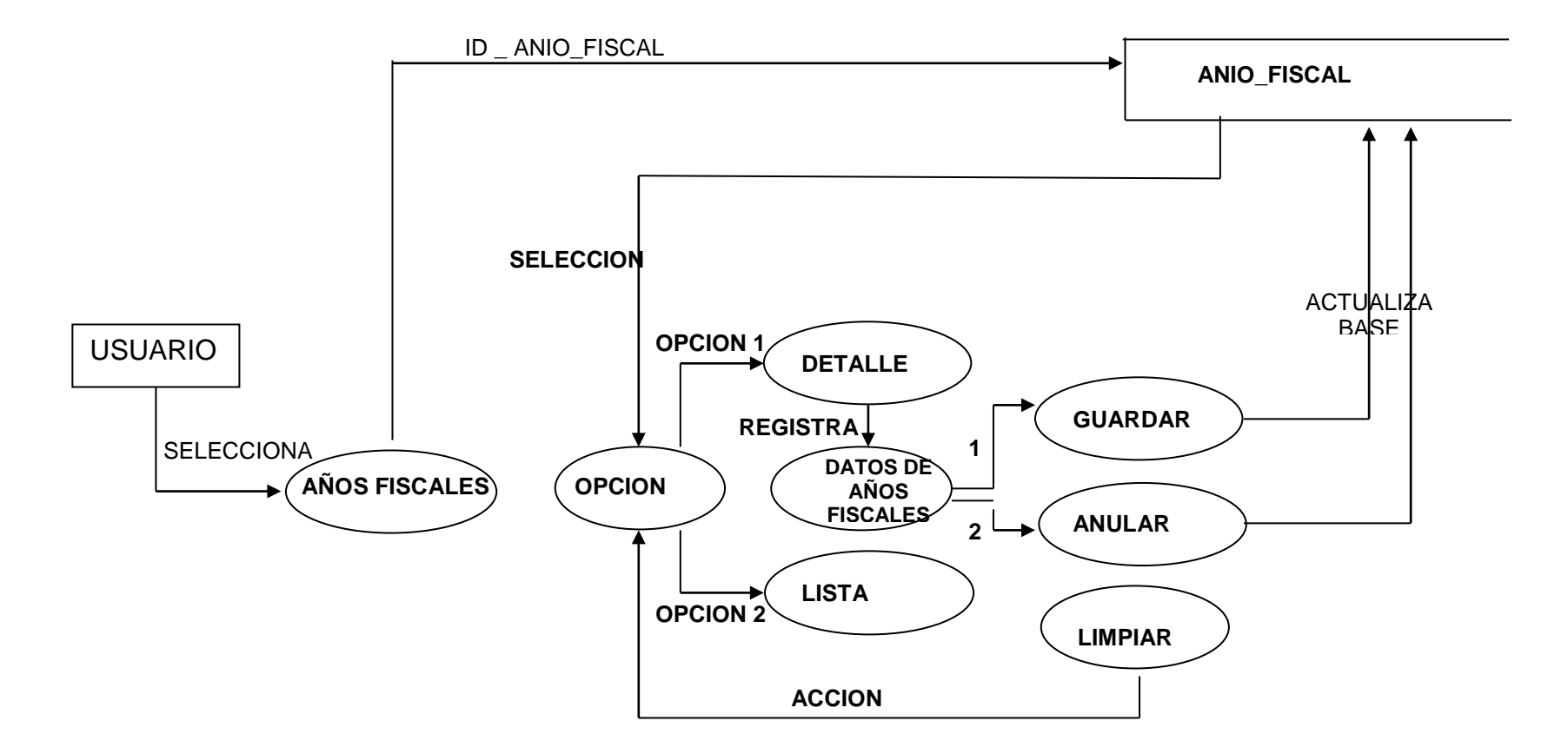

# **Nivel 1: CUENTAS POR EMPRESAS**

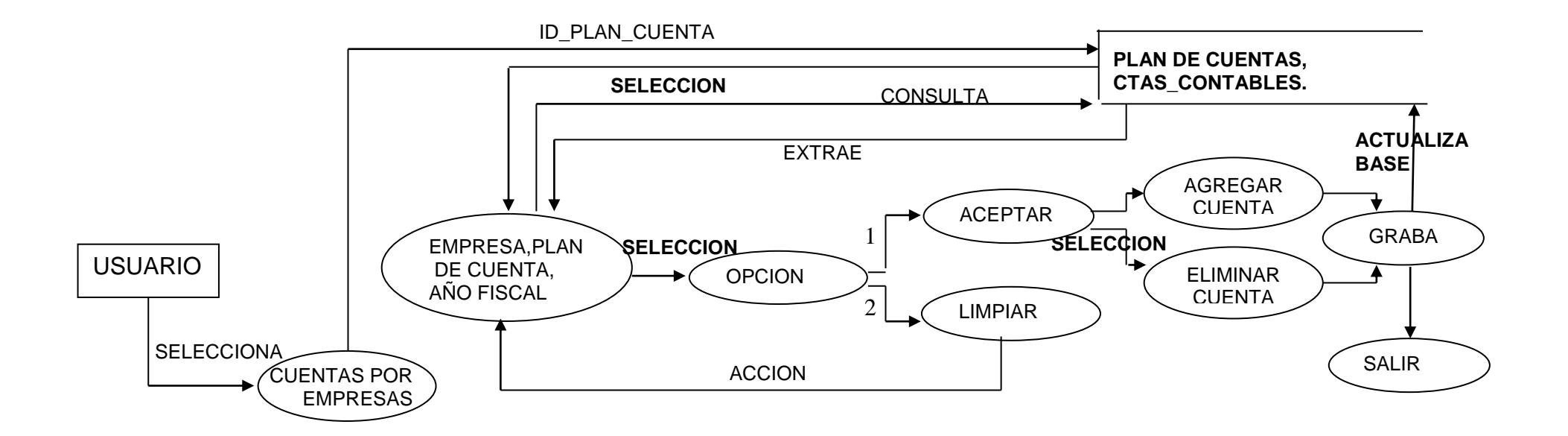

### **Nivel 1: PLANTILLA CONTABLE DE INTEGRACION**

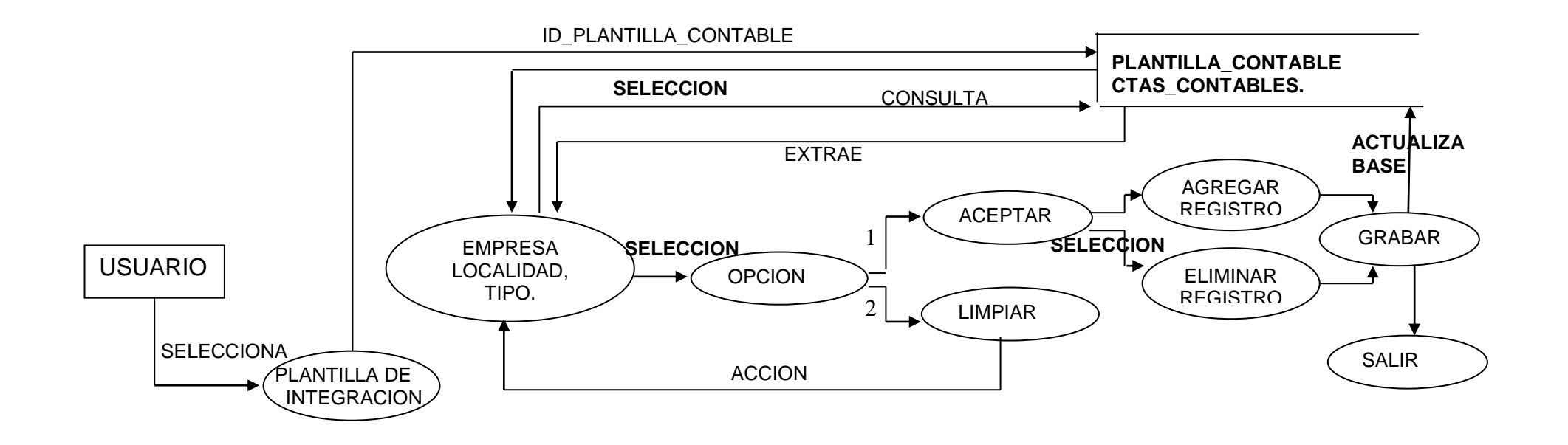

### **Nivel 1: CONTABILIZACION DE FACTURAS DE BIENES**

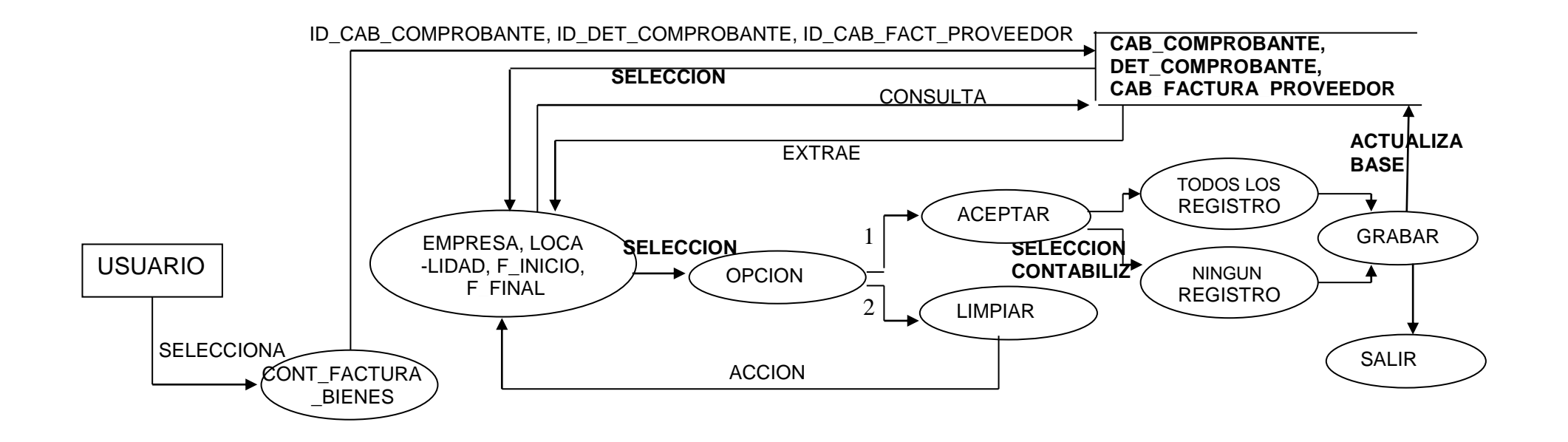

### **Nivel 1: CONTABILIZACION DE FACTURAS DE SERVICIOS**

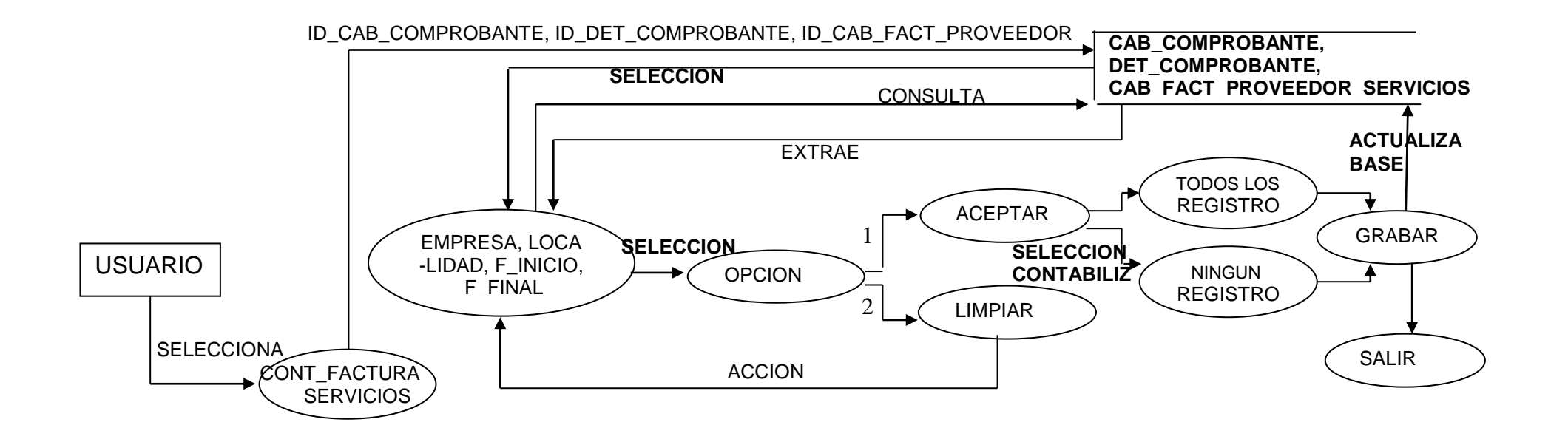

# **Nivel 1: CONTABILIZACION DE ÓRDENES DE PAGO**

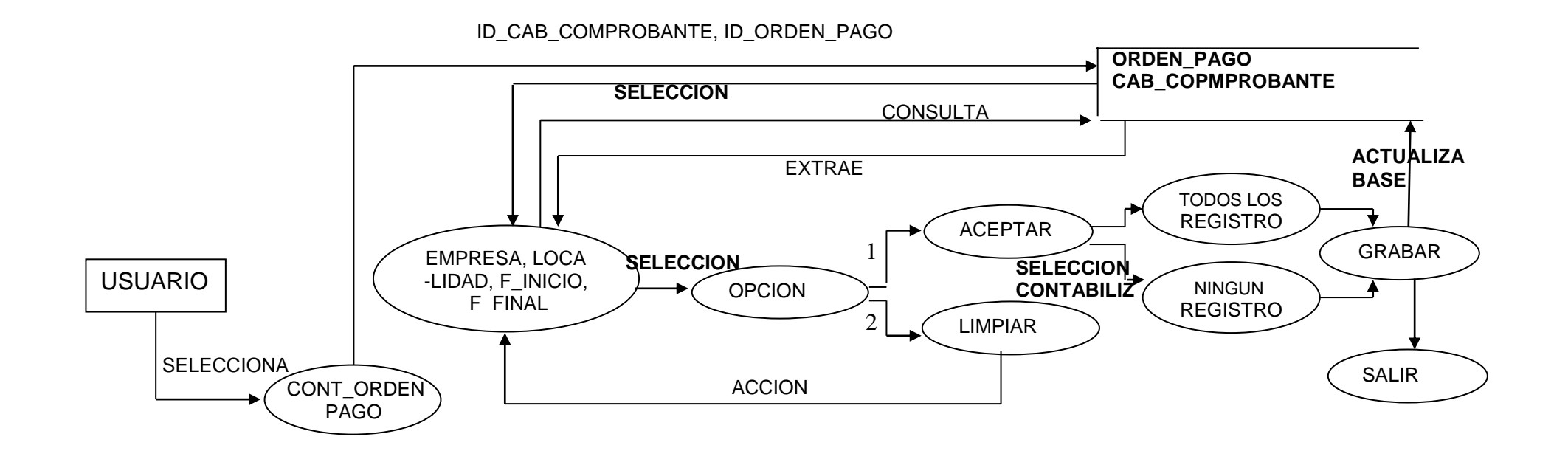

# **Nivel 1: CONTABILIZACION DE RECAUDACION**

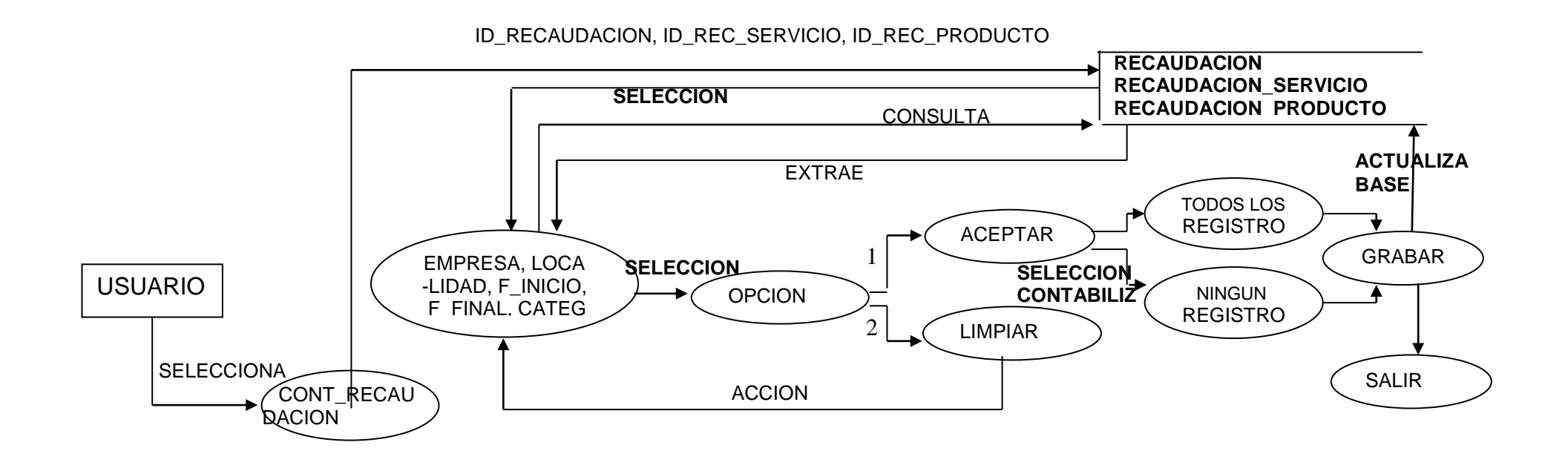

**Nivel 1: REVERSA DE CIERRE**

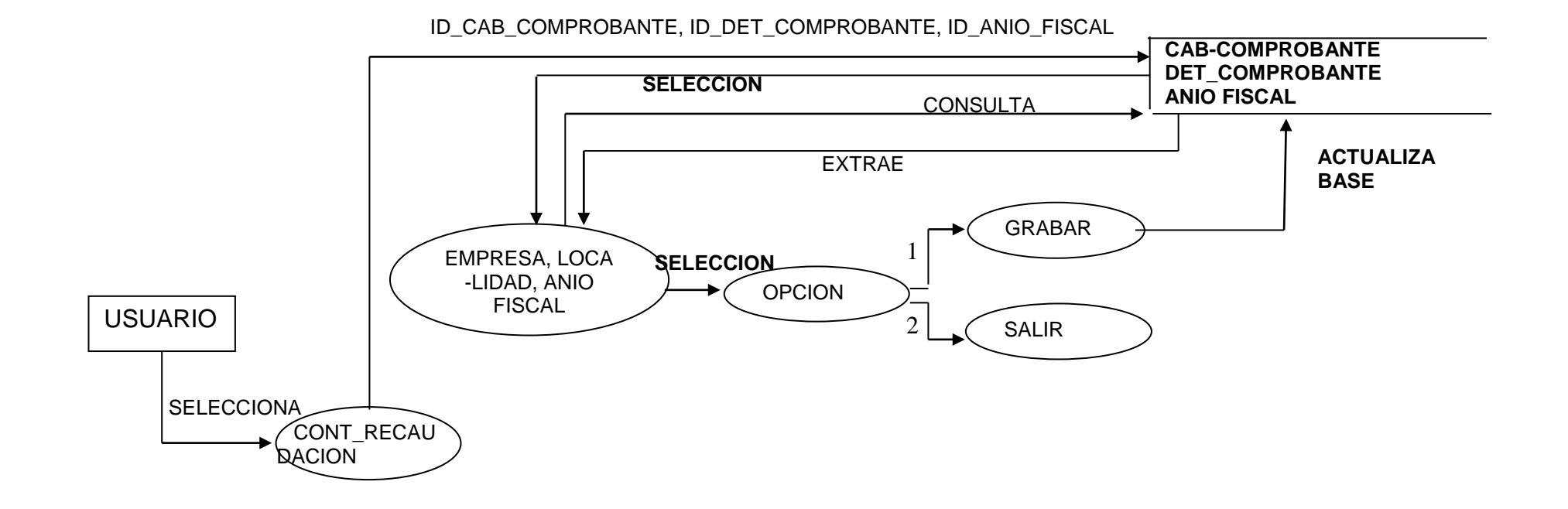

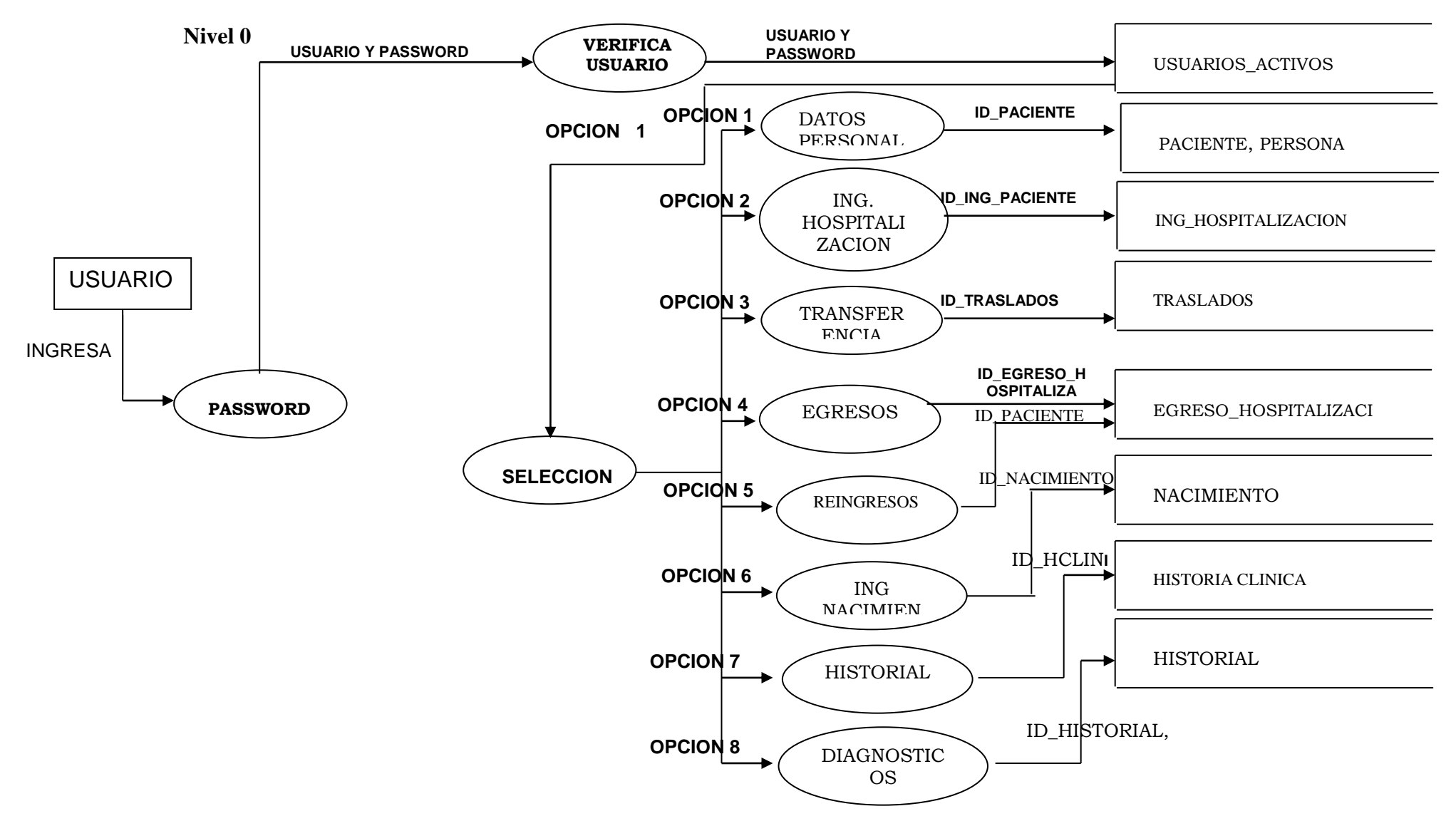

# **MODULO HOSPITALIZACION**

### **Nivel 1: DATOS PERSONALES**

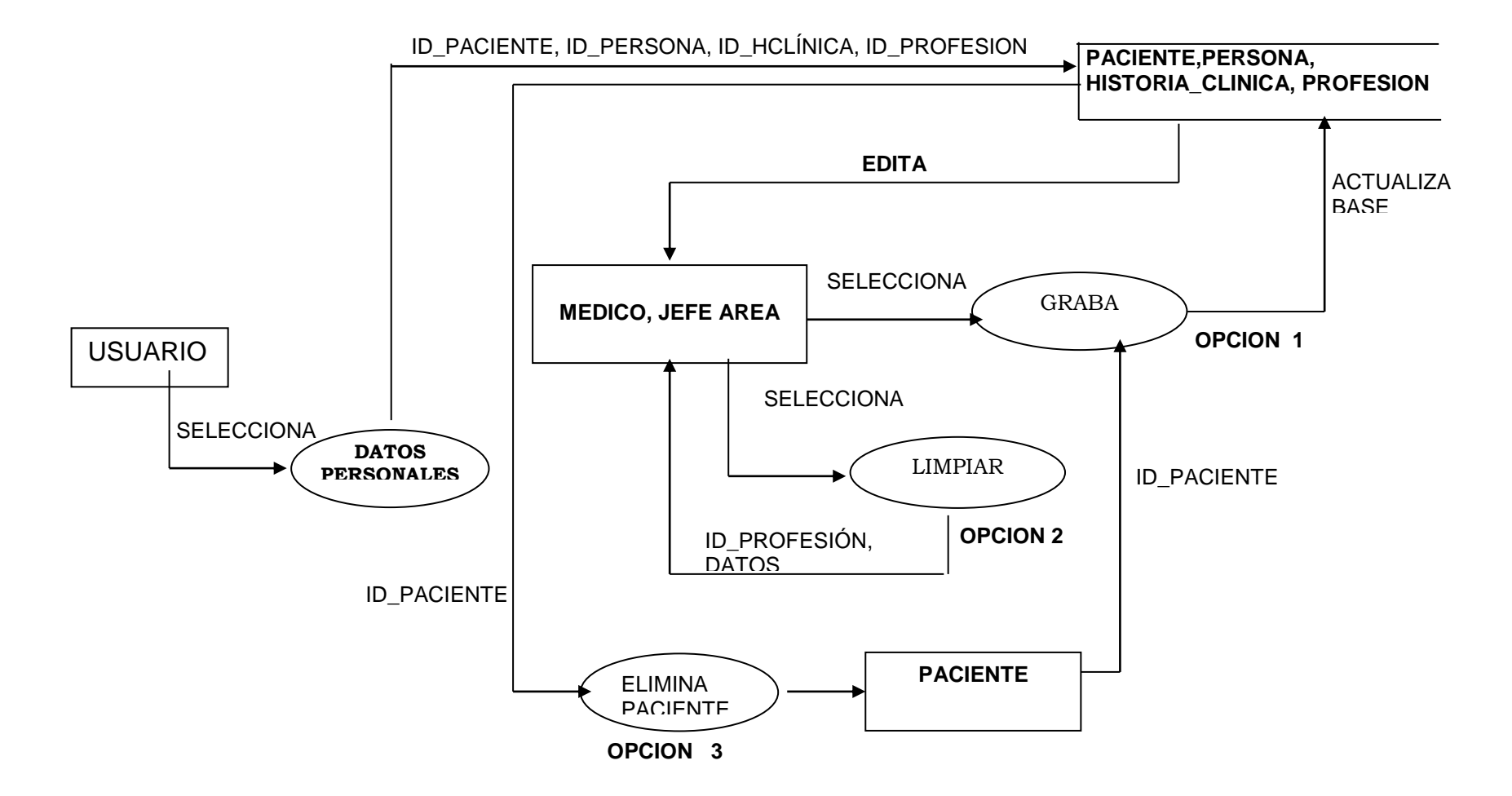

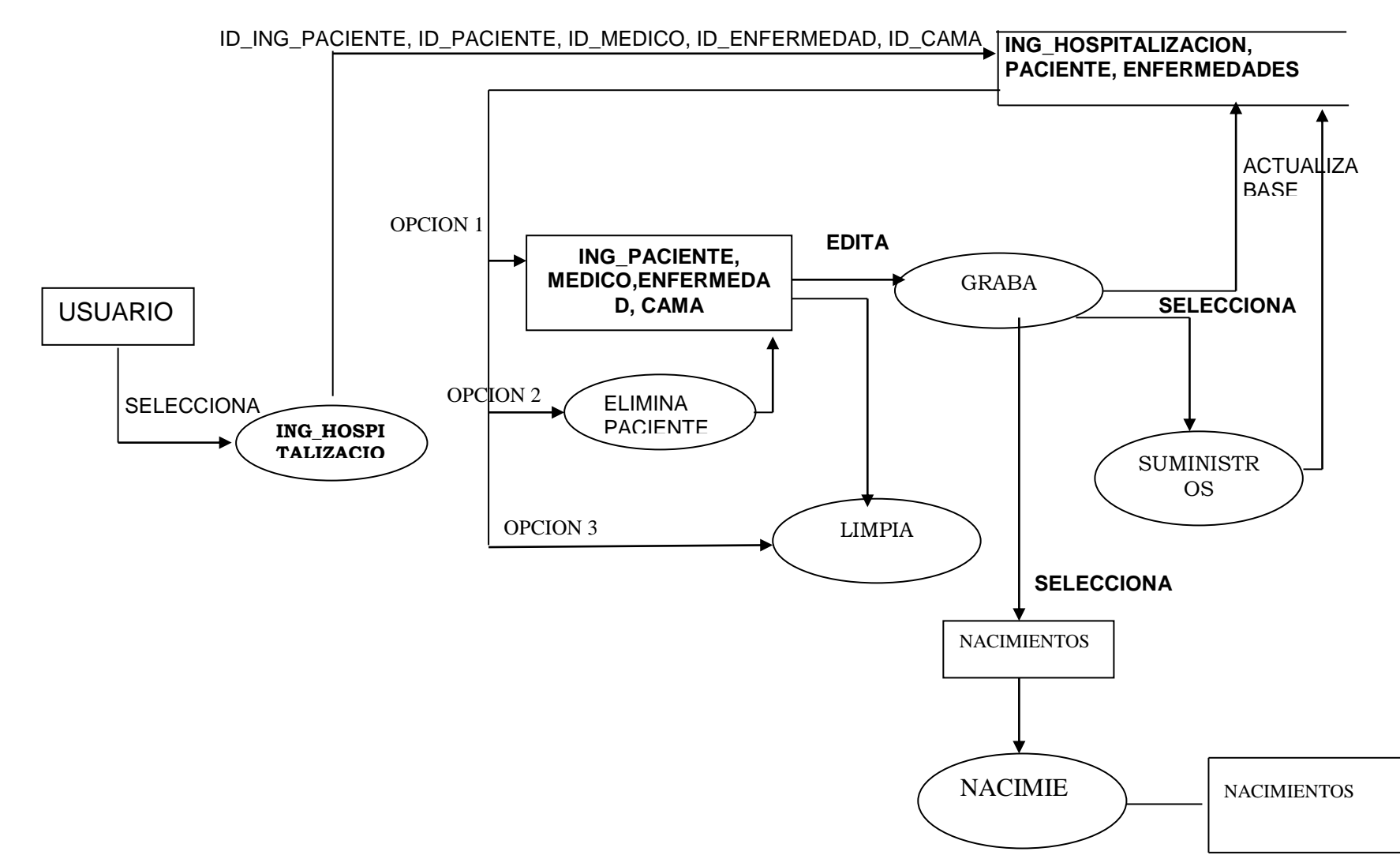

**Nivel 1: ING\_HOSPITALIZACION**

**Nivel 1: TRASLADOS O TRANSERENCIA**

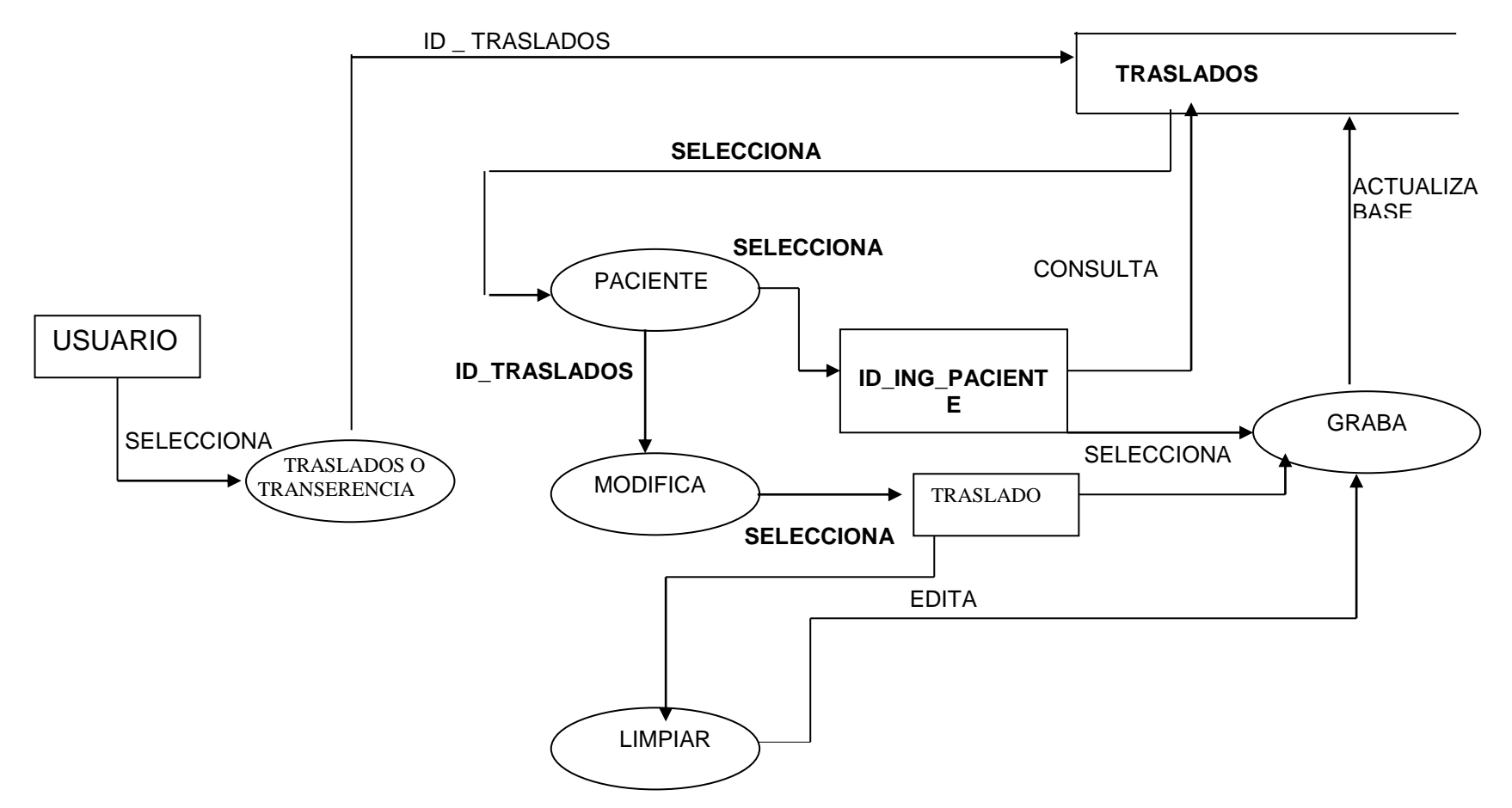

**Nivel 1: EGRESOS**

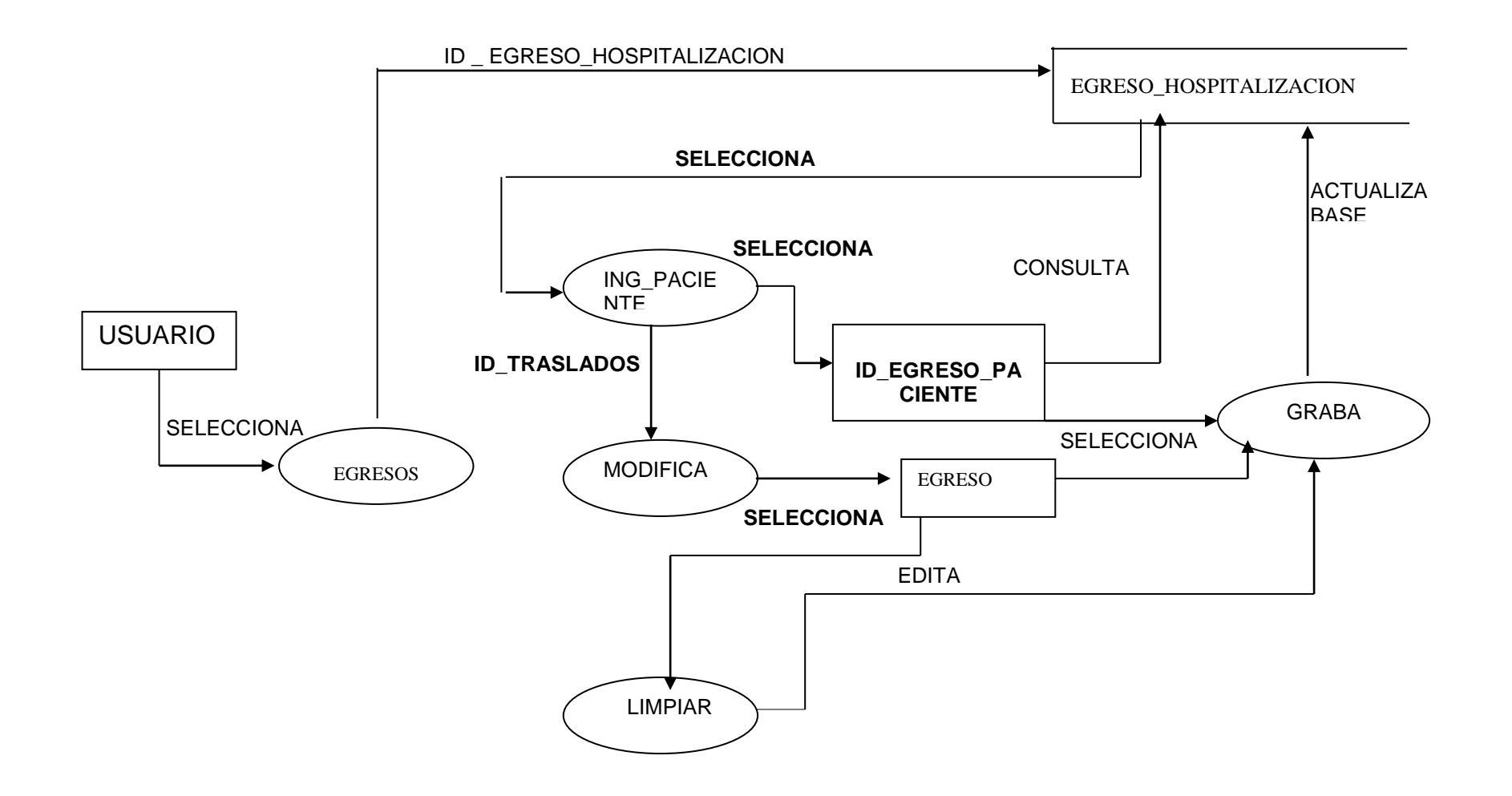

**Nivel 1: REINGRESO**

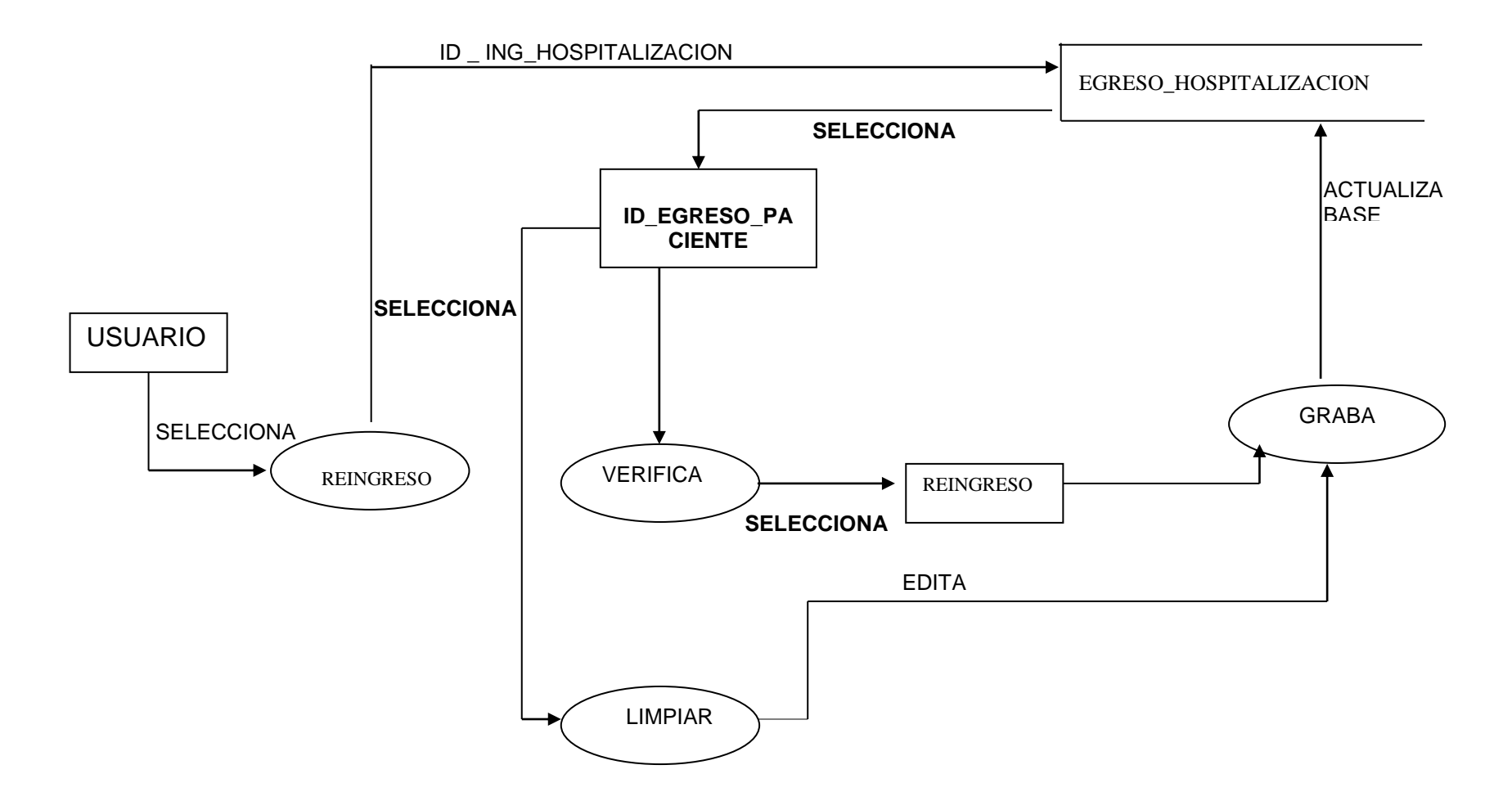

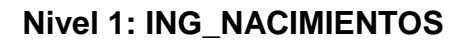

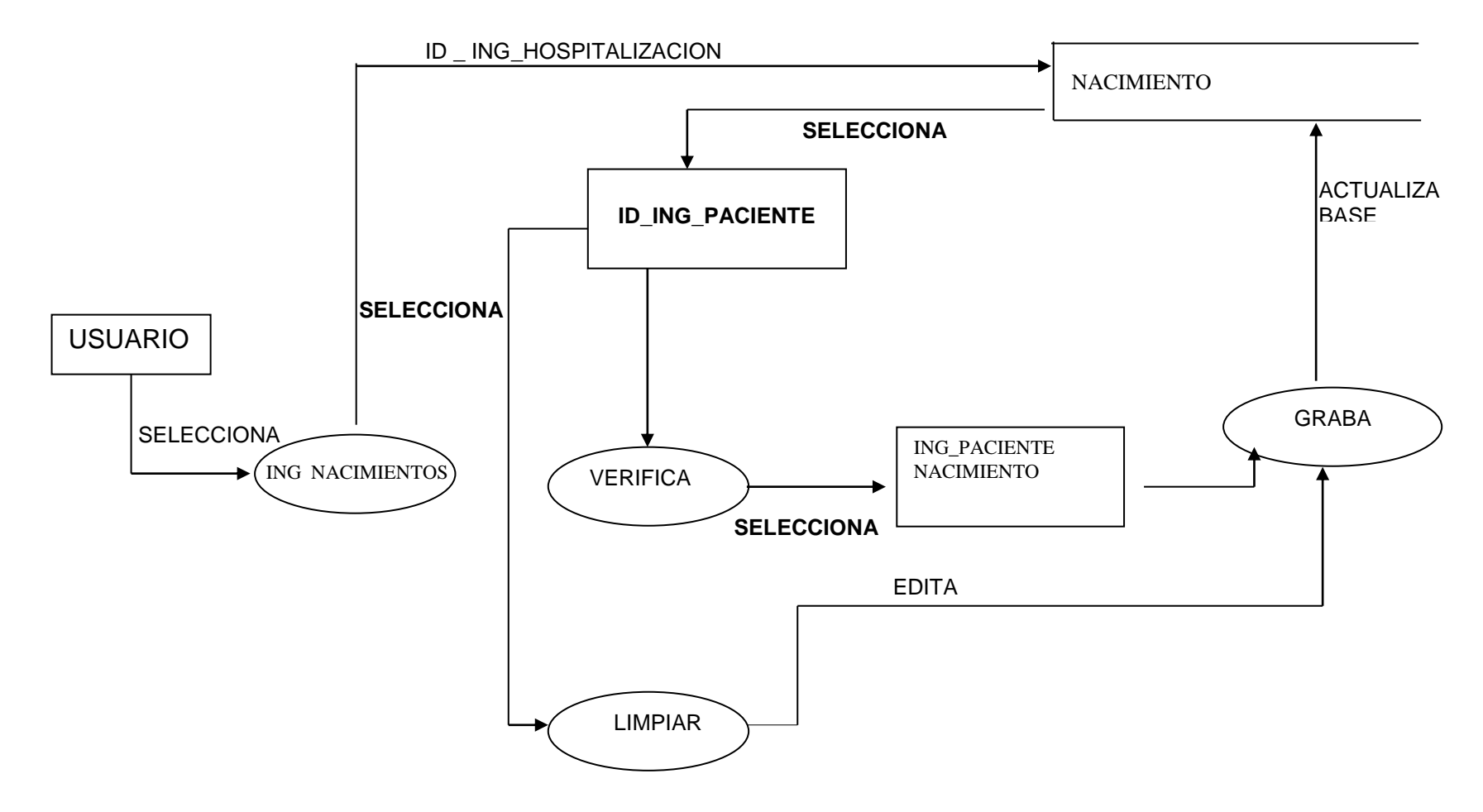

**Nivel 1: HISTORIAL ANTECEDENTES**

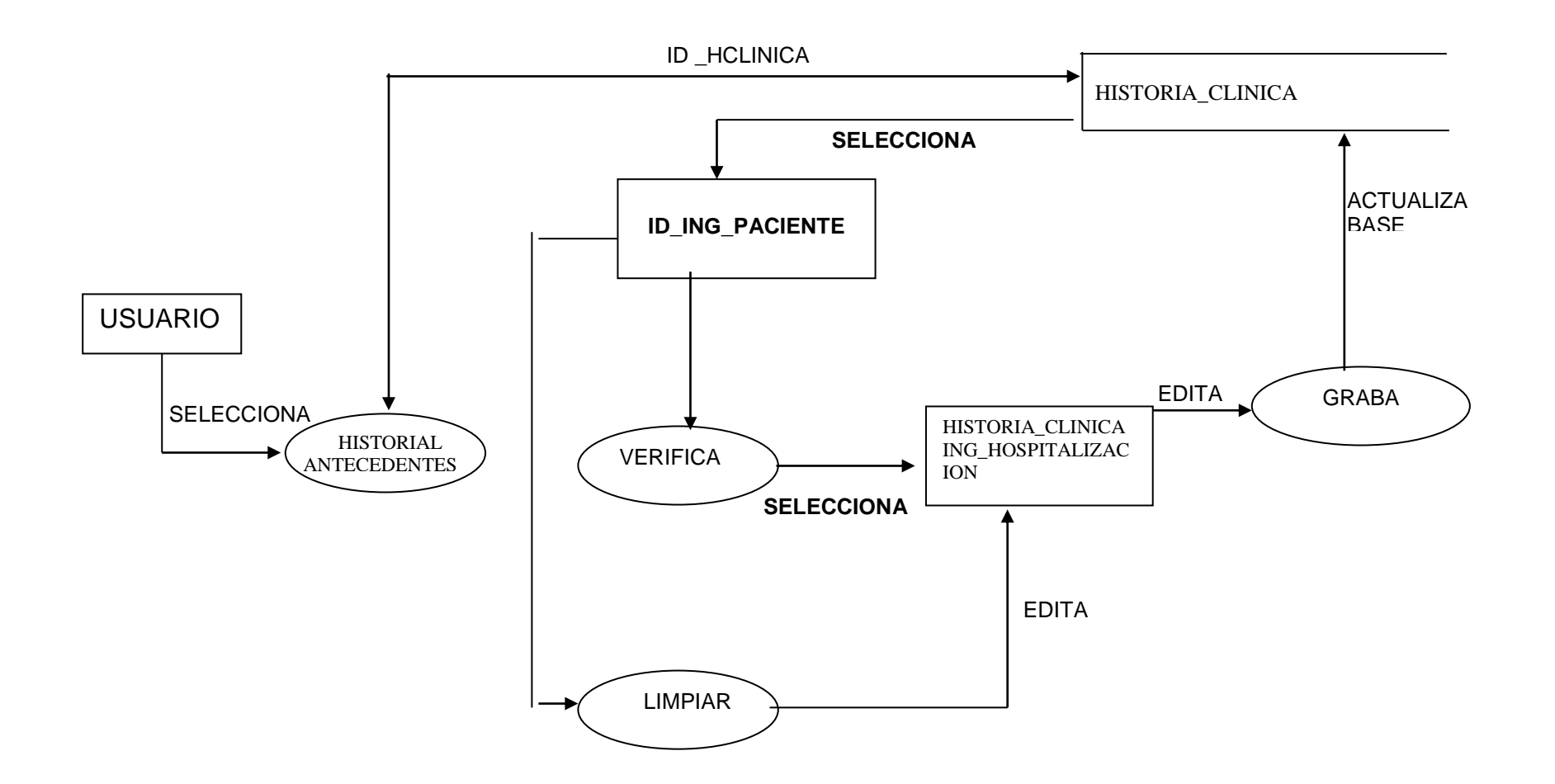

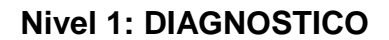

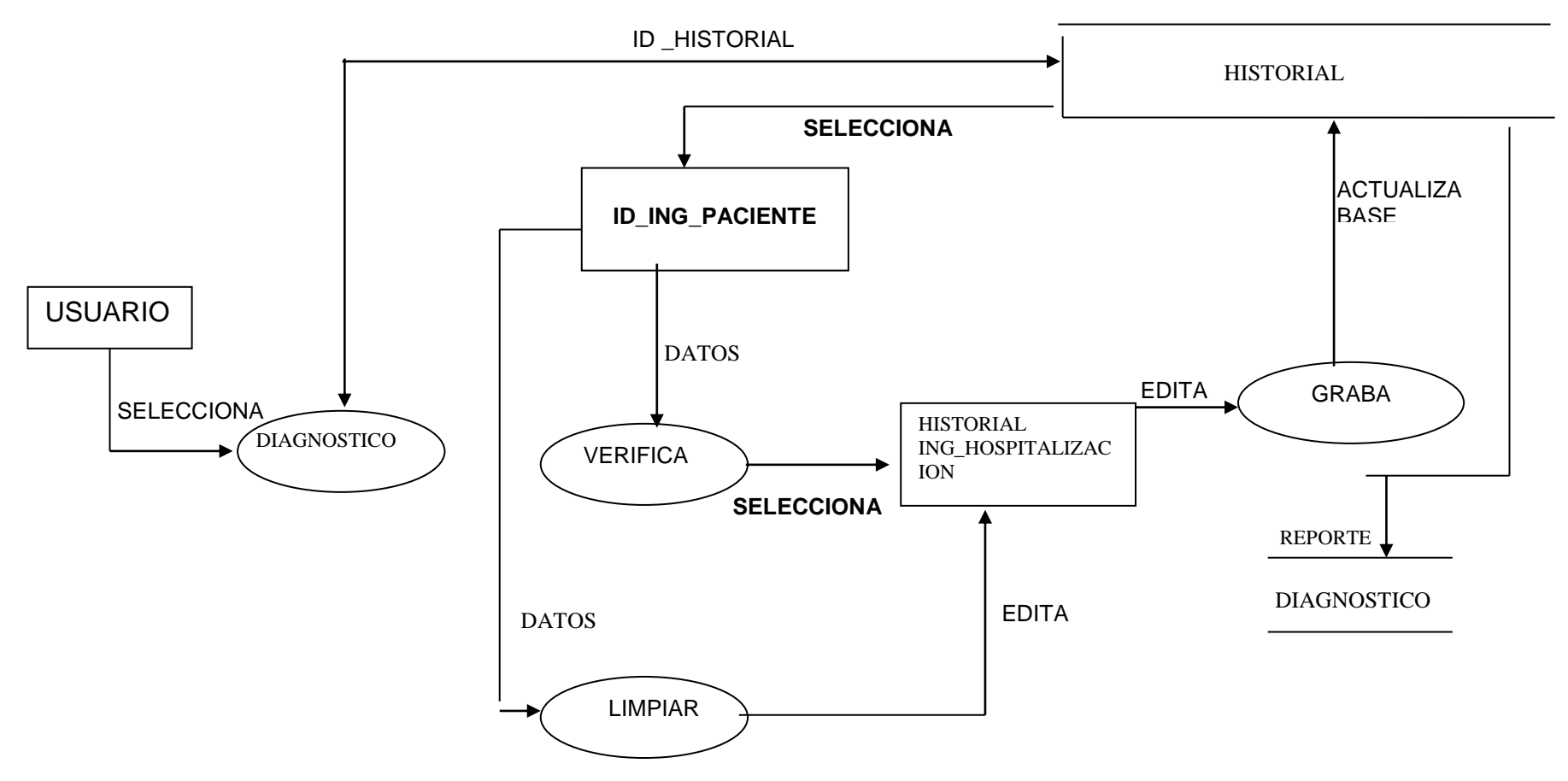

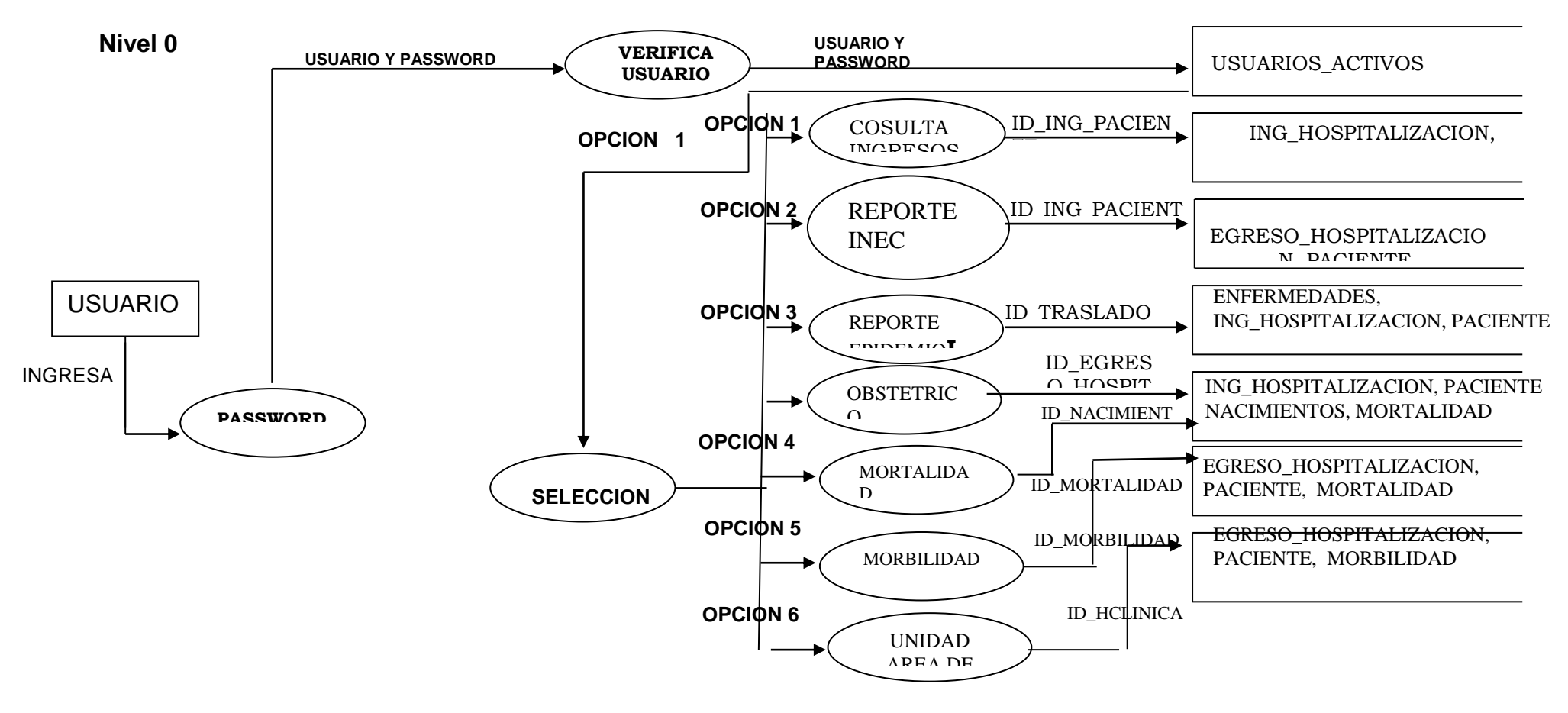

# M**ODULO PACIENTE**

### **Nivel 1: CONSULTA INGRESOS**

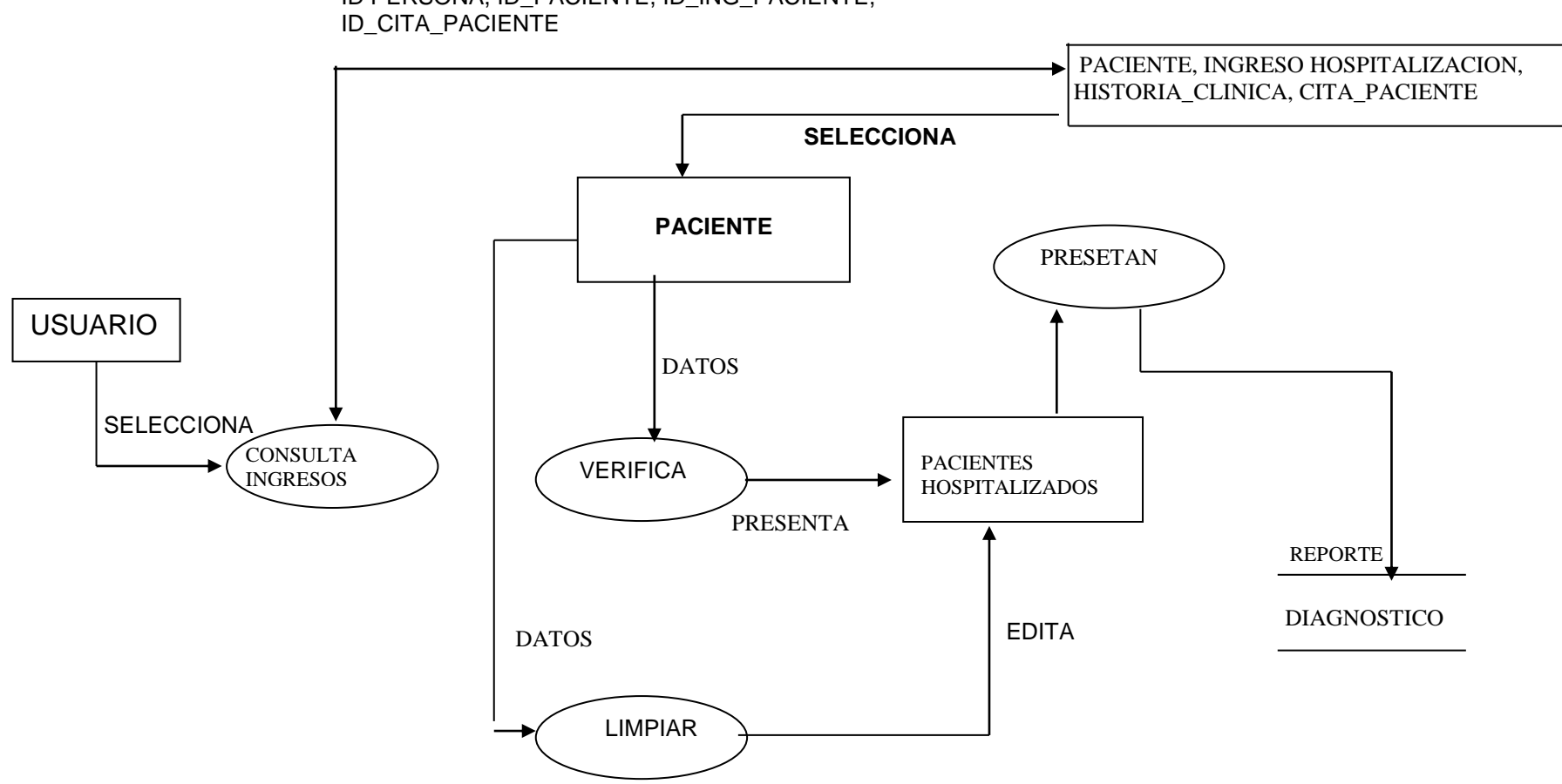

ID PERSONA, ID\_PACIENTE, ID\_ING\_PACIENTE,

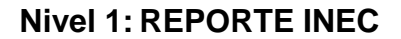

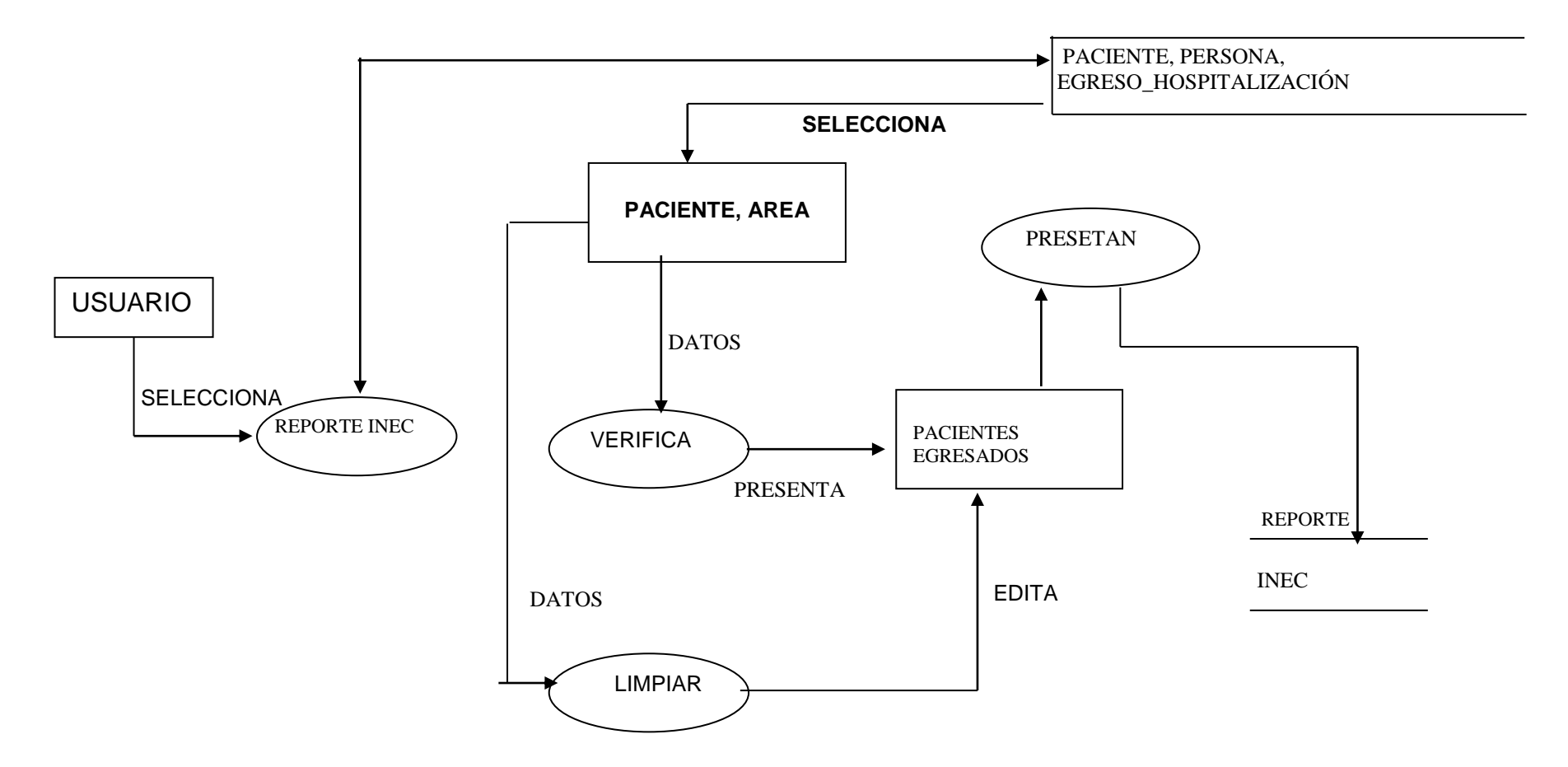

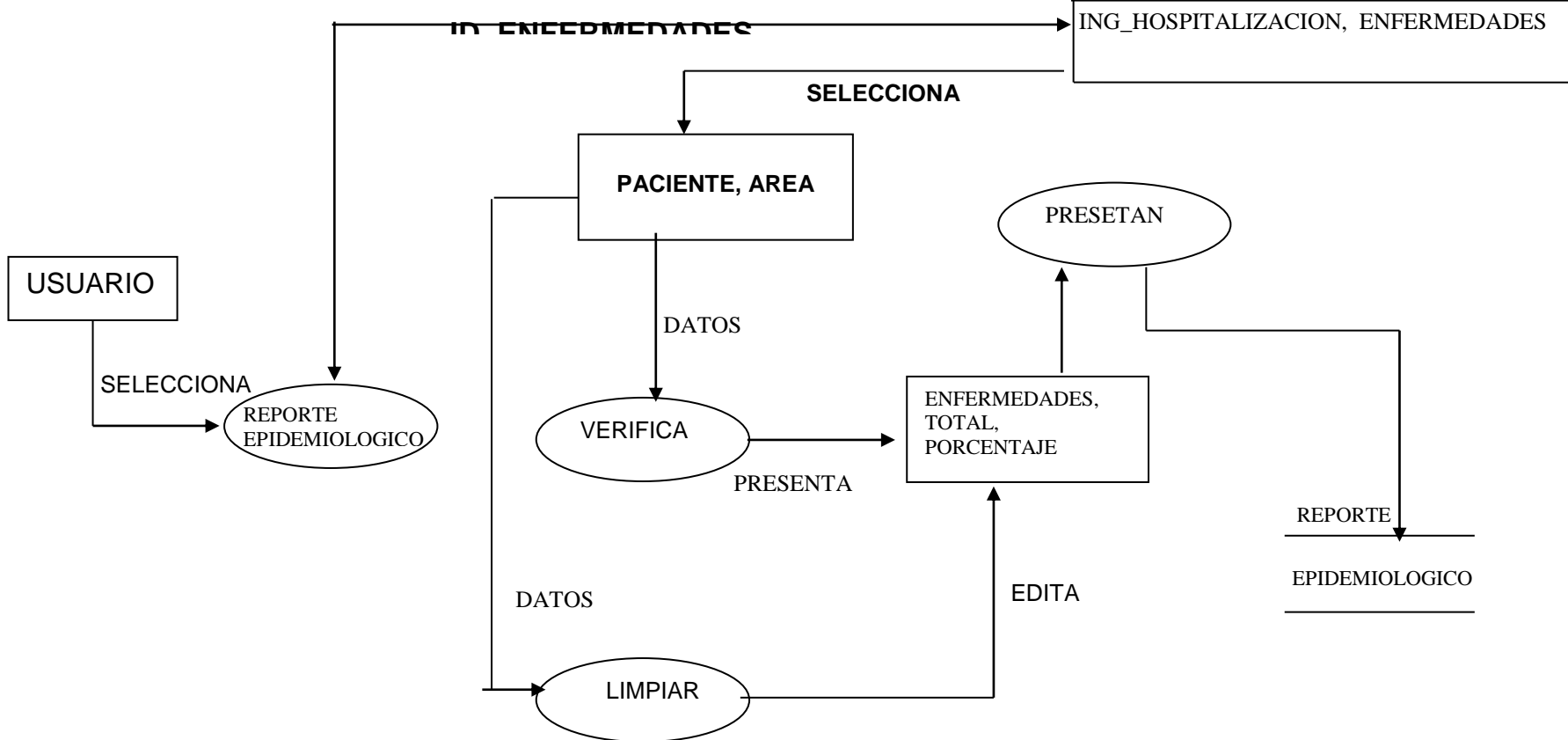

#### **Nivel 1: REPORTE EPIDEMIOLOGICO**

# **Nivel 1: REPORTE GINECO\_OBSTETRICO**

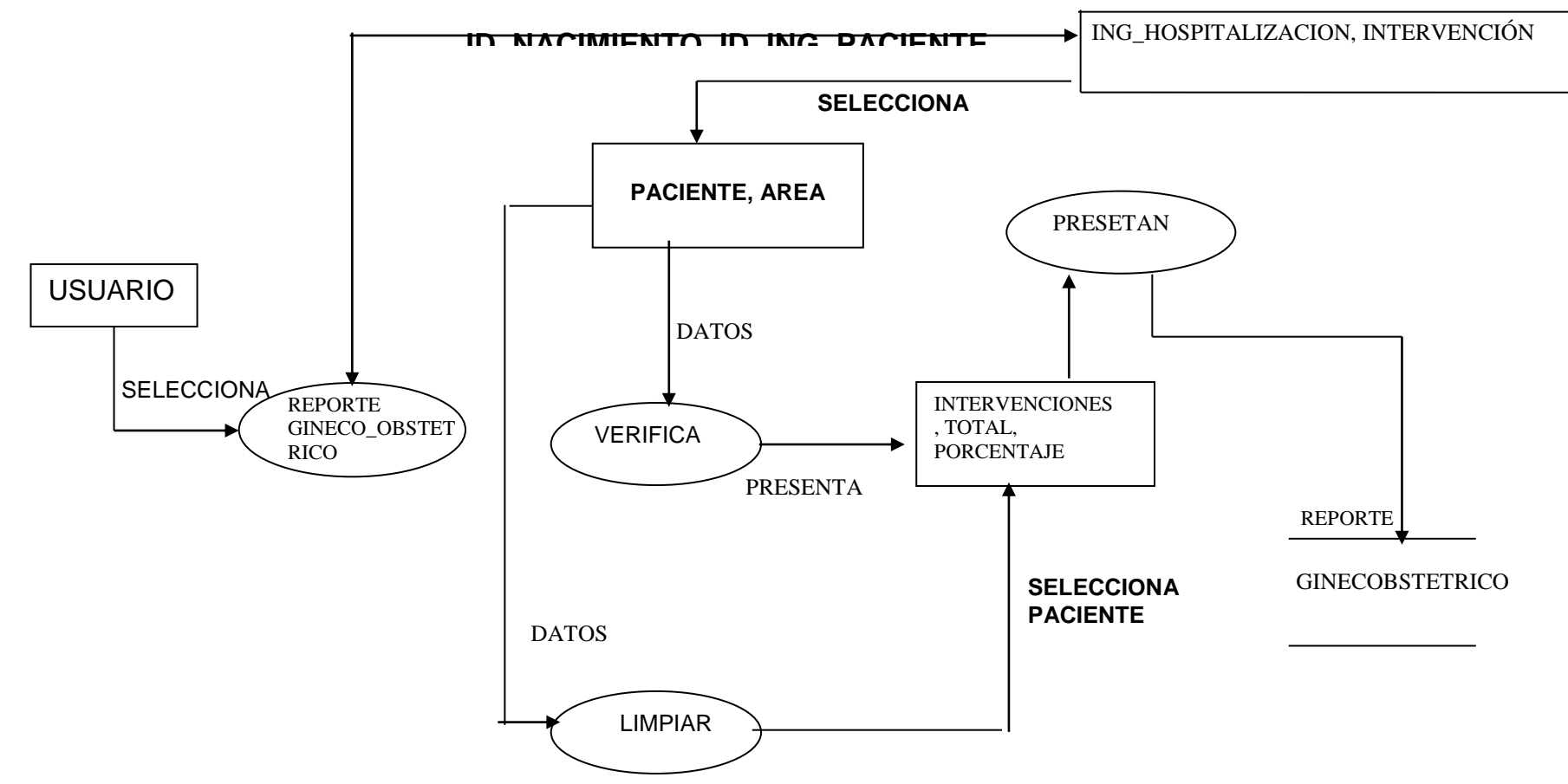

**Nivel 1: MORTALIDAD**

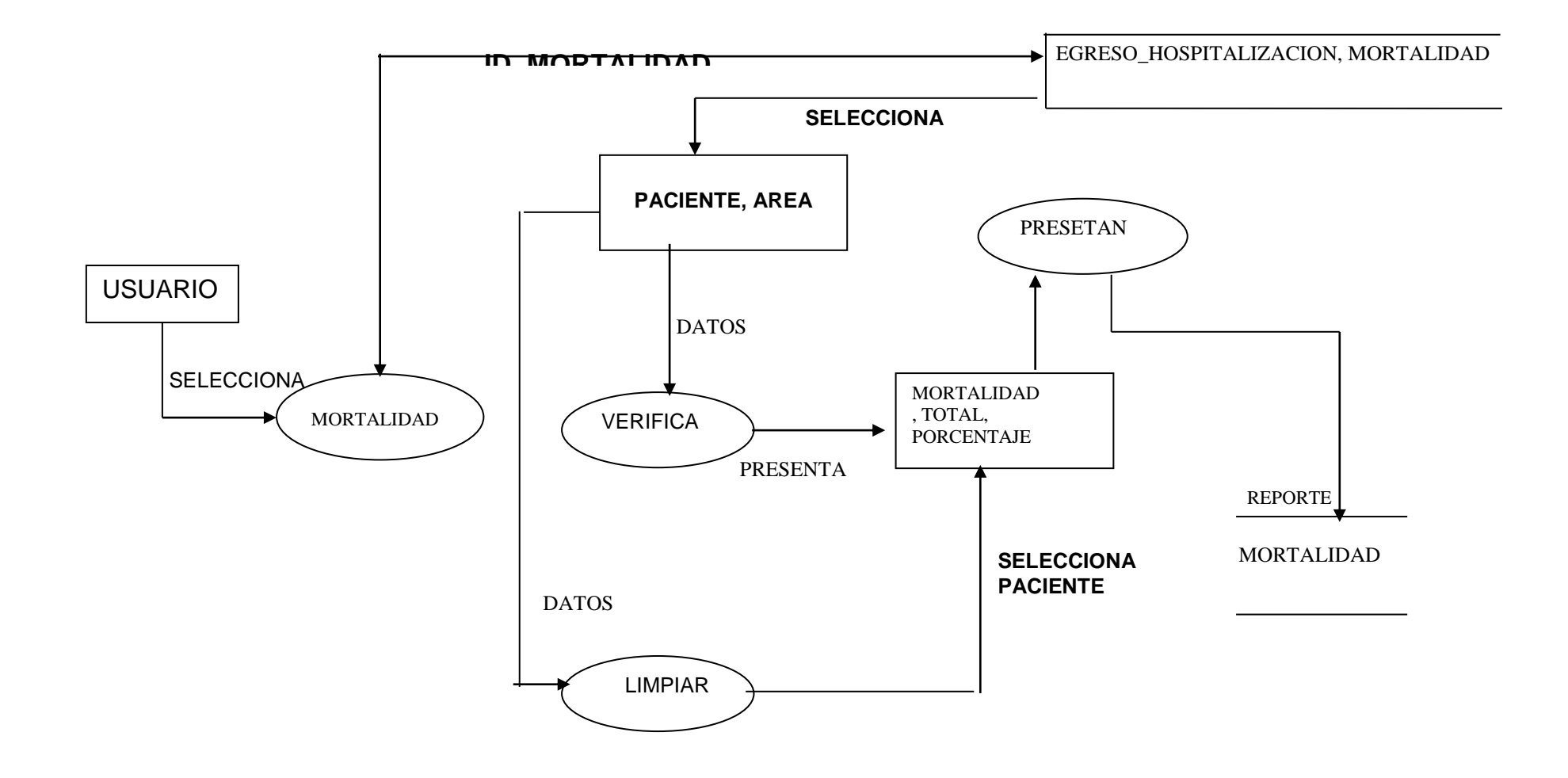

# **Nivel 1: MORBILIDAD**

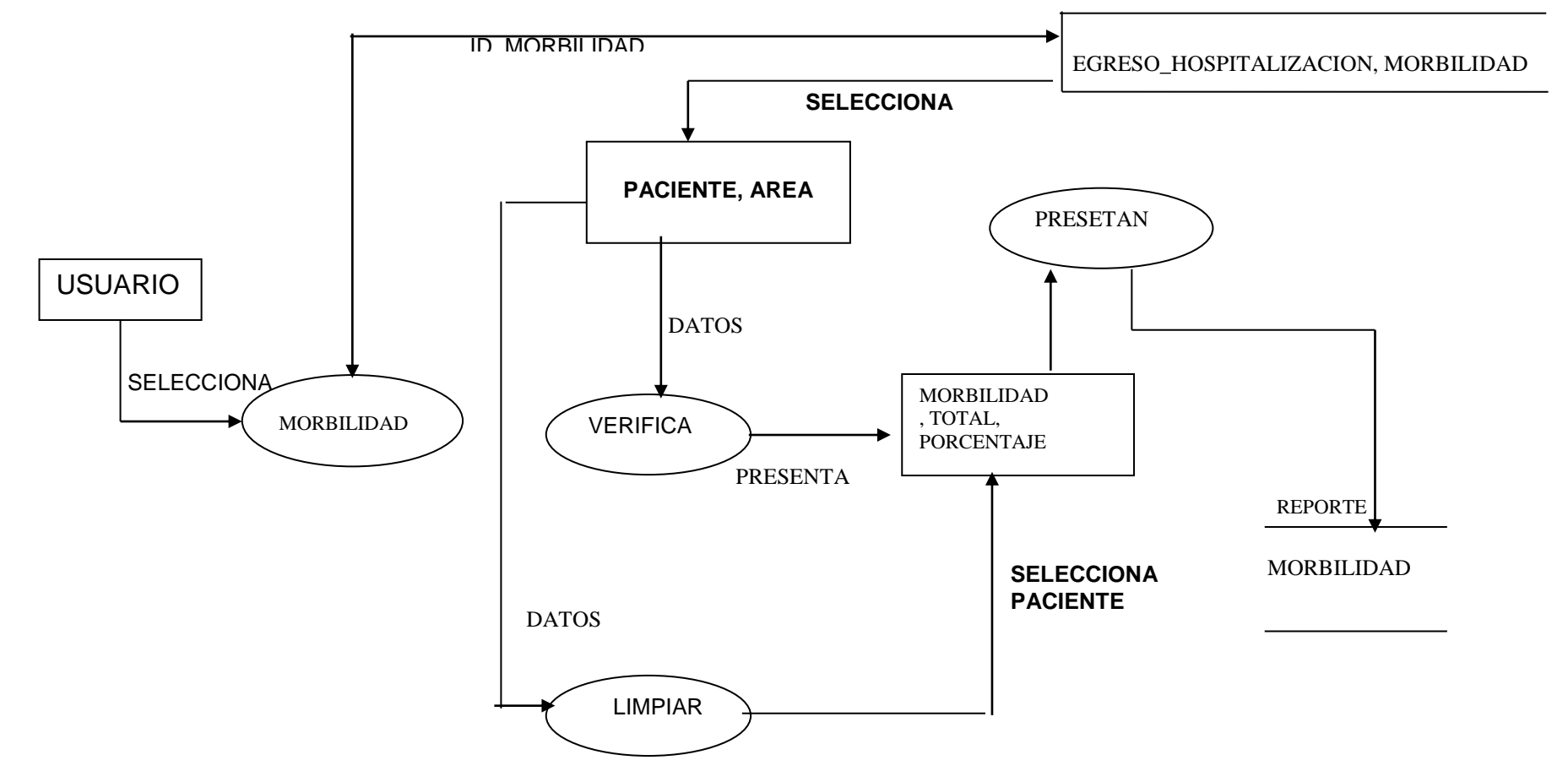

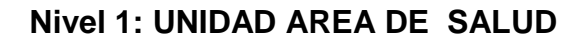

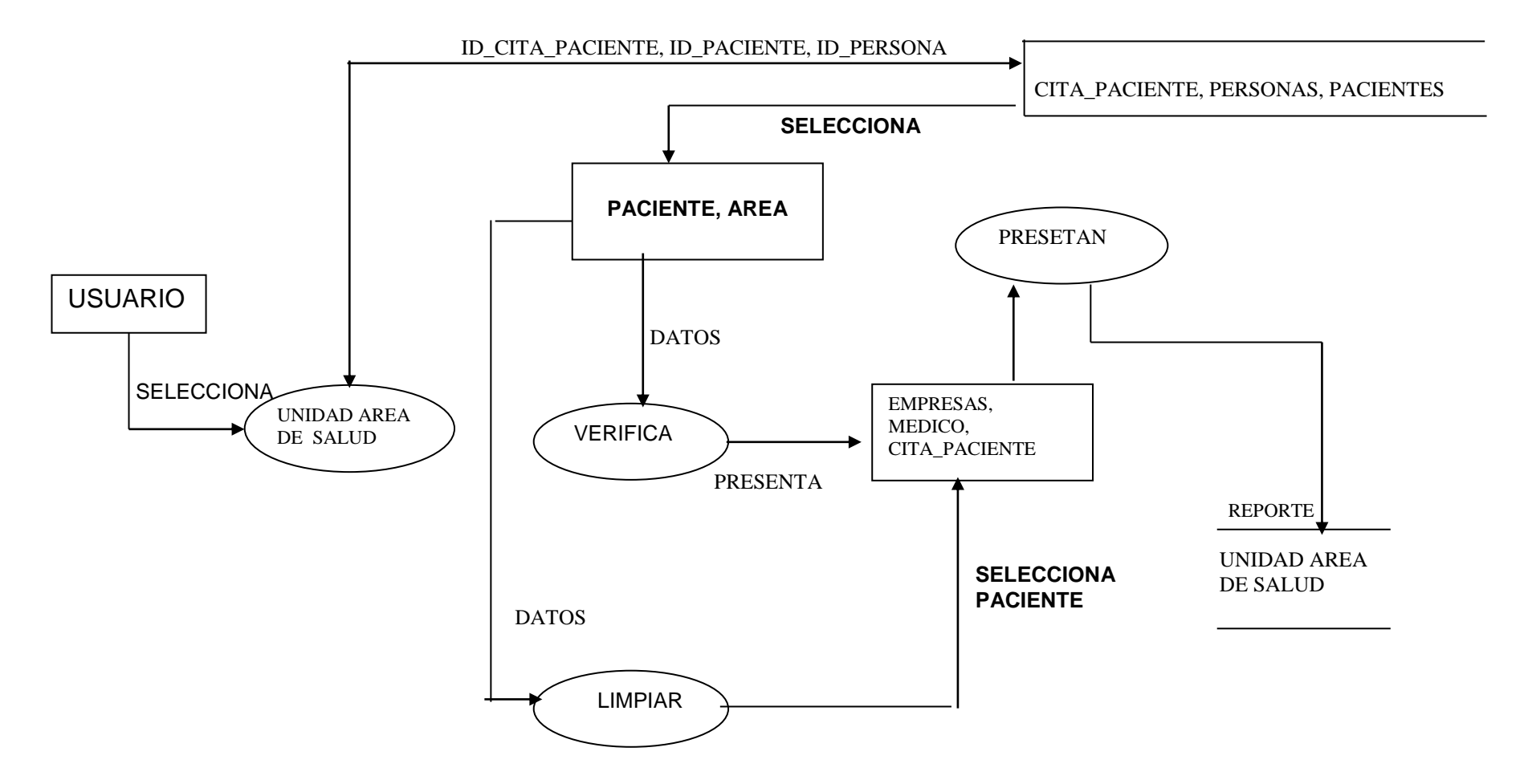
# **MODULO RECAUDACION**

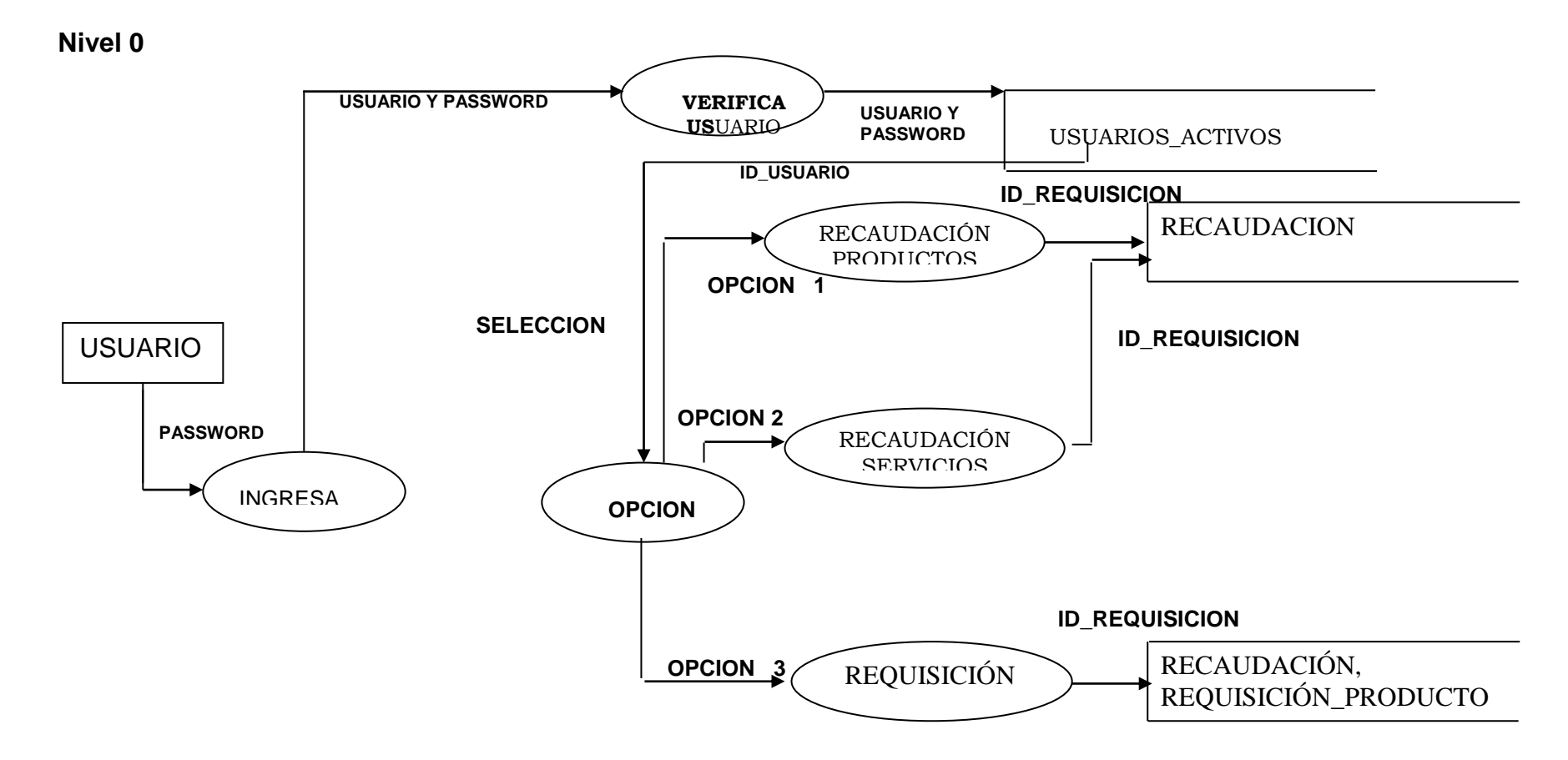

#### **Nivel 1: RECAUDACION DE PRODUCTOS**

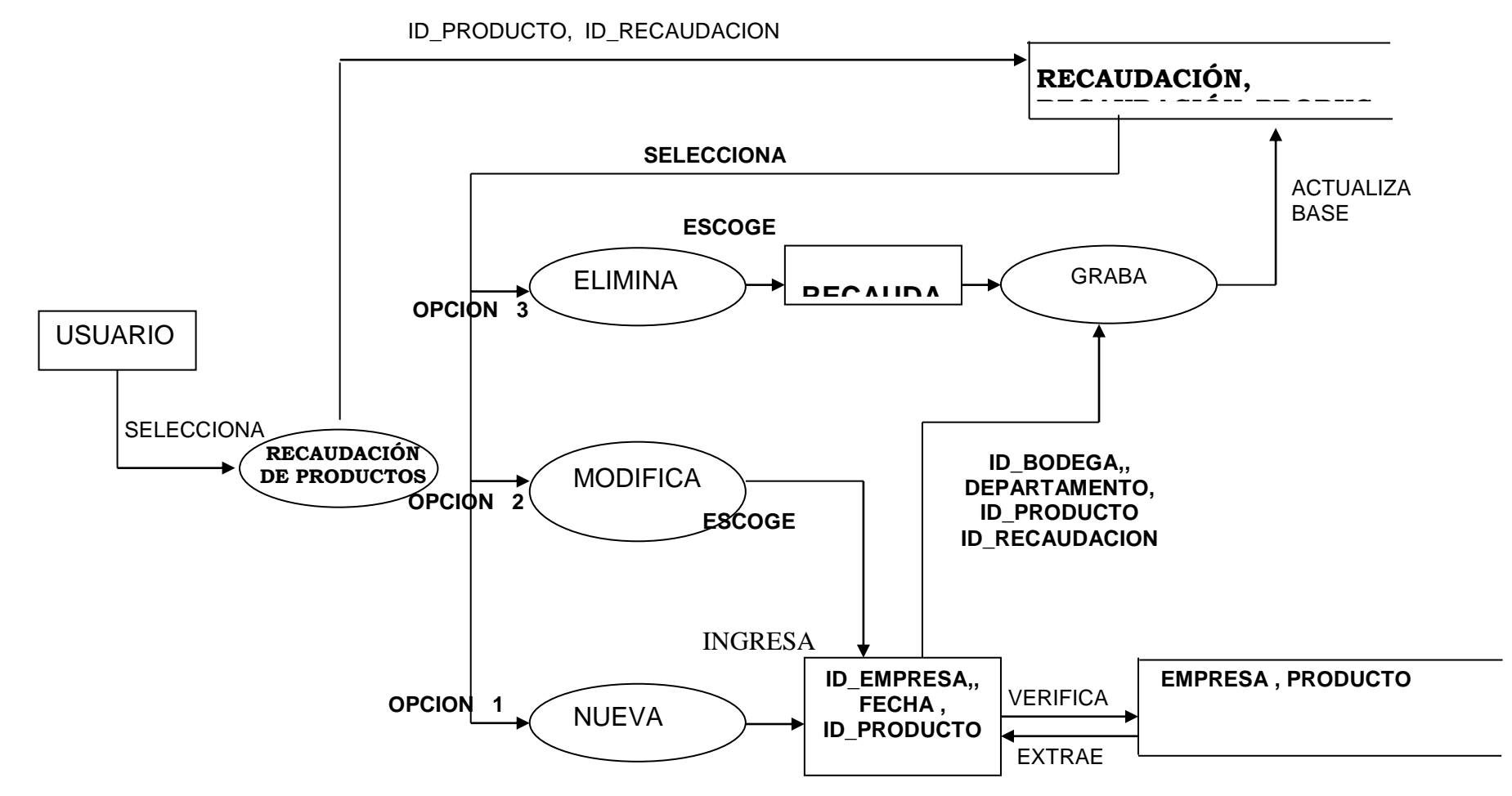

**Nivel 1: RECAUDACION DIARIA**

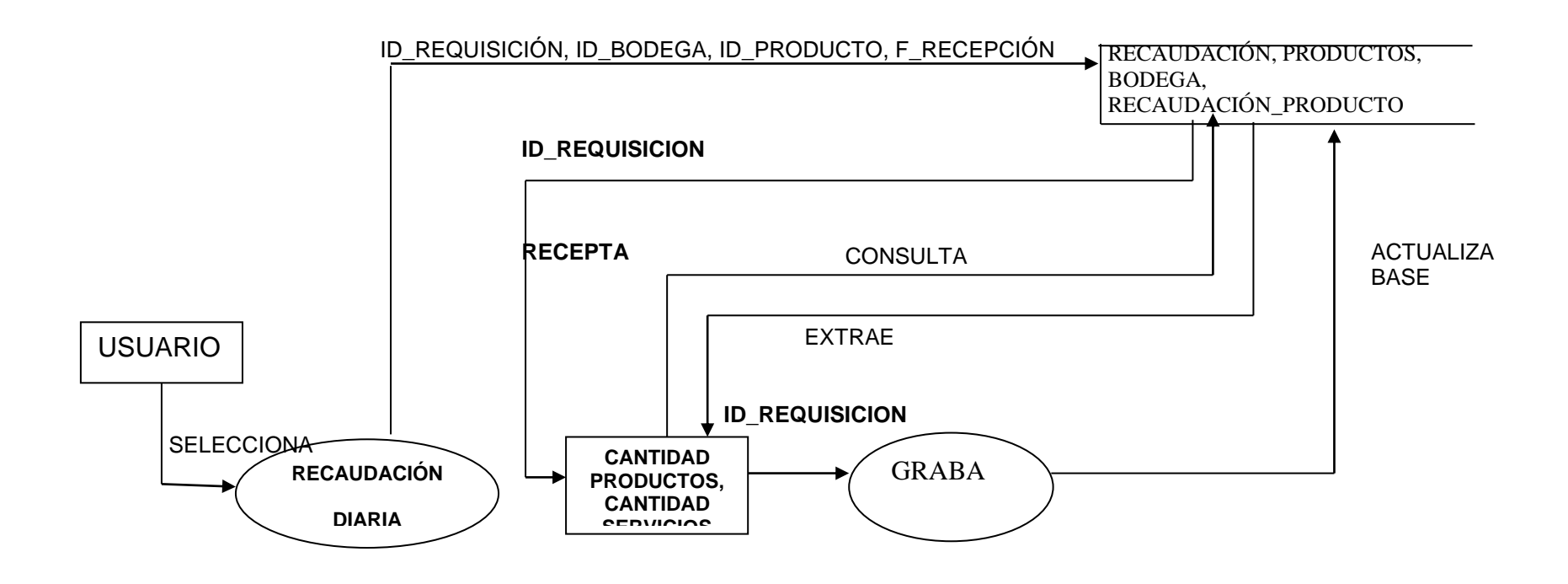

## **MODULO RECURSOS HUMANOS**

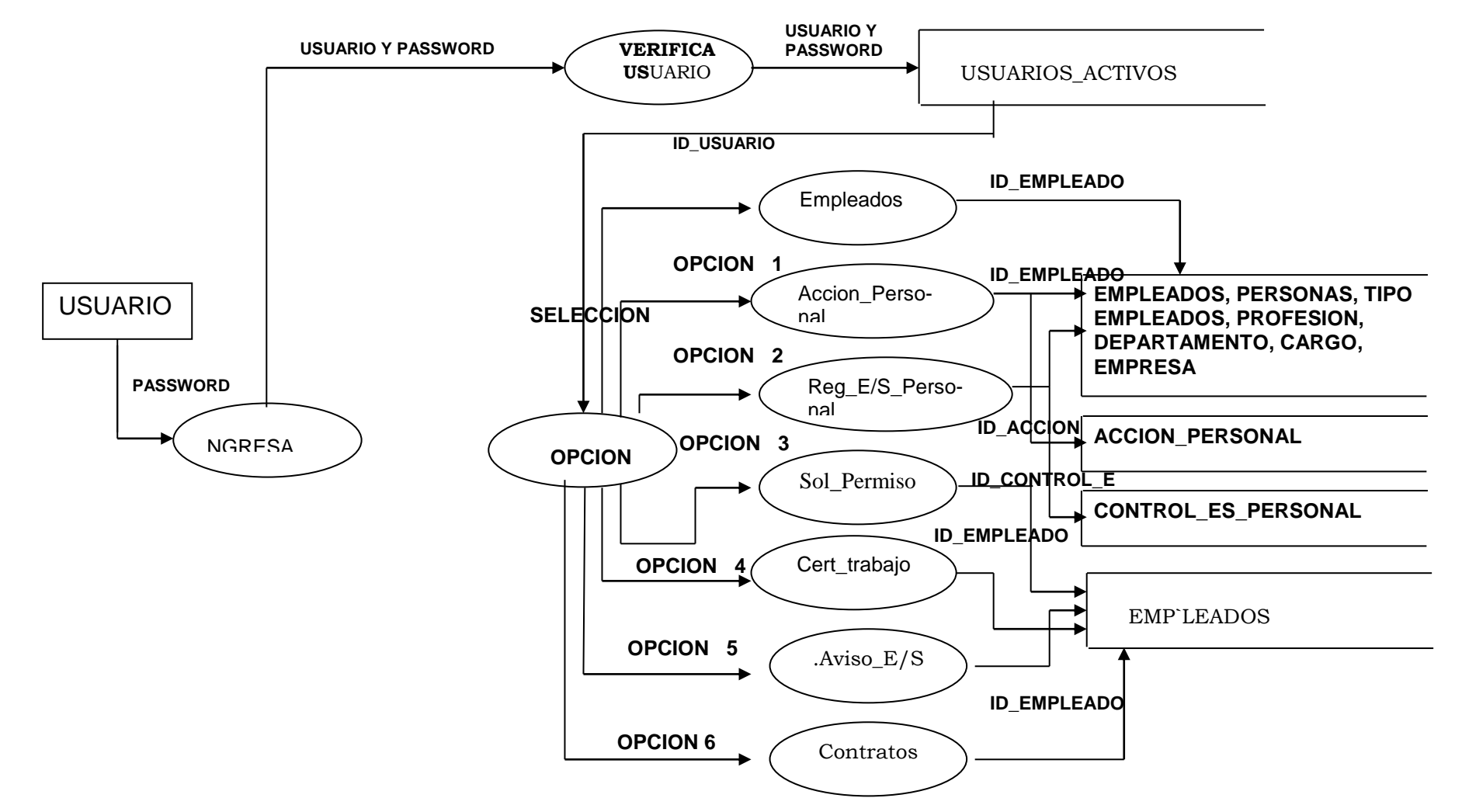

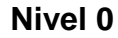

**Nivel 1: EMPLEADOS**

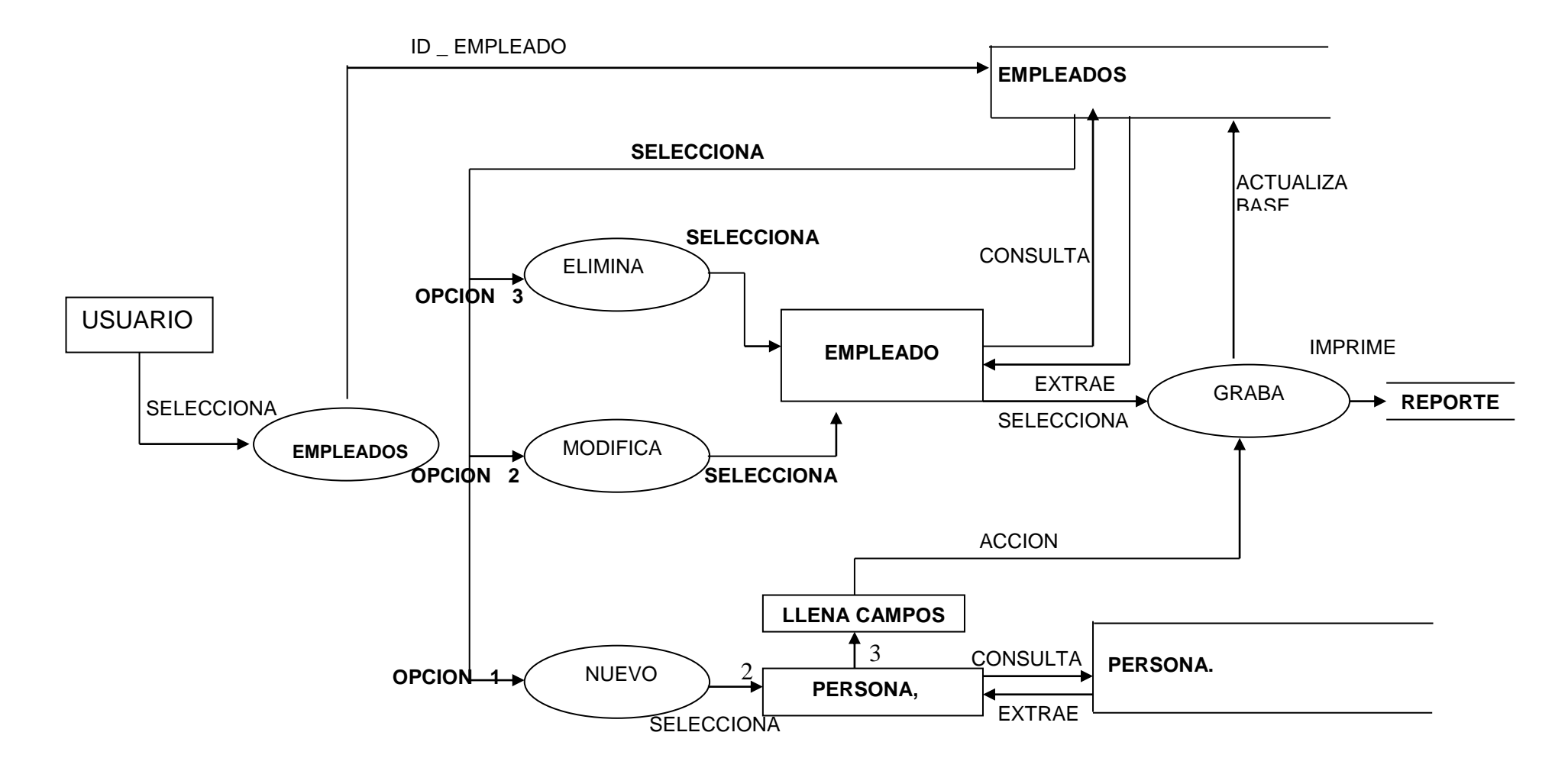

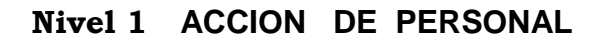

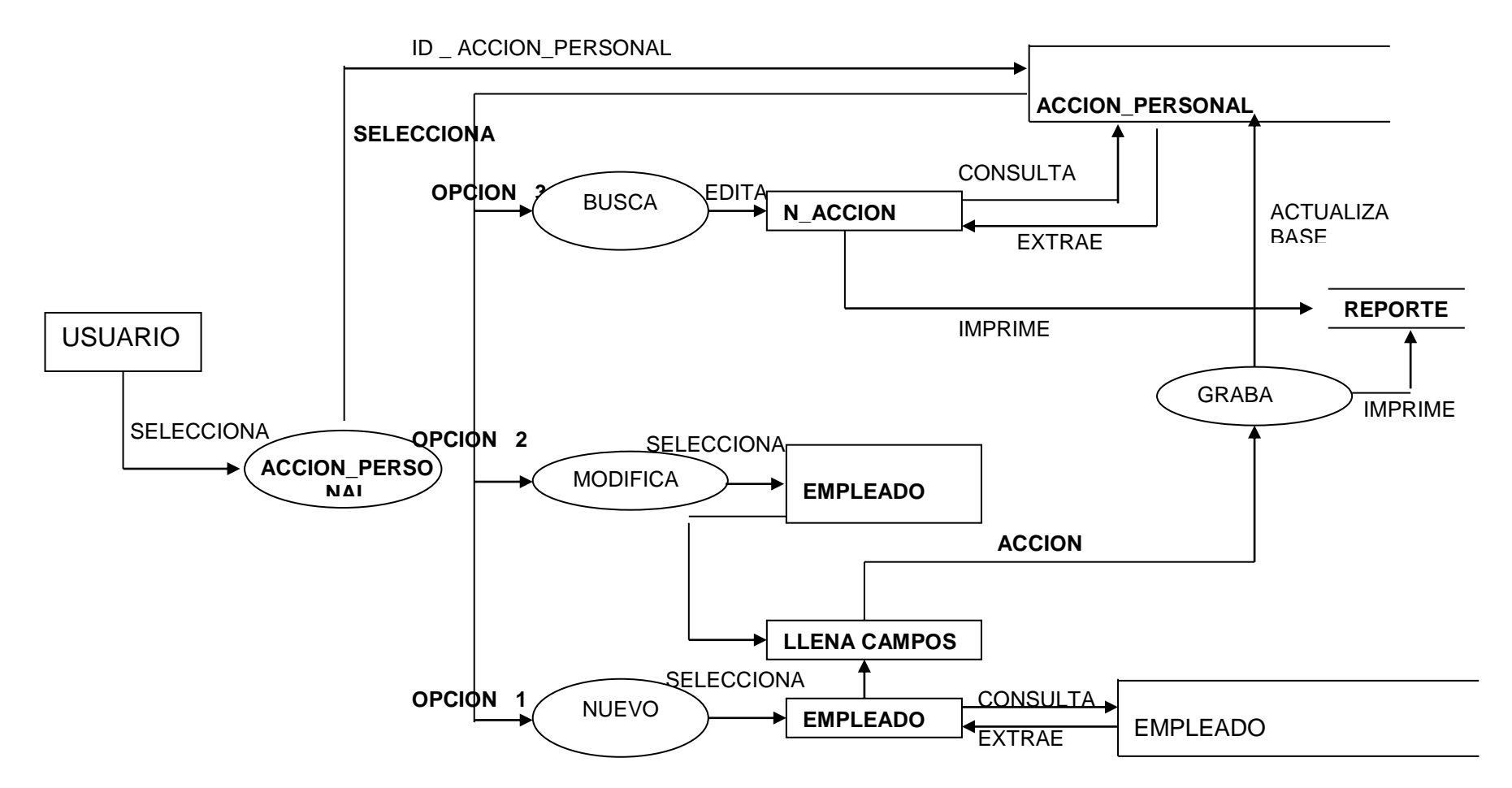

## **Nivel 1 REGISTRO DE LLEGADA Y SALIDA DEL PERSONAL**

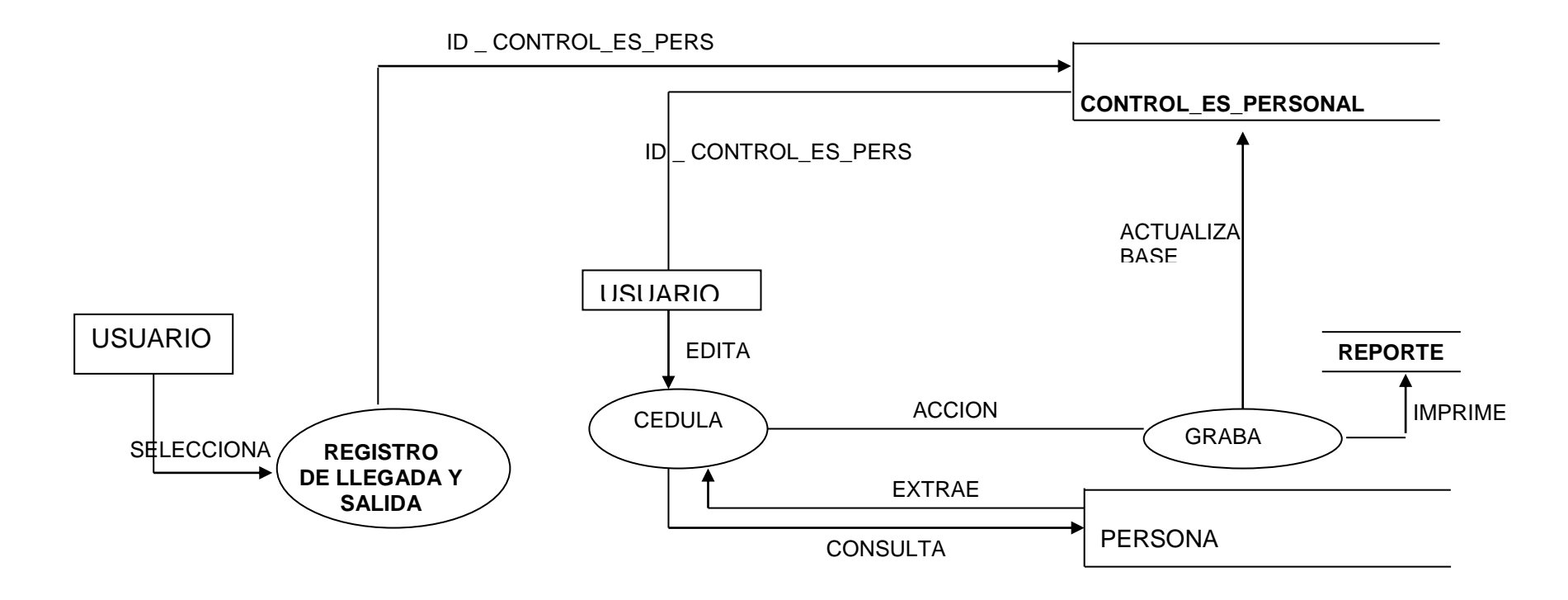

## **Nivel 1 SOLICITUD DE PERMISO POR HORA**

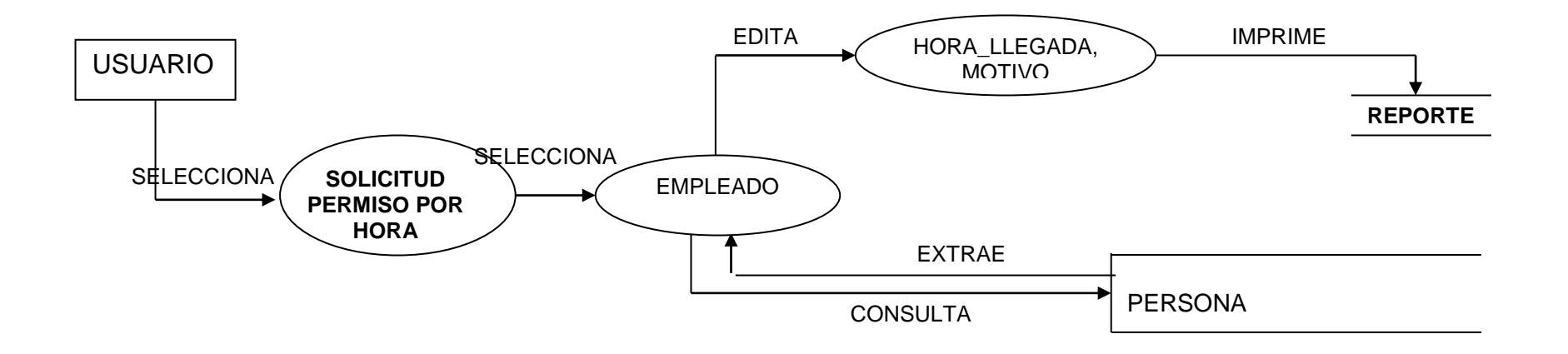

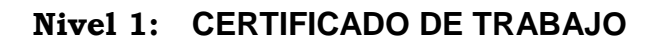

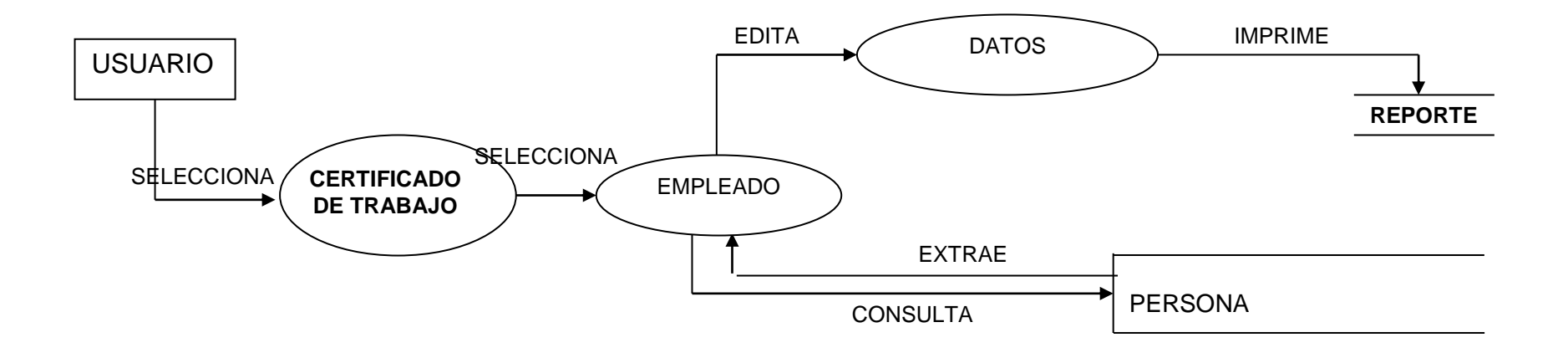

#### **Nivel 1: AVISO DE ENTRADA Y SALIDA DEL PERSONAL**

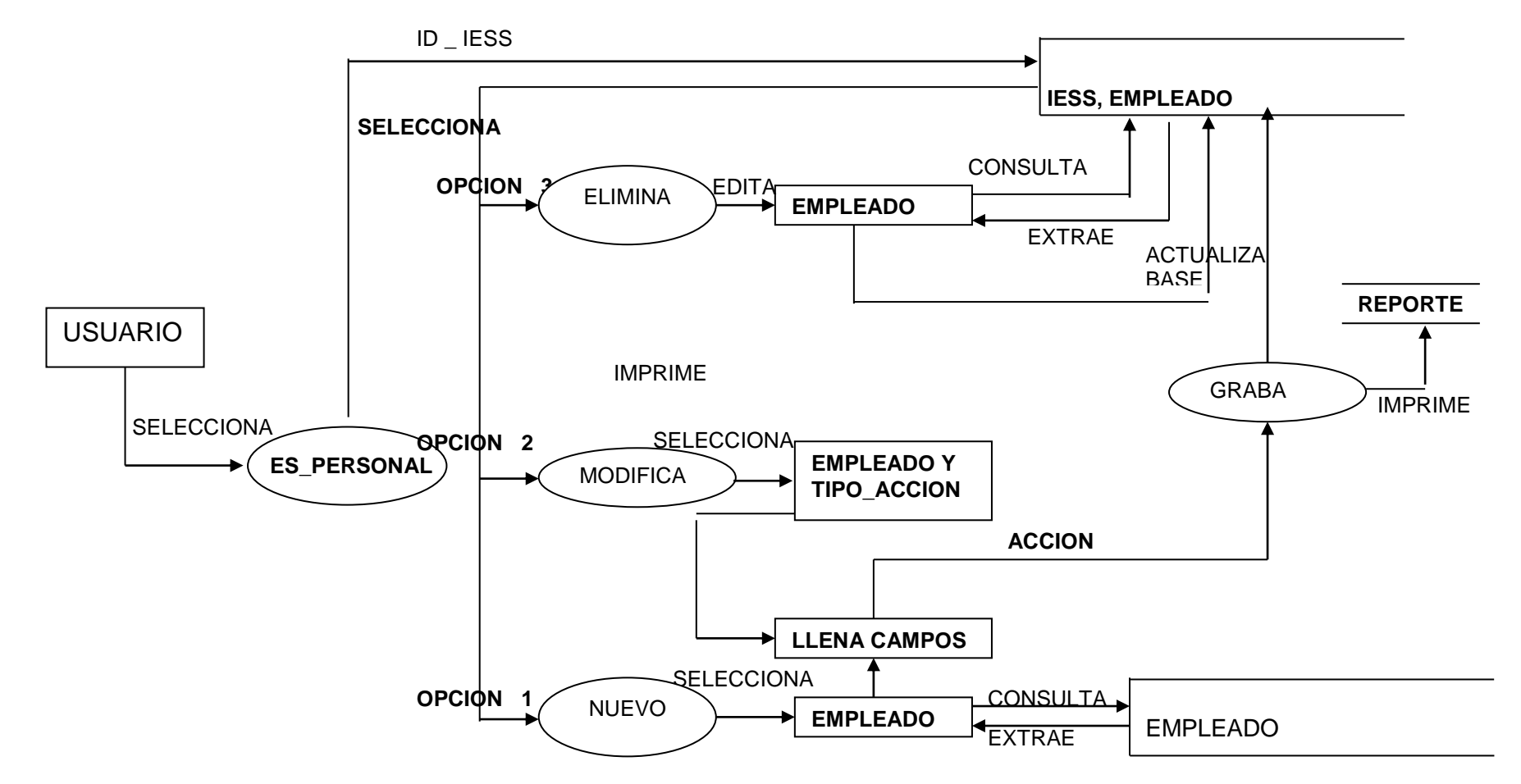

## **2.6. Diccionario de datos**

El diccionario de datos no es otra cosa que las descripciones y detalles de todos los datos utilizados en el sistema.

Este diccionario permite evaluar características y determina dónde efectuar cambios, así como también localizar errores y omisiones en el sistema.

El formato del diccionario de datos que se utilizará es el siguiente:

#### **NOMBRE DE BASE DE DATOS**

## **Nombre de la tabla**

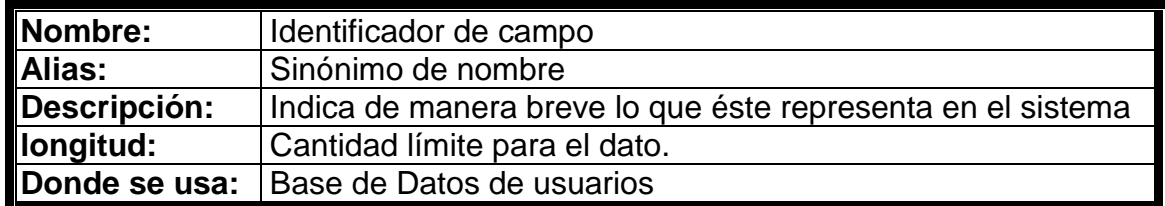

# **CAPITULO 3**

# **3. Diseño del sistema**

En este capítulo se realizará el diseño del **SISTEMA DE INFORMACIÓN PARA CONTROL ADMINISTRATIVO Y RECAUDACIÓN POR SERVICIOS PARA CENTROS MATERNOS PÚBLICOS**.

## **3.1. Arquitectura del sistema**

Hoy en día la Arquitectura de un sistema de las organizaciones crece cada día más por lo que deben permitir integrar más componentes a un sistema, es decir poder en un futuro modificar los mismos componentes sin alterar su arquitectura original.

La arquitectura empleada en el Sistema Administrativo Materno Público SAMP está basada en un equipo Servidor con un Sistema Operativo de excelentes cualidades como Windows 2000 Server de Microsoft de nombre de Serversamp", este sistema posee las características necesarias para manejar de forma confiable y escalable el control de usuarios, manejo de objetos, acceso de aplicaciones, políticas de seguridad, carpetas compartidas, etc. Teniendo este la particularidad que posee una base de datos denominada Active Directory la cual permite que el servidor de Windows 2000 Server realice el trabajo de Controlador de Dominio.

Active Directory hace que tanto los usuarios como las equipos. la vea como objetos los cuales cada uno de ellos tendrán una única identificación y propiedades y a las cuales tendrán acceso los usuarios de acuerdo a los permisos que los administradores le permitan a ellos, para esto fue necesario la creación y configuración del dominio bajo el nombre de "maternidad.local" y que crea la dirección del equipo como "serversamp.maternidad.local" y bajo la especificación de configuración de un único Servidor denominado padre o primario es decir un Controlador de Dominio Primario pero con la posibilidad de poder obtener mas adelante la unión de otros servidores como Controladores de Dominio Secundario ya sean con fines de utilizar Servidores de Exchange(Correo Electrónico), Servidores de Aplicaciones, entre otros o incrementar Servidores que se encuentre conectados de manera remota pero que sean anexas o formen parte de dicha organización .

Cada usuario puede trabajar dentro de su sesión de Windows , este será creado en la base de Active Directory y se le asignara las políticas que le permita o no tener privilegios dentro del sistema, esto con la finalidad que cada usuario tenga un Nombre de Usuario y una contraseña única, el proceso de acceso al Sistema operativo se lo denomina como Logon del usuario este se lo manejara bajo el siguiente formato, si los Nombres y Apellidos del Usuario son "Patricia Verónica Silvestre Yagual" entonces se le designara a ese usuario el Nombre de Usuario "psilvestre" cogiendo de esta manera la primera letra de su primer nombre y a continuación su primer apellido y en letras minúsculas que es un formato que con mayor frecuencia maneja Windows, de igual manera ocurrirá con la contraseña la cual se le asignara "psilvestre" pero asignando una opción de resetear el usuario en el momento que este inicie su sesión a Windows.

Mediante la Arquitectura de Windows 2000 Server podemos obtener una primera instancia de las seguridades para evitar así que cualquier usuario ajeno al Sistema SAMP acceda a el ya sea en el equipo Servidor, o en los respectivos equipos usados como clientes denominados estos terminales o equipos de trabajos donde podremos trabajar ya sea con PCS con Sistemas Operativos dentro de la Familia de Windows.

Además cabe indicar que nuestro equipo con Windows 2000 Server dará el servicio como Servidor de Base de Datos en el cual se está utilizando MySQL Server, un software de tipo gratuito con características esenciales como la rapidez que presenta tanto en consultas como en entrega y actualización de datos, manejador de multitareas, tener sesión multiusuarios y presentando como uno de las bases de Datos mas robustas y confiables del mercado por manejo de se Lenguaje de Querys Estructurado.

MySQL Versión 4.0.18 Versión para Windows 95, 98,2000 y XP, que combinado con una Herramienta Beta MySQL Control Center 0.9.4 permiten la creación y manipulación de tablas con la cual se genero la base denominada "Maternidad" esta contiene todos los datos concernientes al manejo de los Módulos del Sistema SAMP y además almacena rutas de archivos para un contenedor de Fotos de empleados de sistema, dicha carpeta contenedora lleva el nombre de "Fotos"; es así que los usuarios del sistema SAMP podrán acceder,

modifica o eliminar datos o manipulación de los elementos de esta Base de Datos de forma rápida y eficiente.

La forma de conexión ya sea de un equipo Cliente a la Base de Datos del Servidor o viceversa se lo realiza a través un software de conexión denominado MySQL ODBC Versión 3.51 Driver el cual permite la interfaz de la Base de Datos de Linux en la Plataforma de Windows 2000 Server segura, confiable y rápida.

Para complementar esta arquitectura, el Sistema SAMP ha sido desarrollado e implementado en el Lenguaje de Programación de Microsoft Visual Basic Versión 6.0 para desarrollo de 32 Bits en Windows perteneciente al paquete de Visual Studio y además porque es uno de los programas mas utilizados por los programadores de todo el mundo por su fácil utilización contiene centenares de instrucciones, funciones y palabras clave, muchas de las cuales están directamente relacionadas con la interfaz gráfica de Windows, Sistema Operativo en el que estamos trabajando.

La Edición para aplicaciones del sistema de programación de Visual Basic, incluida en Microsoft Excel, Microsoft Access y muchas otras aplicaciones Windows, utilizan el mismo lenguaje por lo que fue elegido para poder realiza reportes y poder trabajar directamente con el paquete de office, además SAMP y utilizar múltiples herramientas de Windows, por otro lado trabaja con mucho objetos prefabricados los cuales hacen que sean una muy buena combinación al ser SAMP un programa dirigido a eventos, además el lenguaje de **Visual Basic es un programa de alto alcance** y **permite trabajar con programas y aplicaciones actuales orientados a la tecnología .Net o tal vez migrar a Microsoft Visual Basic .NET sin necesidad que el Sistema SAMP pueda quedar en desuso en poco tiempo** sino que mas bien cada día sea un sistema mas competitivo y atractivo para el Mercado Hospitalario.

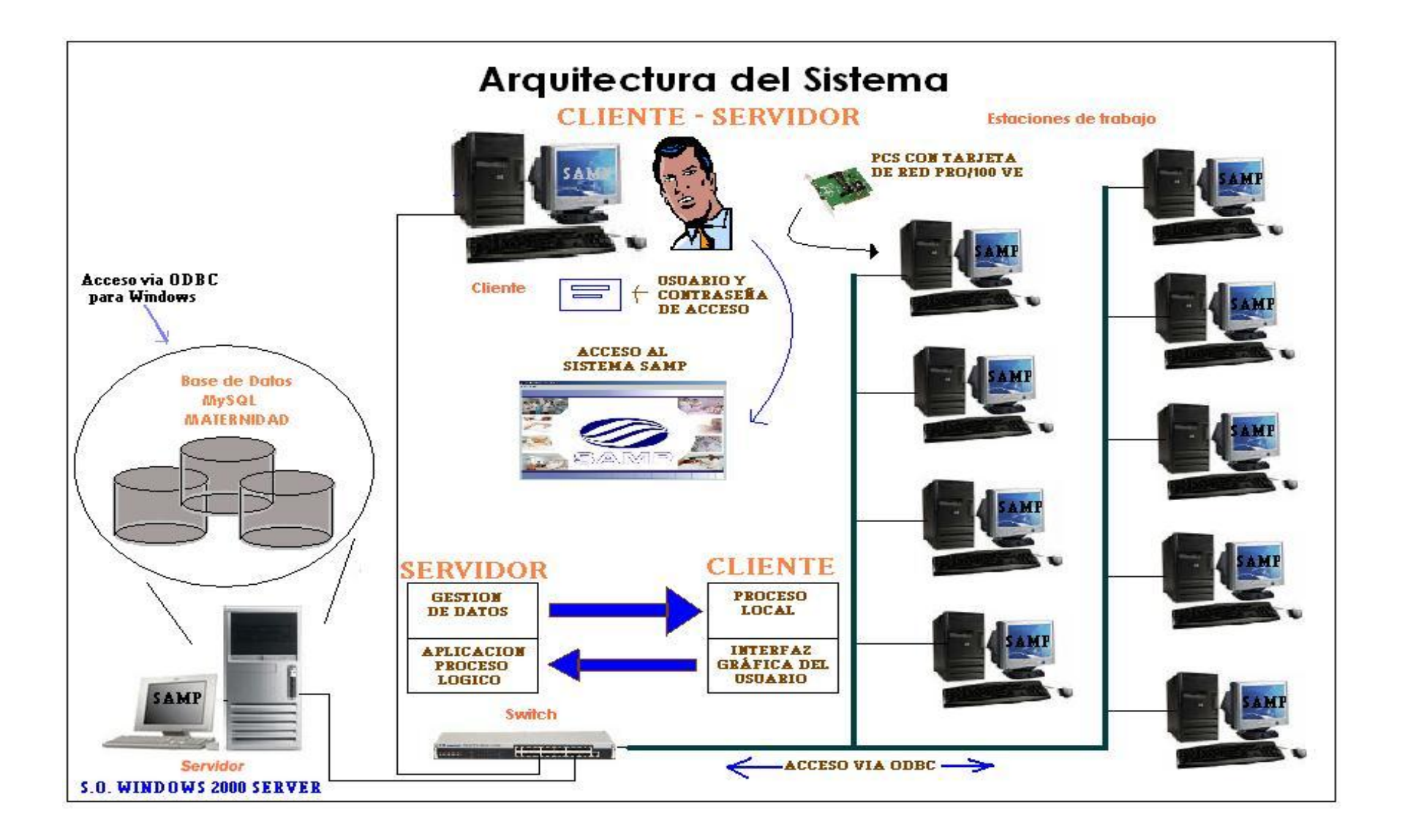

#### **3.2. Diseño de interfaz de Usuario**

El Manejo de Interfaz de Usuario del SISTEMA DE INFORMACIÓN PARA CONTROL ADMINISTRATIVO Y RECAUDACIÓN POR SERVICIOS PARA CENTROS MATERNOS PÚBLICOS, se realiza a travès de las pantallas de mensajes, además de las pantallas de procesos, pero estas últimas estarán especificadas más adelantes.

#### **Pantalla de mensajes de error**

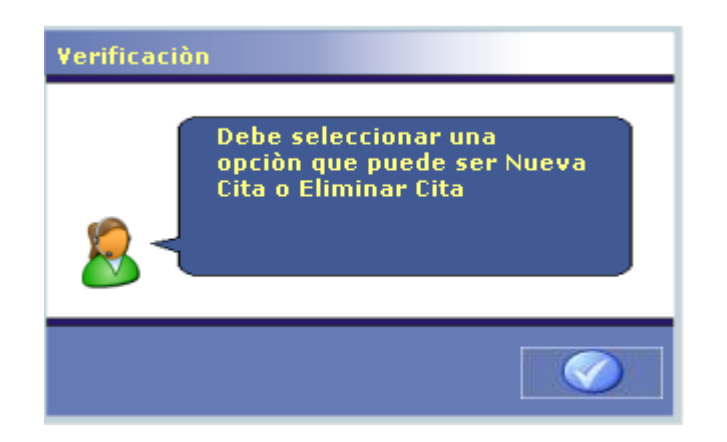

Para controlar los errores se displayará una ventana en la que se los detalle, es decir aparecerá el mensaje correspondiente y se realizará un alto en la ejecución hasta presionar el botón **Aceptar** que devolverá el control al sistema ejecución dependiendo del error.

En este caso el error se generó al escoger una opción distinta de seleccionar Nueva Cita o Eliminar Cita de pacientes.

Luego de aparecer la ventana de error, se permitirá seleccionar cualquiera de las dos opciones correctas.

#### **Pantalla de mensajes.**

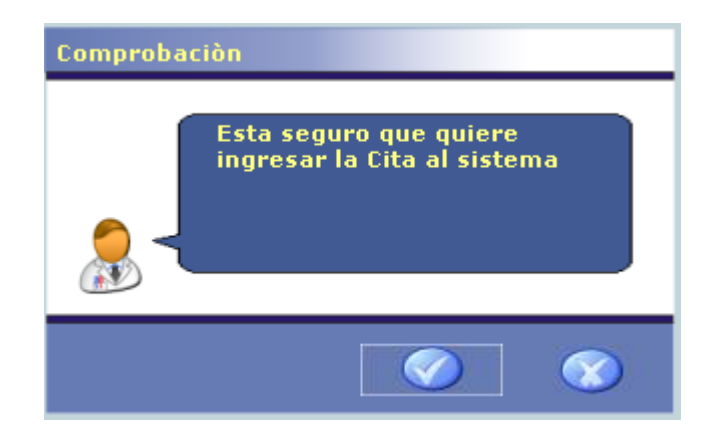

Este tipo de pantalla manejará mensajes de procesos del sistema esperando una respuesta.

Mensajes sin respuestas: Un mensaje sin respuesta seria un aviso en la pantalla cuando se están imprimiendo datos. En el ejemplo tenemos un mensaje con respuesta. En el cual se seleccionarà la opciòn: **Aceptar** o **Cancelar** dependiendo la acción que se desee ejecutar.

#### **Pantalla de Proceso del Sistema.**

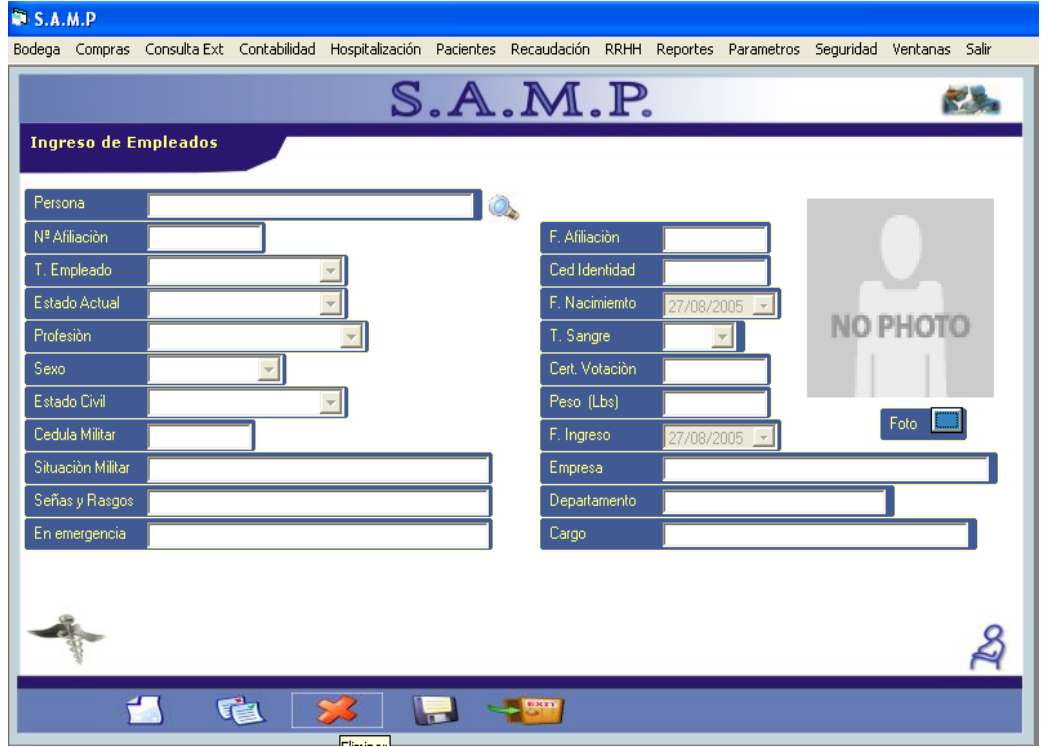

Las pantallas de proceso contendrán los requerimientos necesarios para proveer de información al sistema. Estarán implementados botones para salir, grabar, eliminar, modificar o ingresar datos. Además el usuario podrá moverse en cualquier orden, entre los distintos ítems.

Claro que hay acciones que no pueden hacerse antes de otras. Por ejemplo en esta pantalla de aplicación no se podrá grabar datos si no se ha ingresado nada.

## **3.3. Diseño de Entrada**

Las Entradas del sistema están constituidas por todos aquellos recursos que vana alimentar el mismo, tales como las pantallas de ingresos, menús de selección de opciones.

## **Pantalla de Ingreso de claves**

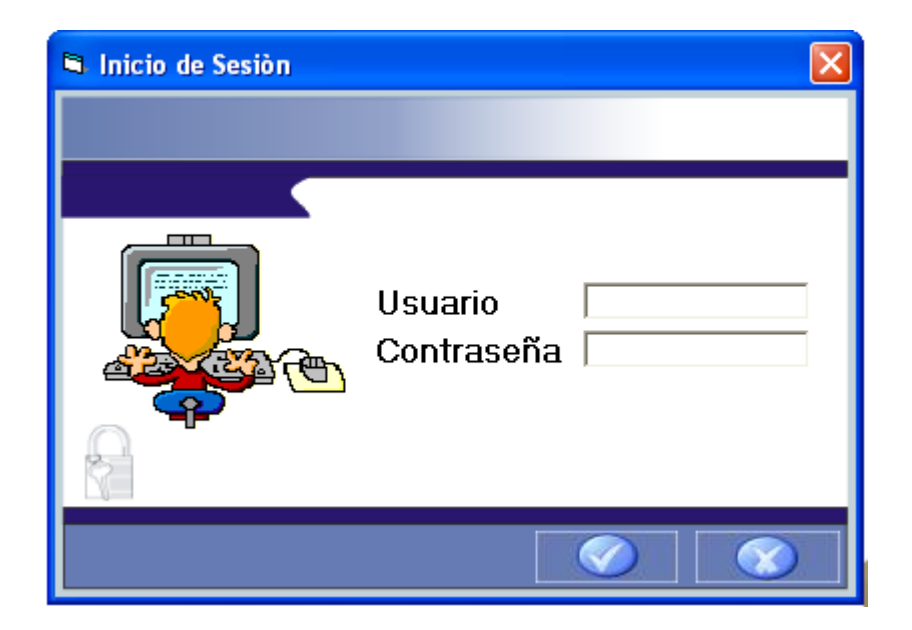

Se debe ingresar la clave que será conocida por el usuario autorizado.

Luego se debe presionar el botón **Aceptar** , y el Sistema realizará la evaluación correspondiente y si la palabra clave es acertada se permitirá el ingreso.

# **Menú Principal**

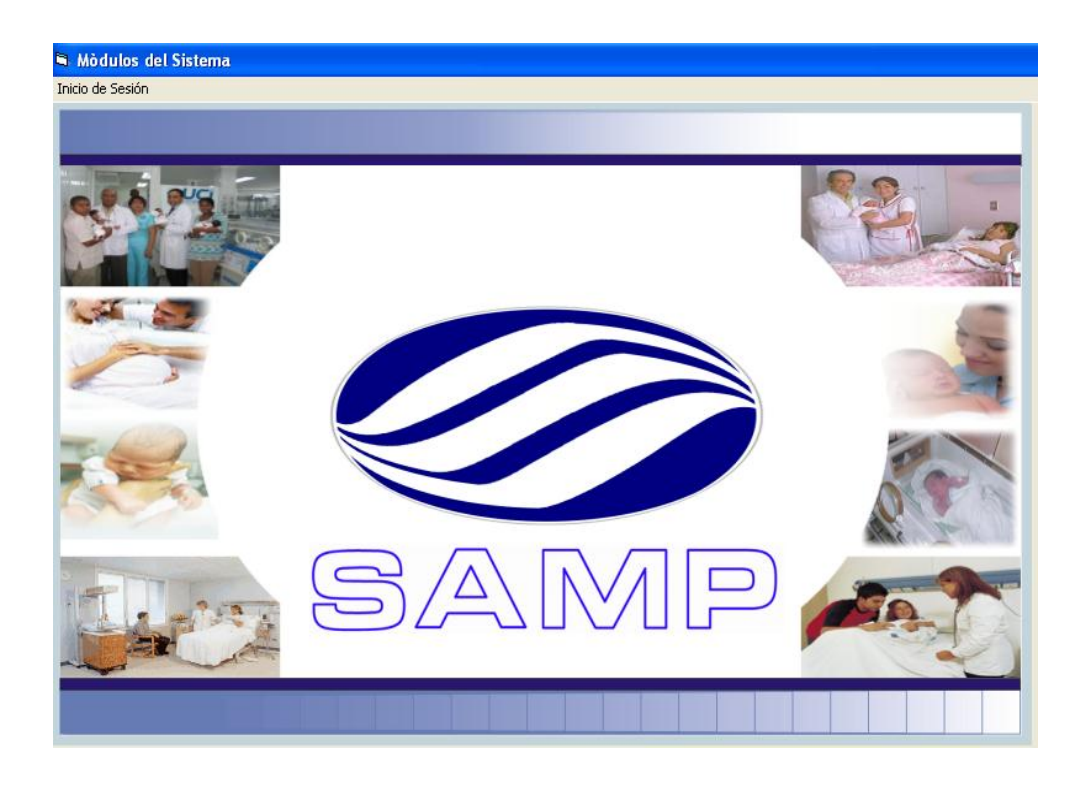

Este Menú está compuesto por los diferentes Módulos que se puede acceder al Sistema tales como: Pacientes, Compras, Recursos Humanos, Hospitalización, Recaudación, Bodega Consulta externa y Contabilidad. Cada uno ellos con su respectivo Submenú.

**N** S.A.M.P .<br>Bodega Compras Consulta-Ext Contabilidad Hospitalización Pacientes Recaudación RRHH Reportes Parametros Seguridad Ventanas Salir  $S.A.M.P.$ **REA** Ingreso de Empleados Persona Ced Identidad Nº Afiliación Afiliación .<br>Dedula Militar T. Empleado Situación Militar Profesión Sexo .<br>Señas y Rasgos  $\overline{\phantom{a}}$ Estado Civil En emergencia **NO PHOTO** ᆌ T. Sangre  $\mathbf{r}$ Estado Actual Cert. Votación Empresa Peso (Lbs) Departamento F. Nacimiemto Cargo Ingreso E 量

**Ingreso y Modificación de datos.**

Para realizar el ingreso o modificación de los datos de cualquier formulario se displayará una ventana. En el ejemplo se debe seleccionar la opción: nuevo o modificar para realizar un registro de empleados, luego de este proceso se designará la persona y la posterior inserción de los datos de dicha persona. Cuando estén listos todos los datos se hará click en el botón Grabar.

#### **3.4. Diseño de Salidas**

Las salidas del sistema constituyen lo que el usuario obtendrá como resultado de la información que ha sido ingresada y procesada.

Las salidas reflejan las necesidades del usuario, es por eso que este sistema genera reportes en Cristal Report, Microsoft Word, y Microsoft Excell.

El siguiente Reporte fue generado mediante Cristal Report, por cuanto no se necesita modificar nada.

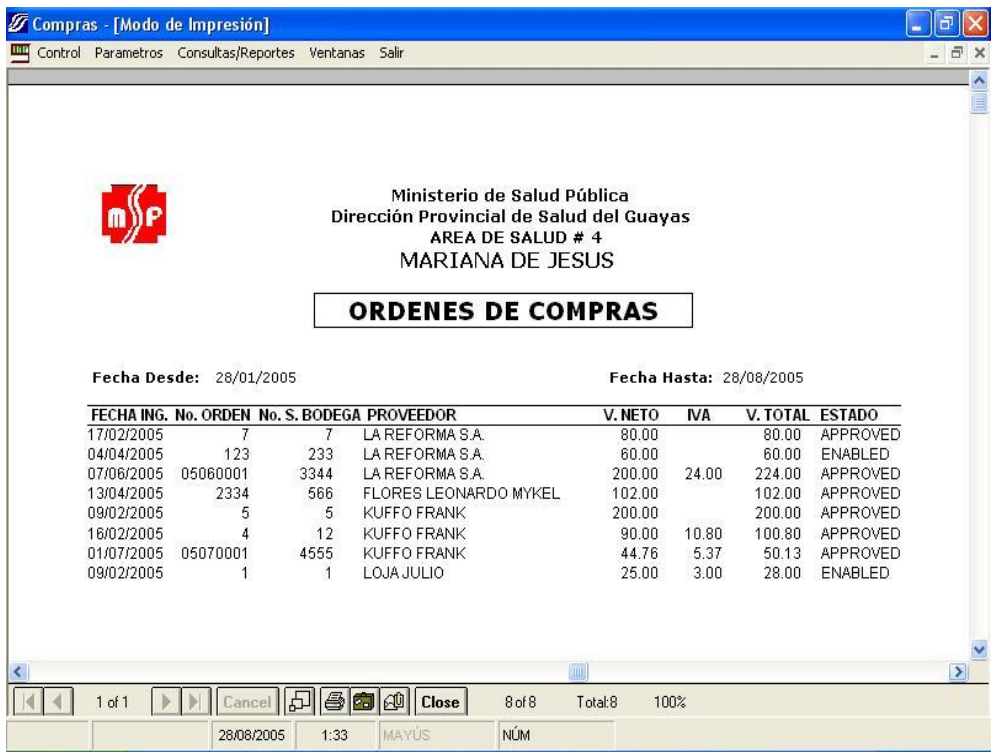

A continuación se mostrará un reporte generado en Microsoft Excell, debido a que el usuario solicitó efectuar cambios en ellos y conservarlos guardados.

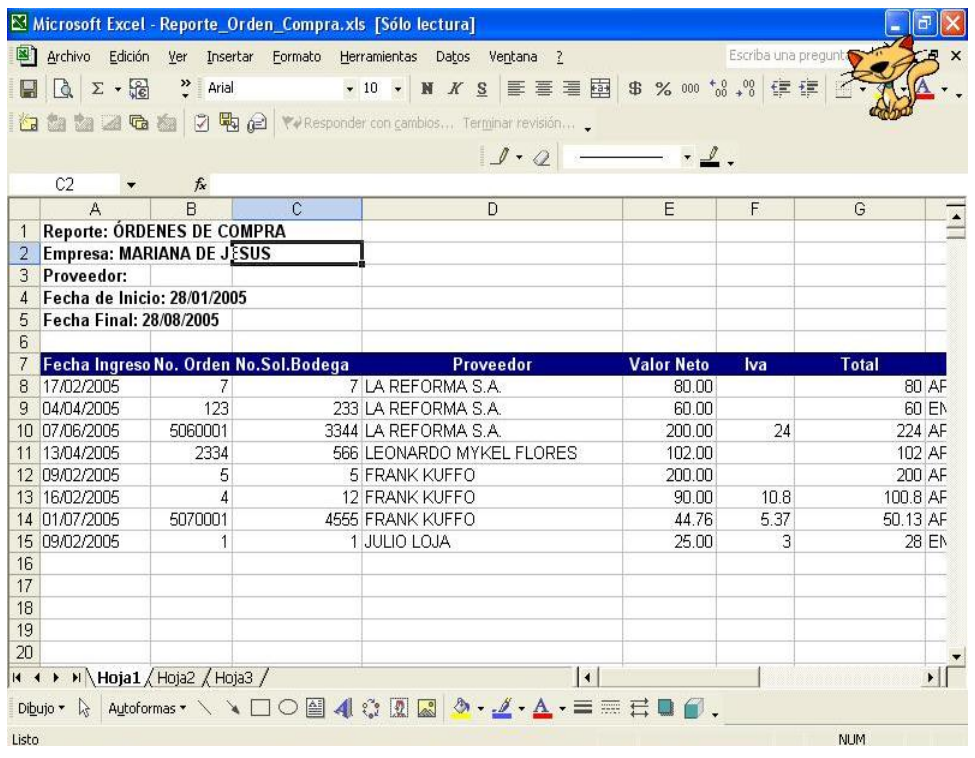

Los reportes generados en Microsoft Word, fueron solicitados por cuanto el usuario podrá modificar el contenido del documento a su conveniencia, como por ejemplo los Contratos de Trabajos, que llevan artículos de acuerdo al tipo de contrato que se realice.

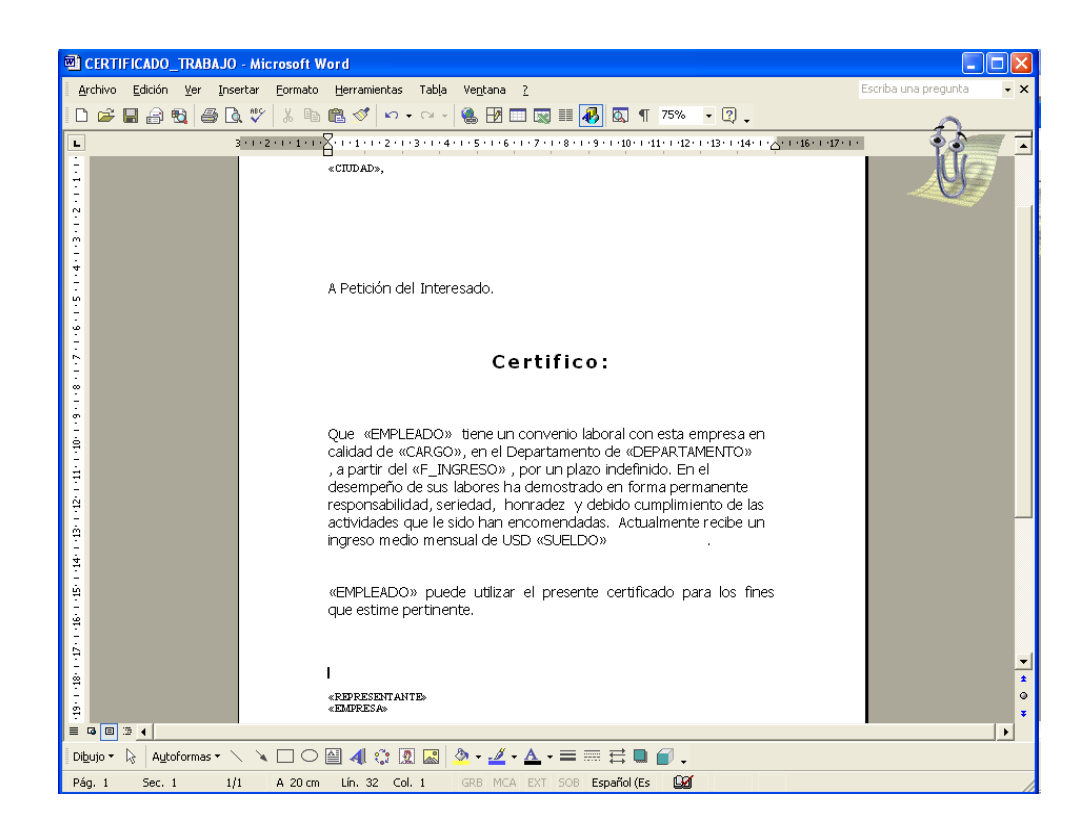

Existen también consultas que generan la información mediante pantallas del sistema.

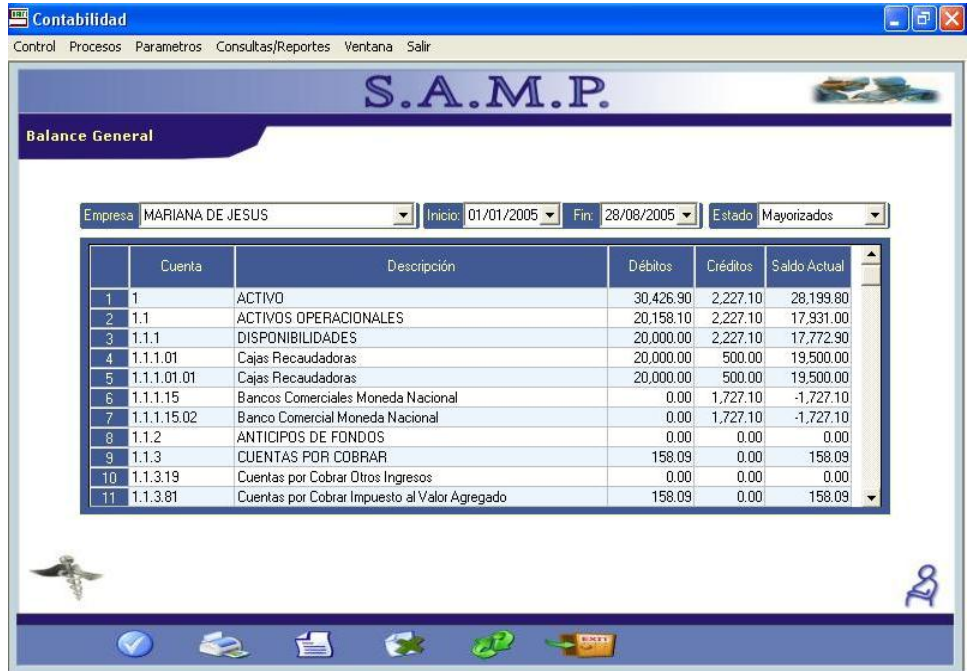

Para cualquiera de estas opciones de generación de reportes se puede enviar a la impresora.

#### **3.5. Diseño de Base de Datos**

Hoy en día una Base de datos, es una piedra angular de cualquier tipo de organización, por cuanto es la que maneja la información. La base de datos a usarse para este Sistema, es MySQL por cuanto es distribuida bajo los términos de GPL (General Public License), y posee las siguientes características:

- Consume poco recurso del sistema, (CPU, memoria).
- Proporciona buena velocidad a la hora de conectar con el servidor, y de dar respuestas a consultas.
- Registro sin límites de tamaño.
- Control de acceso: qué usuarios tiene accesos a qué tablas y con qué permisos.

El diccionario de datos lo conforma los objetos definidos para el desarrollo de la aplicación y esto incluye la base de datos con sus tablas y usuarios de conexión. El Nombre de la Base de Datos es **Maternidad.**

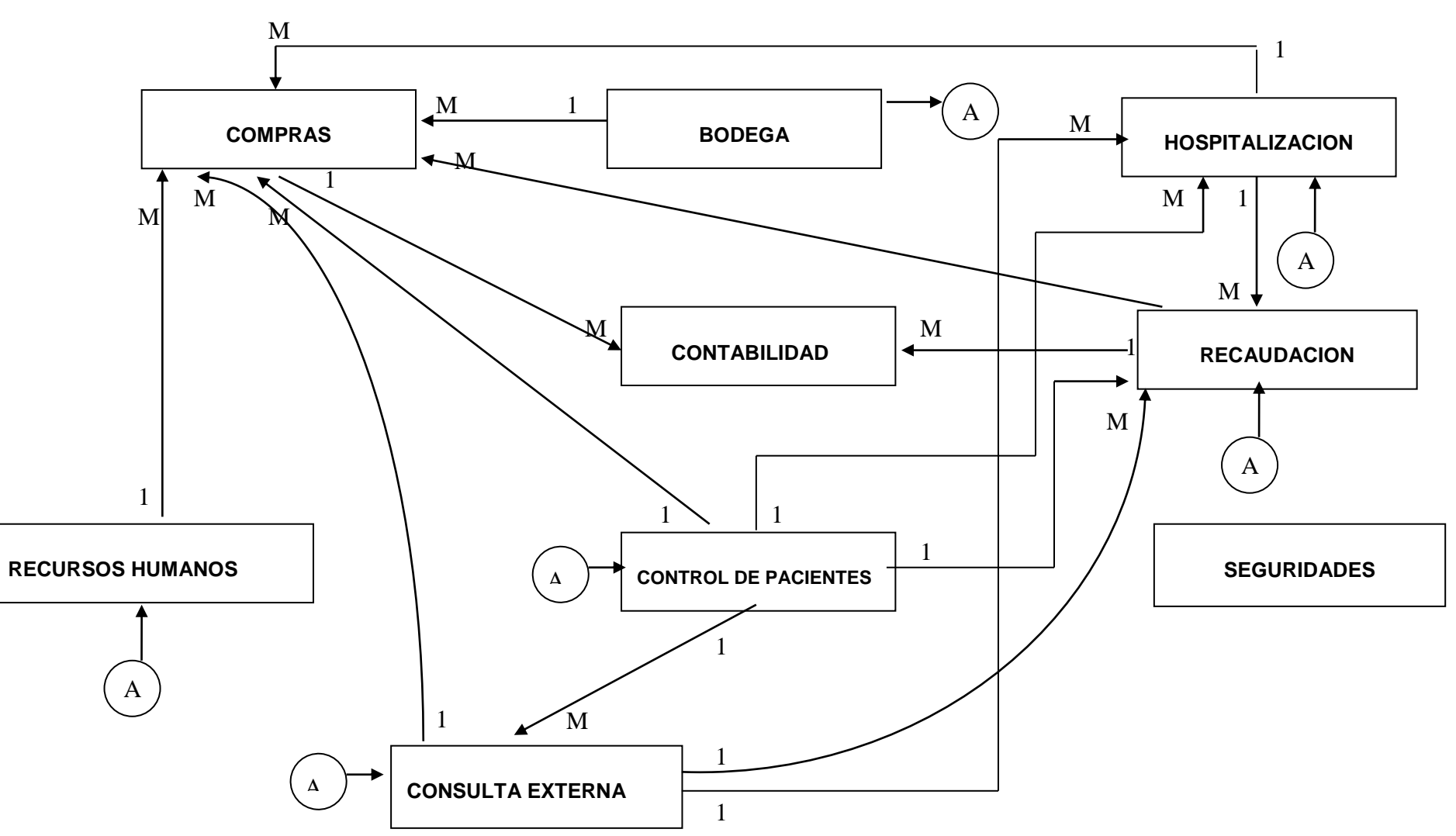

**3.5.1. Modelo Lógico**

El Modelo Lògico del Diseño de la Base de datos se compone de cada uno de los módulos que forman el Sistema Administrativo Materno Público (SAMP), los mismos que se detallan a continuación:

## **COMPRAS:**

Este módulo contiene todas las listas de precios de productos y servicios que se manejen, a más de permitir realizar las órdenes de compra, órdenes de pago, facturas de los proveedores y requisiciones.

#### **BODEGA:**

Maneja todo lo relacionado con el almacenamiento de los productos en los distintas Bodegas que se puedan necesitar dentro de las entidades públicas.

#### **HOSPITALIZACION:**

Controla todos los pacientes que ingresan, egresan y se trasladan, además de un registro de nacimientos, y aprobar la orden quirúrgica.

#### **CONTABILIDAD:**

El flujo de ingresos y egresos se registran en este módulo en el cual se encuentran el catálogo de cuentas, registro de comprobantes y los distintos estados financieros.

#### **RECAUDACION:**

Administra todos los ingresos de dinero de la Institución por productos o servicios como son el pago de medicinas, de exámenes de laboratorio y emite un reporte diario de lo recaudado.

#### **RECURSOS HUMANOS:**

Controla el ingreso de los empleados a la Institución, la creación de los mismos y la generación de la documentación referente a ellos como el contrato de trabajo, certificados de trabajo.

#### **CONTROL DE PACIENTES:**

Permite la creación de todos los pacientes de la Institución, se realizan las consultas de los egresos e ingresos de los mismos, y maneja los reportes estadísticos como morbilidad, mortalidad, índice de enfermedades.

## **CONSULTA EXTERNA:**

Aquí se controla las citas de los pacientes, la asignación del médico que los atenderá.

## **SEGURIDADES:**

Se manejan los usuarios y claves de cada empleado de la institución para la asignación de los accesos al sistema mediante perfiles.

## **3.5.2. Modelo Físico**

#### **3.5.2.1. Estructura de la Base de Datos**

La Base de datos almacenará:

- Usuarios y Contraseñas de la Aplicación
- Valores Parametritos.
- Información relativa a un Centro Materno como: Datos de Pacientes, Médicos, etc.

#### **3.5.2.1.1. Descripción de las Tablas**

## **Nombre: ACCION\_PERSONAL**

**Funciòn:** Registra los tipos de situación en que el empleado se

encuentra por un lapso de tiempo.

**Clave Primaria:** ID\_ACCION\_PERSONAL

**Claves Foráneas:** ID\_EMPLEADO, ID\_EMPRESA,

ID\_DEPARTAMENTO, ID\_CARGO, ID\_TIPO\_ACCION

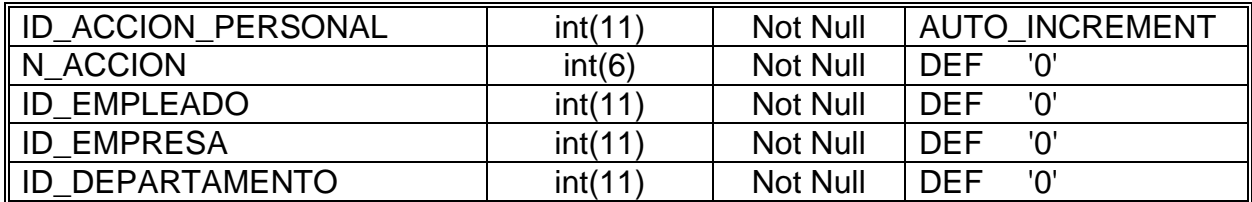

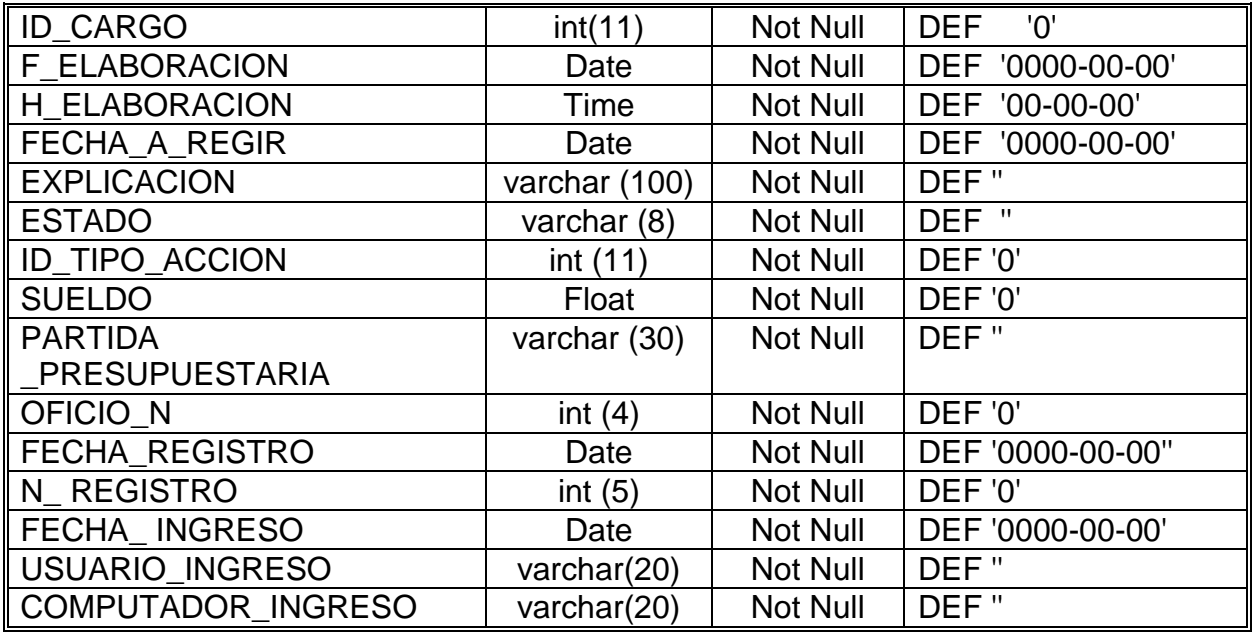

# **Nombre: ANIO\_FISCAL**

**Funciòn:** Registra los años fiscales de los distintos períodos

contables.

**Clave Primaria:** ID\_ANIO\_FISCAL

**Clave Foránea:** ID\_EMPRESA,

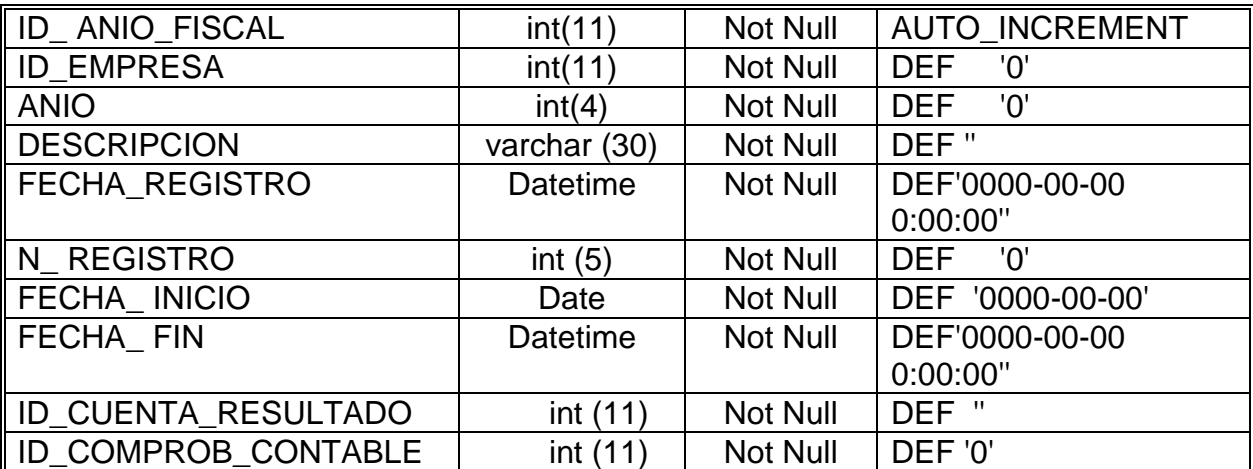

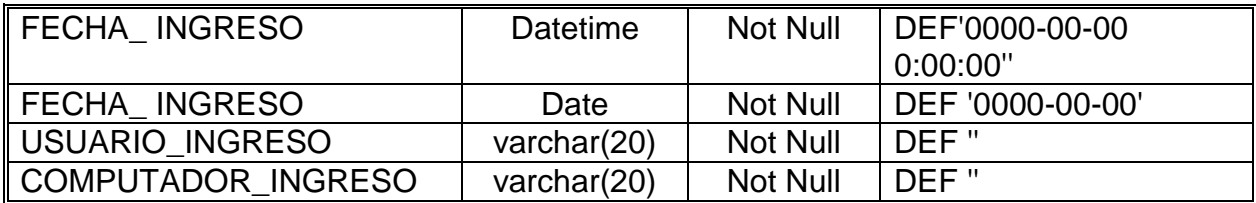

## **Nombre: BODEGA**

**Funciòn:** Verifica si una bodega tiene productos.

**Clave Primaria:** ID\_BODEGA

#### **Clave Foránea:** ID\_DEPARTAMENTO

## **Descripción de Campos**

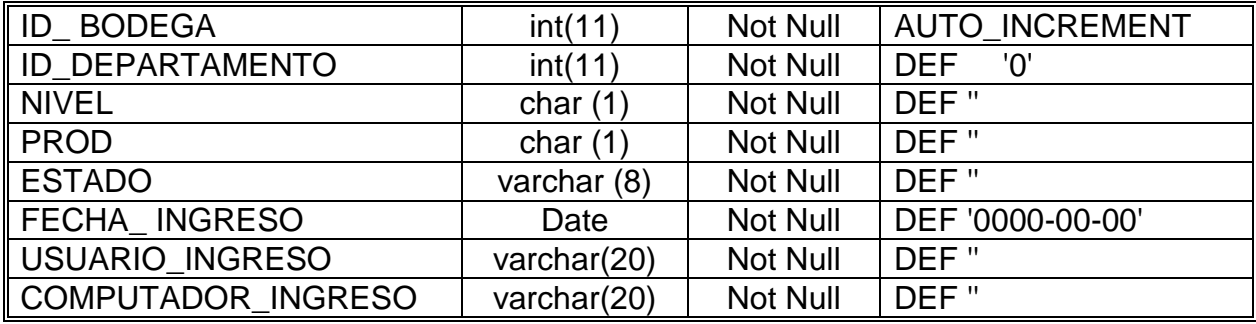

## **Nombre: CAB\_COMPROBANTE**

**Funciòn:** Contiene los datos de cabecera de los comprobantes

contables.

**Clave Primaria:** ID\_CAB\_COMPROBANTE

**Clave Foránea:** ID\_EMPRESA, ID\_LOCALIDAD, ID\_MONEDA,

ID\_ANIO\_FISCAL, ID\_TIPO\_COMPROBANTE,

ID\_BENEFICIARIO, ID\_PLAN\_CUENTA

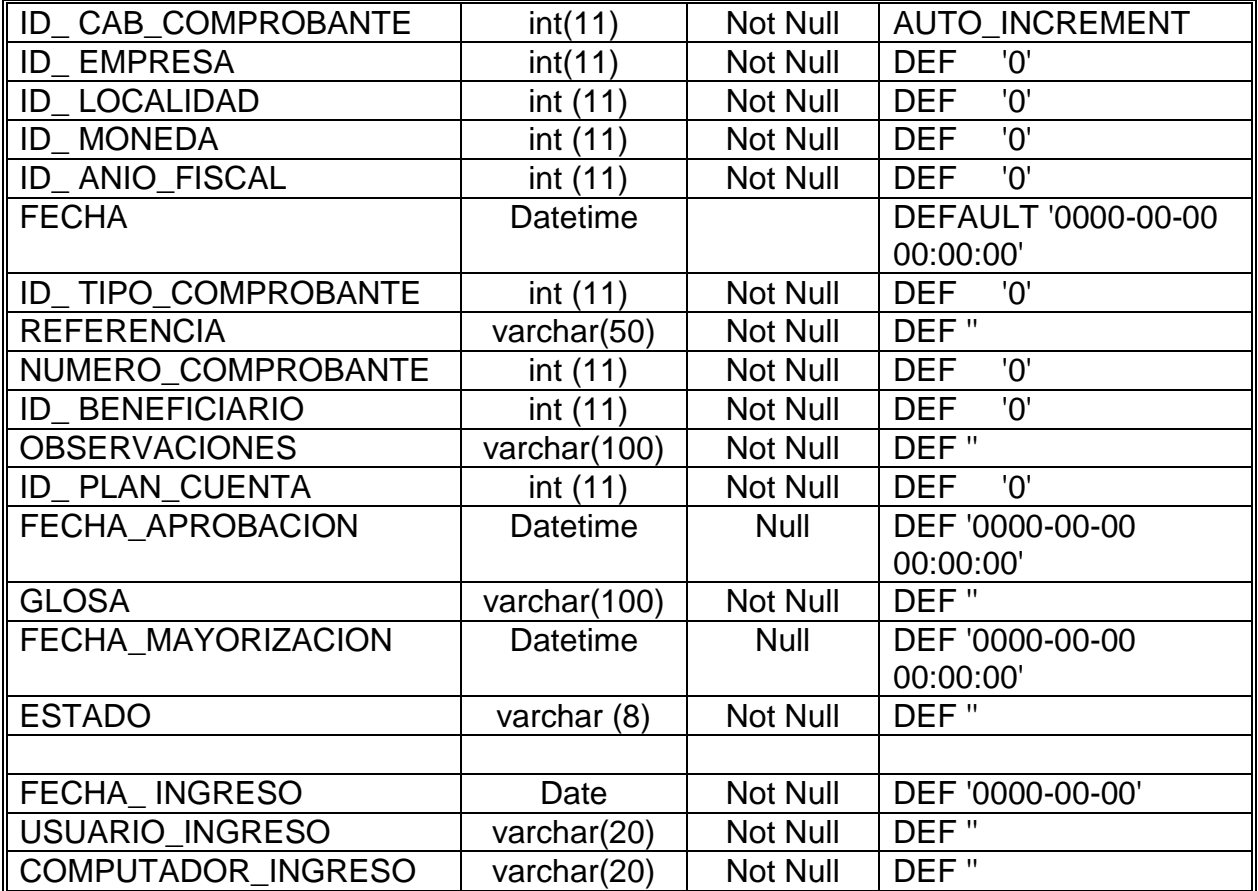

## **Nombre: CAB\_FACTURA\_PROVEEDOR**

**Funciòn:** Almacena los datos de la factura del proveedor de

bieness.

**Clave Primaria:** ID\_ FACTURA\_PROVEEDOR

**Clave Foránea:** ID\_EMPRESA, ID\_ PROVEEDOR,

ID\_FORMA\_PAGO

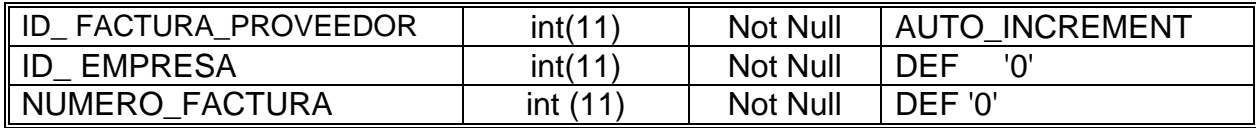
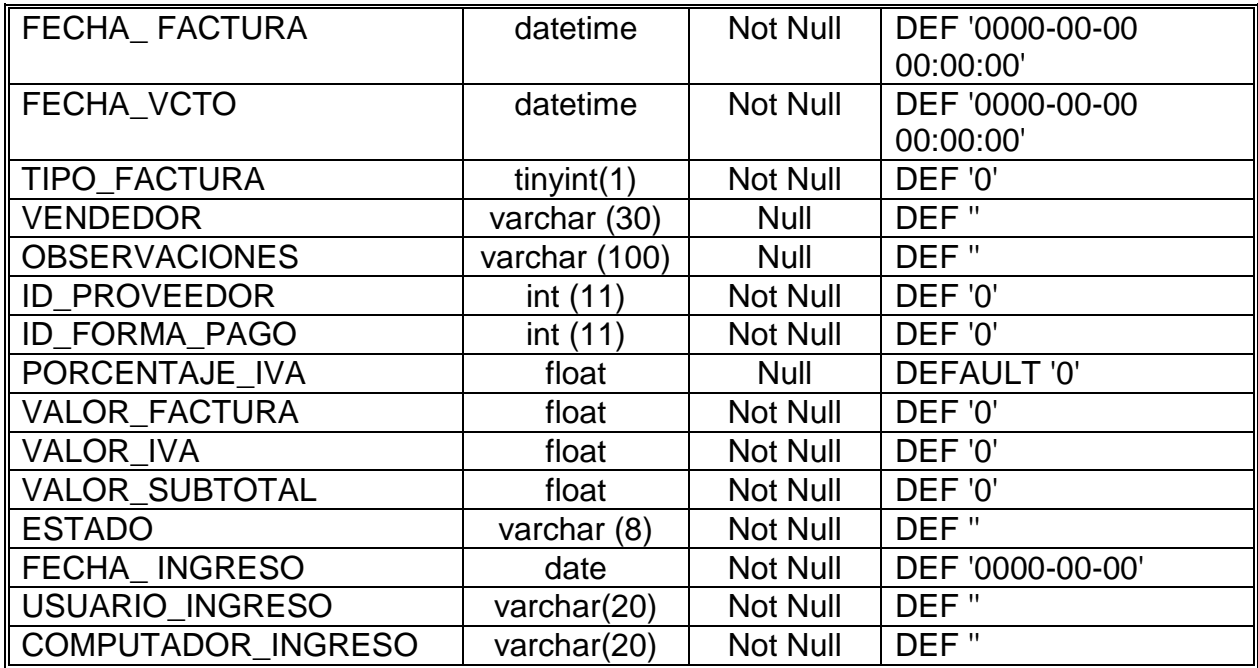

# **Nombre: CAB\_ORDEN\_COMPRA**

**Funciòn:** Contiene los datos de cabecera de una orden de

compra para la Institución.

**Clave Primaria:** ID\_ ORDEN\_COMPRA

**Clave Foránea:** ID\_EMPRESA, ID\_ PROVEEDOR,

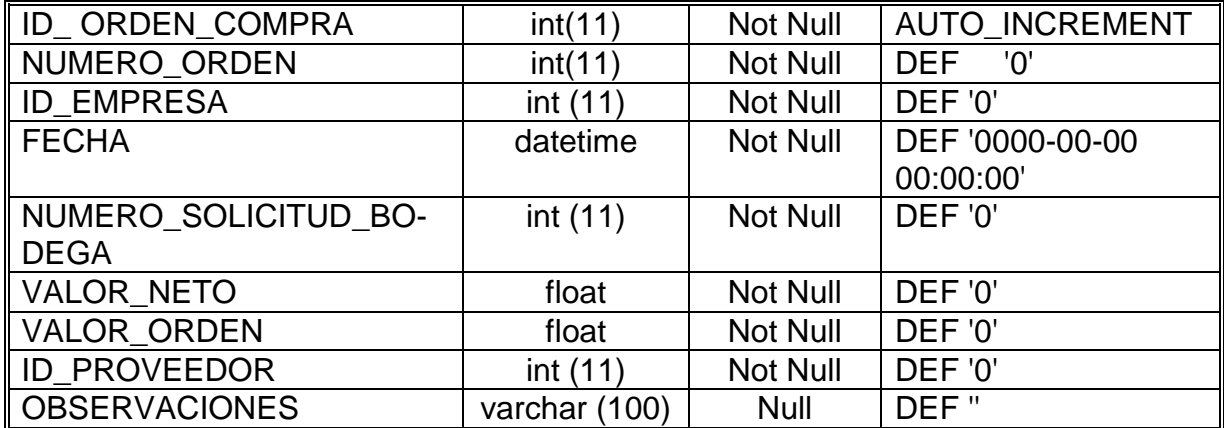

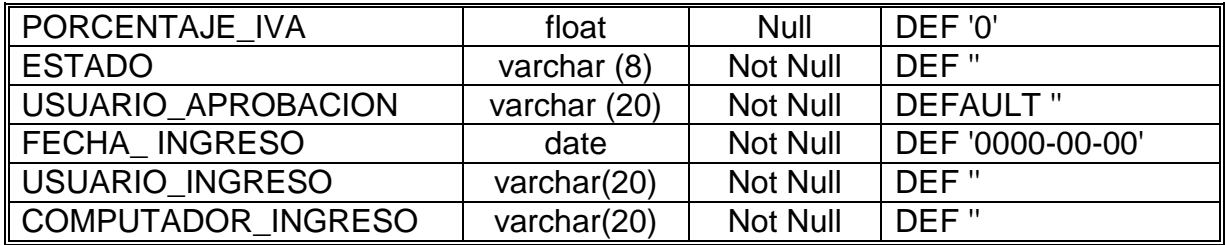

### **Nombre: CADUCA\_PRODUCTO**

**Funciòn**: Registra la caducidad del producto de acuerdo al

tiempo de expiración del lote.

**Clave Primaria:** ID\_ CADUCA

**Clave Foránea:** ID\_PRODUCTO

#### **Descripción de Campos**

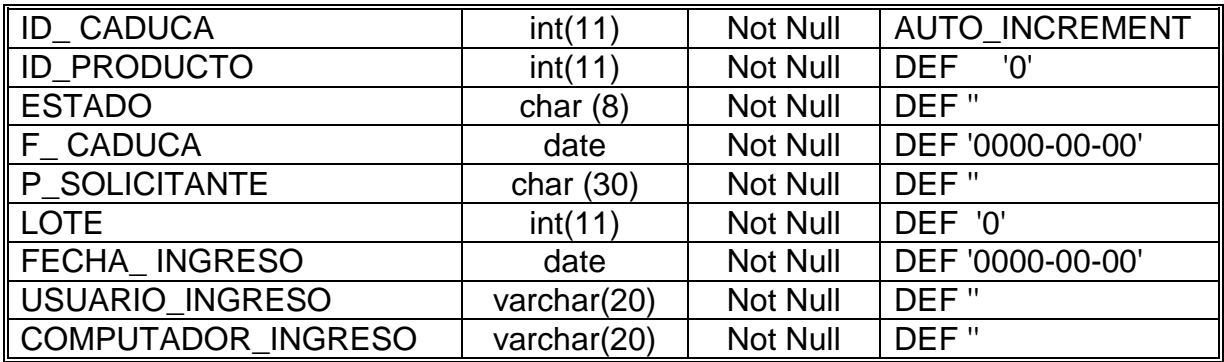

## **Nombre: CAMA**

**Funciòn:** Tabla que contiene el numero de camas que existe en

el Área de Hospitalización.

**Clave Primaria:** ID\_ CAMA

**Clave Foránea:** No existe.

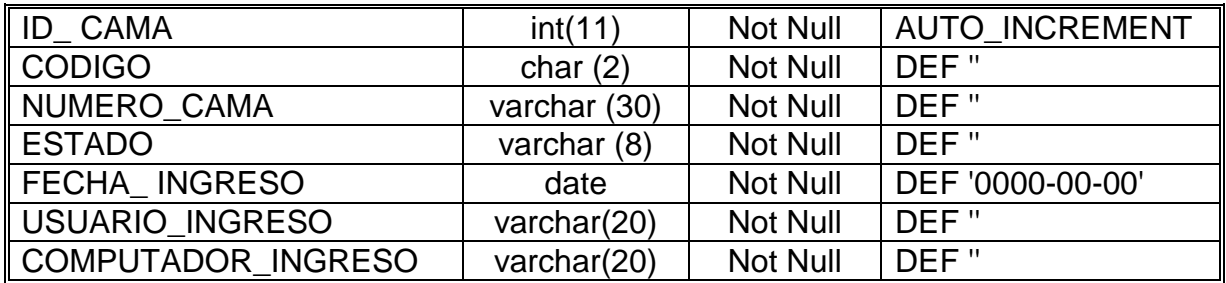

#### **Nombre: CANTON**

**Función:** Contiene los cantones de cada provincia de un

determinado País.

**Clave Primaria:** ID\_ CANTON

**Clave Foránea:** ID\_ PAIS, ID\_PROVINCIA.

# **Descripción de Campos**

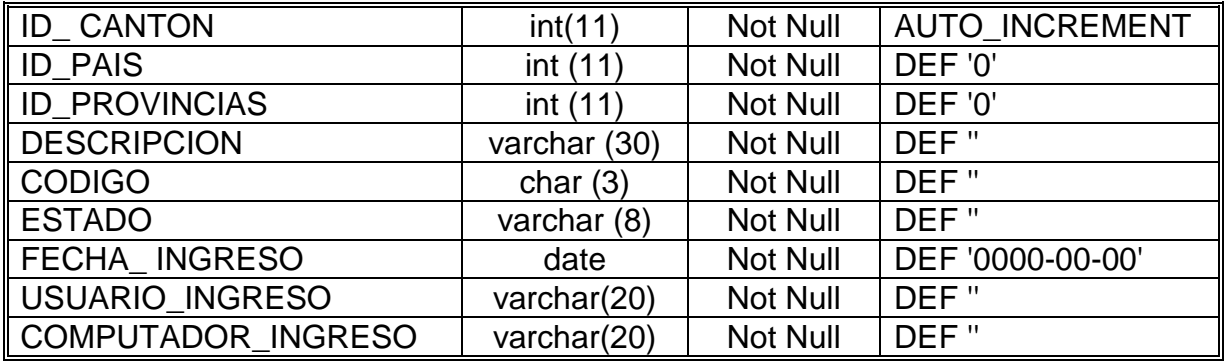

### **Nombre: CARGO**

**Función:** Registra los cargos que la Institución mantiene para

cada uno de sus Empleados.

**Clave Primaria:** ID\_ CARGO

**Clave Foránea:** No Existe.

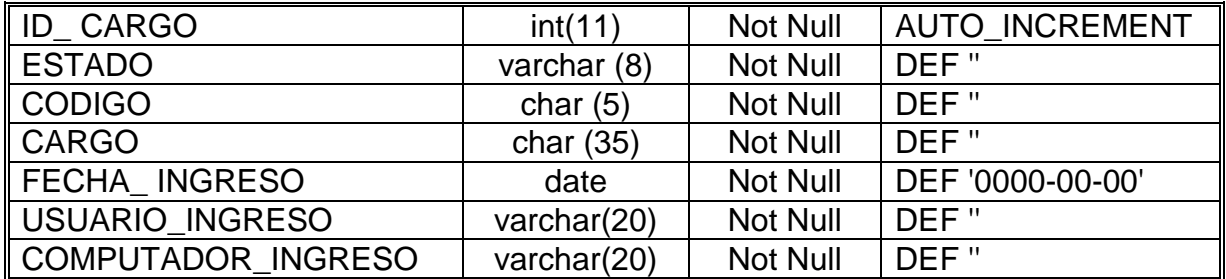

### **Nombre: CATEGORIA\_EMPLEADO**

**Función:** Mantiene las categorías o estados en que se

encuentran los empleados, que pueden ser activos o jubilados.

**Clave Primaria:** ID\_ CAT\_EMPLEADO

**Clave Foránea:** No Existe.

# **Descripción de Campos**

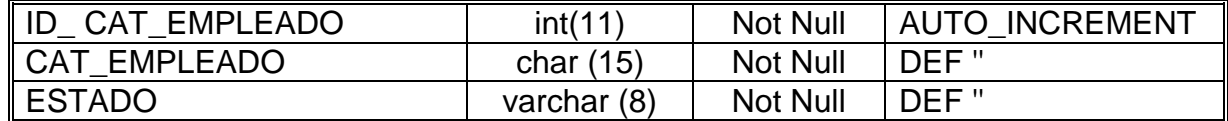

### **Nombre: CATEGORIAS**

**Función:** Mantiene las categorías por las cuales se recaudan

que puede ser por prestación de servicios o venta de medicina .

**Clave Primaria:** ID\_ CATEGORIA

**Clave Foránea:** No Existe.

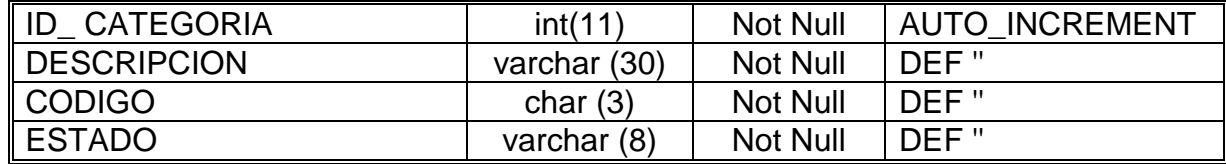

### **Nombre: CITA\_PACIENTE**

**Función:** Registra a los pacientes que solicitan cita, tambièn guarda los resultado de la cita, tales como Diagnòstico, Enfermedad, Tipo de Enfermedad, etc.

**Clave Primaria:** ID\_ CITA\_PACIENTE

**Clave Foránea:** ID\_ MEDICO, ID\_PACIENTE,

ID\_TIPO\_ENFERMEDAD, ID\_ENFERMEDAD,

ID\_TIPO\_CONSULTA

#### **Descripción de Campos**

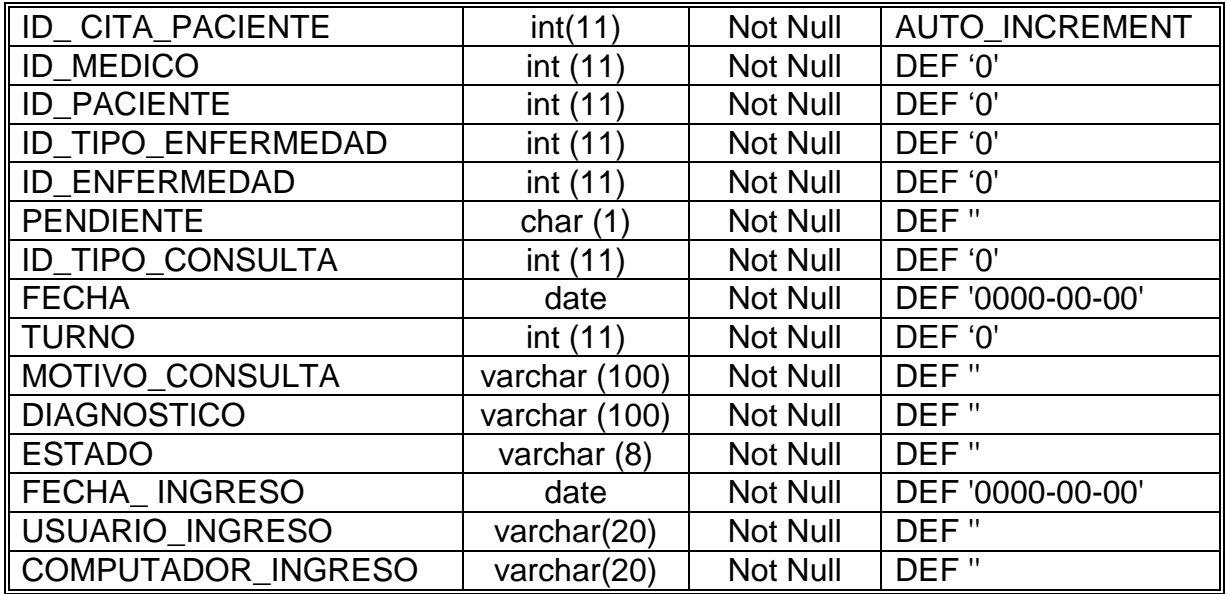

### **Nombre: CITA\_MEDICOS**

**Función:** Guarda y controla el numero determinado de

pacientes que atenderá cada Médico.

**Clave Primaria:** ID\_ CITA\_MEDICOS

### **Clave Foránea:** ID\_ MEDICO.

### **Descripción de Campos**

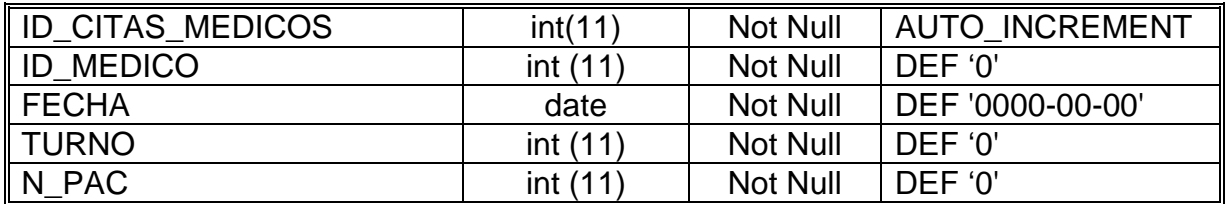

#### **Nombre: CONSULTORIO**

**Función:** Guarda la clasificación de consultorios de las

especialidades que tiene el centro Materno.

**Clave Primaria:** ID\_ CONSULTORIO

**Clave Foránea:** No existe.

#### **Descripción de Campos**

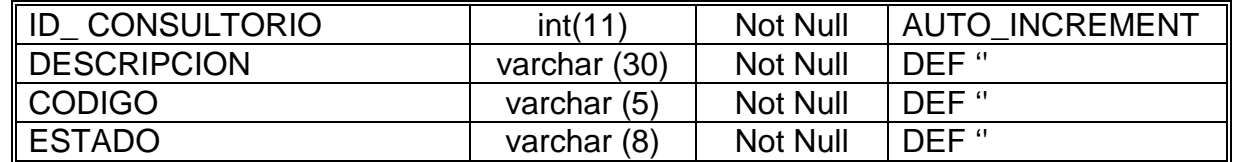

# **Nombre: CONSULTORIO\_HORARIO**

**Función:** Almacena la relación que existe entre la tabla

Consultorio y Horario.

**Clave Primaria:** NO EXISTE

**Clave Foránea:** ID\_CONSULTORIO,

ID\_HORARIO\_MEDICO

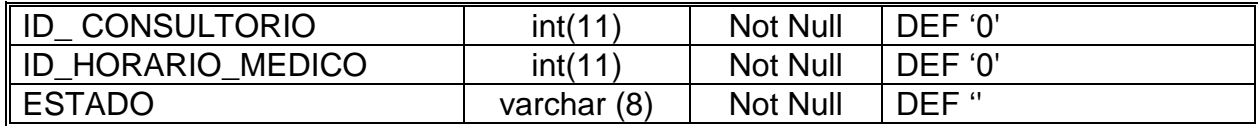

#### **Nombre: CONTROL\_ES\_PERSONAL**

**Función:** Guarda la hora de Entrada y salida del Personal que

labora en el Centro materno.

**Clave Primaria:** ID\_ CONTROL\_ES\_PERSONAL

**Clave Foránea:** ID\_EMPLEADO.

#### **Descripción de Campos**

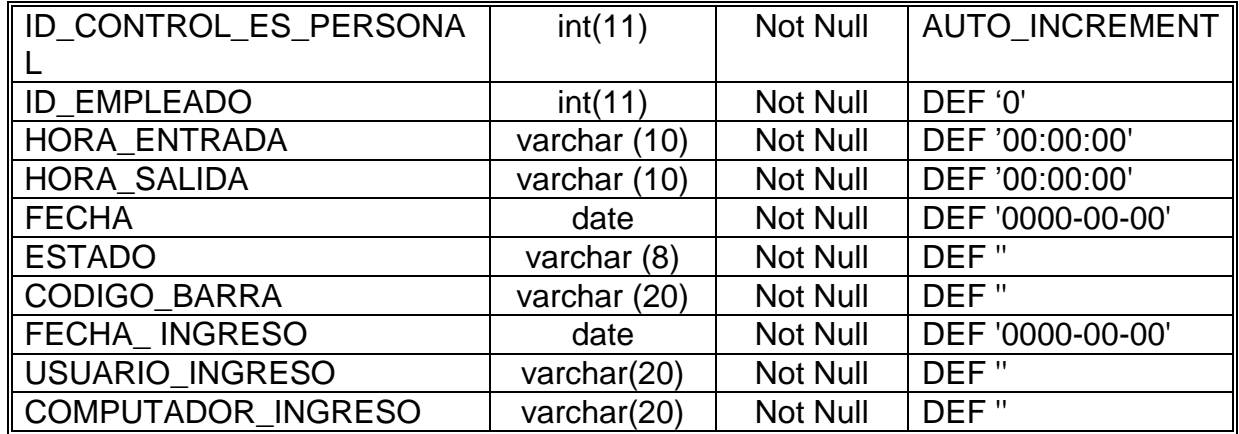

#### **Nombre: CUENTA\_PLAN\_CUENTA**

**Función:** Contiene el Plan de Cuentas con el que el área de

Contabilidad registra las transacciones contables.

**Clave Primaria:** ID\_ CUENTA\_PLAN

**Clave Foránea:** ID\_EMPRESA, ID\_CUENTA,

ID\_PLAN\_CUENTA, ID\_ANIO\_FISCAL.

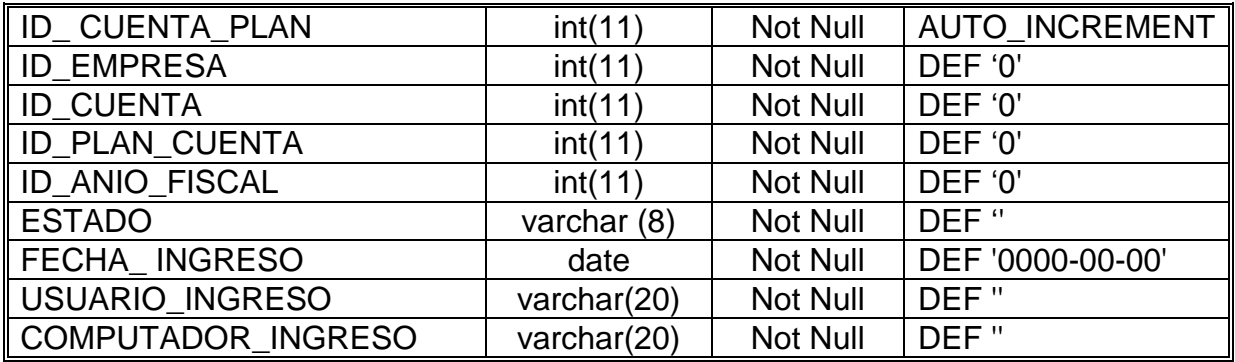

# **Nombre: CUENTAS\_CONTABLES**

**Función:** Contiene el catálogo de cuentas contables usadas por

la entidad.

**Clave Primaria:** ID\_CUENTA

**Clave Foránea:** ID\_GRUPO\_CUENTA,

ID\_CUENTA\_PADRE, ID\_PLAN\_CUENTA, ID\_ANIO\_FISCAL.

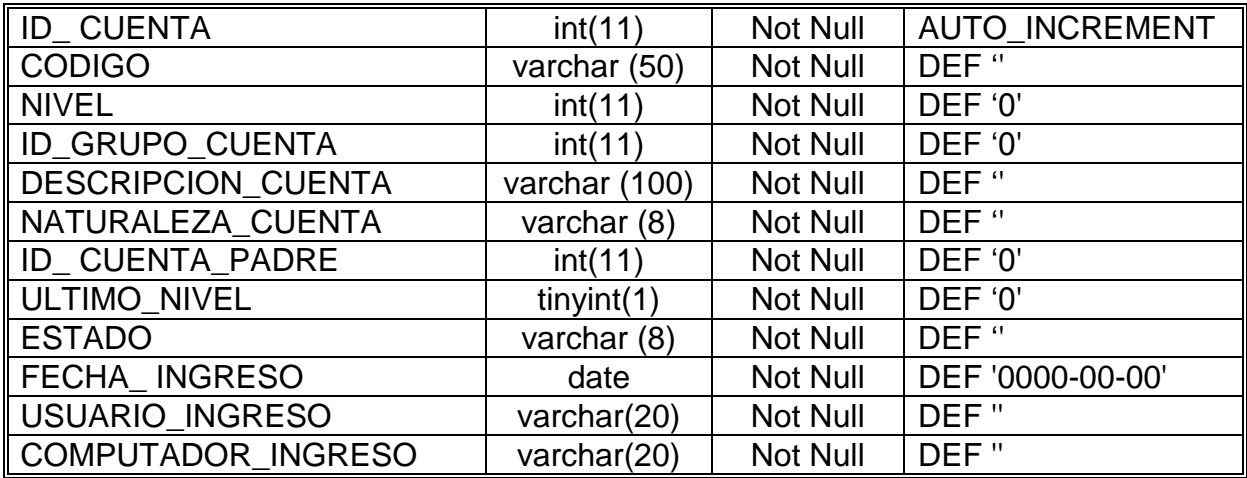

### **Nombre: DEPARTAMENTO**

**Función:** Guarda las secciones departamentales, que existen

en los centro maternos.

**Clave Primaria:** ID\_DEPARTAMENTO

**Clave Foránea: No existe**

### **Descripción de Campos**

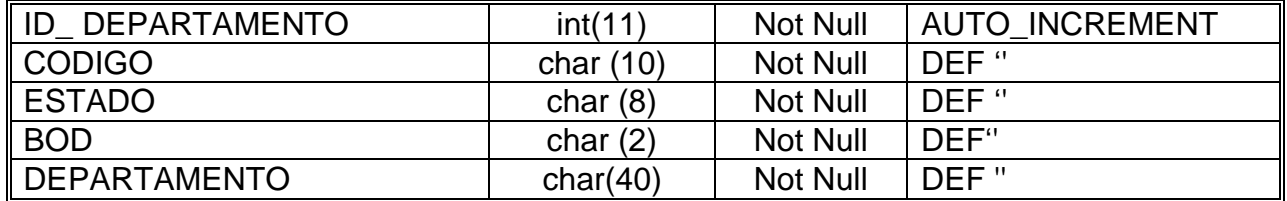

# **Nombre: DET\_COMPROBANTE**

**Función:** Guarda el detalle del comprobante contable como son

las cuentas y sus movimientos.

**Clave Primaria:** ID\_ DET\_COMPROBANTE

**Clave Foránea:** ID\_CAB\_COMPROBANTE, ID\_CUENTA.

# **Descripción de Campos**

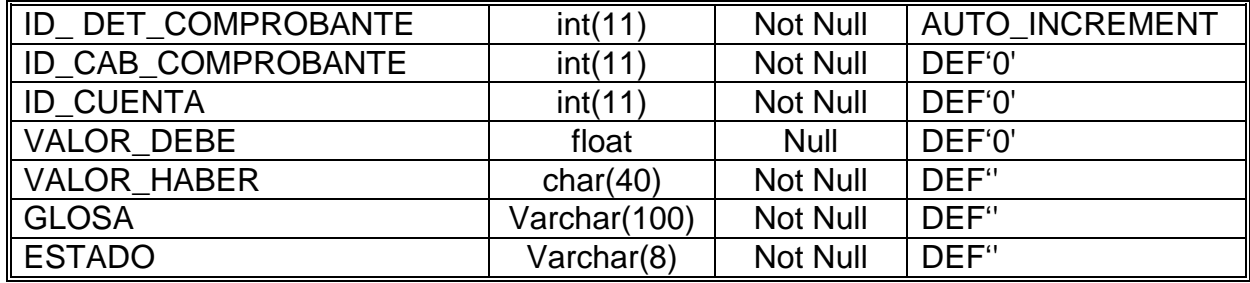

# **Nombre: DET\_ORDEN\_COMPRA**

**Función:** Guarda el detalle de la orden de compra

# **Clave Primaria:** ID\_DET\_ORDEN

# **Clave Foránea:** ID\_ORDEN\_COMPRA

### ID\_PRODUCTO

### **Descripción de Campos**

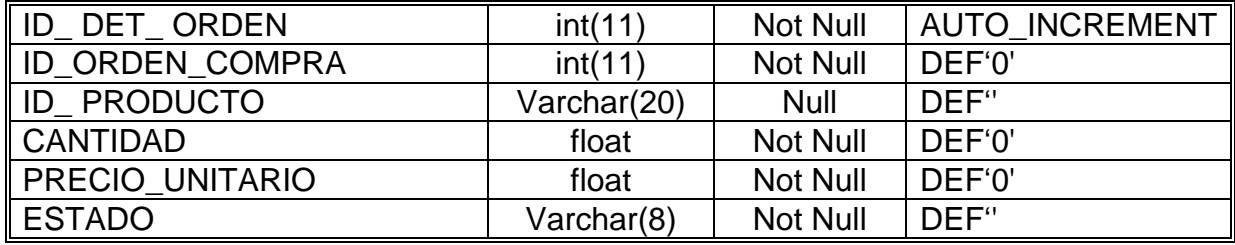

# **Nombre: DEVOLUCION\_BODEGA**

**Función:** Registra la devolución de un producto a su bodega

orìgen.

**Clave Primaria:** ID\_DEVOLUCION

**Clave Foránea: No Existe**

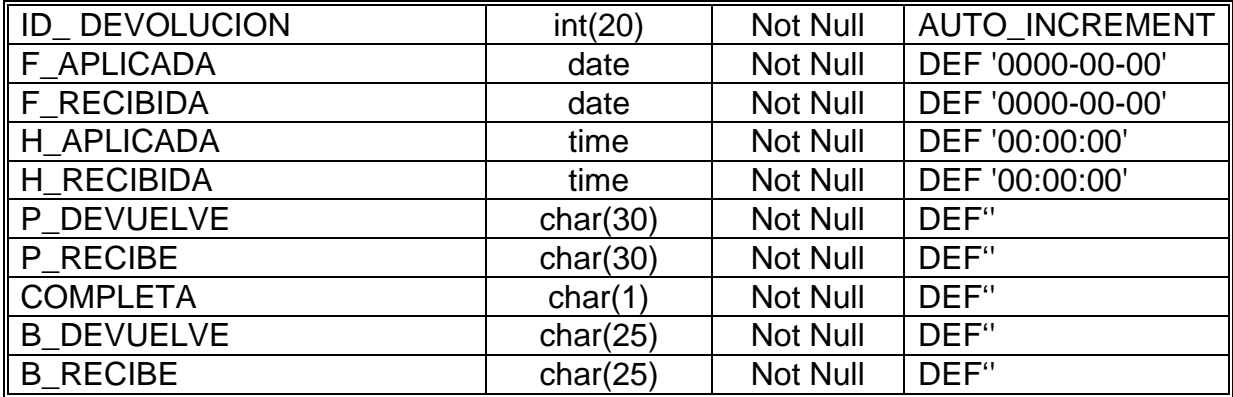

### **Nombre: DIRECCION**

**Función:** Guarda la dirección domiciliaria de las personas que

ingresaran a la base de datos, ya sean estos proveedores,

pacientes, empleados, etc.

**Clave Primaria:** ID\_DIRECCION

**Clave Foránea:** ID\_PERSONAS, ID\_PROVINCIAS,

ID\_CANTON, ID\_PARROQUIAS, ID\_TIPO\_DIRECCION.

### **Descripción de Campos**

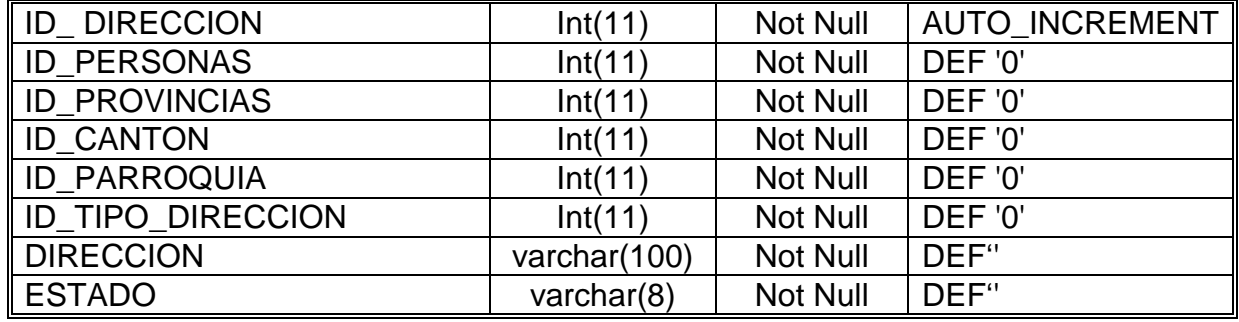

# **Nombre: DPTO\_CARGO**

**Función:** Registra la relación que sostiene la tabla

### **Clave Primaria:**

**Clave Foránea:** ID\_DEPARTAMENTO, ID\_CARGO.

### **Descripción de Campos**

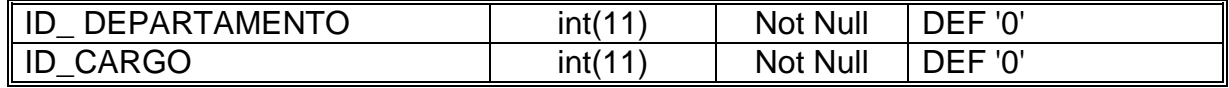

# **Nombre: EGRESO \_ HOSPITALIZACIÓN**

**Función:** Almacena todos los pacientes que han salido de la

institución.

**Clave Primaria:** ID\_EGRESO\_HOSPITALIZACION

**Clave Foránea:** ID\_PACIENTE, ID\_MEDICO,

ID\_ING\_PACIENTE, ID\_MORTALIDAD, ID\_MORBALIDAD.

# **Descripción de Campos**

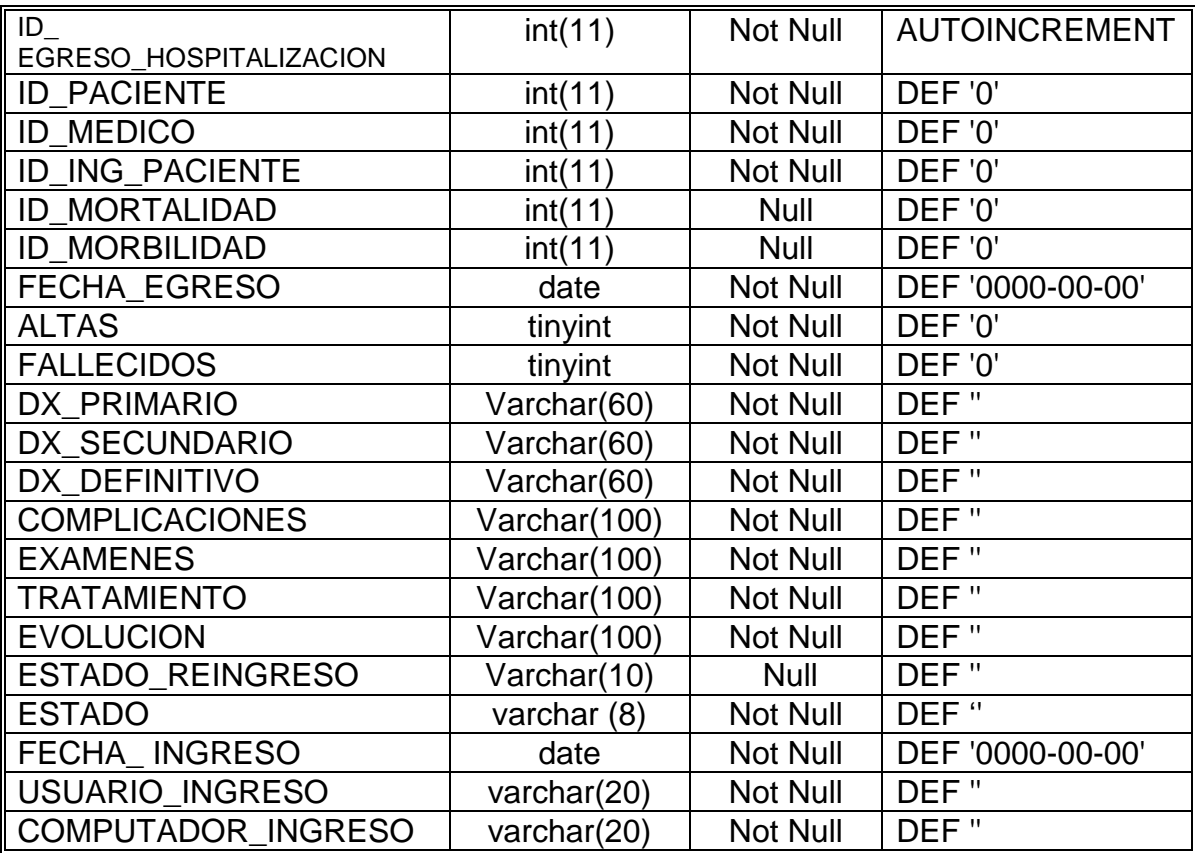

# **Nombre: EMAIL**

**Función:** Guarda las direcciones electrónicas, de las personas

ingresadas en el sistema

**Clave Primaria:** ID\_EMAIL

#### **Clave Foránea:** ID\_PERSONAS.

#### **Descripción de Campos**

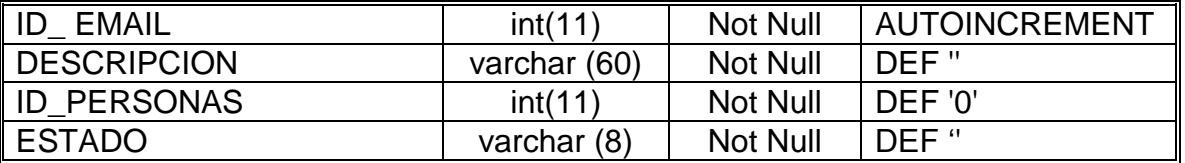

#### **Nombre: EMPLEADO\_MODULO**

**Función:** Guarda la relación que existe entre la tabla

Empleados y la tabla Módulo.

**Clave Primaria:** No existe

**Clave Foránea:** No existe

#### **Descripción de Campos**

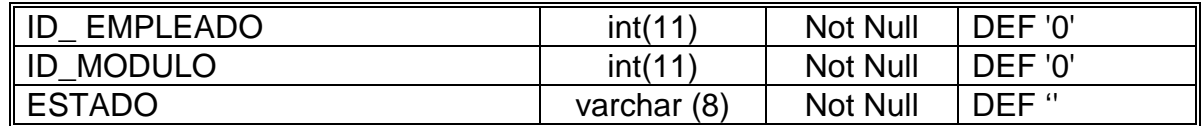

#### **Nombre: EMPLEADOS**

**Función:** Mantiene los datos principales de las personas que

seràn Empleados de la Institución.

**Clave Primaria:** ID\_EMPLEADO

**Clave Foránea:** ID\_PERSONAS, ID\_TIPO\_EMPLEADO,

ID\_CAT\_EMPLEADO, ID\_PROFESION, ID\_DEPARTAMENTO,

ID\_CARGO, ID\_ESTADO\_CIVIL, ID\_TIPO\_SANGRE,

ID\_EMPRESA.

# **Descripción de Campos**

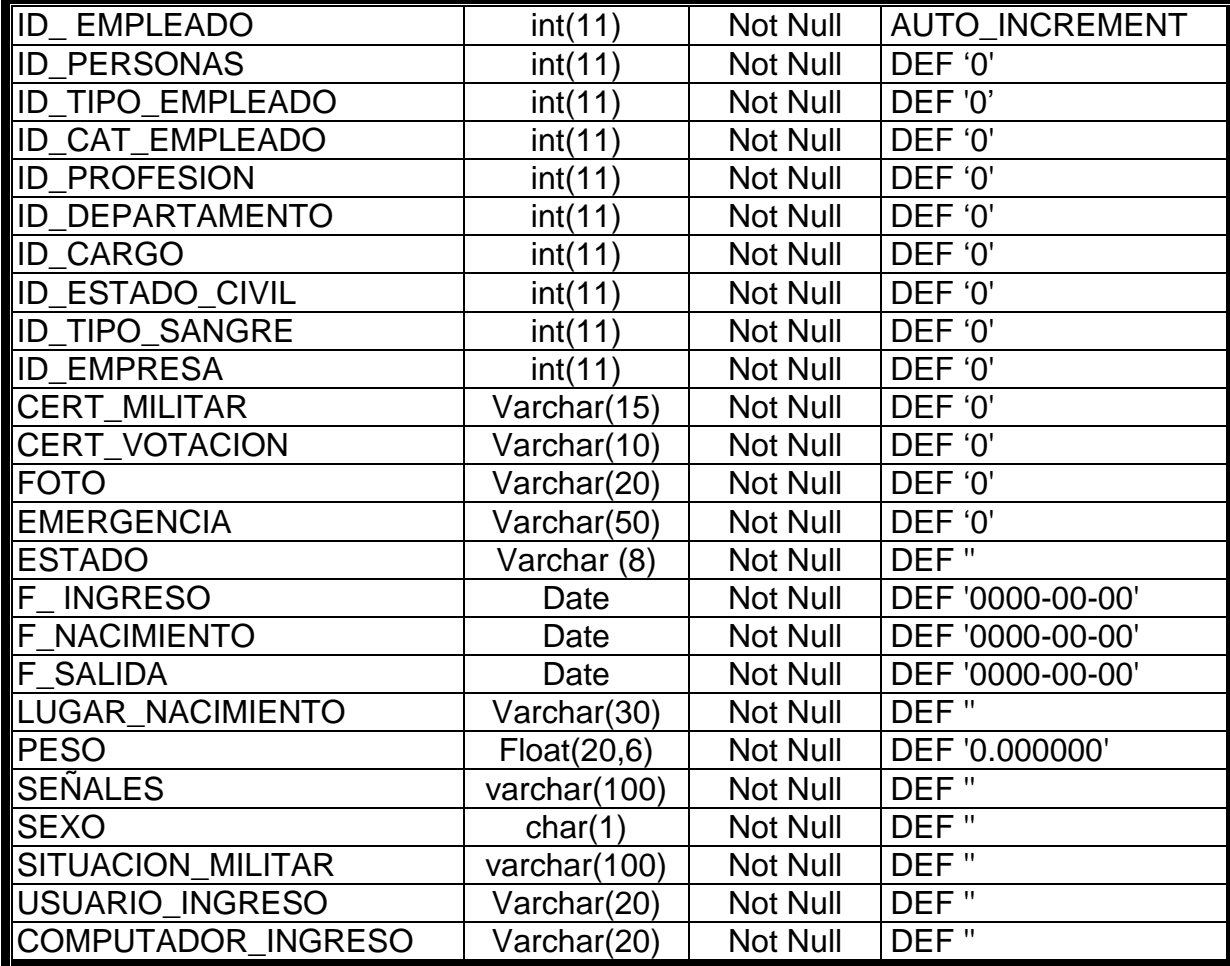

## **Nombre: EMPRESAS**

**Función:** Guarda la información de todas las empresas

relacionadas con la entidad, incluyendo a la misma.

**Clave Primaria:** ID\_EMPRESA

**Clave Foránea:** ID\_PERSONAS,

ID\_PERSONA\_REPRESENTATE

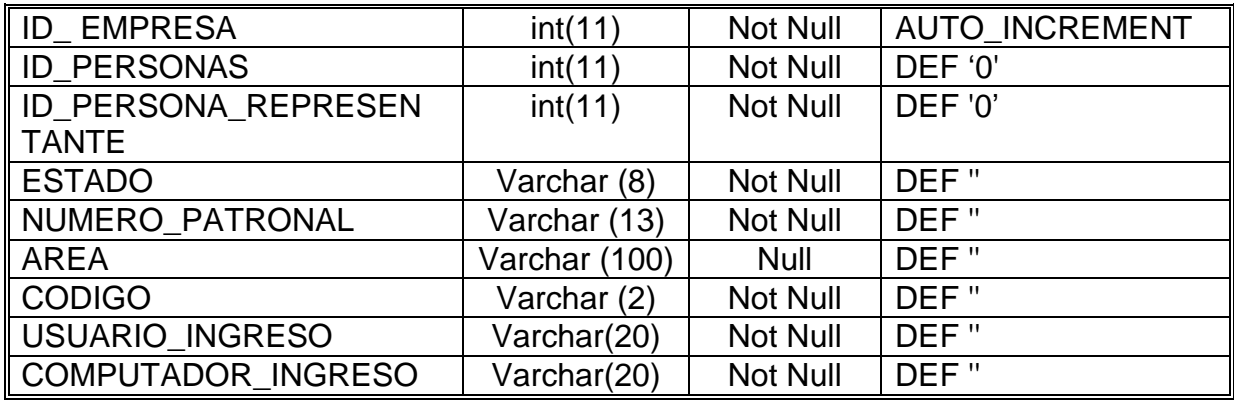

#### **Nombre: ENFERMEDADES**

**Función:** Registra los datos principales de las enfermedades,

como sus nombres y códigos.

# **Clave Primaria:** ID\_ENFERMEDAD

### **Clave Foránea:** ID\_TIPO\_ENFERMEDAD

# **Descripción de Campos**

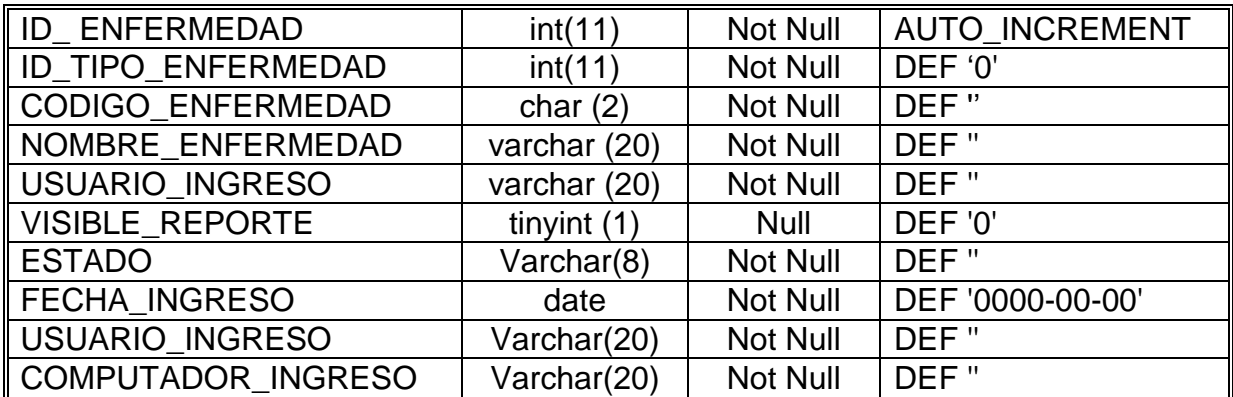

### **Nombre: ESPECIALIZACIONES**

**Función:** Almacena las diferentes especializaciones que tienes

los médicos

**Clave Primaria:** ID\_ENFERMEDAD

# **Clave Foránea:** ID\_TIPO\_ENFERMEDAD

### **Descripción de Campos**

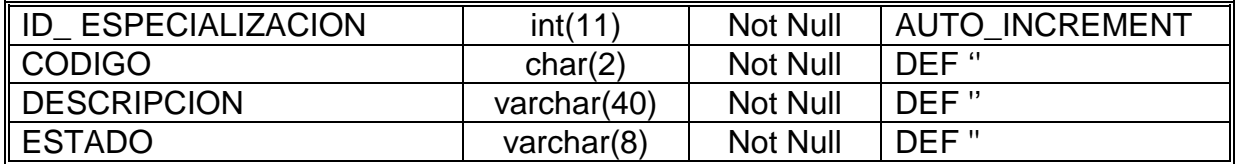

# **Nombre: ESTADO\_CIVIL**

**Función:** Almacena el Estado Civil de las personas, el mismo

que puede ser : Soltero(a), Casado(a), etc.

**Clave Primaria:** ID\_ESTADO\_CIVIL

**Clave Foránea:** No existe

### **Descripción de Campos**

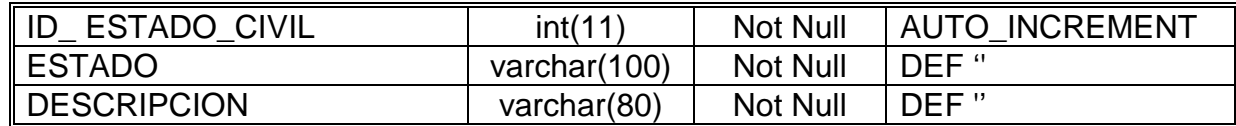

### **Nombre: FACTURA\_ORDEN**

**Función:** Almacena la relación entre la factura del proveedor y

la orden de compra.

**Clave Primaria:** ID\_FACTURA\_ORDEN

**Clave Foránea:** ID\_FACTURA, ID\_ORDEN\_COMPRA

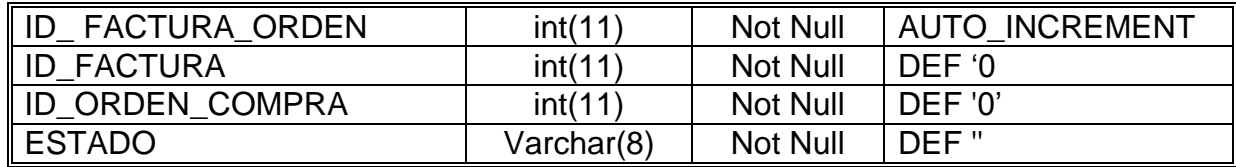

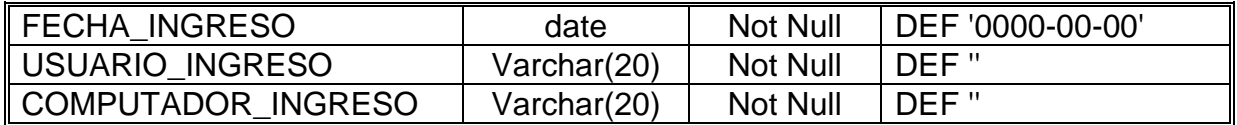

#### **Nombre: FECHA\_BODEGA**

**Función:** Fecha de creación o eliminación de una bodega.

**Clave Primaria:** ID\_ING\_ELI\_BOD

**Clave Foránea:** ID\_BODEGA

# **Descripción de Campos**

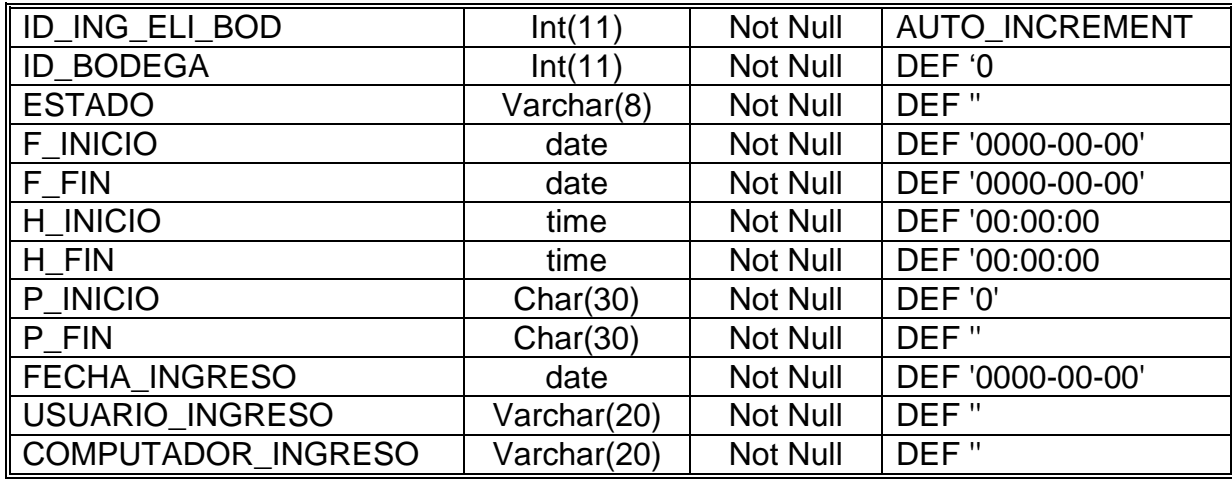

### **Nombre: FECHA\_BODEGA\_MOD**

**Función:** Fecha de modificación de una bodega.

**Clave Primaria:** ID\_ BODODEGA

**Clave Foránea:** ID\_BODEGA

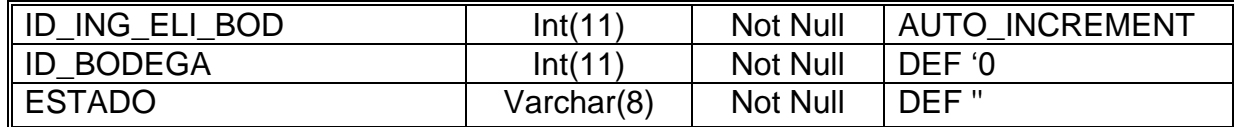

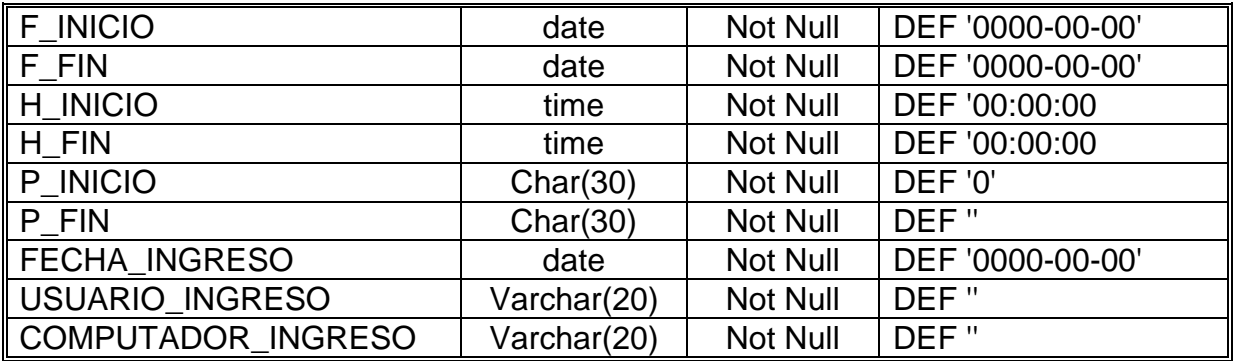

# **Nombre: FECHA\_PROD\_BOD**

**Función:** Registra la fecha en que se asigna un producto a una

determinada bodega.

**Clave Foránea:** ID \_ PRODUCTO

**Clave Foránea:** ID \_ BODEGA

#### **Descripción de Campos**

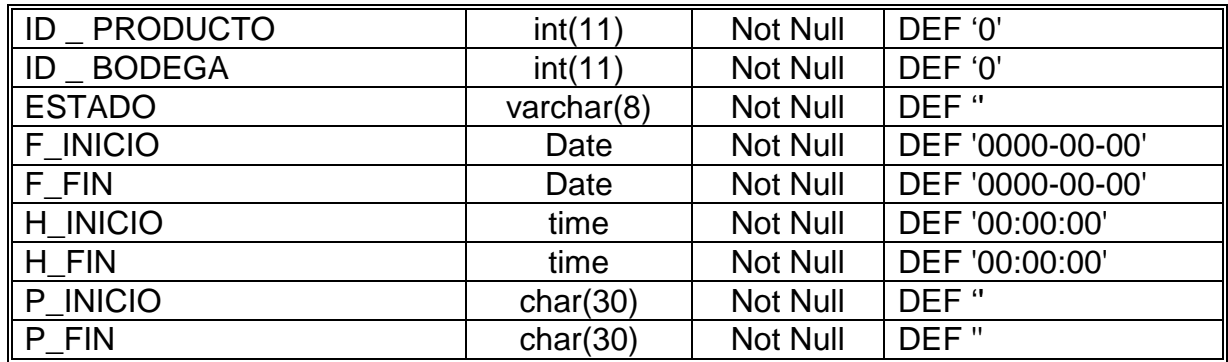

### **Nombre: FECHA\_PRODUCTO**

**Función:** Fecha en que se asigna un producto a una bodega

determinada.

**Clave Foránea:** ID\_PROD\_FECHA

# **Clave Foránea:** ID\_PRODUCTO

### **Descripción de Campos**

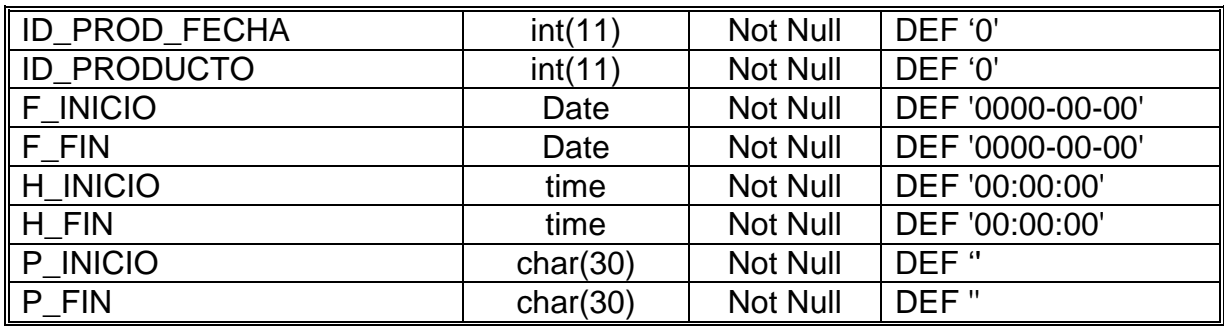

### **Nombre: FORMA\_PAGO**

**Funciòn:** Registra los tipos de forma de pago que se utilizan en

las facturas de proveedores.

**Clave Primaria:** ID\_FORMA\_PAGO

#### **Clave Foránea:**

### **Descripción de Campos**

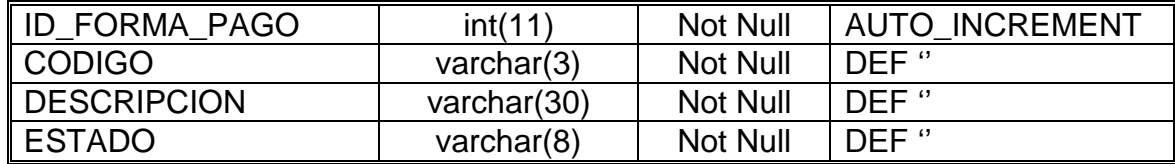

### **Nombre: GRUPO\_CUENTA**

**Funciòn:** Registra los tipos de grupos utilizados en la contabilidad como son cuentas de activos, pasivos, ingresos, gastos.

**Clave Primaria:** ID\_GRUPO\_CUENTA

### **Clave Foránea:**

# **Descripción de Campos**

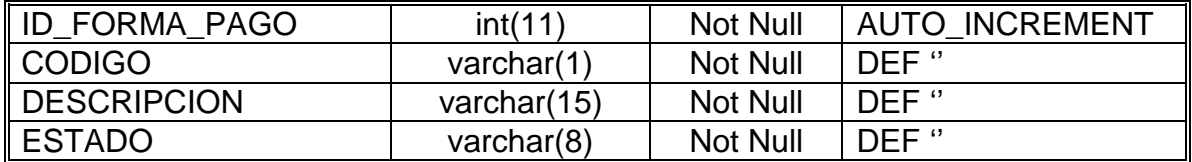

### **Nombre: HISTORIA\_CLINICA**

**Función:** Registra los números de historia Clínica y los

antecedentes del paciente que necesita la institución.

# **Clave Primaria:** ID\_HCLINICA

# **Clave Foránea:** ID\_PACIENTE

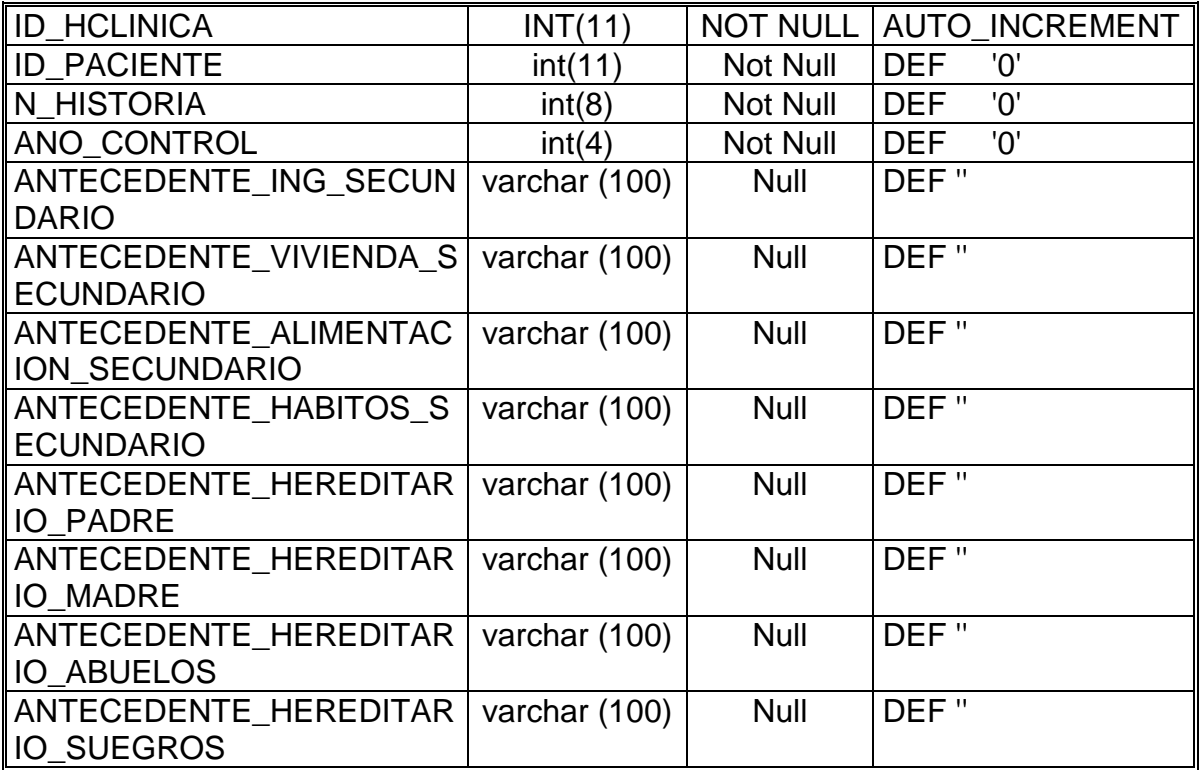

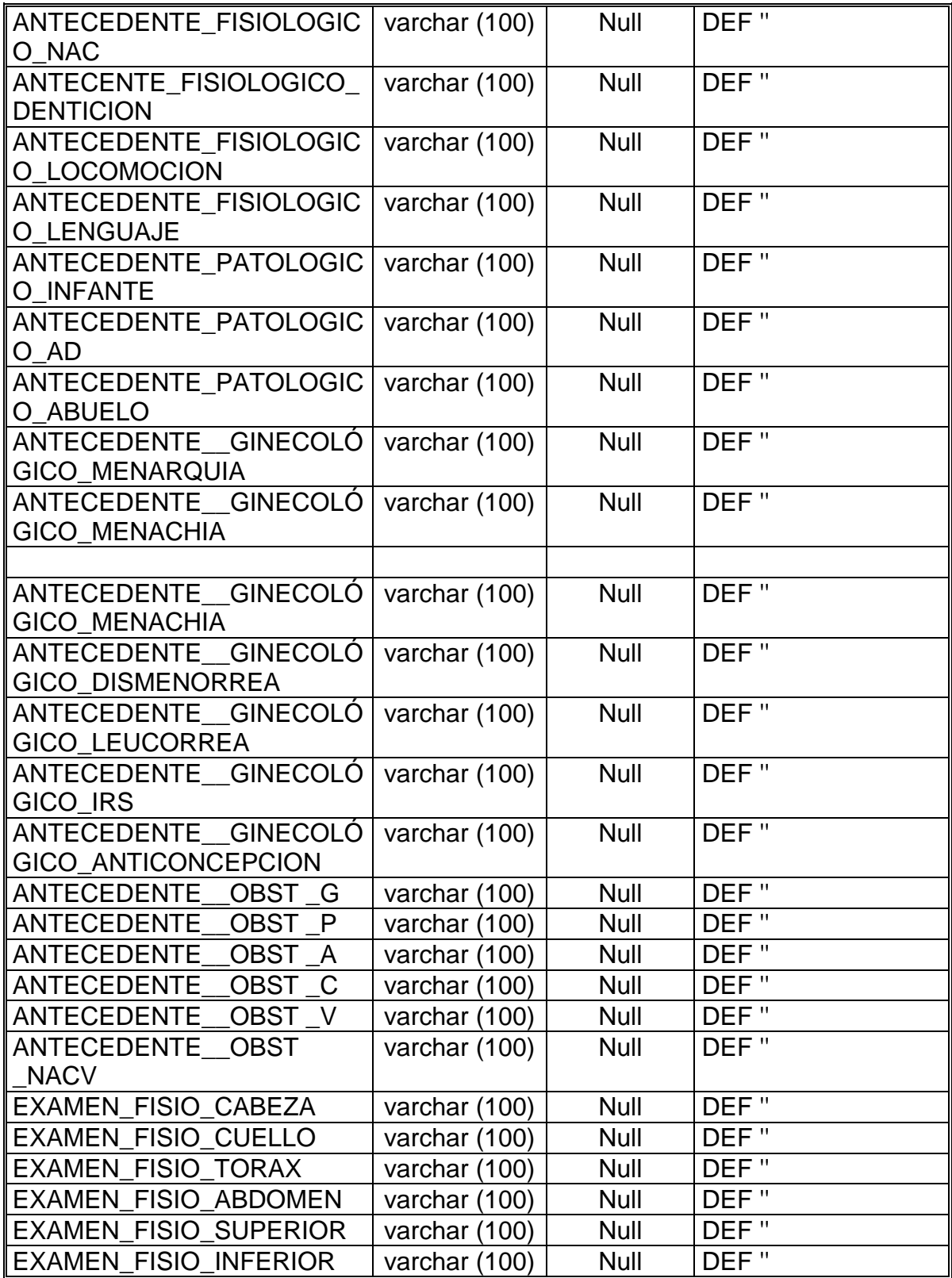

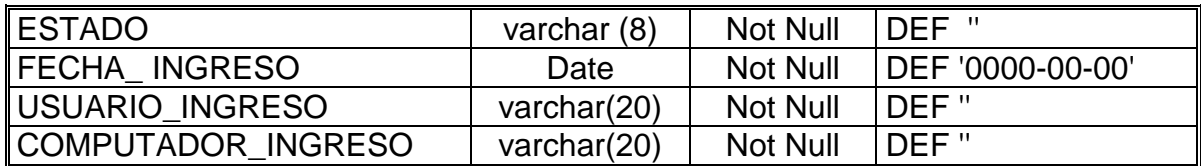

#### **Nombre: HISTORIAL**

**Función:** Permite almacenar el historial de los pacientes en el

momento de ingresar a hospitalización como evolución,

prescripciones.

**Clave Primaria:** ID\_HISTORIAL

**Clave Foránea:** ID\_ING\_PACIENTE**.**

#### **Descripción de Campos**

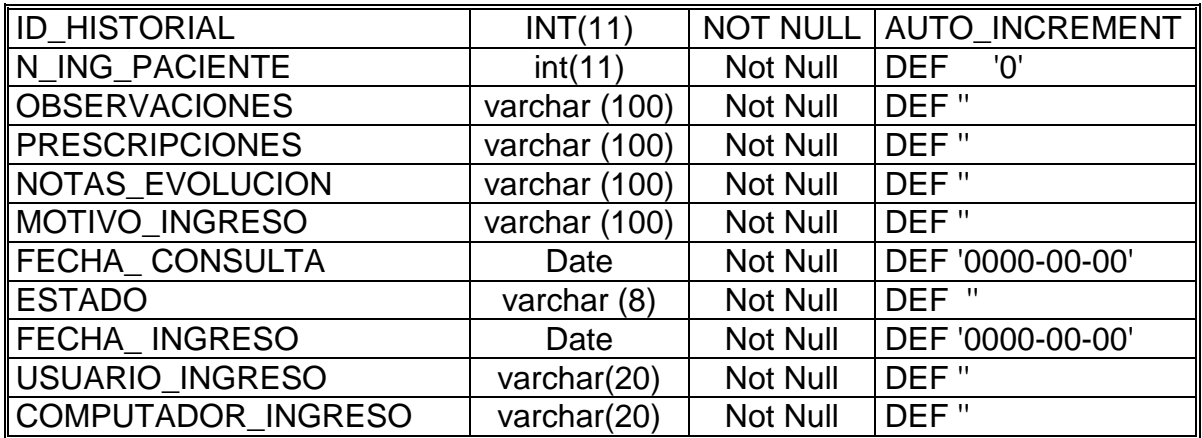

#### **Nombre: HORARIO\_MEDICO**

**Función:** mantiene la jornada laboral de un Médico.

**Clave Primaria:** ID\_HORARIO\_MEDICO

**Clave Foránea: No Existe**

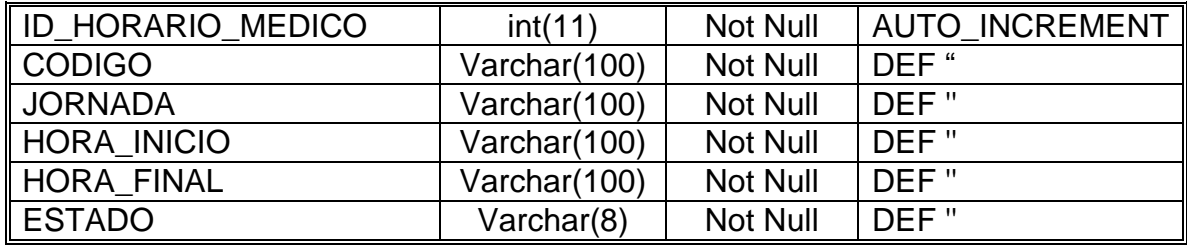

# **Nombre: ING\_HOSPITALIZACION**

**Función:** Permite ingresar los pacientes a hospitalización.

**Clave Primaria:** ID\_ING\_PACIENTE**.**

**Clave Foránea:** ID\_IPACIENTE, ID\_MEDICO,

ID\_ENFERMEDAD, ID\_CAMA

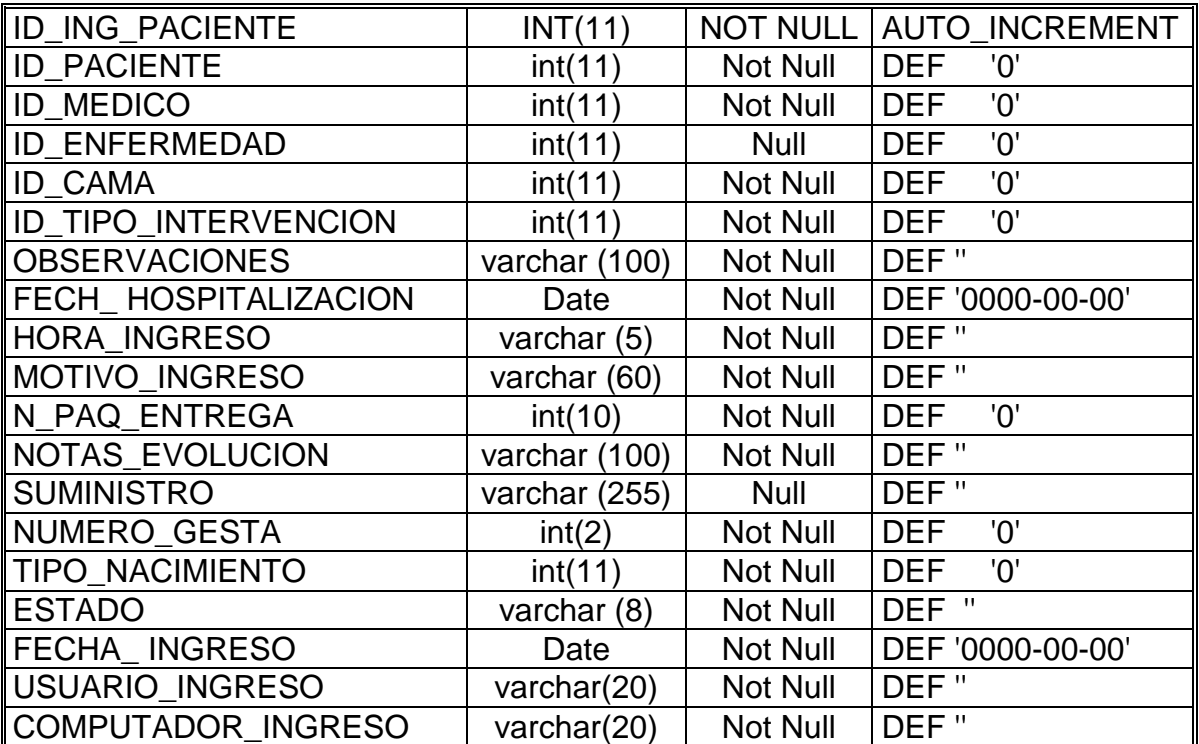

# **Nombre: ING\_PACIENTE\_SALA**

**Función:** Tabla de relación entre la tabla de ingreso hospitalización y sala, donde guarda los pacientes ingresados en las diferentes salas.

**Clave Primaria:** ID\_INGRESO\_SALA

**Clave Foránea**: ID\_ING\_IPACIENTE, ID\_SALA

### **Descripción de Campos**

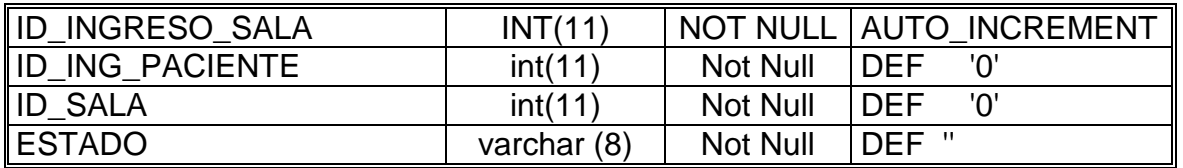

### **Nombre: LISTA\_PRECIOS**

**Funciòn:** Registra las listas de precios que se van a utilizar

para almacenar los precios de las medicinas y servicios.

**Clave Primaria:** ID\_LISTA\_PRECIOS

**Clave Foránea:** ID\_EMPRESA, ID\_TIPO\_LISTA,

ID\_CATEGORIA.

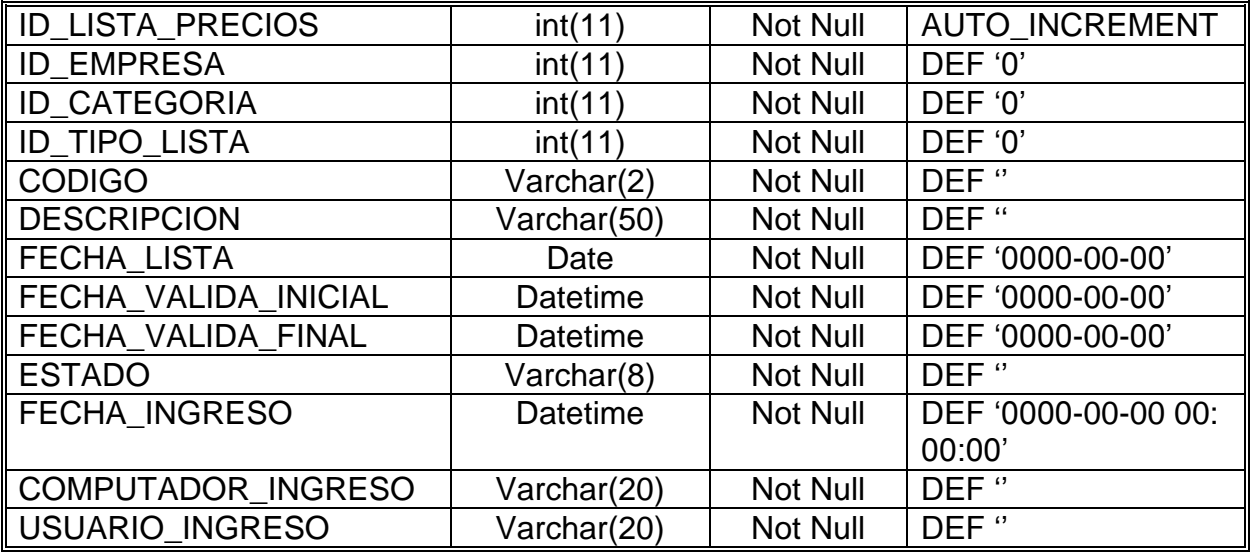

### **Nombre: LOCALIDADES**

**Funciòn:** Registra las localidades o ciudades en donde se

realizan las distintas transacciones.

**Clave Primaria:** ID\_LOCALIDAD

**Clave Foránea:** 

 **Descripción de Campos**

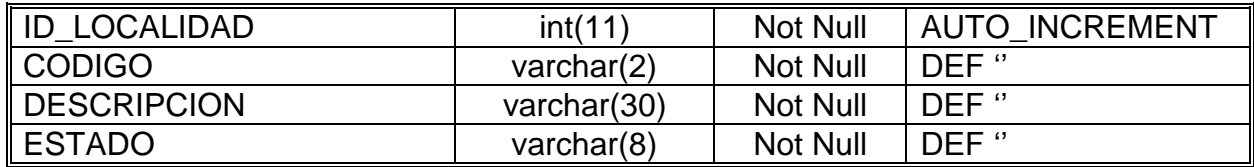

**Nombre: MEDICO**

**Funciòn:** Guarda los Empleados que serán los Médicos de esa

Institución.

**Clave Primaria: ID\_MEDICO**

# **Clave Foránea:** ID\_EMPLEADO, ID\_HORARIO\_MEDICO,

ID\_CONSULTORIO,

## ID\_ESPECIALIZACION

### **Descripción de Campos**

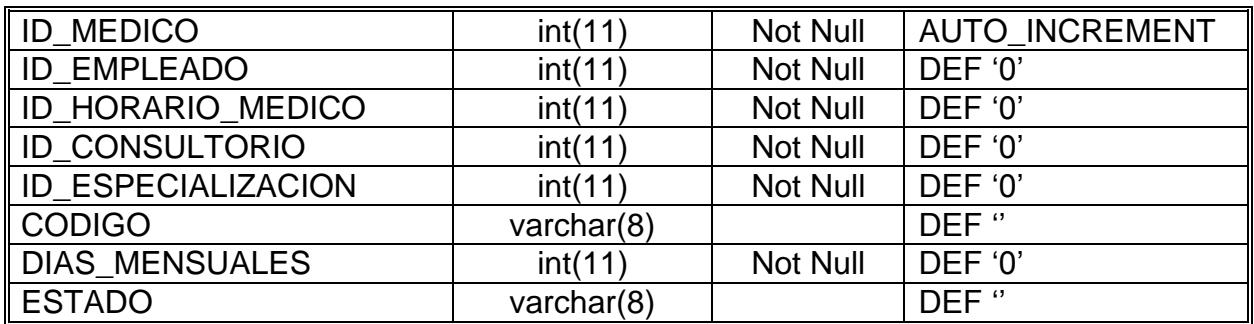

#### **Nombre: MENU**

**Función:** ALMACENA LOS MENU DE CADA MODULO.

**Clave Primaria:** ID\_MENU

**Clave Foránea:** ID\_EMPLEADO

### **Descripción de Campos**

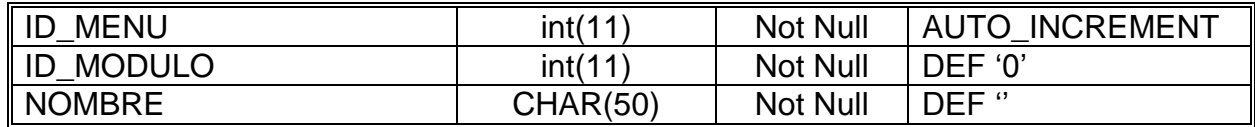

### **Nombre: MODULO**

**Función:** REGISTRA EL MENU PRINICPAL DEL SISTEMA.

**Clave Primaria:** ID\_MODULO

**Clave Foránea:** No existe

### **Descripción de Campos**

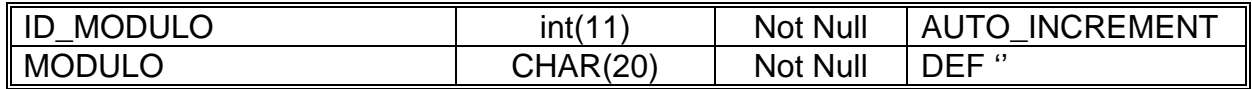

#### **Nombre: MONEDAS**

**Funciòn:** Registra los tipos de monedas que puedan utilizarse.

**Clave Primaria:** ID\_MONEDA

**Clave Foránea:** No existe

# **Descripción de Campos**

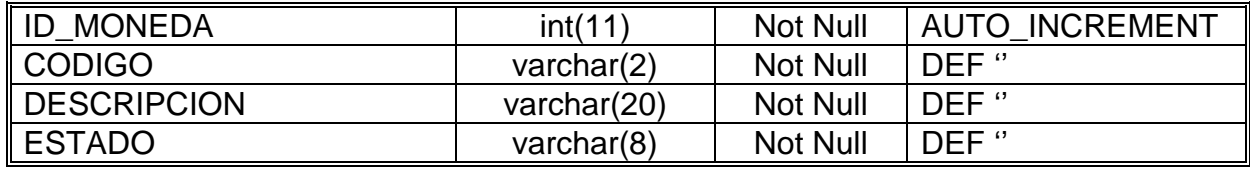

### **Nombre: MORBILIDAD**

**Función:** Registra el nombre de las enfermedades que con

mayor frecuencia se presentan en la institución.

# **Clave Primaria: ID\_MORBILIDAD**

### **Clave Foránea**

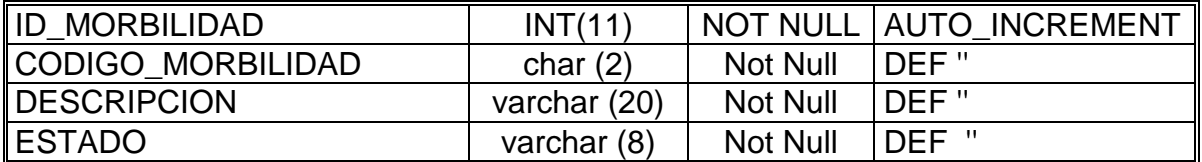

# **Nombre: MORTALIDAD**

**Función:** Reconoce el nombre de las enfermedades o causas

que provocan la mortalidad de los pacientes.

### **Clave Primaria: ID\_MORTALIDAD**

**Clave Foránea:** No existe

### **Descripción de Campos**

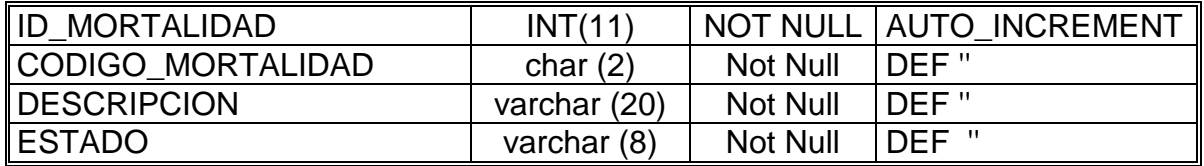

#### **Nombre: NACIMIENTO**

**Función:** Almacena los datos de los nacimientos que se

presentan en la institución.

**Clave Primaria:** ID\_NACIMIENTO

**Clave Foránea:** ID\_NACIMIENTO, ID\_EMPRESA,

ID\_PERSONAS, ID\_PACIENTE

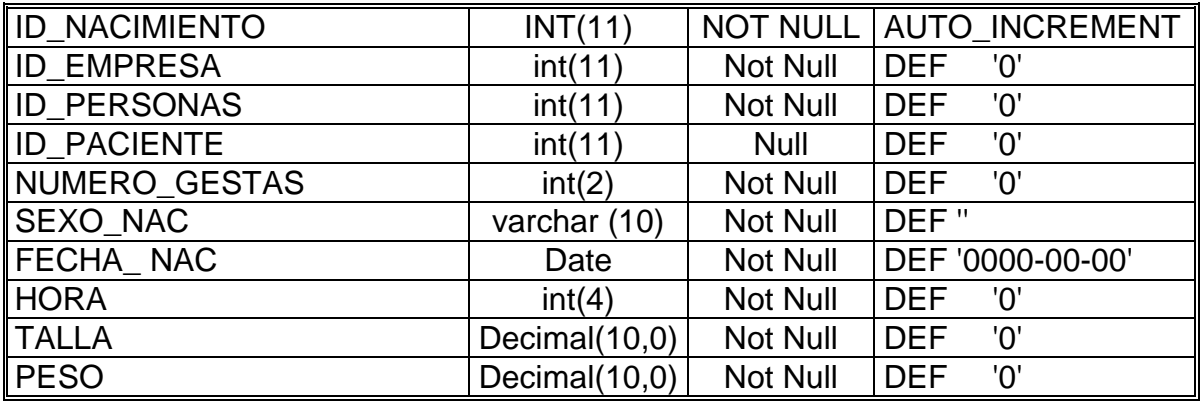

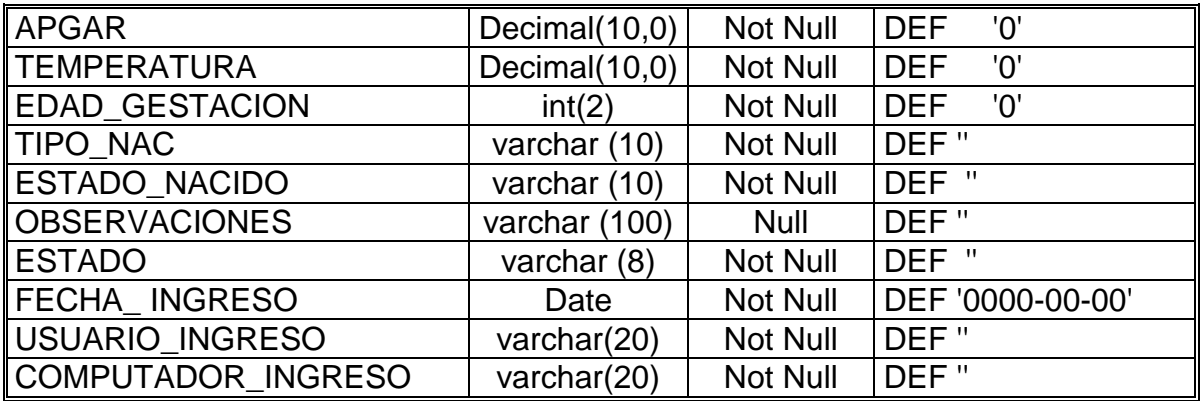

### **Nombre: OBSERVACIONES**

**Función:** REGISTRA LAS OBSERVACIONES DE UN PRODUCTO, COMO POR EJEMPLO SI DEBE SER REFRIGERADO, O CON QUE TEMPERATURA.

**Clave Primaria:** ID\_PRODUCTO

**Clave Foránea:** OBSERVACIONES

#### **Descripción de Campos**

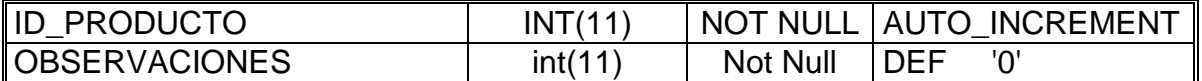

**Nombre: ORDEN\_PAGO**

**Funciòn:** Almacena las órdenes de pago generadas.

**Clave Primaria:** ID\_ORDEN\_PAGO

**Clave Foránea:** ID\_EMPRESA, ID\_FACTURA,

ID\_LOCALIDAD, ID\_PROVEEDOR, ID\_EMPLEADO,

ID\_COMPROBANTE.

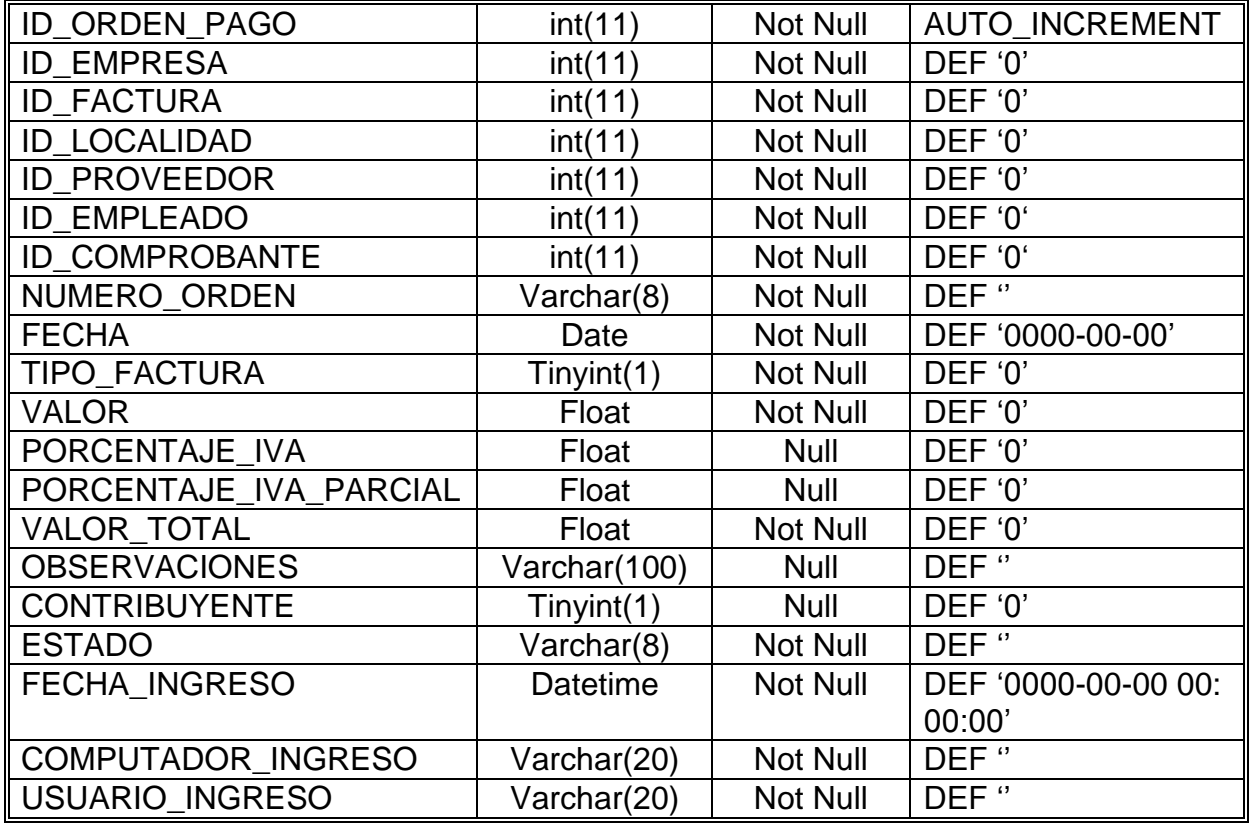

# **Nombre: ORDEN\_QUIRURGICA**

**Función:** Registra Las Órdenes De Intervención Quirúrgicas de

cada Paciente.

# **Clave Primaria:** ID\_ORDEN\_QUIRURGICA

**Clave Foránea:** ID\_PACIENTE

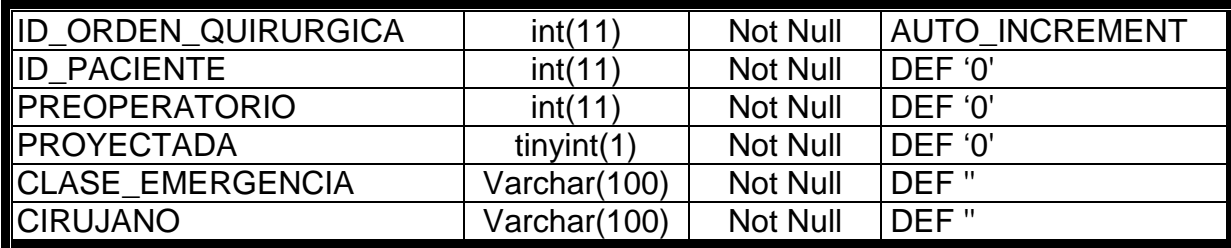

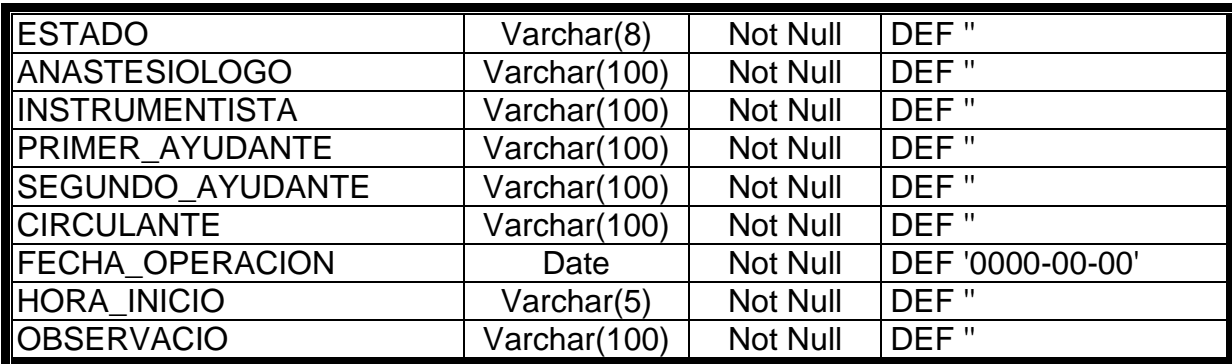

# **Nombre: PACIENTE**

**Función:** Guarda los datos básicos como sexo, Estado \_ civil,

información del pariente del nuevo paciente.

# **Clave Primaria:** ID\_PACIENTE

**Clave Foránea:** ID\_EMPRESA, ID\_PERSONAS,

ID\_PROFESION,

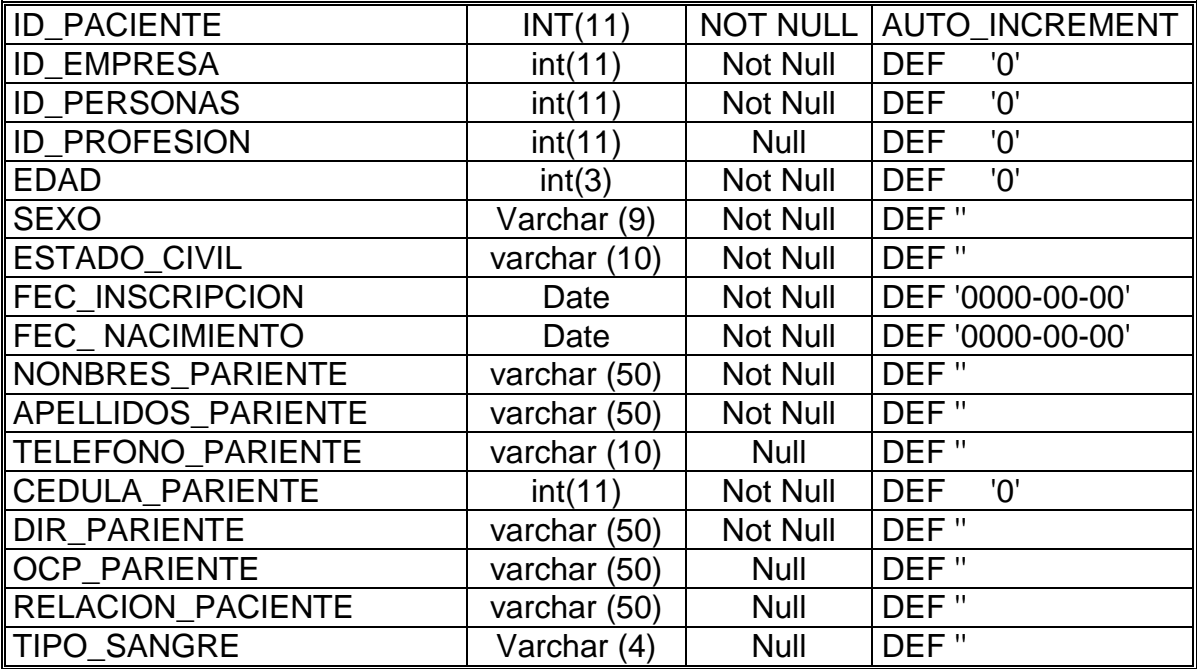

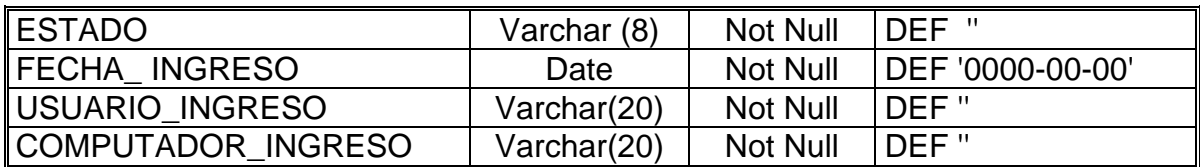

#### **Nombre: PAISES**

**Función:** CONTIENE LOS PAÌSES, CON UN CODIGO.

**Clave Primaria:** ID\_PAIS

**Clave Foránea:** No existe

#### **Descripción de Campos**

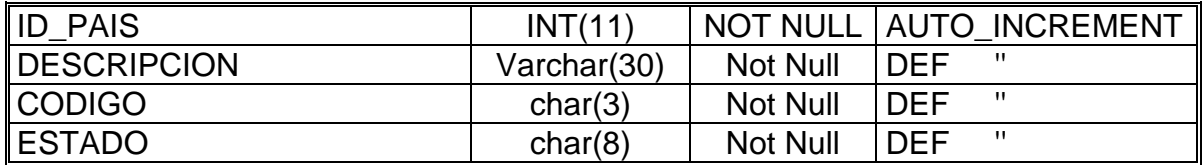

### **Nombre: PARAMETRO**

**Función:** CONTIENE EL MENU DE LAS TABLAS

GENERALES

**Clave Primaria:** ID\_PARAMETRO

**Clave Foránea:** No existe

#### **Descripción de Campos**

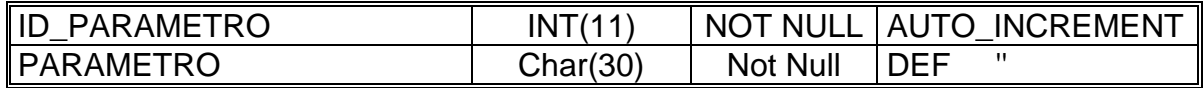

### **Nombre: PARROQUIA**

**Función:** GUARDA LAS PARROQUIAS DE CADA PROVINCIA.

# **Clave Primaria:** ID\_PARROQUIA

### **Clave Foránea:** ID\_PAIS, ID\_PROVINCIA, ID\_CANTON,

### **Descripción de Campos**

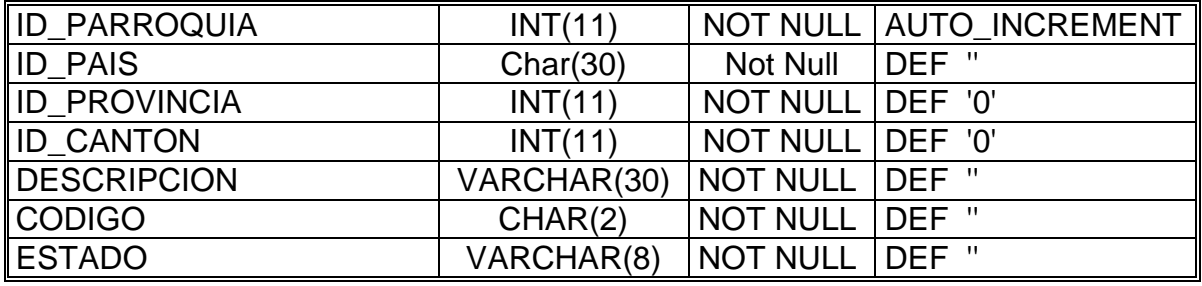

### **Nombre: PERFIL\_EMPLEADO**

**Función:** Contiene los roles que debe cumplir cada empleado

**Clave Primaria:** ID\_PERFIL\_EMPLEADO

**Clave Foránea:** ID\_EMPLEADO,

### **Descripción de Campos**

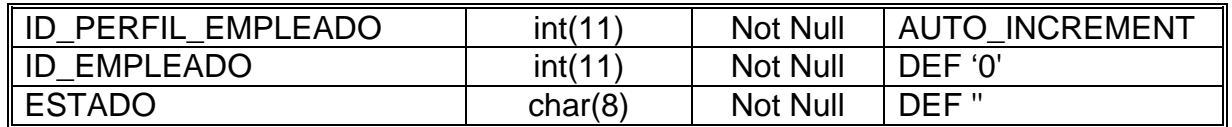

### **Nombre: PERFIL\_MENU**

**Función:** Guarda la relación que existe entre la Tabla Perfiles y

la tabla Menú.

### **Clave Primaria:**

**Clave Foránea:** ID\_MENU, ID\_PERFIL

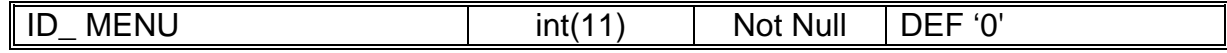

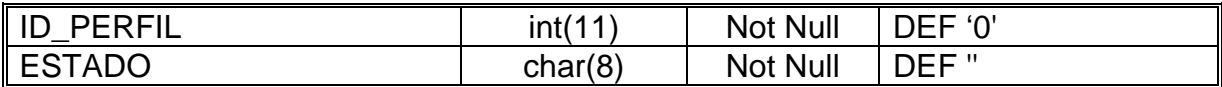

#### **Nombre: PERFIL\_MODULO**

**Función:** Guarda la relación que existe entre la Tabla Perfiles y

la tabla Modulo.

**Clave Primaria:** No existe

**Clave Foránea:** ID\_PERFIL, ID\_MODULO

#### **Descripción de Campos**

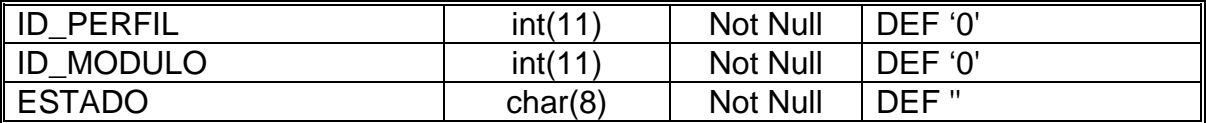

### **Nombre: PERFIL \_ PARÁMETRO**

**Función:** Conserva la relación que existe entre la Tabla Perfiles

y la tabla Parámetro.

### **Clave Primaria:**

**Clave Foránea:** ID\_PERFIL, ID\_MODULO

**Descripción de Campos**

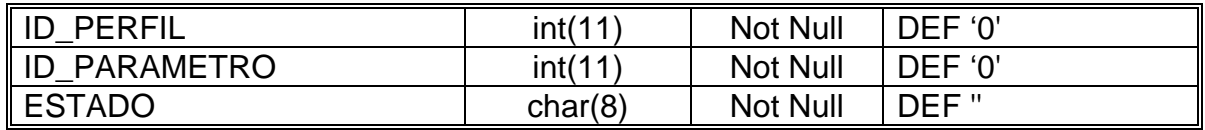

#### **Nombre: PERFIL \_ REPORTE**

**Función:** Mantiene la relación que existe entre la Tabla Perfiles

y la tabla Reporte.

### **Clave Primaria: No existe**

### **Clave Foránea:** ID\_PERFIL, ID\_REPORTE

#### **Descripción de Campos**

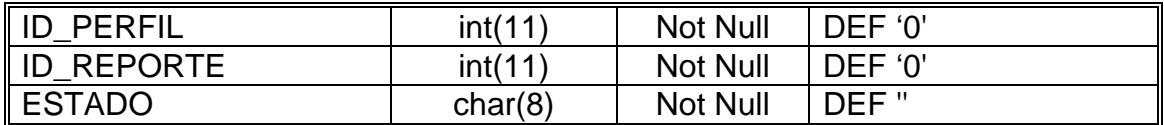

#### **Nombre: PERFILES**

**Función:** Guarda los perfiles que tendrá cada usuario.

**Clave Primaria:** ID\_PERFIL

**Clave Foránea:** No existe

#### **Descripción de Campos**

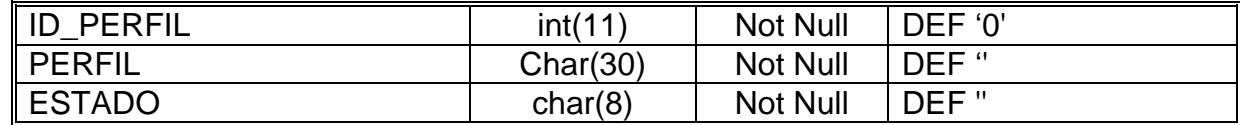

### **Nombre: PERSONAS**

**Función:** Guarda los datos de las personas que de una u otra

forma tiene relación con la Institución, por ejemplo pacientes,

empleados, proveedores, etc.

**Clave Primaria:** ID\_PERSONA

**Clave Foránea:** ID\_TIPO\_IDENTIFICACION

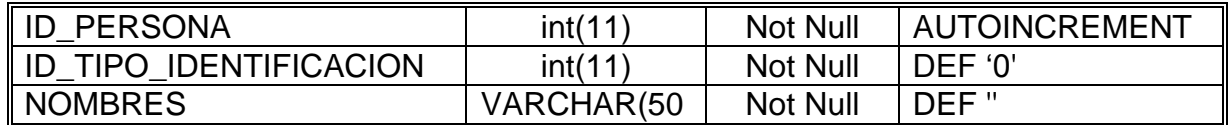

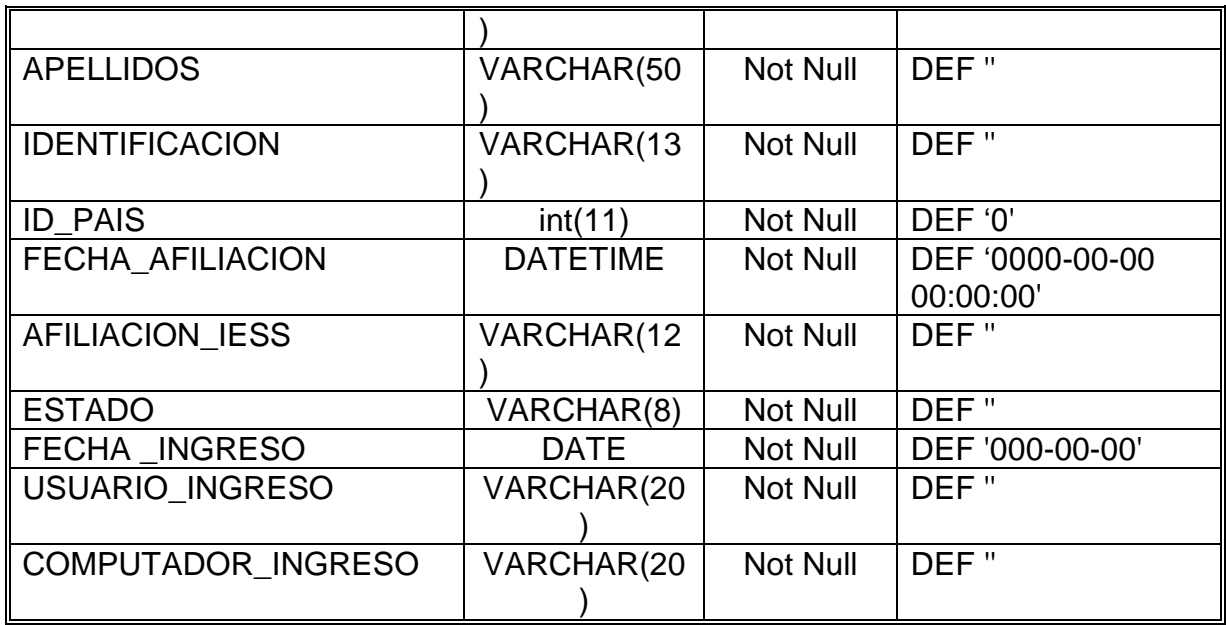

# **Nombre: PLAN\_CUENTA**

**Funciòn:** Registra los planes de cuenta que se utilizan en los

distintos períodos contables.

**Clave Primaria:** ID\_PLAN\_CUENTA

**Clave Foránea:** ID\_EMPRESA.

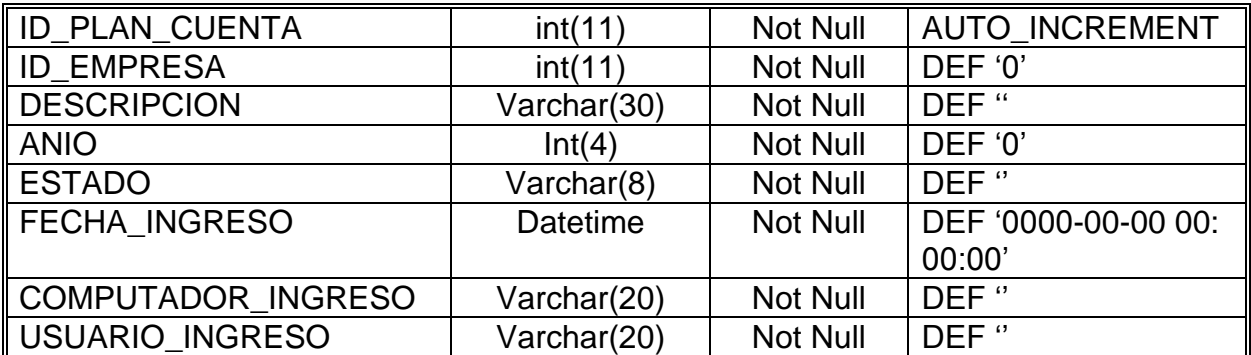
## **Nombre: PLANTILLA\_CONTABLE**

**Funciòn:** Registra los valores necesarios para la

contabilización.

**Clave Primaria:** ID\_PLANTILLA

**Clave Foránea:** ID\_EMPRESA, ID\_LOCALIDAD, ID\_CUENTA.

## **Descripción de Campos**

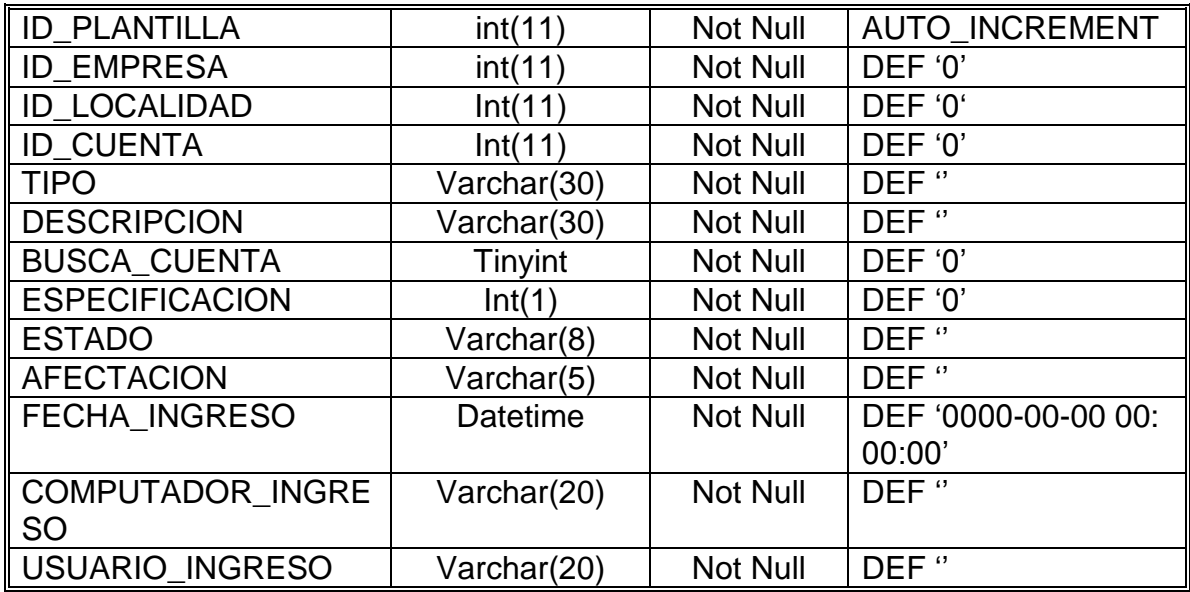

## **Nombre: PRECIOS\_PRODUCTO**

**Funciòn:** Almacena los productos con sus precios según una

lista de precios.

**Clave Primaria:** ID\_PRECIOS\_PRODUCTO

**Clave Foránea:** ID\_LISTA\_PRECIOS,

ID\_PRODUCTO.

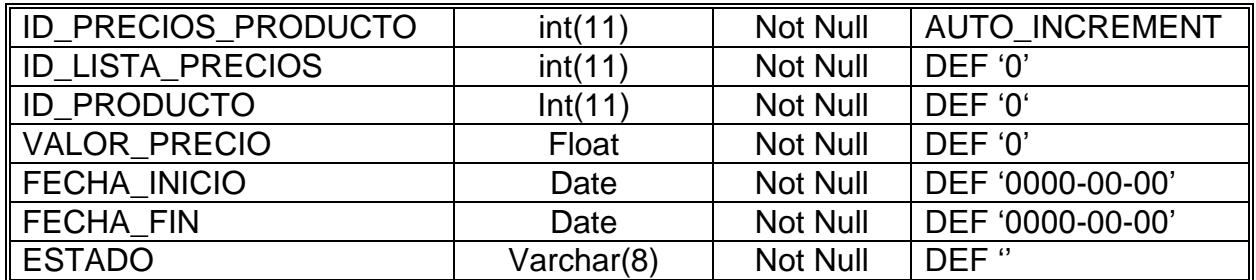

## **Nombre: PRECIOS\_SERVICIOS**

**Funciòn:** Almacena los servicios con sus precios según una

lista de precios.

**Clave Primaria:** ID\_PRECIOS\_SERVICIOS

**Clave Foránea:** ID\_LISTA\_PRECIOS, ID\_SERVICIO.

**Descripción de Campos**

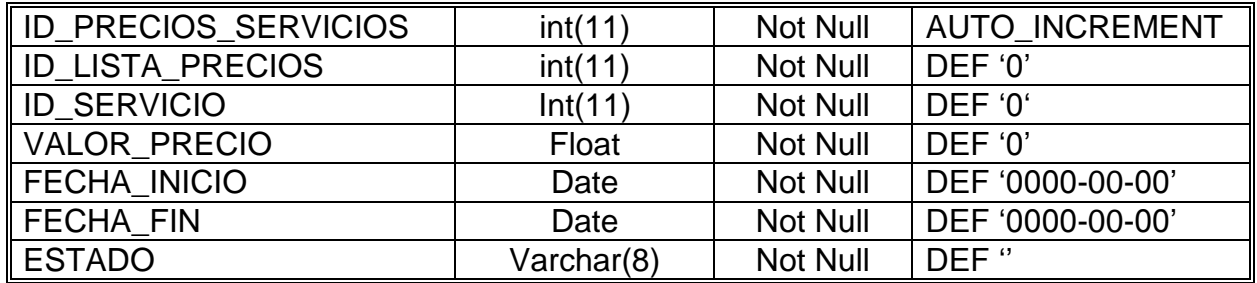

## **Nombre: PRODUCTOS**

**Funciòn:** Permite almacenar los nombre de los producto con

las cantidades límites y disponibles en stock, esta se encuentra

relacionada a la tabla Tipo\_producto.

**Clave Primaria:** ID\_PRODUCTOS

**Clave Foránea:** ID\_TIPO\_PRODUCTO

## **Descripción de Campos**

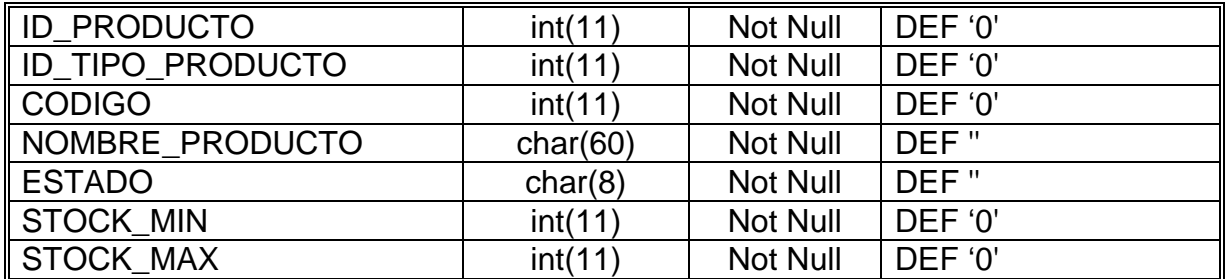

## **Nombre: PRODUCTOS\_DEVOLUCION\_BOD**

**Funciòn:** Se uso para registrar devoluciones de ciertos

productos caducados o no validos de una bodega.

**Clave Foránea:** ID\_DEVOLUCION

**Clave Foránea:** ID\_PRODUCTO

## **Descripción de Campos**

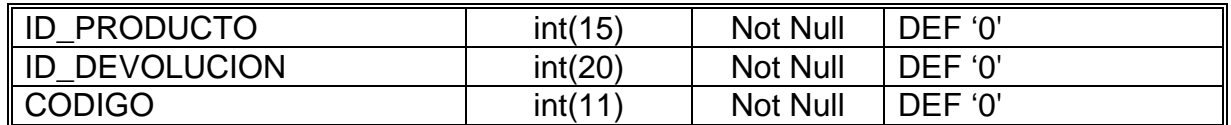

#### **Nombre: PROFESION**

**Función:** CONTIENE LAS DIFERENTES PROFESIONES QUE

TIENE LOS EMPLEADOS.

**Clave Primaria:** ID\_PROFESION

**Clave Foránea:** No existen

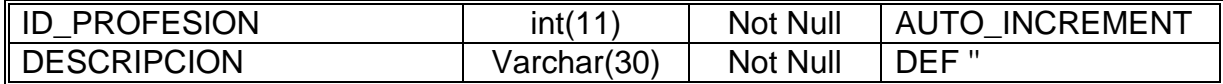

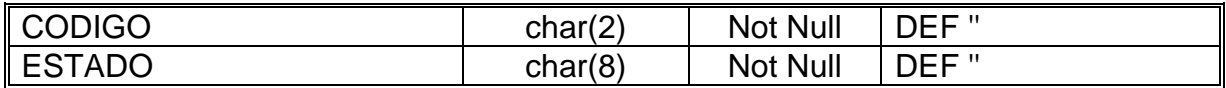

#### **Nombre: PROVEEDORES**

**Funciòn:** Registra los proveedores con los cuales se realizan

convenios de compra para la Entidad.

**Clave Primaria:** ID\_PROVEEDORES

**Clave Foránea:** ID\_PERSONA

## **Descripción de Campos**

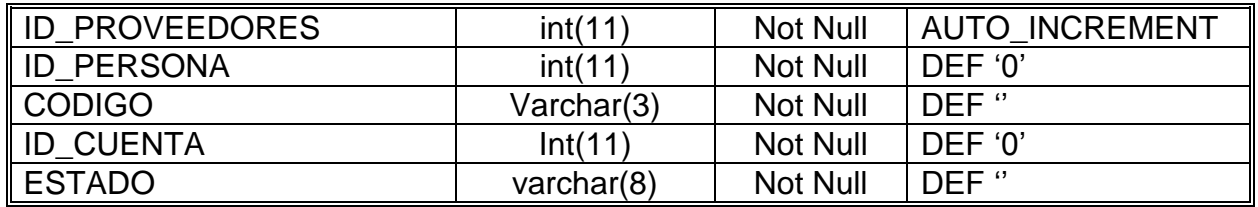

## **Nombre: PROVINCIAS**

**Función:** CONTIENE LAS PROVINCIAS DEL ECUADOR.

**Clave Primaria:** ID\_PROVINCIA

**Clave Foránea:** ID\_PAIS

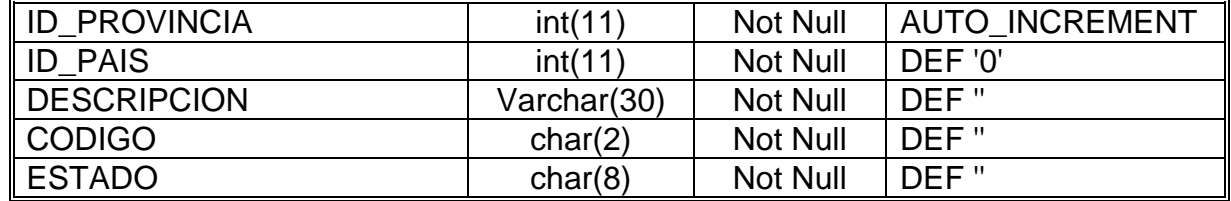

## **Nombre: RECAUDACION**

**Funciòn:** Almacena las transacciones generadas en

recaudación a lo largo del día.

**Clave Primaria:** ID\_RECAUDACION

**Clave Foránea:** ID\_CATEGORIA

**Clave Foránea:** ID\_EMPLEADO

**Descripción de Campos**

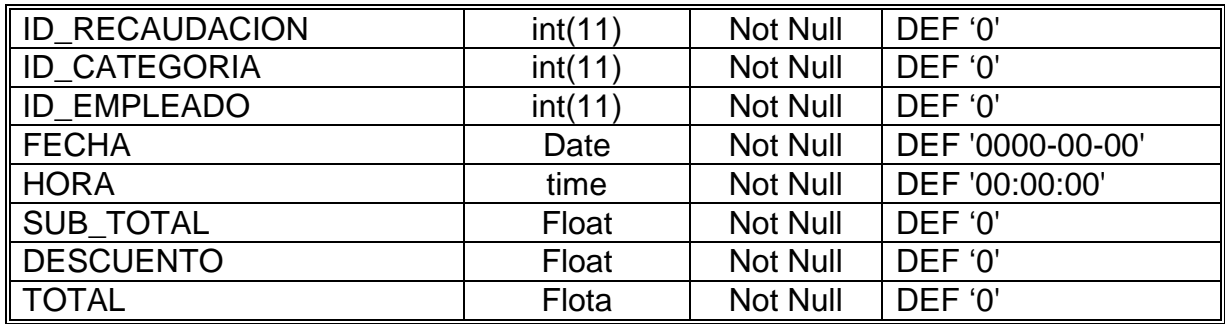

## **Nombre: RECAUDACION\_PRODUCTOS**

**Funciòn:** Almacena la descripción de los productos a ser

vendidos por el cajero.

**Clave Foránea:** ID\_RECAUDACIÓN

**Clave Foránea:** ID\_PRODUCTO

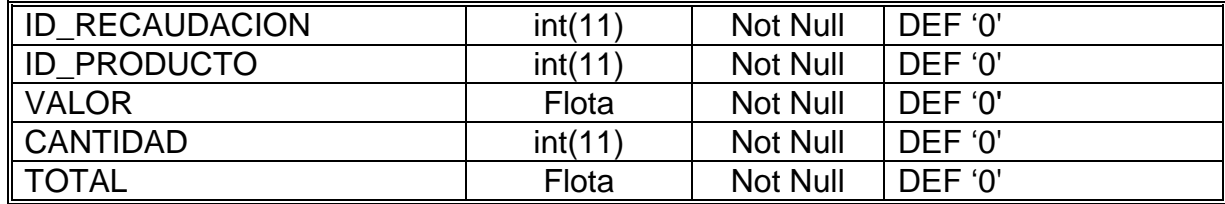

#### **Nombre: REPORTE**

**Funciòn:** Almacena y controla los reportes que se llevan a

cabo encada Módulo.

**Clave Primaria:** ID\_ REPORTE

**Clave Foránea**: No existe

#### **Descripción de Campos**

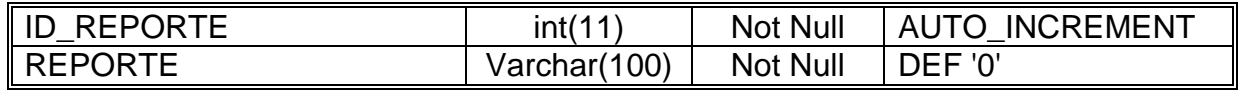

## **Nombre: REQUISICION**

**Función:** Almacena los datos de cada requisición y los estados

que esta adquiere desde el momento de ser generara,

despachada y receptada.

**Clave Primaria:** ID\_REQUISICION

**Clave Foránea:** No Existe

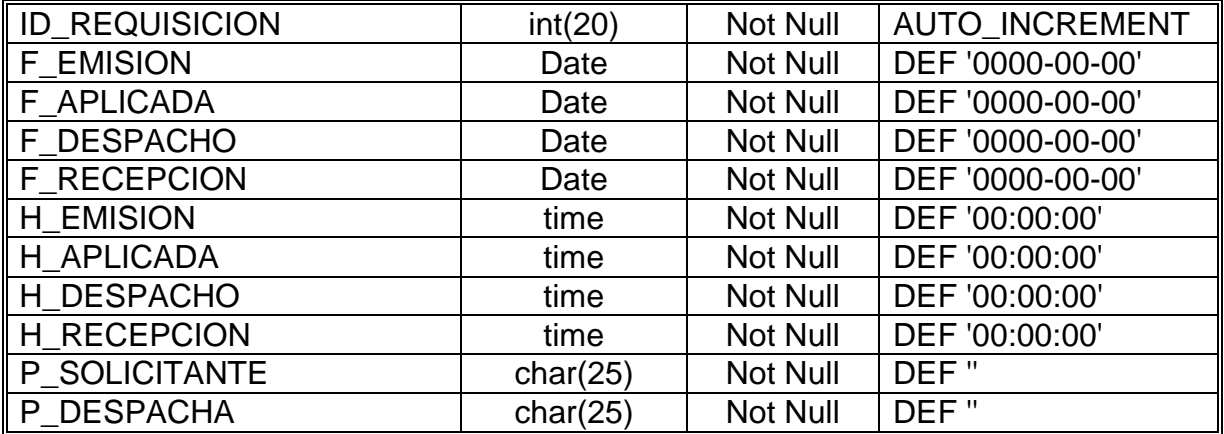

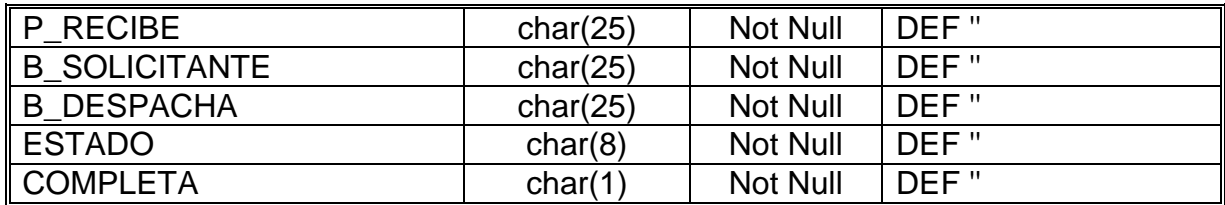

## **Nombre: REQUISICION\_PRODUCTOS**

**Funciòn:** Almacena los datos de los productos solicitados en

cada requisición.

**Clave Foránea:** ID\_REQUISICION

**Clave Foránea:** ID\_PRODUCTO

## **Descripción de Campos**

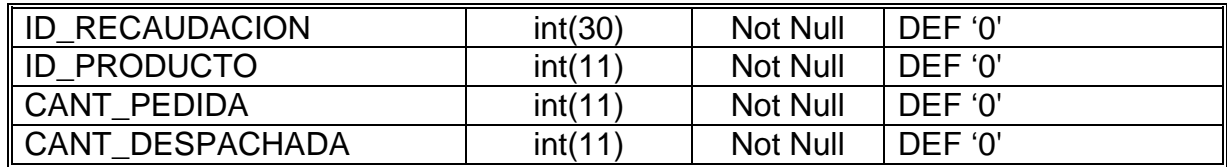

## **Nombre: SALA**

**Función**: Registra el código y el nombre de las salas

## **Clave Primaria: ID\_SALA**

**Clave Foránea:** No existe

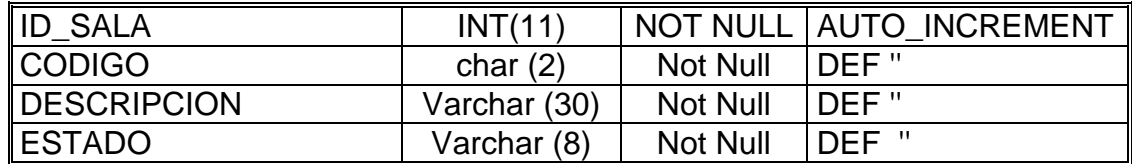

## **Nombre: SALA \_ CAMA**

**Función:** Tabla de relación entre la tablas sala y cama.

**Clave Primaria:** ID\_SALA\_CAMA

**Clave Foránea**: ID\_SALA, ID\_CAMA

## **Descripción de Campos**

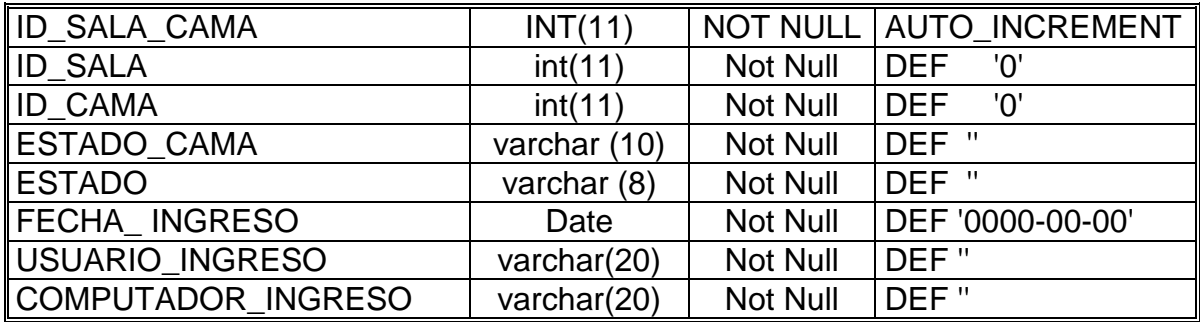

## **Nombre: SERVICIOS**

**Funciòn:** Almacena los distintos servicios que ofrece la

Institución.

**Clave Primaria:** ID\_SERVICIO

**Clave Foránea:** No existe

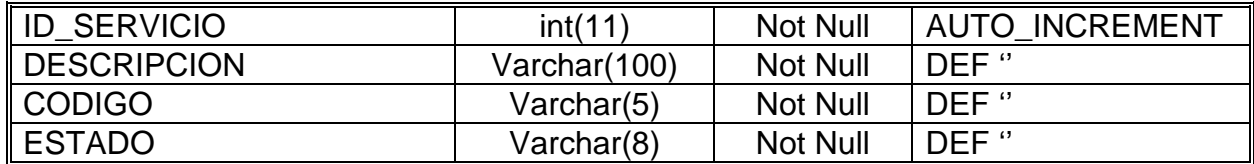

## **Nombre: SITUACION\_EMPLEADO**

**Funciòn:** Guarda la situación del Empleado en la Institución por

la que se generó una Acción de Personal.

**Clave Primaria:** ID\_SITUACION\_EMPLEADO

**Clave Foránea:** ID\_ACCION\_PERSONAL,

ID\_EMPRESA, ID\_DEPARTAMENTO, ID\_CARGO.

**Descripción de Campos**

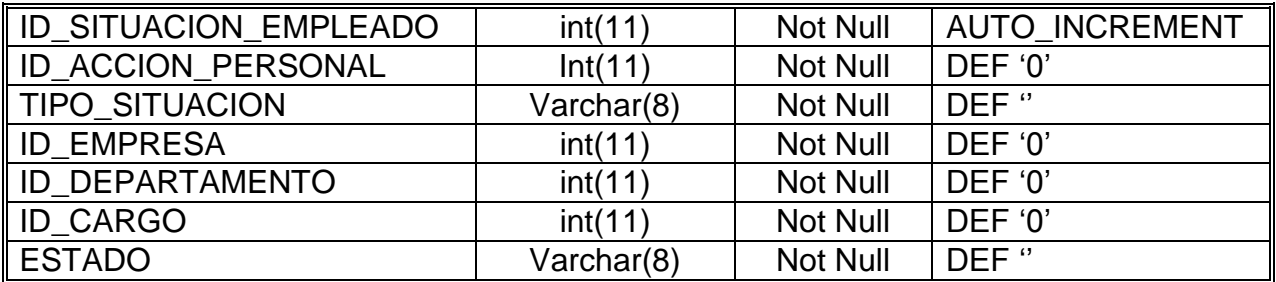

## **Nombre: SOLICITUD\_HOSPITALIZACION**

**Función:** Registra las solicitudes de Hospitalizaciòn de los

Pacientes que amerite el Médico.

**Clave Primaria:** ID\_TEMPORAL\_INGRESOS

**Clave Foránea:** ID\_NACIMIENTO, ID\_EMPRESA,

ID\_PERSONAS, ID\_PACIENTE

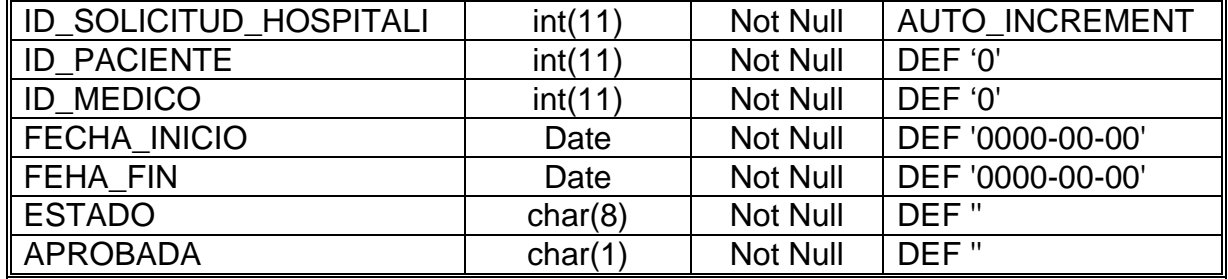

## **Nombre: STOCK\_ACTUAL\_BODEGA**

**Función:** Registra las cantidades actuales de stock de cada

producto existentes en bodega.

**Clave Foránea:** ID\_BODEGA

**Clave Foránea:** ID\_ PRODUCTO

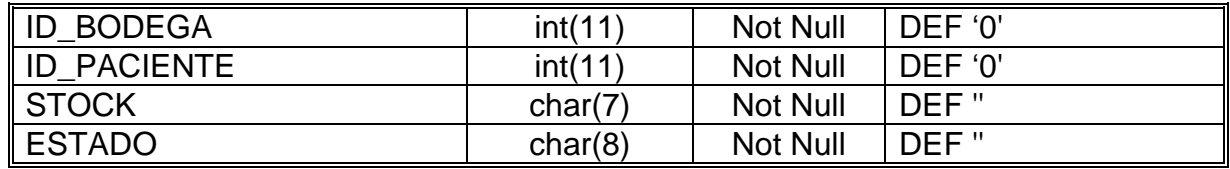

#### **Nombre: TELEFONO**

**Función:** Registra los números telefónicos mediante los

cuales se pueden contactar a todas las personas que han sido

ingresadas en el sistema.

**Clave Primaria:** ID\_TELEFONO

**Clave Foránea:** ID\_PERSONA, ID\_TIPO\_TELEFONO

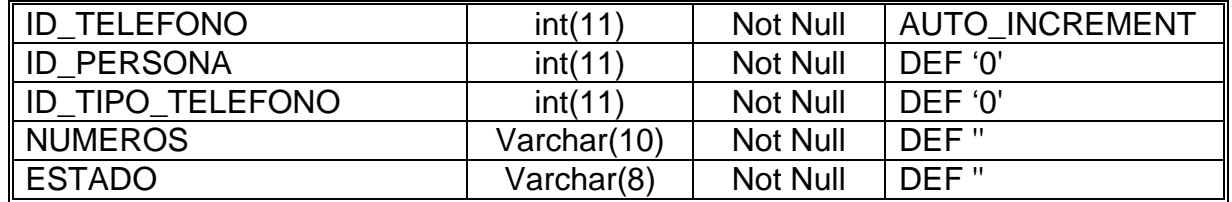

**Nombre: TEMPORAL**

**Funciòn:** Almacena valores temporales para generar el balance

de comprobación de sumas y saldos.

**Clave Primaria:** ID\_TEMPORAL

**Clave Foránea:** ID\_CUENTA, ID\_EMPRESA

## **Descripción de Campos**

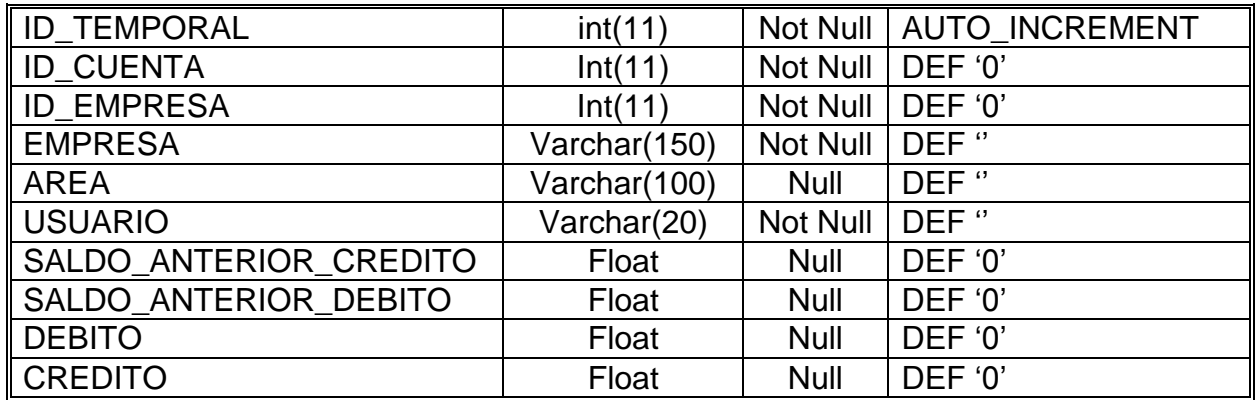

## **Nombre: TEMPORAL\_FACTURAS\_PAGAR**

**Funciòn:** Almacena valores temporales para generar la consulta de saldos pendientes de proveedores de productos y servicios.

**Clave Primaria:** ID\_TEMPORAL\_PROVEEDOR

**Clave Foránea:** ID\_EMPRESA, ID\_PROVEEDOR

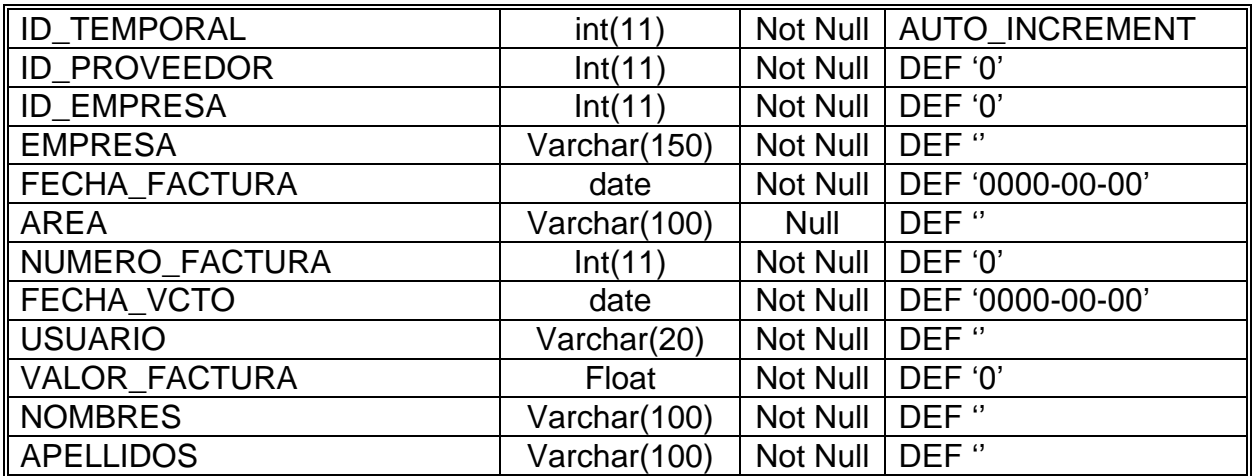

## **Nombre: TEMP\_INGRESOS\_PAC**

**Función**: Sirve para obtener los datos consolidados de varias

tablas.

**Clave Primaria:** ID\_TEMPORAL\_INGRESOS

**Clave Foránea:** ID\_NACIMIENTO, ID\_EMPRESA,

ID\_PERSONAS, ID\_PACIENTE

## **Descripción de Campos**

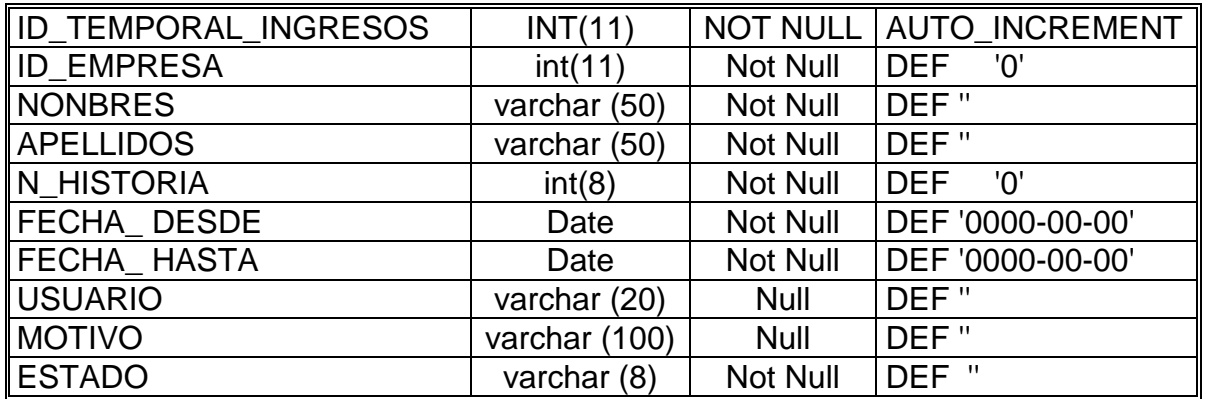

## **Nombre: TEMPORAL\_PACIENTE**

**Función**: Sirve para obtener los datos consolidados de varias

tablas.

**Clave Primaria:** ID\_TEMPORAL

**Clave Foránea :** ID\_ENFERMEDAD

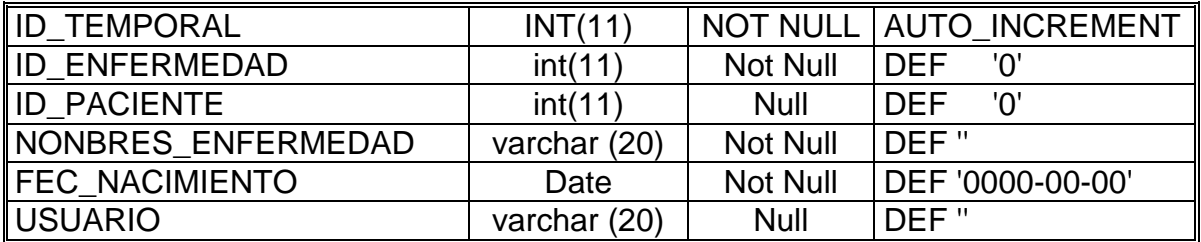

#### **Nombre: TEMPORAL2**

**Funciòn:** Almacena valores temporales para generar el balance

general.

**Clave Primaria:** ID\_TEMPORAL

**Clave Foránea:** ID\_CUENTA, ID\_EMPRESA,

ID\_CUENTA\_PADRE

## **Descripción de Campos**

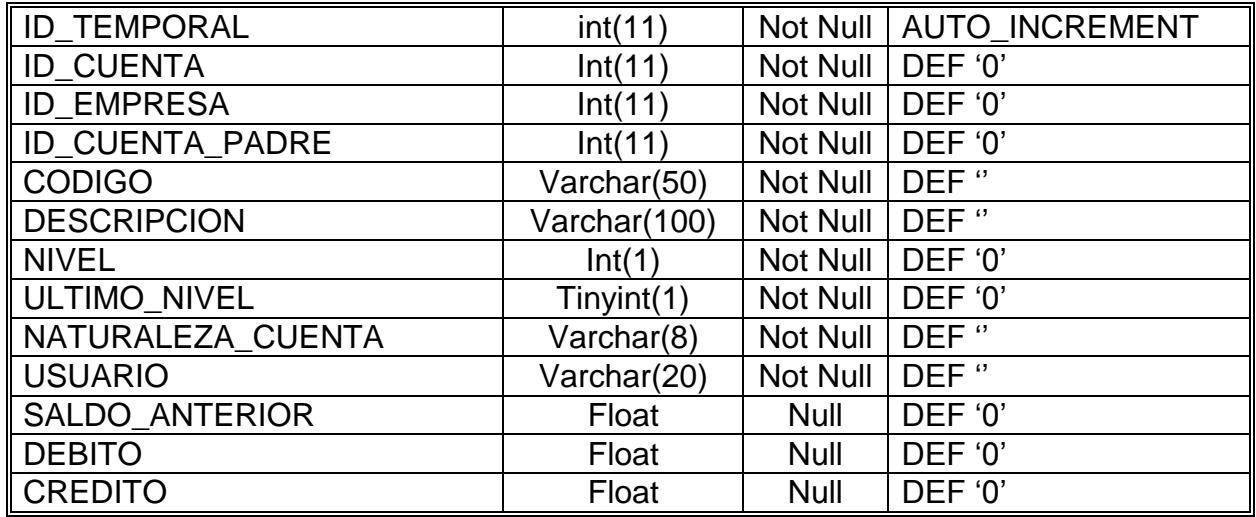

#### **Nombre: TEMPORAL3**

**Funciòn:** Almacena valores temporales para generar el estado

de pérdidas y ganancias.

**Clave Primaria:** ID\_TEMPORAL

**Clave Foránea:** ID\_CUENTA, ID\_EMPRESA,

ID\_CUENTA\_PADRE

## **Descripción de Campos**

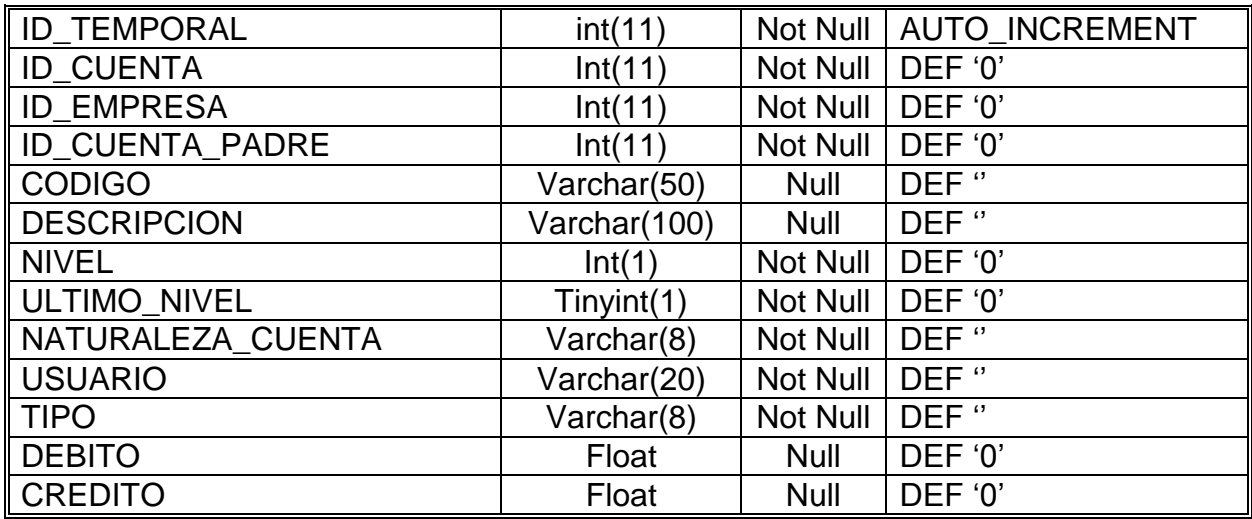

## **Nombre: TIPO\_ACCIÓN**

**Función: Guarda** los tipos de acción por las que se produce

dicha acción, que puede ser: Nombramiento Provisional,

Nombramiento Regular, Ascenso o traslados.

**Clave Primaria:** ID\_TIPO\_ACCION

**Clave Foránea:** No existe

## **Descripción de Campos**

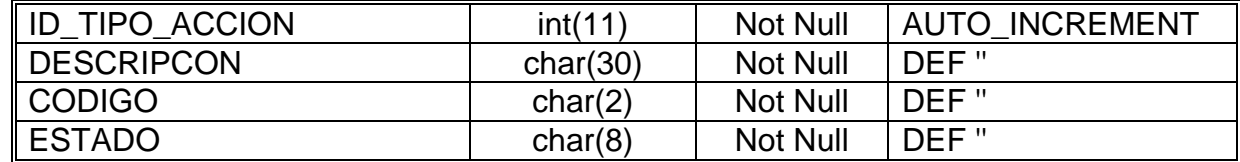

## **Nombre: TIPO\_COMPROBANTE**

**Funciòn:** Registra los tipos de comprobantes necesarios para

crear los comprobantes contables.

## **Clave Primaria:** ID\_TIPO\_COMPROBANTE

#### **Clave Foránea:** No existe

## **Descripción de Campos**

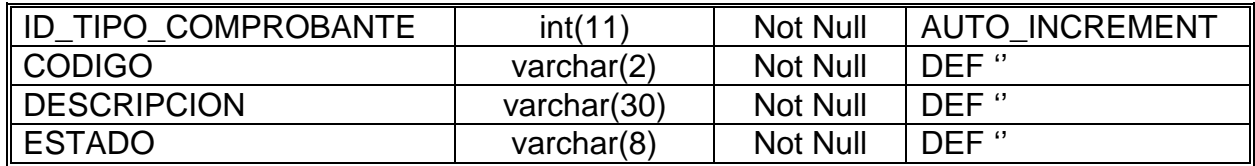

## **Nombre: TIPO\_CONSULTA**

**Funciòn:** Conserva el tipo de consulta que tiene un pacient,

que puede ser: Primera vez o Subsecuente.

**Clave Primaria:** ID\_TIPO\_CONSULTA

**Clave Foránea:** No existe

## **Descripción de Campos**

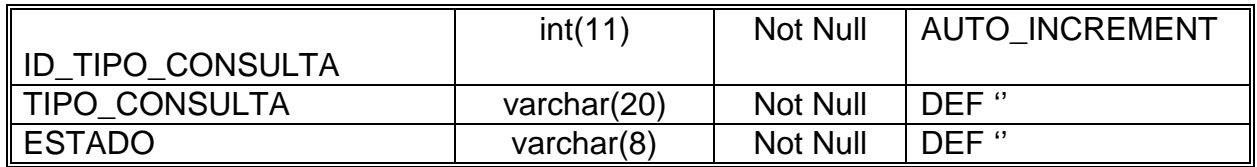

## **Nombre: TIPO\_DIRECCION**

**Funciòn:** Registra las direcciones que pueden tener las

personas de acuerdo a los tipos**.** 

**Clave Primaria:** ID\_TIPO\_DIRECCION

**Clave Foránea:** No existe

## **Descripción de Campos**

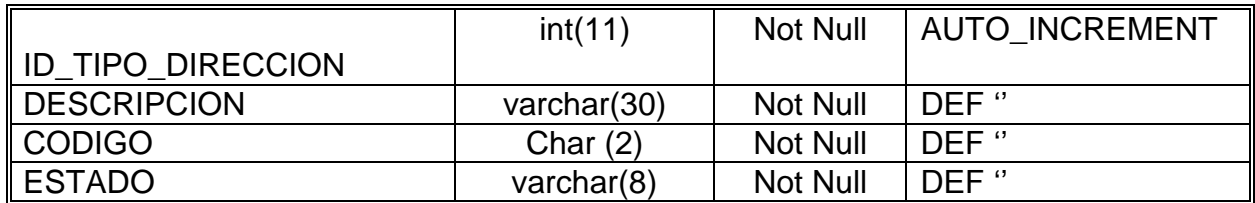

## **Nombre: TIPO\_EMPLEADO**

**Función:** Almacena los dos tipos de empleados que tiene la

Institución que son: Còdigo o Administrativo.

**Clave Primaria:** ID\_TIPO\_EMPLEADO

**Clave Foránea:** No existe

#### **Descripción de Campos**

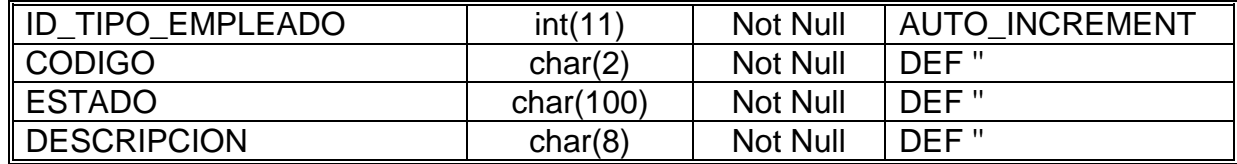

## **Nombre: TIPO\_EMPLEADO\_ACCION**

**Función:** Contiene la relación que existe entre la tabla

Tipo\_empleado y Tipo\_Accion.

**Clave Primaria:** ID\_TIPO\_EMPLEADO

**Clave Foránea:** ID\_TIPO\_ACCION

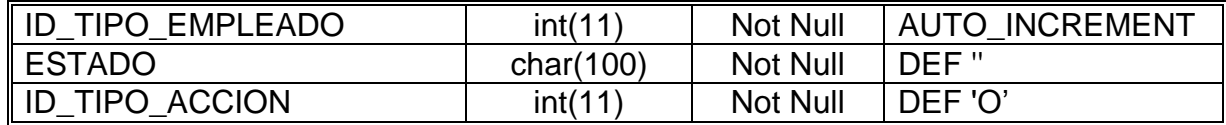

## **Nombre: TIPO \_ ENFERMEDAD**

**Función**: Ingresa los nombres de los diferentes tipo de enfermedades.

## **Clave Primaria: ID\_TIPO\_ENFERMEDAD**

**Clave Foránea:** No Existe

## **Descripción de Campos**

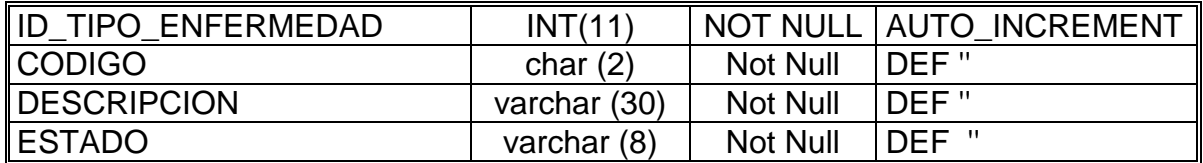

## **Nombre: TIPO \_ IDENTIFICACION**

**Función**: Registra las clases de identificaciones que puede tener una entidad, sea este personas, empresas, proveedores, etc.

**Clave Primaria:** ID\_TIPO\_IDENTIFICACION

**Clave Foránea:** No existe

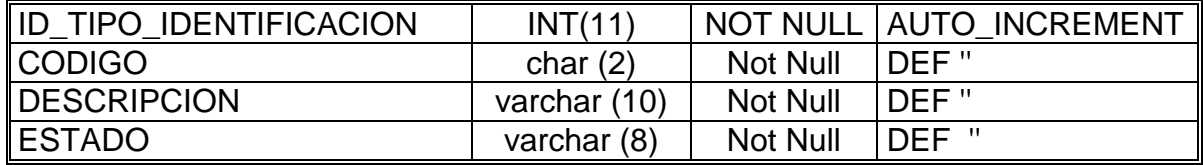

## **Nombre: TIPO \_ INTERVENCION**

**Función**: Registra las clases de intervenciones quirúrgicas que

la maternidad presenta.

**Clave Primaria:** ID\_TIPO\_INTERVENCION

**Clave Foránea:** No existe

## **Descripción de Campos**

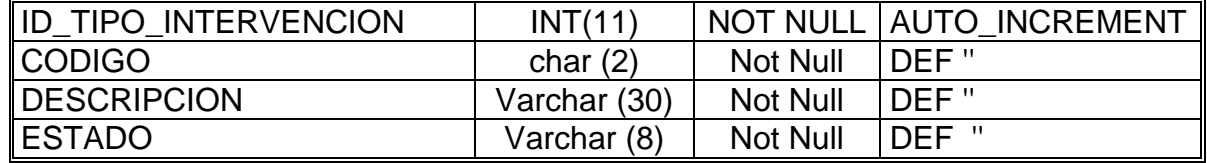

## **Nombre: TIPO\_NACIMIENTO**

**Función:** Tabla que registra el número de niños que una madre

tiene en un solo alumbramiento.

**Clave Primaria:** ID\_TIPO\_ NACIMIENTO

## **Clave Foránea:**

## **Descripción de Campos**

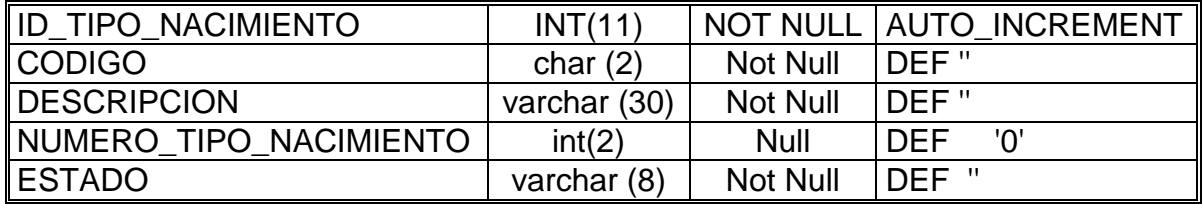

## **Nombre: TIPO\_LISTAS\_PRECIOS**

**Funciòn:** Almacena los tipos de lista de precios existentes

dentro de la entidad

**Clave Primaria:** ID\_TIPO\_LISTA

**Clave Foránea:** No existe

## **Descripción de Campos**

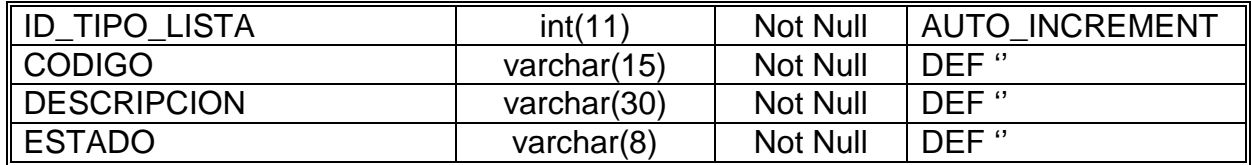

## **Nombre: TIPO\_ORDEN\_QUIRURGICA**

**Función:** Registra las clases de Intervenciones Quiùrgicas que

pueden existir

**Clave Primaria:** ID\_TIPO\_ORDEN\_QIRURGICA

**Clave Foránea:** No existe

## **Descripción de Campos**

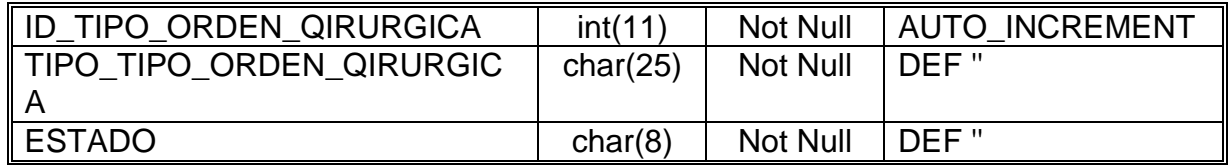

## **Nombre: TIPO\_PACIENTE**

**Función:** Mantiene la clasificación de los Pacientes que

asisten a la Institución.

**Clave Primaria: : ID\_TIPO\_ PACIENTE**

**Clave Foránea:** No existe

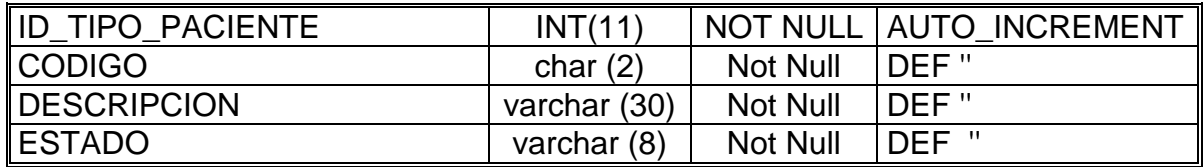

## **Nombre: TIPO\_SANGRE**

**Función:** Mantiene los tipos de sangre que un ser Humano

puede tener

## **Clave Primaria: ID\_TIPO\_ SANGRE**

**Clave Foránea:** No existe

## **Descripción de Campos**

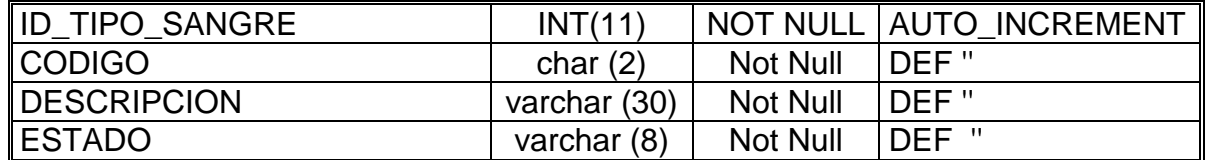

## **Nombre: TIPO\_TELEFONO**

**Función:** Almacena los tipos de números de teléfono que una

persona puede ser, ya sea celular, el de la Oficina, o Domicilio.

**Clave Primaria: ID\_TIPO\_ SANGRE**

**Clave Foránea:** No existe

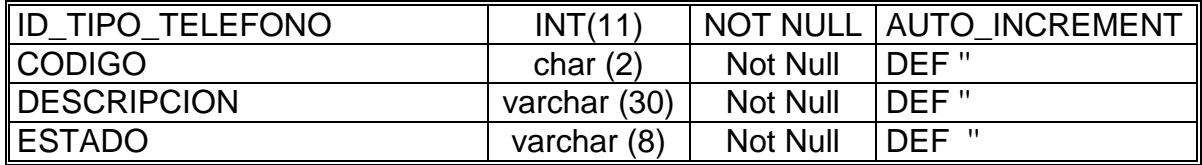

## **Nombre: TRASLADOS**

**Función**: Ingresas los datos de los traslados de los pacientes a

las distintas salas o fuera de la institución.

## **Clave Primaria: : ID\_ TRASLADOS**

**Clave Foránea:** ID\_IPACIENTE, ID\_MEDICO,

ID\_NG\_PACIENTE

## **Descripción de Campos**

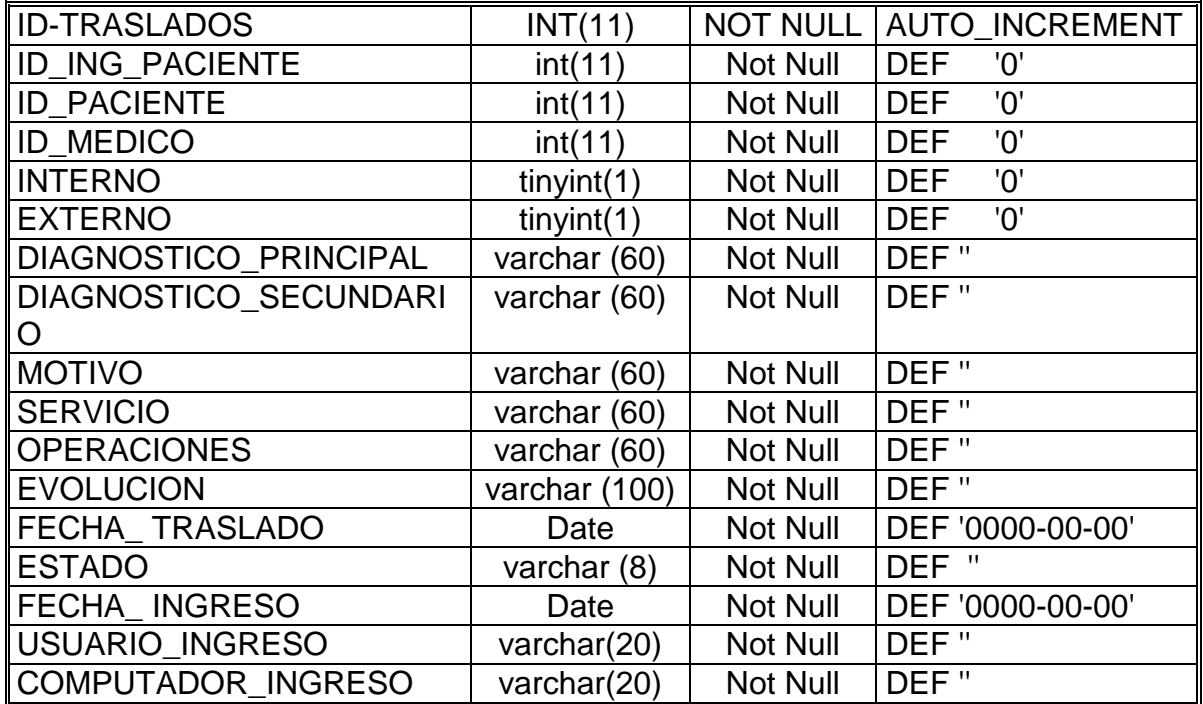

## **Nombre: USUARIO**

**Función**: Registra a los Empleados que usarán el sistema con

su respectiva clave.

## **Clave Primaria: : ID\_ USUARIO**

## **Clave Foránea:** ID\_EMPLEADO, ID\_PERFIL

## **Descripción de Campos**

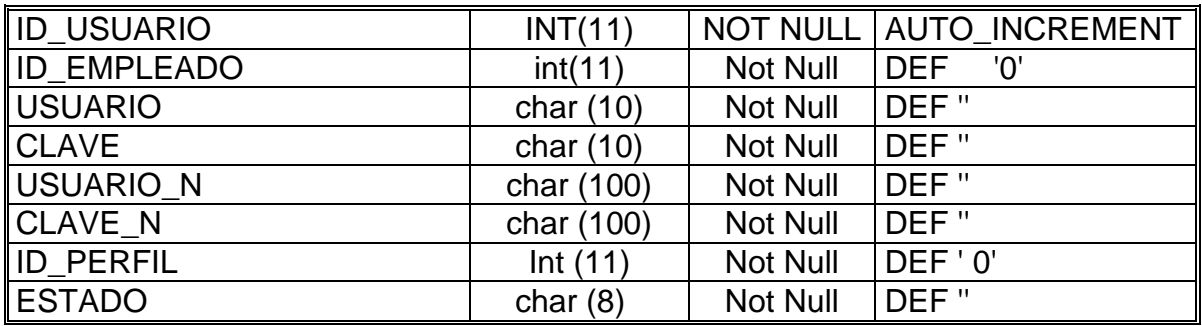

## **Nombre: USUARIOS \_ ACTIVOS**

**Función**: Mantiene El Listado De Usuarios Que Se Encuentran

Activos En El Sistema.

**Clave Primaria: ID\_ USUARIO**

**Clave Foránea:** No existe

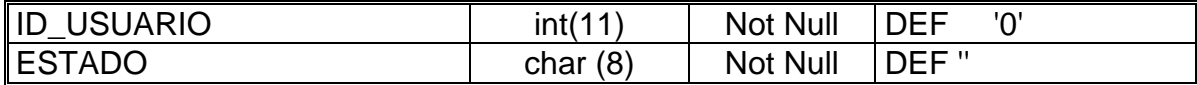

# **CAPITULO 4**

# **4. DESARROLLO DEL SISTEMA**

Una vez que la etapa del Diseño se ha concluido, se comienza con el desarrollo del sistema de acuerdo al alcance planteado.

## **4.1. La creación de bases de datos.**

Base de Datos: es una colección o depósito de datos integrados, almacenados en soporte secundario y con redundancia controlada.

Para la creación de la base de datos que utiliza el sistema SAMP, se debe considerar los siguientes puntos:

#### **4.1.1. El esquema conceptual.**

El esquema conceptual se refiere una descripción abstracta y general del universo real que la base de datos va a representar, llamada también "universo del discurso".

El esquema conceptual de la base de datos se puede utilizar para integrar los intereses de los diferentes usuarios, como herramienta de representación y de formación, así como para futuras modificaciones del sistema.

#### **4.1.2. El esquema de la base de datos.**

El esquema de la base de datos representa la descripción de los datos, la cual se lleva a cabo tomando en cuenta lo siguiente:

- La identificación de los datos requeridos.
- El análisis de datos, consistente en la definición y clasificación de esos datos, su descripción, que suele presentarse en forma de diccionario de datos, como una "metabase de datos".
- La elaboración la especificación de los paquetes de entrada y de salida, correspondientes con los datos que deben introducir y obtener como respuesta los usuarios, según sus necesidades.

Con estos tres pasos se construye la especificación de esquema de la base de datos, el mismo que posee el contenido total de la base de datos y las características de las vías de acceso requeridas a través de estos datos. Frente al análisis de datos, que es la definición y clasificación de los datos, el esquema se encarga de la utilización de esos datos.

#### **4.2. Seguridad**

#### **4.2.1. Sistema Operativo**

El Sistema operativo de red que se utilizará para el servidor es Windows 2000 Server.

Para los Clientes (estaciones de trabajos) se empleará el sistema operativo Windows XP, por cuanto presenta una interfaz de fácil manejo a los usuarios.

Esto no significa que SAMP, no pueda adaptarse a otro sistema operativo, pues está realizado para acoplarse a cualquiera.

#### **4.2.2. Base de Datos**

Dentro del mundo de las bases de datos, se ha visto que la màs adecuada es MySQL, por ser más rápida y consumir menos recurso; pues es una base de datos potente, que puede descargarse gratuitamente desde [http://www.mysql.com,](http://www.mysql.com/) y está comúnmente comprobada.

**MySQL** es realmente una solución optima por las siguientes características:

- o Tiene APIs5 para distintos lenguajes de programación: C, C++, Eiffel, JAVA, Perl, PHP, etc.
- o Funciona en diferentes plataformas.
- o Tiene soporte completo para consultas SQL del tipo ORDER BY, GROUP BY.
- o Posee un sistema seguro de contraseñas y usuarios.
- o Maneja grandes bases de datos.
- o ODBC (Open Database Connectivity) soporta conexiòn con Win32.

MySQL tiene muchas otras prestaciones, que la hacen ser una competitiva solución para base de datos.

## **4.2.3. Del sistema**

La seguridad en un sistema es una de las prioridades más importante, por está razón se han tomado medidas con respecto al:

 $\Rightarrow$  El Ingreso de los usuarios al sistema se validan mediante su login y password.

- $\Rightarrow$  Los Permisos de menús dependen de los perfil del sistema que tenga asignado el usuario que ha ingresado. Así impedimos que tengan acceso a información confidencial de la Institución o que puedan eliminar, modificar las tablas de la base de datos.
- Cada tabla contiene un campo llamado **Estado**, el cual indica si el registro está activado o desactivado, si se encuentra desactivado quiere decir que el usuario ha seleccionado la opción de eliminación, pues este registro no se borra físicamente sino de una manera lógica. Este campo es útil para hacer revisiones de auditoria.
- $\Rightarrow$  Cada usuario cuando ingresa al sistema y realiza una creación, modificación o eliminación, el sistema registra la fecha de cualquier de las acciones antes mencionadas así como también el usuario que lo realizó

También las herramientas externas poseen su propio manejo de seguridad tales como:

- Seguridades de Sistema Operativo y Red.
- Seguridad de inicio de programa.
- Claves para el ingreso a la máquina.

# **CAPITULO 5**

## **5. PRUEBAS**

## **5.1 Pruebas Parciales**

También llamadas, Prueba de programas. En un sistema grande son necesarios varios módulos los mismos que se ensamblan e integran para llevar a cabo una función específica. Las pruebas parciales consisten en probar los programas que conforman el sistema.

Primero se realizan las pruebas en los módulos cuando todavía están independientes para detectar los errores de código y lógicos que existen dentro de sistema.

Al realizarlas se va probando desde los módulos mas pequeños y desde los mas inferiores de uno en uno.

## **5.2 Pruebas del Sistema**

Las pruebas del sistema, deben considerarse primordiales ya se que se ejercita profundamente el sistema, corresponde realizarse varias comprobaciones donde cada una tiene un propósito diferente, el resultado debe verificar la integración y la realización de funciones apropiadamente, por que el software es un elemento de el sistema mayor basado en computadora donde siempre hay que mejorar la integración de este.

No solo los desarrolladores del software las realizan, y al hacerlas se considera una apropiada planificación dando como efecto una correcta construcción del software.

#### **5.2.1 Pruebas Especiales**

#### **5.2.1.1 Carga Máxima**

Determina si el sistema manejara el volumen de actividades que ocurran cuando el sistema esté en el punto mas alto de su demanda de procesamiento.

Estos momentos críticos surgen cuando al mismo tiempo se realiza una determinada actividad o proceso, causando confusión hasta el punto de confundir y lograr que se cierre, para esto es necesario probarlo.

#### **5.2.1.2 Almacenamiento**

Determina la capacidad del sistema para almacenar los datos de transacciones en un disco u otros archivos. El número de registros que pueden contener o que pueden manejar determinan la volumen del sistema.

Estas capacidades están ligadas al espacio en disco y al tamaño de los índices, claves de registro y más. Se debe verificar con anterioridad que los datos entren en el espacio establecido, cuando se va a implementar es recomendable verificar las longitudes y realizar pruebas continuamente de almacenamiento de datos hasta alcanzar la capacidad máxima.

Al comparar las capacidades ofrecidas y reales se verificara por un lado la exactitud de la documentación y permitirá al mismo tiempo dar un juicio acerca de la magnitud real.

#### **5.2.1.3 Recuperación**

Es importante pensar en que siempre el sistema fallará y que la información se perderá. Se deben probar todos los métodos o procedimientos que se empleen para recuperar los datos. Mediante la creación de un evento de falla o de perdida de datos, en donde los usuarios se ven forzados a volver cargar y recuperar a partir de una copia de respaldo, los analistas pueden determinar fácilmente si los procedimientos de recuperación son adecuados. Generalmente, aun lo planes mejor diseñados se ajustan o aumentan después de está prueba.

#### **5.2.1.4 Procedimientos**

La documentación que va a dar a las manos del usuario final, ya sea en forma de manuales, diagramas sencillos deben coincidir con la forma en que funcione la aplicación**,** esto logra que se tenga una credibilidad sobre el sistema. La documentación que se proporciona al usuario les dicen como llevar a cabo ciertos procedimientos. Hay que enfocarse en los detalles principales y críticos del diseño de un sistema y los incluyen en la documentación, pero no hay que dejar los pequeños detalles, al diseñar el sistema. Este tipo de prueba muestra el lugar en que están equivocados, es decir, donde las acciones sugeridas en la documentación no son compatibles con las que realmente hay que llevar a cabo para hacer que el sistema funcione.

#### **5.2.1.5 Del tiempo de Ejecución**

La prueba del tiempo de ejecución se lleva acabo antes de la implantación para determinar cuanto tiempo se lleva recibir una respuesta a una consulta, hacer una copia de respaldo de un archivo o mandar una transmisión y recibir una respuesta.

Se puede medir la rapidez del sistema cuando se instala y cargan los datos. Incluir pruebas para conocer el tiempo necesario para reordenar grandes archivos del tamaño de los que tendrá el sistema durante un corrida cotidiana o bien preparar el reporte.

En la prueba se determina el tiempo de maquina que el sistema necesita para procesar los datos de un a transacción.

## **5.2.1.6 Factores Humanos**

En está prueba lo que se busca es de hallar respuestas a preguntas sobre como reaccionara las personas ante el sistema en forma no previstas**.** Es necesario determinar como utilizarán los usuarios el sistema al procesar datos y preparar informes. Se debe con anticipación pensar en las preguntas que surgirán cuando el usuario interactué con el sistema. Debe de asegurarse de presentar mensajes donde el usuario pueda tomar las decisiones adecuadas, también es recomendable

observar como ingresan los datos las personas, las reacciones que tendrá después de trabajar durante un largo tiempo en el sistema. Estas pruebas son de considerable importancia y extremadamente útiles para hallar defectos que puedan provocar las fallas del sistema.

# **CAPITULO 6**

## **6. IMPLEMENTACION DEL SISTEMA**

La implementación incluye todas aquellas actividades que tienen lugar para convertir del sistema anterior al nuevo.

El sistema de INFORMACIÓN ADMINISTRATIVO Y RECAUDACIÓN POR SERVICIOS PARA CENTROS MATERNOS PÚBLICOS será implementado siguiendo una secuencia de pasos ordenados para lograr el éxito de su ejecución. Para lograr la implementación del proyecto se utilizaron los siguientes elementos:

#### **6.1. Elementos físicos**

Los Equipos a usarse para la implementación y prueba del sistema se describen a continuación:

Red LAN con topología tipo estrella:

- $\checkmark$  1 Servidor.
- $\checkmark$  1Computador cliente.
- $\times$  1 Switch.
- $\checkmark$  Conexiones de red.

Tambièn se utilizarà un Lector de Còdigo de Barra, para el Registro de Llegada y Salida del Personal.

Estos equipos pertenecen a los integrantes que realizaron este proyecto.

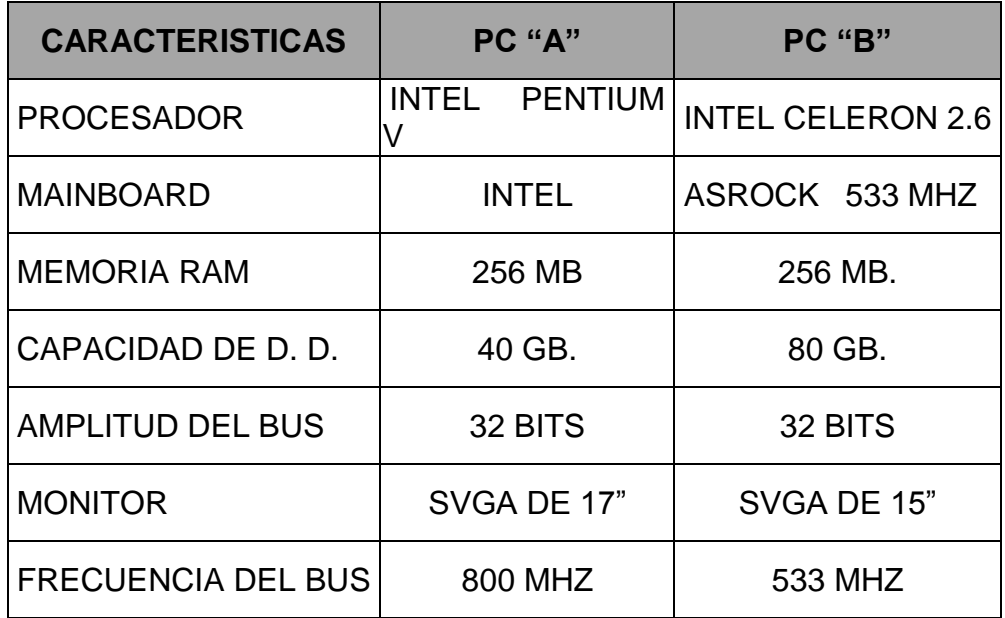

En el equipo servidor (A) se va a encontrar la Base de Datos, la Aplicación y las plantillas de Excel, Cristal Report de los reportes que se utilizan en el Sistema. En el equipo cliente (B) se generará un acceso a la aplicación y a la Base de Datos mediante un ODBC y se encontrarán las plantillas de Word de los reportes generados por la Aplicación.

## **6.2. Elementos lógicos**

El software necesario para el desarrollo del sistema es el siguiente:

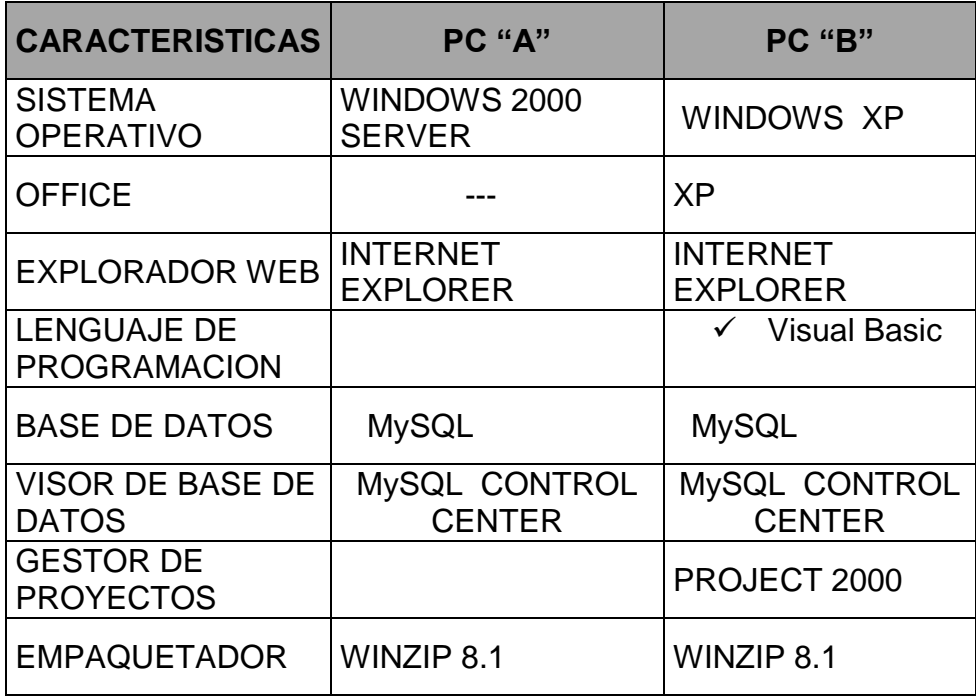

## **6.2.1. Visual Basic**

Visual Basic es un entorno ideal para la creación de aplicaciones cada vez más grandes y complejas como las distribuidas y basadas en componentes. Una nueva generación de herramientas de programación y servicios de sistemas proporcionan un apoyo
fiable para complejos sistemas comerciales basados en la transacción, que se pueden distribuir a través de servidores de red y se pueden amoldar para admitir una gran cantidad de usuarios con la simple adición de un hardware que no sea caro.

Las herramientas de Visual Studio se basan en la plataforma y los recursos de infraestructura de Windows DNA (Distributed interNet Applications Architecture) para proporcionar todo lo necesario para generar sistemas empresariales basados en componentes y suministrar un sólido contexto de ejecución para desarrollarlos y mantenerlos.

Las aplicaciones distribuidas basadas en componentes se están convirtiendo rápidamente en la plataforma de la empresa del futuro, Visual Basic le proporciona las herramientas que necesita para diseñar y generar estas aplicaciones.

Visual Basic permite a los programadores crear fácilmente potentes aplicaciones para Microsoft Windows y Windows NT. Incluye todos los controles intrínsecos, además de cuadrículas, tablas y controles enlazados a datos.

#### **6.2.2. MySQL**

El sistema de base de datos relacionales MySQL es una opción popular para proporcionar almacenamiento de datos en Unix y Windows.

El software es gratuito y de código abierto y admite el lenguaje SQL. Es confiable, rápido, compacto, multiplataforma, poderoso, multiproceso (puede usar varias CPUs si están disponibles), su sistema de contraseñas y privilegios es muy confiable y seguro. Tiene registros de longitud fija y variable. Maneja 16 índices por tabla cada índice puede estar compuesto de 1 a 15 columnas. Todas las columnas pueden tener valores por defecto. Soporta mensajes de error en distintos idiomas.

MySQL se licencia bajo los términos de Licencia Pública General (GNU).

#### **6.2.3. Sistema de Base de Datos Cliente-Servidor**

En este sistema un proceso cliente envia una petición de procesamiento al servidor, el servidor ejecuta la petición y regresa al cliente el resultado de la misma. Se compone de varias computadoras comunicadas mediante la red.

La Arquitectura Cliente / Servidor se usa para separar la carga de trabajo en tareas que corran en computadoras tipo Servidor y tareas que corran en computadoras tipo Cliente:

- El Cliente es responsable de la parte lógica y de presentar la información al usuario. Generalmente, el cliente corre en una o más computadoras Cliente, aunque también puede correr en una computadora Servidor con MYSQL Server.
- A MySQL administra Bases de Datos y distribuye los recursos disponibles del servidor (tales como memoria, operaciones de disco, etc) entre las múltiples peticiones.

La arquitectura Cliente /Servidor permite desarrollar aplicaciones para realizar en una variedad de ambientes.

#### **6.3. Elementos humanos**

Las personas que van a implementar el sistema son los egresados:

- $\checkmark$  Janeth Domínguez Yance
- $\checkmark$  Vicente Jaramillo Coello
- $\checkmark$  Patricia Silvestre Yagual
- Lorena Zambrano Alvarado.

Guiados por la directora de proyecto: Ing. Sisiana Chávez.

#### **6.4. Infraestructuras**

En la infraestructura básica para la implementación del sistema se ha utilizado una red LAN con topología tipo Estrella, armada en nuestros domicilios temporalmente, en donde también se han llevado a cabo las revisiones respectivas por nuestra Directora de Tesis.

#### **6.5. Capacitación**

La capacitación a los usuarios estará dada a base de la documentación del "Manual de Usuario" en donde paso a paso los usuario podrán aprender el manejo del Sistema SAMP de manera que no pueda equivocarse, además se realizara pruebas de iteración con el personal para indicar el procedimiento de ingreso a cada uno de los módulos y el manejo delos mis, a fin de que no se ingresen datos erróneos y se sepa utilizar el manejo del mismo, además SAMP permite una interfaz gráfica sencilla y fácil de utilizar lo que proporcionara la aceptación y manejo del usuario.

# **CAPITULO 7**

## **7. Recomendaciones y conclusiones de la tesis**

#### **7.1. Recomendaciones de hardware**

Con la finalidad de obtener fiabilidad y máximo rendimiento en el sistema SAMP se recomienda la utilización de PCS que estén de acuerdo a la tecnología con la que se esta trabajando para poder mas adelante poder incrementar tanto el número de usuarios o añadir nuevos módulos o aplicaciones y obtener una respuesta del sistema rápida y sin problemas de caídas del mismo, por lo que damos a consideración los requerimientos mínimos para las estaciones de trabajo bajo las siguientes características:

- Procesador Pentium 3 de 930 Mhz a Pentium 4 de 3.0 Mhz
- Memoria RAM de 128 a 512 MB.
- Disco duro de 10 GB a 80 GB.
- Mainboard MSI, PC Chip, Intel acorde al procesador a utilizar.
- Tarjeta de red 10/100
- Unidad de disquete  $3\frac{1}{4}$ "
- Unidad de CD-ROM 52X
- Impresora Epson LX-300+

Indicar además características semejante en el equipo servidor el cual no solo permita se escalable en el futuro sino obtener el rendimiento necesario para cubrir las necesidades de los usuarios. Además utilizar un equipo UPS principalmente para el equipo servidor el cual posea características mínimas de abastecer por 30 a 60 minutos para evitar cualquier eventualidad y tener un buen equipo de contingencia.

#### **7.2. Recomendaciones del software**

Se recomienda utilizar como sistema operativo ya sea para el equipos Servidor la instalación de Microsoft Windows 2000 Server y para las estaciones de trabajo de puede utilizar Windows 2000 Profesional o Windows XP con sus respectivos Services Pack lo

que garantizaría mayor seguridad a los usuario ingresados en el sistema, además de poseer ventajas de escalabilidad, fiabilidad, flexibilidad, entre otras características que brindan estos sistemas operativos de la familia de Windows.

#### **7.3. Recomendaciones de la infraestructura de comunicación**

Implementación de una pequeña red a través de un HubSwitch 10/100 Fast/Ethernet de 24 puertos para crear una topología tipo estrella los que permitiría la unión de todos los PCS de la institución a utilizar, para esto es necesario la utilización de que los equipos tengan instaladas tarjeta de red 10/100 para su rápido y correcto funcionamiento, y realizar un cableado estructurado a través de cables UPT categoría 5 y conectivos RJ45, todo esto dará en un futuro la capacidad de poder unir otros equipos HubSwitch en cascada y así lograr incrementar el número de usuarios en terminales de trabajo, conectados a través de la red al equipo Servidor de la base de dato para manejo del sistema SAMP.

#### **7.4. Recomendaciones de seguridades**

Entre las principales características de seguridades para el sistema SAMP, se han tomado en cuenta, los siguientes puntos:

- Adquirir los servicios de un paquete Antivirus tal como Norton, Etrust Inoculate, Command, McAfee, entre otros para evitar los ataques de los continuos virus que se presentan en la red a través de una actualización diaria de revisión diaria del mismo.
- Realizar backup los días de la semana laborables con la finalidad de evitar cualquier problema con la base principal del servidor y así poder prepararnos ante posibles fallas ya sean en el disco duro, u otros y poder recuperar la información con eficacia.
- Utilizar equipo UPS de aproximadamente 30 a 60 minutos por lo menos para el equipo principal en este caso el servidor y así evitar que el equipo se apague de manera brusca frente a cortes eléctricos o picos de energía, con la finalidad de poder apagar el equipo de manera correcta y brindar el servicio una vez solucionado el inconveniente.
- Creación de una pequeña área para centro de sistema en donde se podrá dar soporte a los usuarios de la red y además tener conectado el servidor a la red para usarlo en el sistema SAMP.
	- Doble validación de usuario y contraseña para que las personas que accedan al sistema SAMP puedan tener máxima seguridad, estos usuario tendrán una validación de 3 meses y posterior a esto el sistema pedirá una nueva contraseña a ser validada, adicional a esto se educara a los usuarios para evitar que estos compartan usuarios y contraseñas con otras personas a fin de manejar de manera correcta y fiable el sistema SAMP.

#### **7.5. Conclusiones**

#### **Janeth Domínguez Yance:**

El Sistema SAMP es una alternativa para optimizar eficientemente la administración de los recursos en los Centros Maternos Públicos de manera automática. El aprendizaje adquirido a lo largo de la Carrera de Ingeniería en Sistemas a más de la experiencia laboral me han servido para su desarrollo, al concluir con su elaboración, fue con el afán de aumentar mis conocimientos y aclarar las inquietudes que como todo ser humano he tenido como producto del deseo de superación en el presente y en el futuro de mi vida profesional en adelante.

#### **Vicente Jaramillo Coello:**

En el análisis y desarrollo del sistema SAMP*,* hemos aplicado los conocimientos adquiridos a travès de las Investigaciones y las ayudas Profesionales. Esto ha permitido darnos cuenta que no debemos investigar solo por nuestra Tesis, sino màs bien por nuestro intelecto.

#### **Patricia Silvestre Yagual**

Indiscutiblemente este proyecto ha sido la oportunidad de ejercer el conocimiento y la experiencia en el área de sistemas, que durante nuestra carrera aprendimos.

Así como también de realizar un sistema útil con todos los parámetros indispensables para aquellos instituciones que brindan servicio a la comunidad y que son de escasos recursos económicos.

#### **Lorena Zambrano:**

Durante el proceso de la elaboración de la presente tesis de grado hemos adquirido gran experiencia dentro del área de Sistemas de una manera real y positiva, reforzando todos los conocimientos impartidos durante el periodo educativo, además de incrementar y aclarar inquietudes que forman parte de la superación de todo ser humano.

Para el Desarrollo del "Sistema de Información para control Administrativo y Recaudación por Servicios para centros Maternos Públicos", se ha trabajado con un cronograma de tareas, asumiendo cada integrante la responsabilidad de desarrollarse de una manera ordenada y adecuada para proporcionar un proyecto capaz de cumplir con el objetivo deseado.

La Administración y Control que el Sistema proporciona en un hospital materno permitirá obtener la información más rápida y actualizada, gracias a estas características; se obtendrá una mejor organización en la institución en la cual se aplique.

## **BIBLIOGRAFIA.**

## [**1] http://www.mysql.com**

Sitio oficial de MySQL. Puede encontrarse todo lo referente a esta potente

Base de datos firmada con licencia libre (GPL).

## **[2] http://www.el rincondelvago.com**

Taller de Sistemas de Información 1

Inco- Facultad de Ingenierìa 2005

## **[3] <http://www.ciber-tec.com/> ads.htm**

#### **[4**]

**[http://www.virtual.unal.edu.co/cursos/sedes/manizales/4060029/](http://www.virtual.unal.edu.co/cursos/sedes/manizales/4060029)lecciòne s/ cap6-3.htm**

## **[5] [http://www.pcm.gob.pe/portal\\_ongei/publicaciones/cultura/Lib5038](http://www.pcm.gob.pe/portal_ongei/publicaciones/cultura/Lib5038)**

## **[6] <http://www.foood.net/>**

Portal de Gràficos

## **[7] [http://www.digitalcandle.com](http://www.digitalcandle.com/)**

Portal en el cual se descargo el Software BARCODE MAGIC

## **[8]Curso de Programacion de Visual Basic 6.0**

Autor: Francisco Javier Cevallos, 3era Ediciòn, Editorial Omega

## **[9]Microsoft Visual Basic- Aplicaciones para Windows,** Francisco Javier

Cevallos, Editorial Omega

**[10]Análisis y Diseño de Sistemas de Información** de James A. Senn,

2da Edición, Editorial McGraw- Hill.

# **GLOSARIO**

## **A**

#### **Autogestión:**

Recurso Financiero generado por la Institución misma.

#### **Administrador de la red**

Persona responsable del funcionamiento, el mantenimiento y la gestión de una red.

**APIs5:** (Application Programming Interface): Interfaz de programaci´on para

aplicaciones.

#### **Arquitectura cliente-servidor**

Término utilizado para describir los sistemas de red de informática distribuida en los cuales las responsabilidades de la transacción se dividen en dos partes: cliente (frontal) y servidor (nodo). Ambos términos (cliente y servidor) pueden aplicarse a programas de software o a dispositivos reales de computación. También llamado informática distribuida.

#### **Cliente**

Nodo o programa de software (dispositivo frontal) que solicita servicios a un servidor.

#### **Combo**

Objeto de Visual Basic que despliega datos y pueden seleccionarse.

Comunidad

#### **Conexión**

Punto donde se realiza el enlace entre aparatos o sistemas.

#### **FTP (File Transfer Protocol)**

Protocolo de transferencia de archivos. Protocolo de aplicación, parte de la pila de protocolos TCP/IP, utilizado para transferir archivos entre nodos de red. FTP está definido en RFC 959.

## **G**

#### **Grilla**

Objeto de Visual Basic compuesto por filas y columnas con sus respectivas cabeceras.

## **I**

#### **Interfaz**

- 1. Conexión entre dos sistemas o dispositivos.
- 2. En terminología de enrutamiento, una conexión de red.
- 3. En telefonía, un límite compartido definido por las características comunes de interconexión física, las características de las señales y los significados de las señales que se intercambian.

Límite entre capas adyacentes del modelo OSI.

#### **IP (Internet Protocol)**

Protocolo Internet. Protocolo de capa de red de la pila TCP/IP que ofrece un servicio de internetwork sin conexión. El IP tiene prestaciones para direccionamiento, especificación del tipo de servicio, fragmentación y rearmado, y seguridad. Documentado en RFC 791.

## **L**

#### **LAN (Local Area Network)**

Red de área local. Red de datos de alta velocidad y bajo nivel de error que cubre un área geográfica relativamente pequeña (hasta unos pocos miles de metros). Las LANs conectan estaciones de trabajo, periféricos, terminales y otros dispositivos en un único edificio u otra área geográficamente limitada. Los estándares de LAN especifican el cableado y señalización en las capas física y de enlace datos del modelo OSI. Ethernet, FDDI y Token Ring son tecnologías LAN ampliamente utilizadas.

## **P**

#### **Puerto**

- 1. Interfaz en un dispositivo de internetworking (tal como un router).
- 2. En la terminología IP, un proceso de capa superior que está recibiendo información de capas más bajas.
- 3. Re-escribir software o microcodificar, de forma tal que correrá en una plataforma de hardware diferente o en un ambiente de software diferente para el que fue diseñado originalmente.

Un conector hembra en un patch panel que acepta un enchufe del mismo tamaño que una ficha RJ45. Los patch cords se utilizan en estos puertos para interconectar computadoras cableadas al patch panel. Es esta interconexión la que permite el funcionamiento de una LAN.

## **R**

#### **RAM**

Random Access Memory. Memoria de Acceso Aleatorio. Varios son los tipos de memoria que se usa en las computadoras. La más conocida son las RAM. Se les llama así porque es posible dirigirse directamente a la célula donde se encuentra almacenada la información. Su principal característica es que la información se almacena en ellas provisoriamente, pudiendo ser grabadas una y otra vez, al igual que un casette de sonido. La memoria RAM se puede comparar a un escritorio, donde se coloca los papeles con que se va a trabajar. Mientras más grande el escritorio más papeles soporta simultáneamente para ser procesados.

#### **Red**

- 1. Conjunto de computadoras, impresoras, routers, switches, y otros dispositivos, que pueden comunicarse entre sí por algún medio de transmisión.
- 2. (network) Comando que asigna una dirección NIC con la cual el router está conectado directamente.
- 3. (network) Comando que especifica cualquier red conectada directamente que será incluída.

## **S**

#### **Servidor**

Nodo o programa de software que brinda servicios a los clientes.

## **T**

#### **TCP (Transmission Control Protocol)**

Protocolos de control de transmisión. Protocolo de la capa de transporte orientado a conexión que provee una confiable transmisión de datos full-duplex. TCP es parte del stack de protocolo TCP/IP.

#### **TCP/IP (Transmission Control Protocol/Internet Protocol)**

Protocolo de control de transmisión / Protocolo Internet. Nombre común para la suite de protocolos desarrollados por el DoD de EE.UU. en los años '70 para soportar la construcción de internetworks a nivel mundial. TCP e IP son los dos protocolos más conocidos de la suite.

#### **Topología**

Es la disposición geométrica de los ordenadores.

#### **WEB**

Site. Sitio en el World Wide Web. Conjunto de páginas Web que forman una unidad de presentación, como una revista o libro. Un sitio está formado por una colección de páginas Web WWW (World Wide Web).